Alécio Barreto Fernandes

# Linhas de Transmissão: Um Modelo no Domínio de Fases Preciso e Eficiente

*Tese apresentada ao Curso de Pós-Graduação em Engenharia Elétrica da Universidade Federal da Paraíba, em cumprimento às exigências para obtenção do Grau de Doutor em Ciências no Domínio da Engenharia Elétrica.* 

Area de Concentração: Processamento da Energia

Washington Luiz Araújo Neves, Ph.D.

Campina Grande - Paraíba - Brasil Outubro de 2001

### © 2001, Alécio Barreto Fernandes

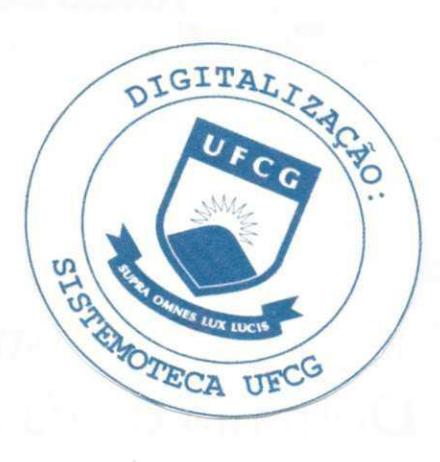

٦

Ficha catalográfica preparada pela Biblioteca Setorial do Campus II da UFPB.

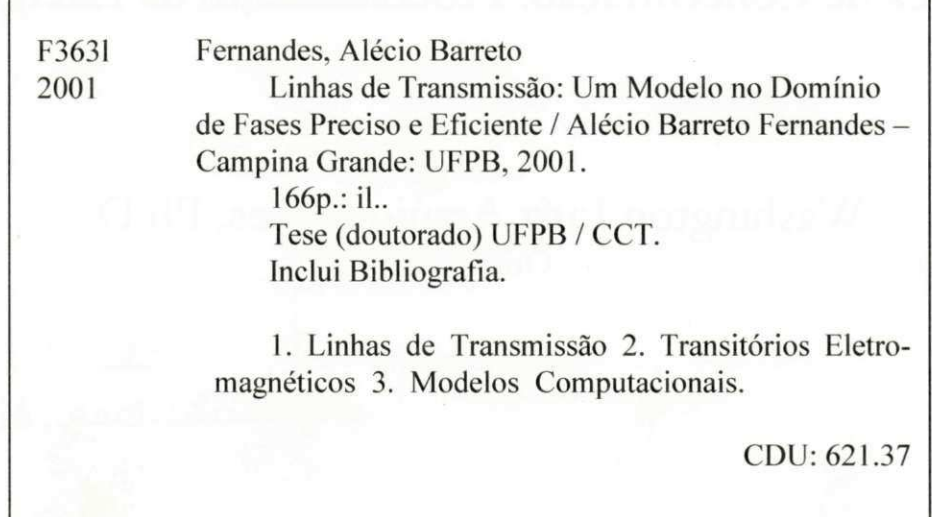

# **LINHAS DE TRANSMISSÃO: UM MODELO NO DOMÍNIO DE FASES**

**PRECISO E EFICIENTE** 

### **ALÉCIO BARRETO FERNANDES**

Tese Aprovada em 29.10.2001

tierz **PROF. WASHINGTON LUIZ ARAUJO NEVES, Ph.D., LFPB rientador**  PROF. BENÉMAR ALENCAR DE SOUZA, D.Sc., UFPB **Componente da Banca**  PROF. ANTONIO MAR<del>CUS*Á*ÓGUEIRA L</del>IMA, Dr., UFPB **Componente da Banca PROF. SREERAMULU RAGHURAM NAIDU, Ph.D., UFPB** 

**Componente da Banca** 

Carrier &

**PROF. SANDOVAL CARNEIRO JÚNIOR, Dr., UFRJ Componente da Banca** 

**PROF. ANTONIO EMÍLIO ANGHUET DE ARAUJO, Ph.D.. UFMG** 

**Componente da Banca** 

CAMPINA GRANDE - PB Outubro -2001

*" Bem aventurado o homem que encontra sabedoria, e o homem que adquire conhecimento, pois ela é mais proveitosa do que a prata e dá mais lucro que o ouro.*" Provérbios 3:13-14

*" Pouco conhecimento faz com que as criaturas se sintam orgulhosas. Muito conhecimento que se sintam humildes. É assim que as espigas sem grãos erguem desdenhosamente a cabeça para o céu, enquanto que as cheias a baixam para a terra, sua mãe. "* 

Leonardo da Vinci

 $\overline{\mathbf{V}}$ 

## **AGRADECIMENTOS**

Ao Deus trino, fiel e soberano em seus propósitos.

Ao CNPq, pelo auxílio financeiro e à COPELE, pela oportunidade e infraestrutura disponibilizada. Ao Departamento de Engenharia Elétrica, em especial ao Laboratório de Alta Tensão.

Ao Prof. Washington Luiz Araújo Neves, pela orientação, amizade, apreço, longanimidade e companheirismo.

Aos Profs. Sandoval Carneiro Jr., Antônio Emílio A. Araújo, Antônio Marcus N. Lima e Benemar A. Sousa, pelas valiosas contribuições. Ao Prof. S. R. Naidu, pela orientação nos meus primeiros estudos na área de transitórios.

Aos Profs. Edson Guedes da Costa, Ricardo J. A. Loureiro, Ubirajara R. Meira, Wellington S. Mota e Dagoberto L. Ribeiro, pela amizade, apoio e incentivo.

Aos funcionários do Laboratório de Alta Tensão e da COPELE;

Aos meus pais Manoel Francisco Fernandes e Núbia Barreto Fernandes, e a minha família, que sempre acreditaram nos meus ideais e cuja existência tornam meus sonhos mais preciosos.

À Andréa Tarradt Rocha, com quem tenho aprendido a andar em um caminho sobremodo excelente.

Aos amigos, com os quais sempre posso contar, e que por limitações de espaço, torna-se impossível listar.

# SUMÁRIO

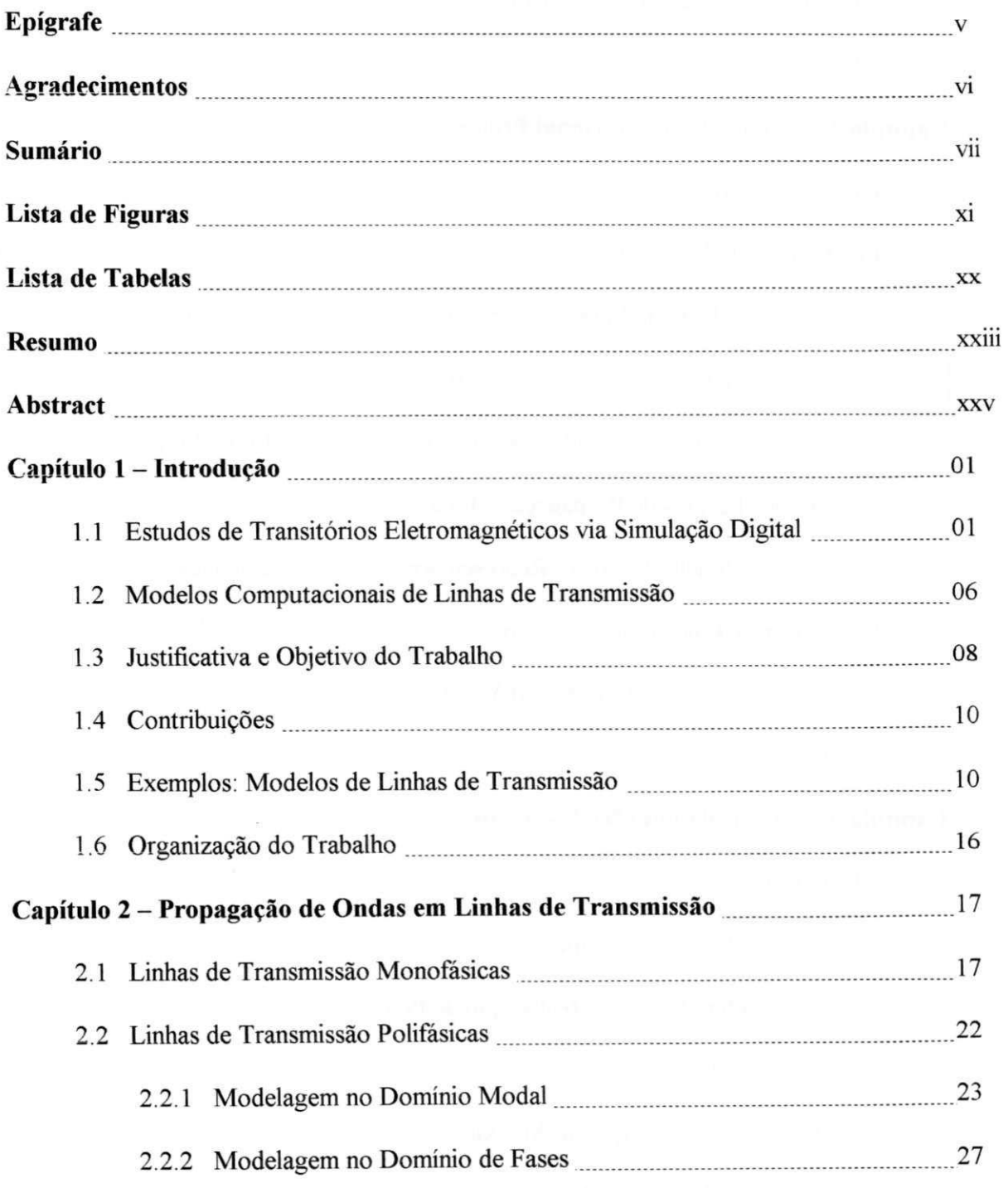

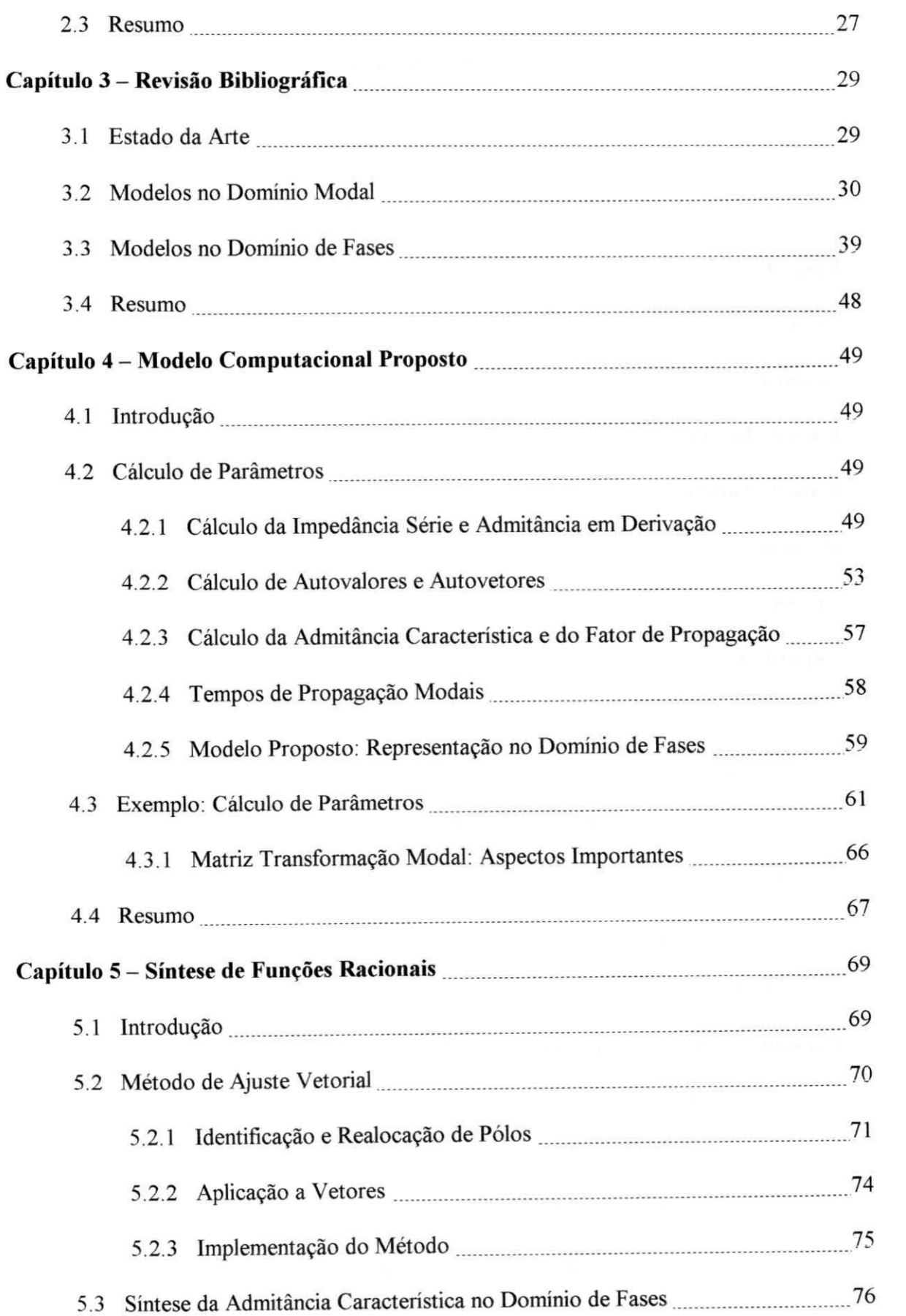

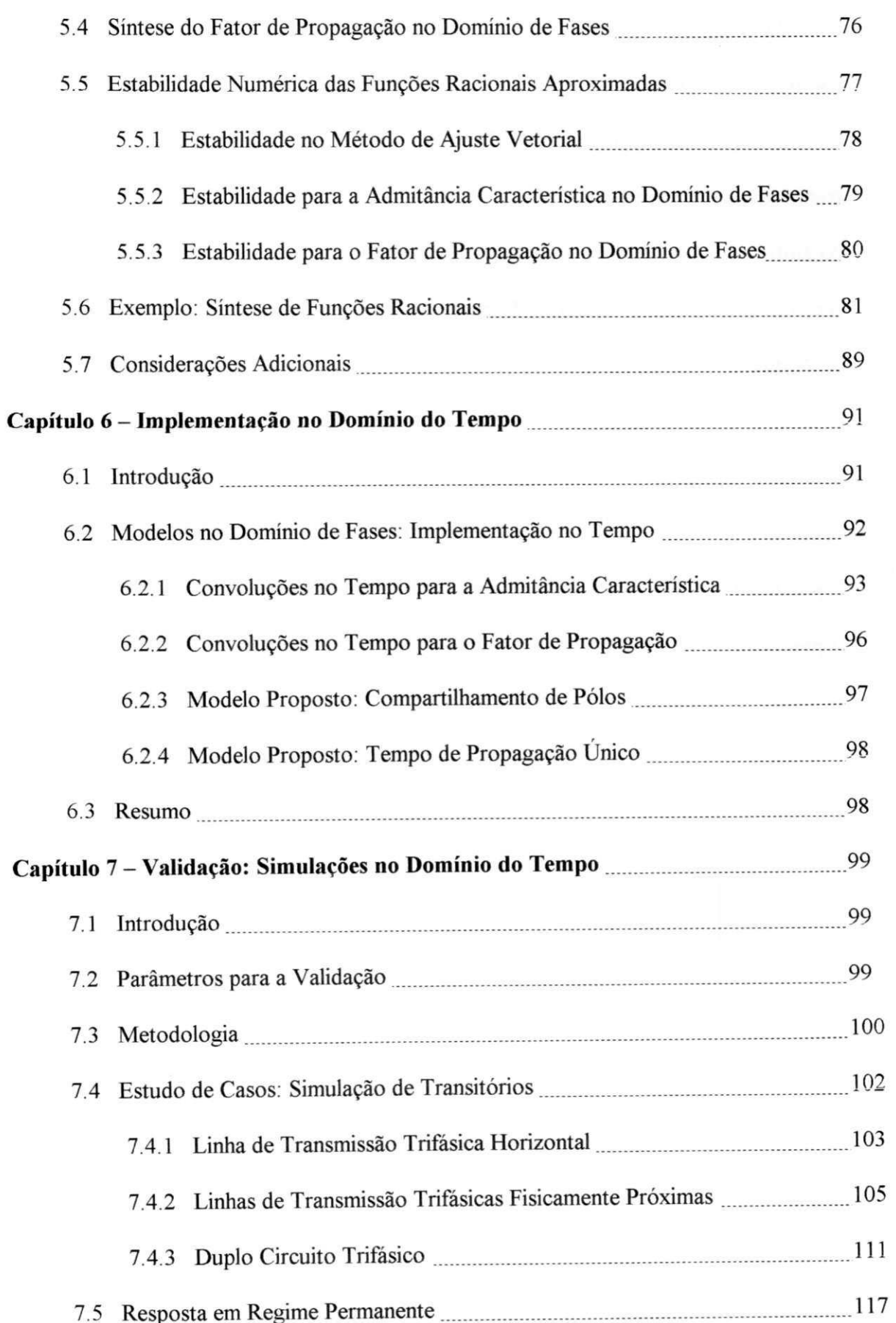

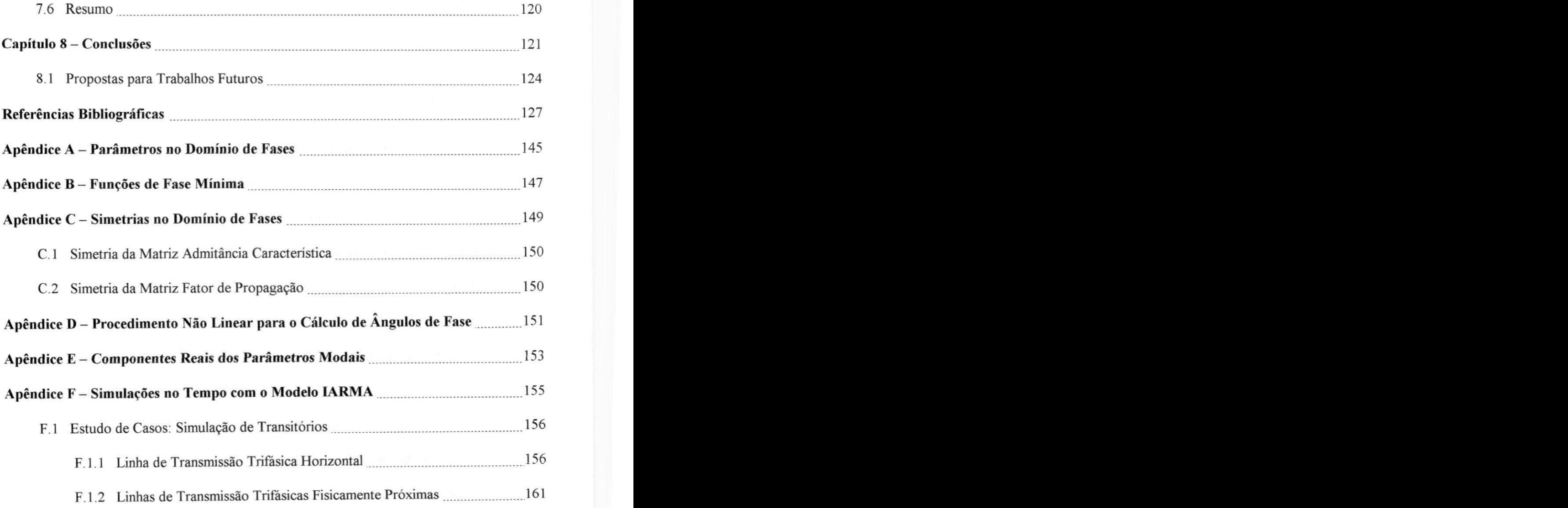

 $\bf X$ 

## LISTA DE FIGURAS

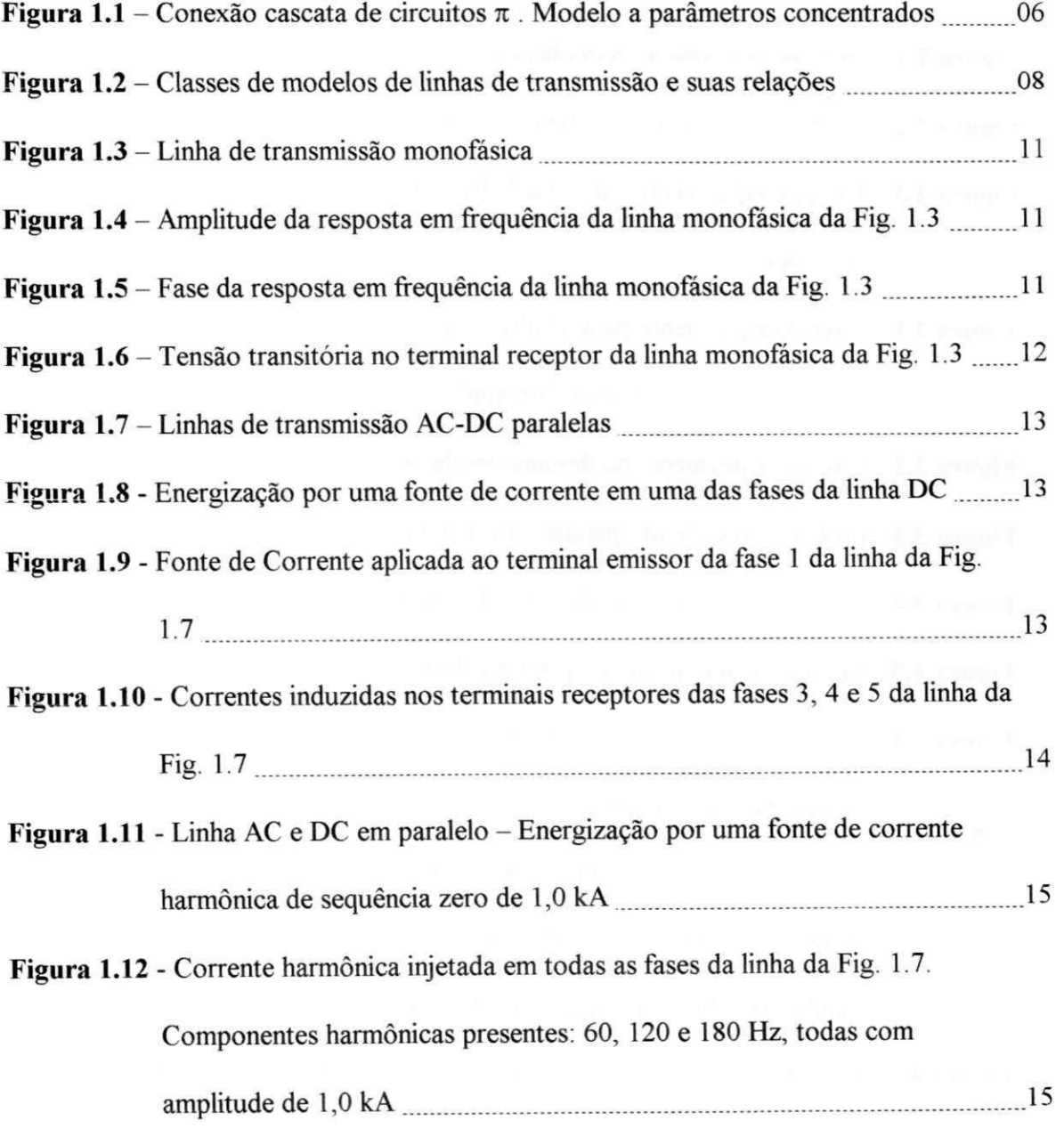

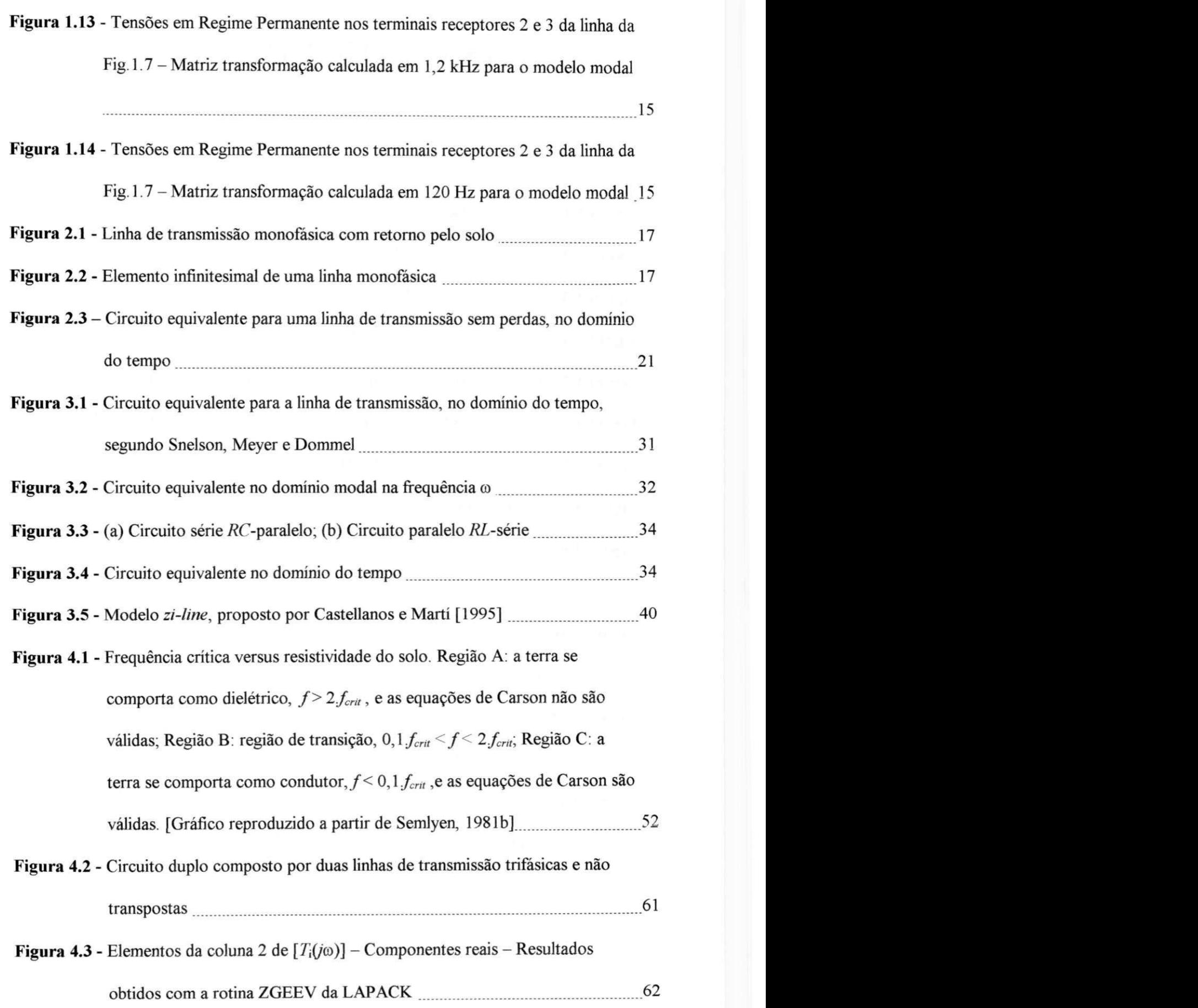

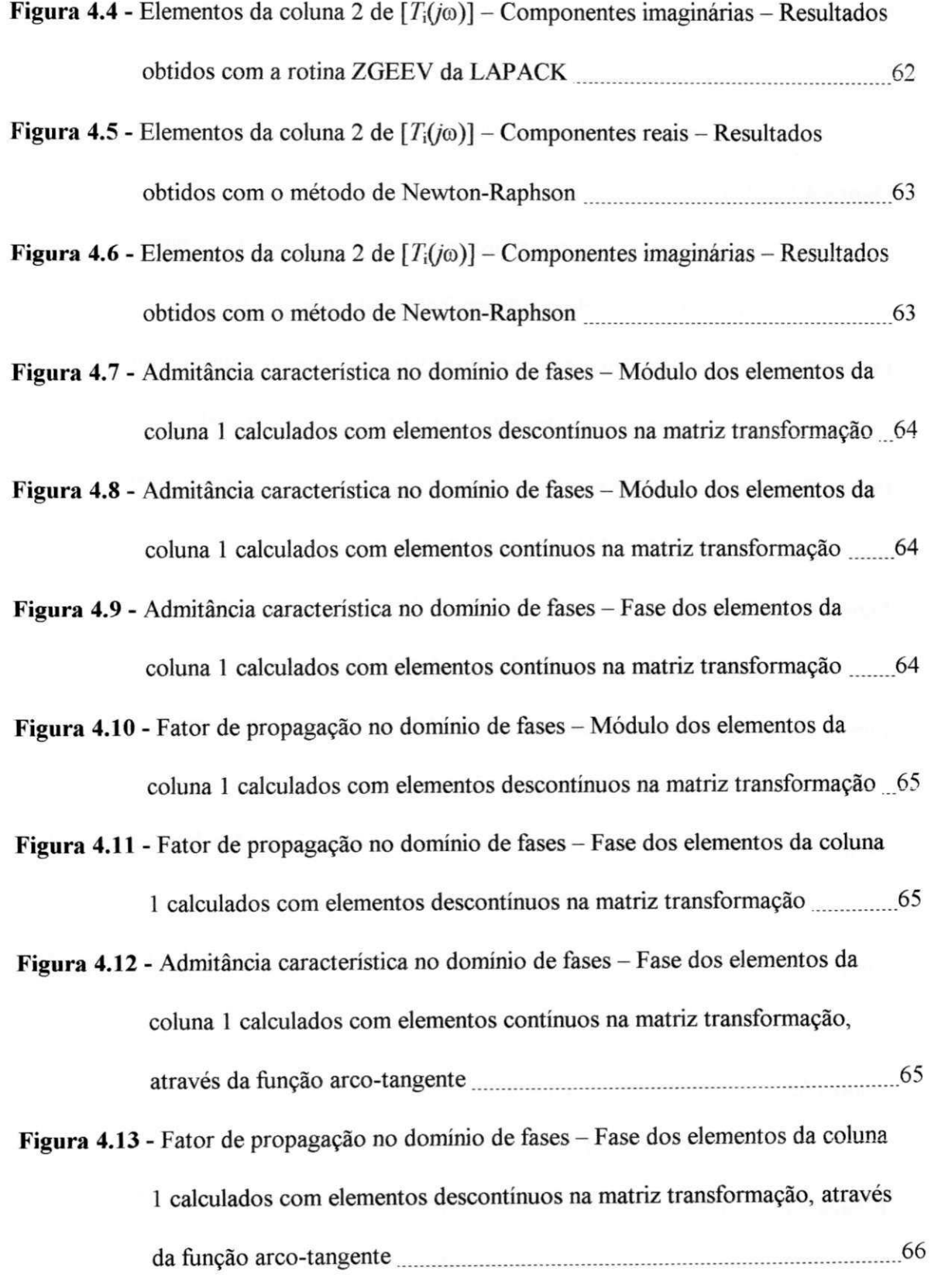

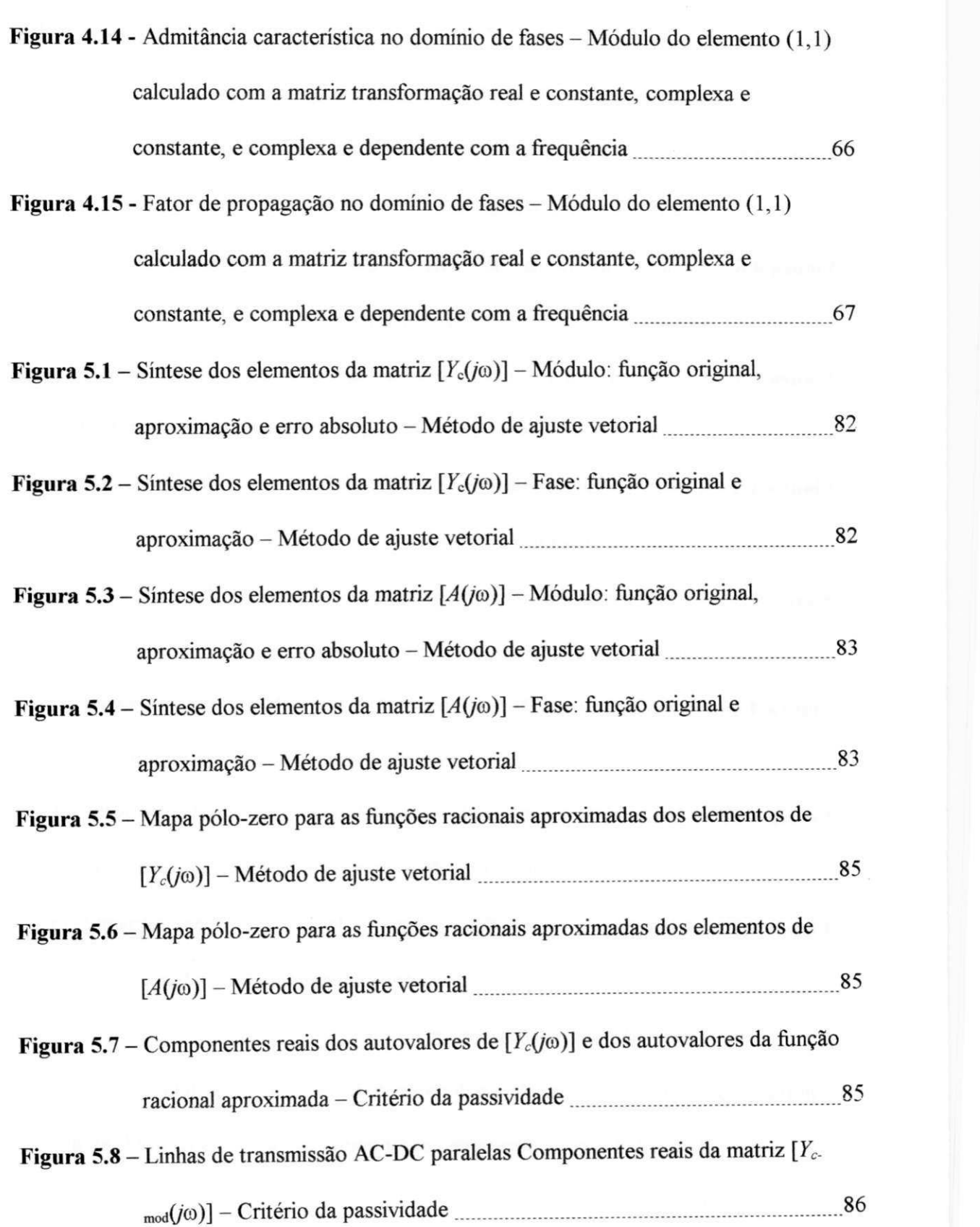

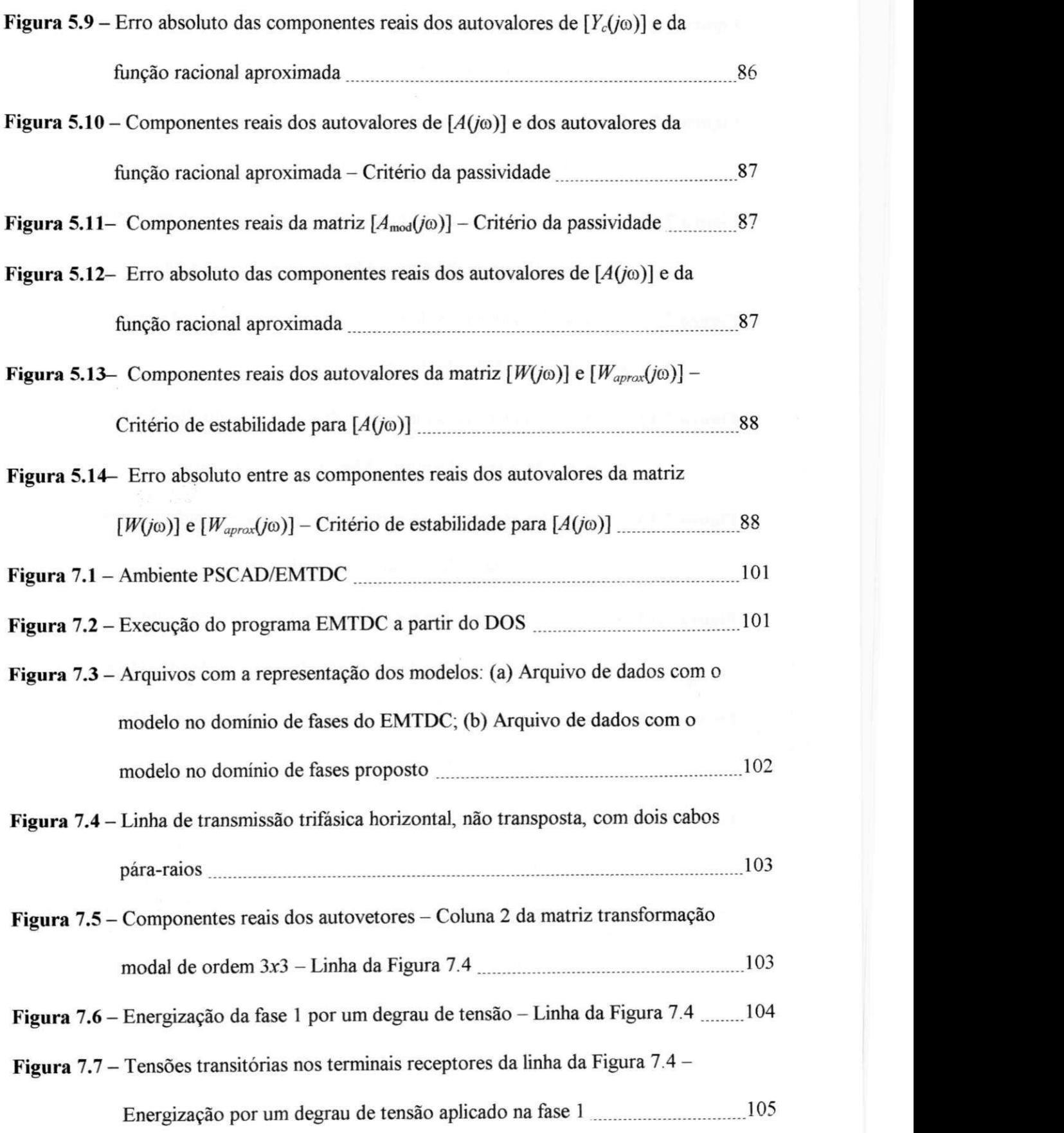

**XV** 

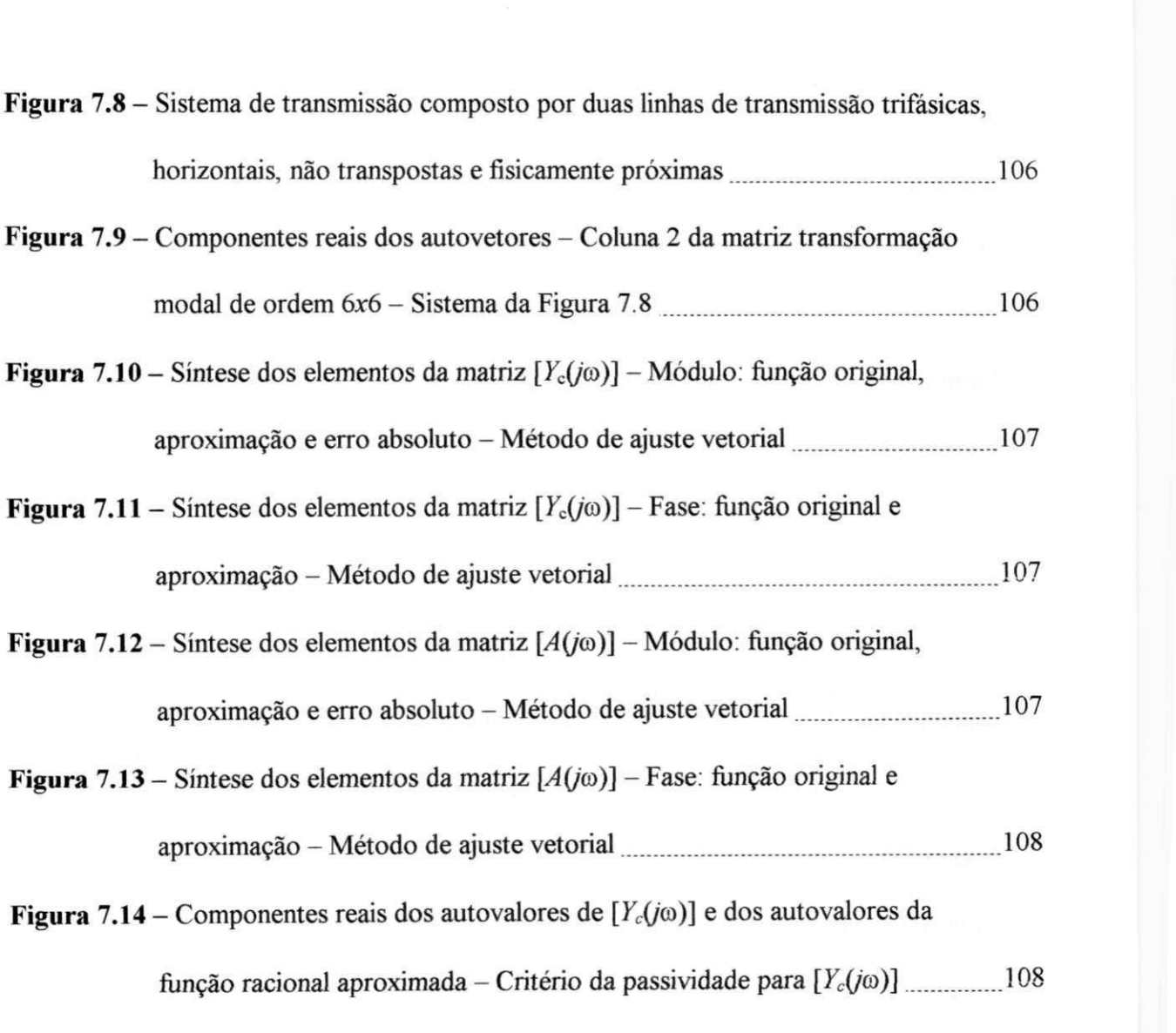

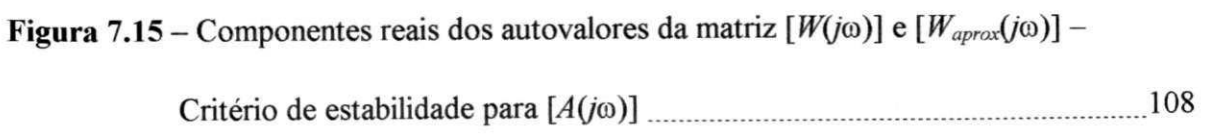

**Figura** 7.16 - Energização das fases 1, 2 e 3 por uma fonte de tensão senoidal, trifásica e equilibrada (1,0 p.u., 60 Hz) - Linha da Figura 7.8 \_ ....110

| Figura 7.17 – Tensões transitórias nos terminais receptores das fases 1, 2 e 3 da linha da |     |
|--------------------------------------------------------------------------------------------|-----|
| Figura 7.8 – Energização por uma fonte de tensão senoidal, trifásica e                     |     |
| equilibrada                                                                                | 110 |

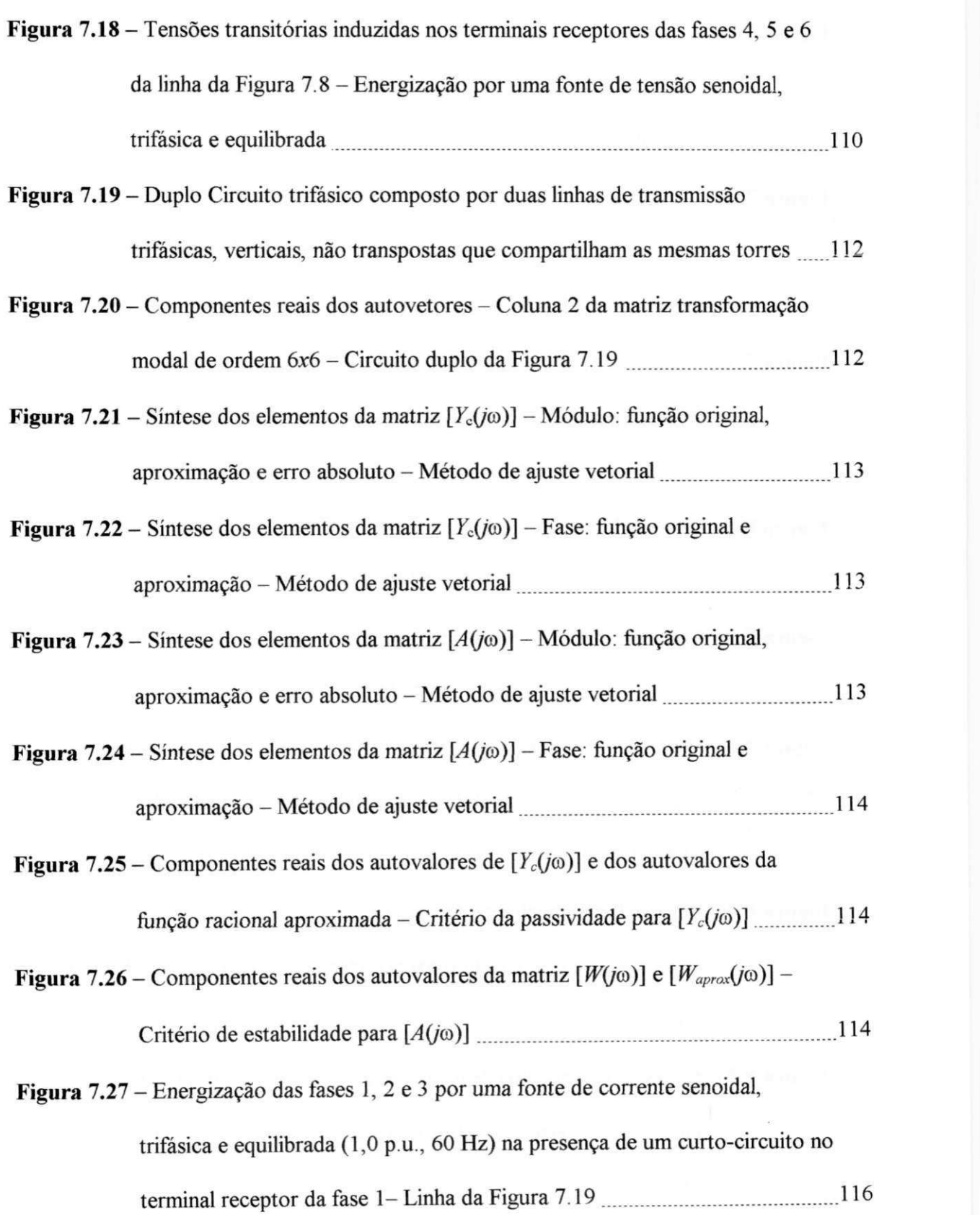

 $\langle \hat{\theta} \rangle$ 

 $\sim$   $\sim$ 

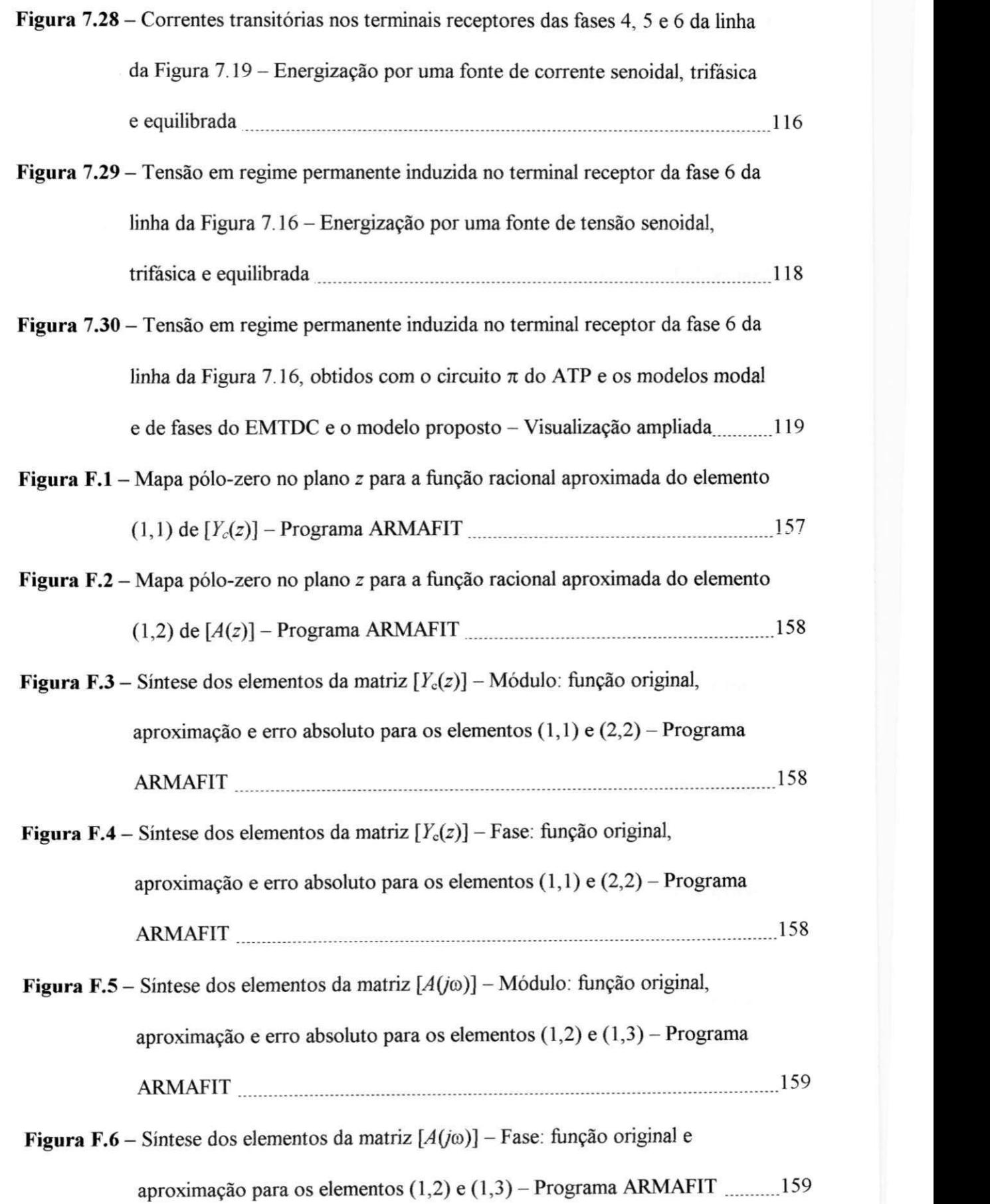

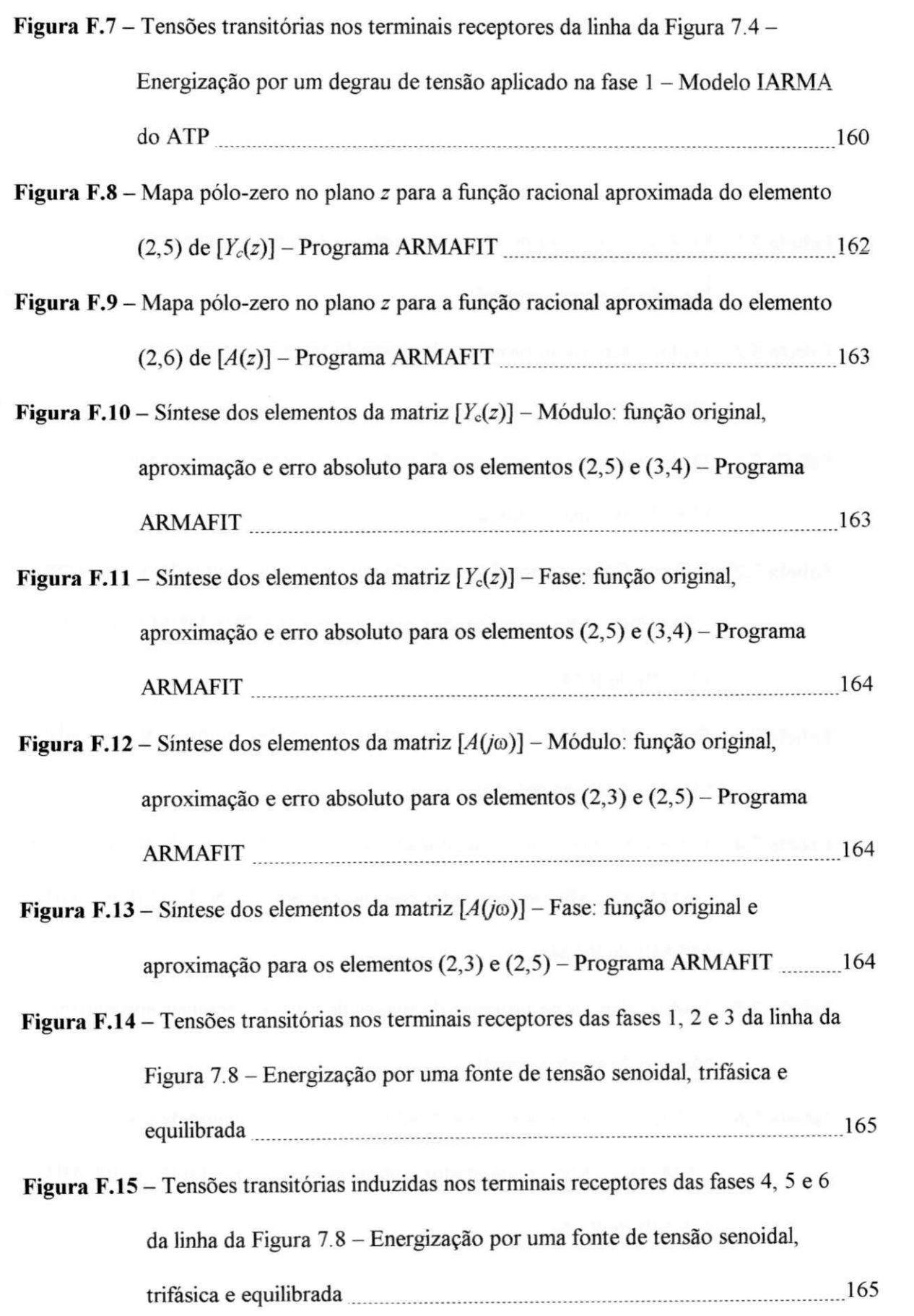

**xix** 

 $\bar{\alpha}$ 

# LISTA DE TABELAS

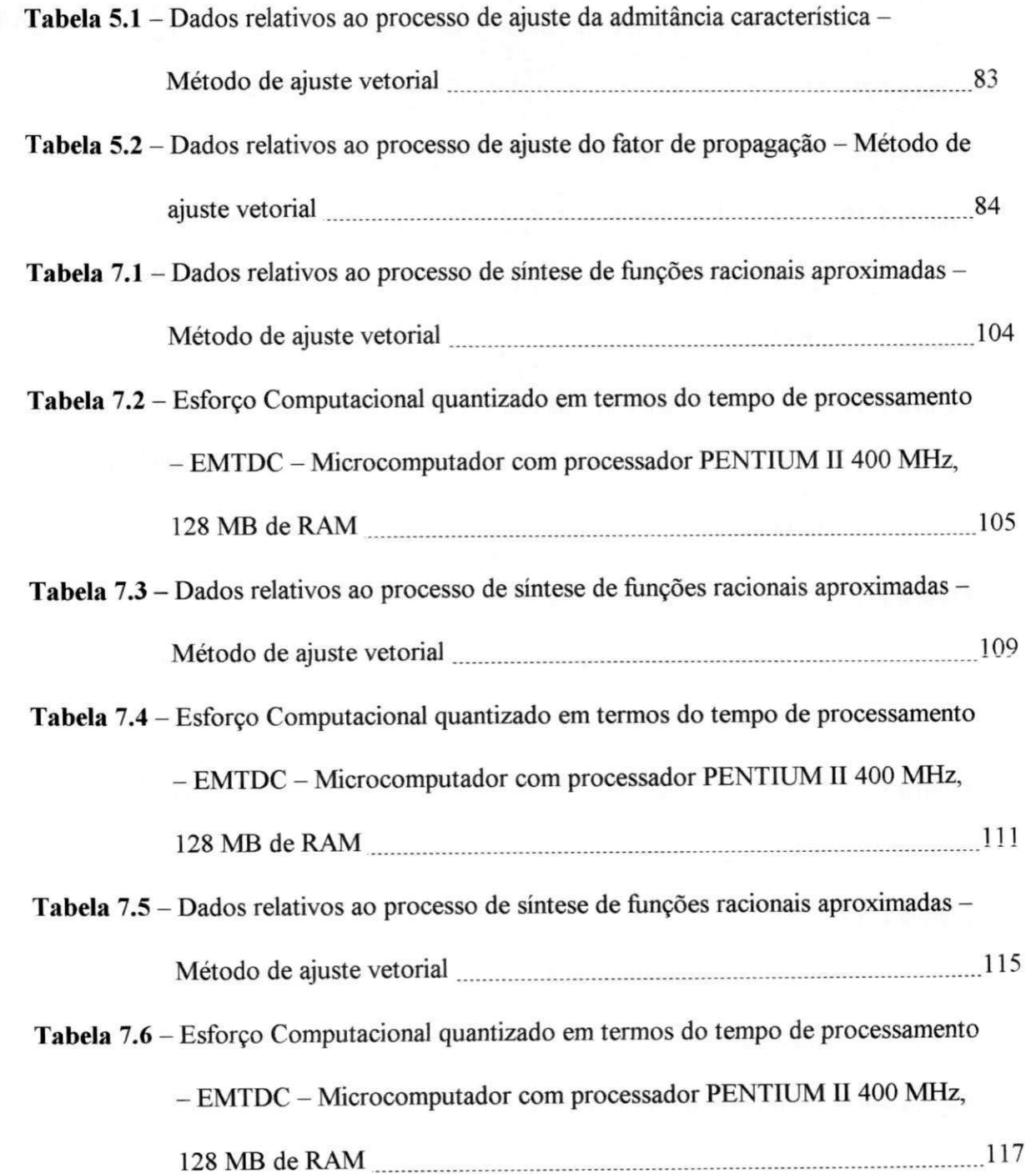

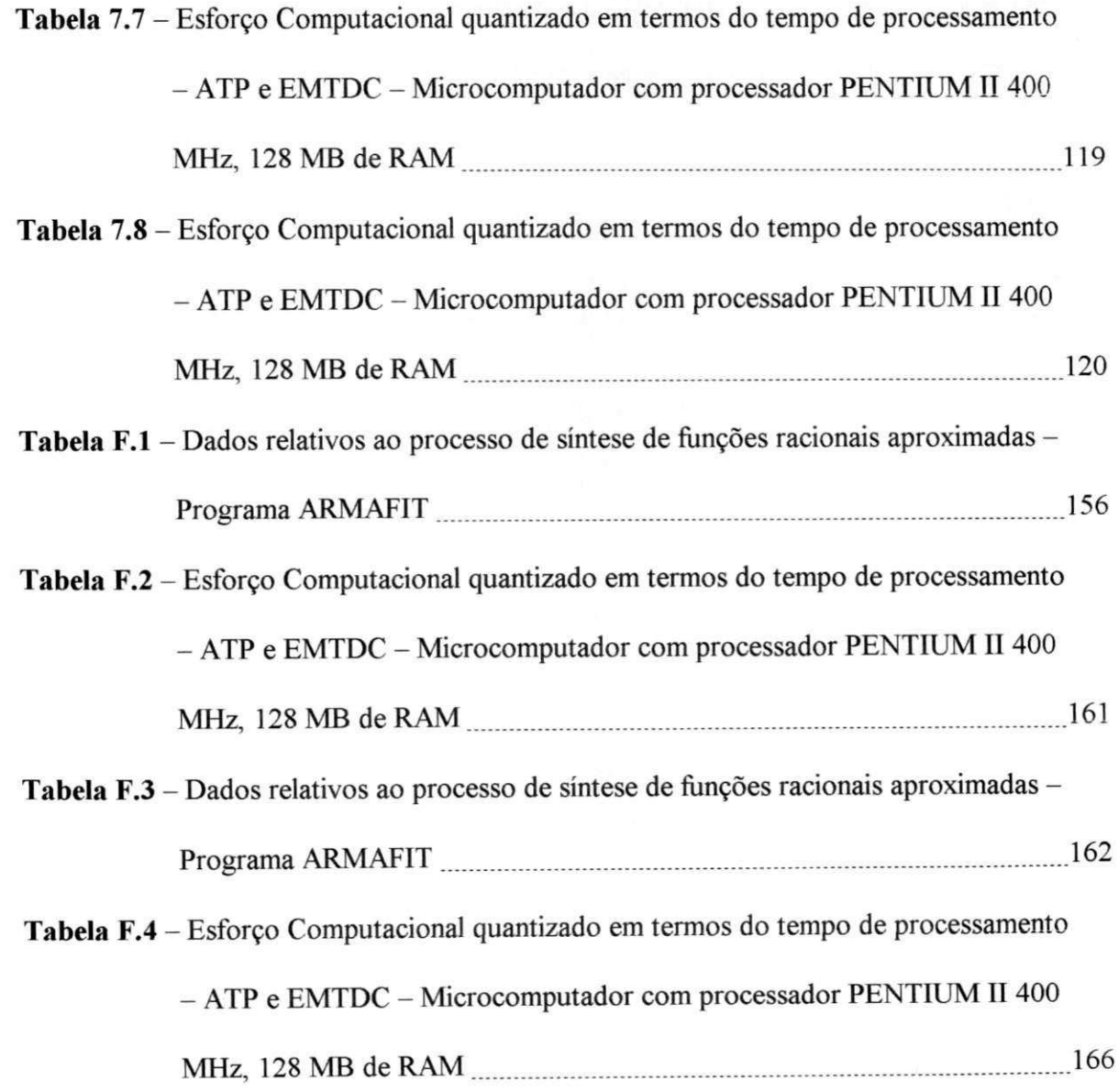

### $RESUMO$

Alguns programas tipo EMTP (Electromagnetic Transients Program) disponibilizam modelos computacionais de linhas de transmissão no domínio de fases. Estes modelos, recentemente propostos por alguns pesquisadores, superam as limitações dos modelos no domínio modal implementados em programas comerciais, em determinadas situações, como em linhas aéreas desbalanceadas e cabos subterrâneos. A presente Tese apresenta a formulação, desenvolvimento e implementação de um modelo computacional de linhas de transmissão polifásicas a parâmetros dependentes da frequência no domínio de fases. As seguintes contribuições são apresentadas: a matriz transformação é considerada como complexa e dependente da frequência; um único tempo de propagação é necessário na representação da linha no domínio de fases; todos os elementos das matrizes admitância característica e fator de propagação são sintetizados por funções racionais precisas de baixa ordem, diretamente no domínio de fases em uma única etapa. O modelo proposto é validado através de simulações digitais no domínio do tempo, destacando-se precisão e eficiência computacional.

### ABSTRACT

Phase-domain transmission line computational models are available in some EMTP-type programs (Electromagnetic Transients Program). These models overcome the limitations of the modal-domain models implemented in some commercial EMTP programs for situations in which asymmetry takes place such as unbalanced overhead lines and underground cables. The current Thesis presents the formulation, development and implementation of a frequency-dependent multiphase transmission line model. The following contributions are presented: the transformation matrix is considered to be complex and frequency-dependent; only one propagation time is needed to represent the line in the phase-domain; ali the characteristic admittance and propagation function matrices elements are synthesized at once by low order and accurate rational functions, directly in the phase-domain. The proposed model is validated using time-domain digital simulations focusing on computational accuracy and efficiency.

# CAPÍTULO

## INTRODUÇÃO

### **1.1 Estudos de Transitórios Eletromagnéticos via Simulação Digital**

O estudo de fenómenos transitórios é de extrema importância para os sistemas elétricos de potência, pois embora estes operem em regime permanente durante grande parte do tempo, devem ser projetados para suportar solicitações extremas que ocorrem durante situações transitórias. Consequentemente, diversas especificações de um sistema elétrico (altura das torres e espaçamento entre condutores das linhas de transmissão, nível de isolamento dos equipamentos, potência nominal dos disjuntores, etc.) são ditadas por situações transitórias.

Fenómenos transitórios em sistemas de potência são causados por operações de chaveamento, defeitos (curtos-circuitos), e outros distúrbios, tais como surtos atmosféricos, podendo gerar sobretensões (tensões acima dos valores nominais), sobrecorrentes (correntes acima dos valores nominais), formas de onda distorcidas, harmónicos e transitórios eletromecânicos. Os eventos transitórios abrangem uma extensa faixa de frequência e dependendo das características do sistema e da causa primária da condição transitória, podem ter uma duração de alguns microsegundos a vários ciclos e são uma combinação de ondas viajantes em linhas de transmissão, cabos e barramentos, e de oscilações em transformadores, capacitores, indutores, resistores, e outros componentes [Greenwood, 1991]. Segundo relatório elaborado pelo CIGRÉ [1990], os fenómenos transitórios abrangem a faixa do espectro de frequência de 0,1 Hz à50MHz.

O comportamento dinâmico de um sistema elétrico é descrito por equações diferenciais, no entanto, devido ao alto grau de complexidade dos sistemas reais, uma solução analítica torna-se praticamente impossível. O uso de métodos computacionais é portanto bastante atrativo, mas não é uma tarefa simples.

Várias ferramentas tem sido usadas ao longo dos anos para estudos de transitórios eletromagnéticos. No passado, modelos de sistemas elétricos em miniatura, conhecidos como analisadores de rede ou TNA (*Transient Network Analyzers*), foram bastante utilizados. Atualmente, o computador digital é a ferramenta mais difundida, embora os analisadores de rede ainda sejam utilizados.

Devido ao aumento da capacidade de processamento e a disponibilidade de potentes ferramentas computacionais, resultantes do recente avanço tecnológico, a simulação digital tem ganho um espaço nunca antes imaginado e o uso de modelos matemáticos um significado expressivo frente a este novo paradigma. A obtenção de modelos matemáticos precisos e eficientes tem crescido em importância, demandando investimentos cada vez mais significativos. Muitas técnicas têm sido aplicadas na simulação digital de transitórios eletromagnéticos ao longo dos anos [Martinez-Velasco, 1997]. Os programas desenvolvidos para cálculo de transitórios eletromagnéticos podem ser classificados em dois grandes grupos [Marti et al, 1985], de acordo com a técnica de solução utilizada: programas no domínio da frequência (FDTP - *Frequency Domain*  *Tramients Program)* e programas no domínio do tempo (EMTP - *Electromagnetic Transiente Program).* 

(a) Programas no domínio da frequência (FDTP): com programas desta classe, a resposta transitória do sistema em análise é calculada no domínio da frequência. A solução no domínio do tempo é então determinada fazendo-se uso de transformações inversas, como a transformada rápida de Fourier (FFT - *Fast Fourier Transform)*  [Nagaoka e Ametani, 1988; Moreno et ai, 1991]. A incapacidade de simular mudanças súbitas na configuração do sistema ao longo da análise e a dificuldade em representar elementos não lineares, se constituem nas maiores limitações destes programas;

(b) Programas no domínio do tempo (EMTP): com programas desta classe, a solução é determinada para cada passo de tempo  $\Delta t$ , em geral prefixado. Partindo-se das condições iniciais em  $t = t_0$ , as tensões em cada nó do sistema em análise são determinadas em  $t = (t_0 + \Delta t)$ ,  $(t_0 + 2 \Delta t)$ ,  $(t_0 + 3 \Delta t)$ , ..., até o tempo máximo de simulação **tmáx-** No processo de cálculo das tensões e correntes em cada terminal, se faz necessário conhecer as tensões e correntes em instantes de tempo anteriores, ou seja, a história do sistema. Mudanças súbitas na configuração do sistema (como defeitos, abertura e fechamento de disjuntores, etc.) e a presença de elementos não lineares, podem ser modelados sem muita dificuldade [Dommel, 1996; Neves, 2001]. Estes programas combinam modelos e técnicas de solução, representando diferentes componentes de um sistema elétrico e seus inter-relacionamentos.

Um programa tipo EMTP modela cada componente no domínio do tempo através de admitâncias (ou impedâncias) equivalentes e fontes de corrente (ou tensão) históricas, obtidos dos modelos matemáticos quando uma dada técnica de integração numérica é aplicada. A grande maioria dos métodos de solução no domínio do tempo se baseia na aplicação da regra de integração trapezoidal para a representação de elementos a parâmetros concentrados e no método das características, também conhecido como método de Bergeron, para a representação de elementos a parâmetros distribuídos [Dommel, 1996].

Para estudos de transitórios eletromagnéticos, os programas que utilizam a técnica de resolução no domínio do tempo, são seguramente os mais difundidos e utilizados, dada sua facilidade. H. W. Dommel desenvolveu a primeira versão do EMTP no Instituto de Tecnologia de Munique ainda na década de 60 [Dommel, 1966; 1969], Logo após, teve a cooperação de Scott Meyer em trabalhos desenvolvidos na concessionária BPA (Bonneville Power Administration). O programa continuou sendo aprimorado na UBC *(Universidade of British Columbia)* e na BPA. O programa tem atraído a atenção de engenheiros de todos os continentes e várias contribuições têm sido incorporadas visando aumentar sua capabilidade.

Atualmente, existem diversos programas comerciais do tipo EMTP, a exemplo do EMTP96 [DCG/EPRI, 2001] desenvolvido pelo DCG *(Development Coordinating Group),* com a participação do EPRI *(Electrical Power Research Institute),* do PSCAD/EMTDC [Manitoba HVDC Research Centre, 2001], desenvolvido pela Universidade de Manitoba em conjunto com a Manitoba HVDC Research Centre; do MICROTRAN® [Microtran Power Systems Analysis Corporation, 1992], desenvolvido na UBC; do ATP *(Alternative Transients Program)* [Leuven EMTP Center, 1987] desenvolvido pela BPA; do NETOMAC da SIEMENS [SIEMENS Power Transmission and Distribution, 1998; Kulicke et al, 1999]; do ARENE™ desenvolvido pela EDF *(Electricité de France)* em conjunto com a Hewlett Packard [ANHELCO, 2001], dentre outros.

Estes programas disponibilizam modelos computacionais para os mais diversos componentes de sistemas elétricos de potência [Dommel, 1996]. As condições iniciais podem ser determinadas automaticamente pelo programa ou podem ser fornecidas pelo usuário. Os programas EMTP também podem ser usados para obter soluções fasoriais de regime permanente a uma dada frequência ou em uma faixa de frequência desejada. Os usuários podem criar seus próprios modelos e fazer a interação com o programa principal.

Dentre todos os componentes de sistemas elétricos de potência, as linhas de transmissão se destacam por duas particularidades: seus parâmetros são distribuídos ao longo de sua extensão e apresentam forte dependência da frequência [Naidu, 1985; Dommel, 1996]. Além disso, se fazem presentes nos mais simples sistemas de potência.

A propagação de ondas em linhas de transmissão não é um fenómeno físico simples de ser representado matematicamente, pois é sujeita a atenuação, distorção, e atraso entre tensões (e correntes) em terminais opostos, que por sua vez dependem das características da linha e das ondas que nela se propagam. Modelar de forma precisa o fenómeno físico da propagação de ondas em linhas de transmissão tem sido um desafio no desenvolvimento de ferramentas computacionais para estudos de transitórios eletromagnéticos. Ao longo dos anos este tema tem sido alvo de diversos estudos, dos quais resultaram valiosas contribuições. O objetivo comum desses estudos tem sido. modelar o comportamento dinâmico da linha de forma precisa e eficiente.

Um aspecto importante em estudos de transitórios é o fato de um componente físico poder ter diferentes representações, de acordo com o contexto da análise. Ou seja, uma linha de transmissão pode ser representada por um circuito a parâmetros concentrados, ou seja, uma associação de resistores, indutores e capacitores,

ou por um modelo matemático mais complexo que considere o atraso existente entre tensões (e correntes) em terminais opostos e a dependência de seus parâmetros com a frequência [ D'Ajuz et al, 1987; IEEE Working Group 15.08.09, 1998].

#### **1.2 Modelos Computacionais de Linhas de Transmissão**

Devido às suas peculiaridades, as linhas de transmissão podem ser modeladas de diferentes formas, de acordo com a precisão e a eficiência necessárias.

Quanto à natureza distribuída de seus parâmetros, as linhas de transmissão podem ser representadas por:

• Modelos a parâmetros concentrados: a linha de transmissão é representada por resistores, indutores e capacitores, usualmente em uma conexão cascata de seções **TI**, como ilustrado na Figura 1.1, cujos valores são calculados para uma determinada frequência. A validade destes modelos se restringe a linhas curtas (aproximadamente 15 km), quando o tempo de propagação é menor que o passo de tempo da simulação e, em geral, apresentam respostas em frequência precisas unicamente nas vizinhanças da frequência na qual seus parâmetros foram calculados;

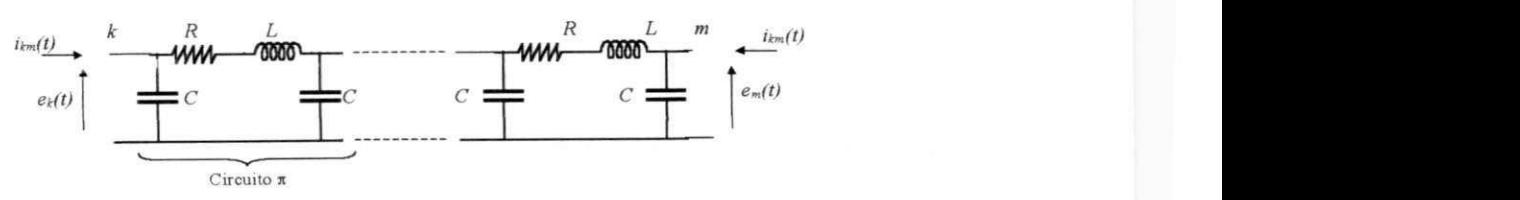

Figura 1.1 - Conexão cascata de circuitos  $\pi$ . Modelo a parâmetros concentrados.

Modelos a parâmetros distribuídos: nestes modelos a natureza distribuída dos parâmetros da linha é levada em consideração através do princípio da propagação de ondas. Assim, um distúrbio se propaga sujeito a atenuações até ser refletido nos terminais da linha, existindo um atraso entre tensões (e correntes) em terminais opostos. Nestes modelos, o passo de tempo da simulação deve ser inferior ao tempo de propagação da linha.

Quanto à dependência de seus parâmetros com a frequência, distingue-se duas classes de modelos de linhas de transmissão.

- Modelos a parâmetros constantes na frequência: a dependência da frequência dos parâmetros da linha de transmissão é desprezada. Os parâmetros da linha são calculados em uma única frequência;
- Modelos a parâmetros dependentes da frequência: representam com maior precisão o fenómeno físico da propagação de ondas, pois consideram os efeitos da frequência sobre seus parâmetros, que podem ser calculados para uma extensa faixa de frequência.

Linhas de transmissão polifásicas, podem ainda ser modeladas no domínio modal ou no domínio de fases [Martinez-Velasco e Gustavsen, 2001].

• Modelos no Domínio Modal: fazem uso da técnica da transformação modal [Wedepohl, 1963], Através do cálculo de autovalores e autovetores das matrizes que caracterizam a linha, as *n* fases de uma linha polifásica podem ser desacopladas em *n* linhas monofásicas independentes, simplificando a determinação do comportamento dinâmico da linha. São modelos de grande utilização, embora no atual estágio de desenvolvimento não possam ser utilizados com a mesma precisão para todos os tipos e configurações de linhas. São bastante precisos no caso de linhas de transmissão aéreas simétricas [Tavares, 1998; Tavares et al, 1999], mas perdem em precisão, em determinadas situações, quando aplicados a linhas aéreas desbalanceadas, com alto grau de assimetria, linhas em configurações de circuitos múltiplos e cabos subterrâneos [Marti, 1988; Marcano e Marti, 1997; Morched et al, 1999],

• Modelos no Domínio de Fases: visando um modelo sem restrições quanto à geometria ou natureza das linhas de transmissão, trabalhos recentes propõem modelar linhas de transmissão diretamente no domínio de fases [Noda et al, 1996, 1997; Castellanos e Marti, 1997; Nguyen et al, 1997, Morched et al, 1999]. A ideia principal é determinar o comportamento dinâmico da linha diretamente no domínio de fases, evitando a transição para o domínio modal durante a simulação no tempo. Estes modelos tem despertado muito interesse e têm se mostrado precisos quando os modelos modais se mostram limitados. Programas tipo EMTP, como o EMTDC e o ATP, disponibilizam ao usuário modelos no domínio de fases.

As diversas classes de modelos de linhas de transmissão existentes são relacionados na Figura 1.2.

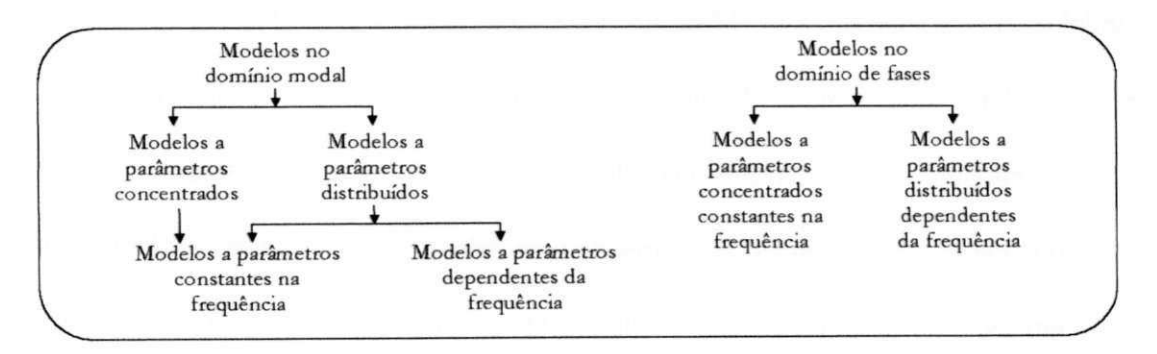

Figura 1.2 - Classes de modelos de linhas de transmissão e suas relações.

### **1.3 Justificativa e Objetivo do Trabalho**

Com a expansão dos sistemas elétricos de potência é cada vez mais frequente a construção de linhas de transmissão próximas a outras já existentes, bem como de novas linhas compartilhando as mesmas torres, em uma configuração de circuitos múltiplos [Kim et al, 2000; Funabashi et al, 2000]. Tem se tornado comum o uso de linhas de transmissão de alta tensão em corrente contínua (HVDC - *High Voltage Direct Current)* como uma alternativa viável para longas distâncias [Woodford, 1998; Povh, 2000], seja em paralelo à linhas de transmissão AC *(Alternate Current),* ou compartilhando as mesmas torres [Gustavsen et al, 1999; Kielbon e Sowa, 1999]. O uso de cabos subterrâneos tem se mostrado como uma opção viável, e algumas vezes até obrigatória, em grandes centros urbanos [Povh, 2000].

Linhas de transmissão de extra alta tensão e ultra alta tensão com condutores assimétricos (denominadas de linhas de transmissão com potência natural elevada - LPNE) [Farag et al, 1998], e a aplicação da tecnologia FACTS *{Flexible AC Trammission Systems),* [Povh, 2000; Edris, 2000], são alternativas encontradas para aumentar a capacidade de transmissão.

Neste cenário, surgem linhas de transmissão desbalanceadas com alto grau de assimetria, seja por sua configuração geométrica, seja pela proximidade física entre linhas ou pela existência de circuitos múltiplos, aumentando a complexidade dos sistemas elétricos. Nestes sistemas, imprecisões em diversos estudos via simulação digital podem comprometer os subsistemas de controle e proteção, bem como a integridade das instalações e a vida útil dos equipamentos.

Neste contexto, o presente trabalho tem por objetivo, propôr, desenvolver e validar um modelo computacional de linhas de transmissão polifásicas: preciso, eficiente e numericamente estável. O modelo proposto inclue uma representação completa dos parâmetros de linhas e sua dependência da frequência, sendo formulado diretamente em coordenadas de fases, o que permite a consideração de desbalanceamentos, assimetrias, proximidade física e interações entre linhas.

### **1.4 Contribuições**

O presente estudo tem como contribuições para o estado da arte:

- Consideração das componentes real e imaginária da matriz transformação modal, bem como de sua dependência da frequência em todas as etapas do cálculo de parâmetros. Para tanto, descontinuidades ou oscilações buscas nos elementos da matriz transformação modal são eliminadas em todo o espectro de frequência;
- Inclusão da condutância em derivação no cálculo da matriz transformação modal (cálculo de autovalores e autovetores);
- Aplicação do método de ajuste vetorial para a síntese de funções polinomiais racionais diretamente no domínio de fases sem etapas intermediárias, fazendo uso do compartilhamento de pólos pelas funções racionais aproximadas;
- Associação de um único tempo de propagação a todos os elementos da matriz fator de propagação, proporcionando uma redução no número de convoluções no tempo, e consequentemente, do esforço computacional;
- Desenvolvimento e implementação de um modelo computacional preciso, eficiente e numericamente estável para simulações digitais no domínio do tempo diretamente em coordenadas de fases.

#### **1.5 Exemplos: Modelos de Linhas de Transmissão**

A título de exemplo, considere a linha de transmissão monofásica da Figura 1.3. Utilizando o programa ATP [Leuven EMTP Center, 1987], esta linha foi modelada de três formas: a parâmetros concentrados e constantes com a frequência (circuito  $\pi$ ); a parâmetros distribuídos e constantes com a frequência; e a parâmetros distribuídos e dependentes da frequência.

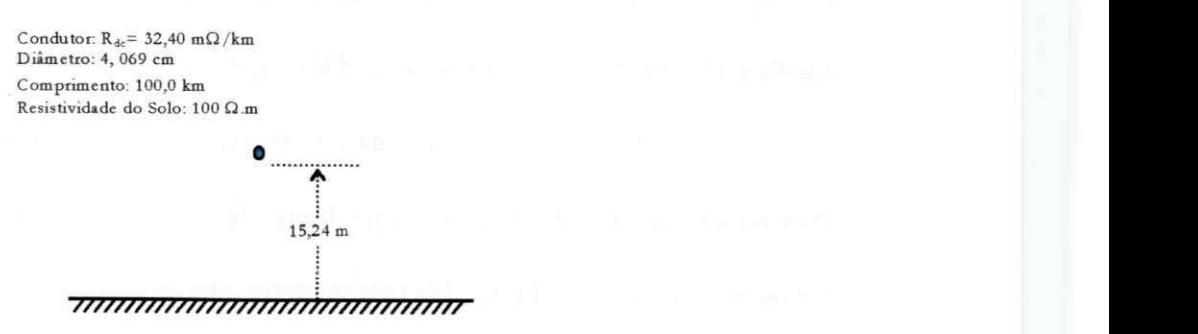

Figura 1.3- Linha de transmissão monofásica.

Apresenta-se nas figuras 1.4 e 1.5, amplitude e fase da resposta em frequência da linha em estudo, para a faixa de frequência de 10 Hz a 100 kHz, nas três situações em que foi modelada.

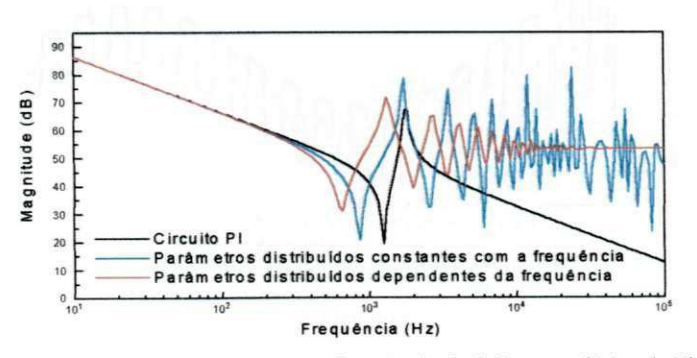

Figura 1.4 - Amplitude da resposta em frequência da linha monofásica da Fig. 1.3.

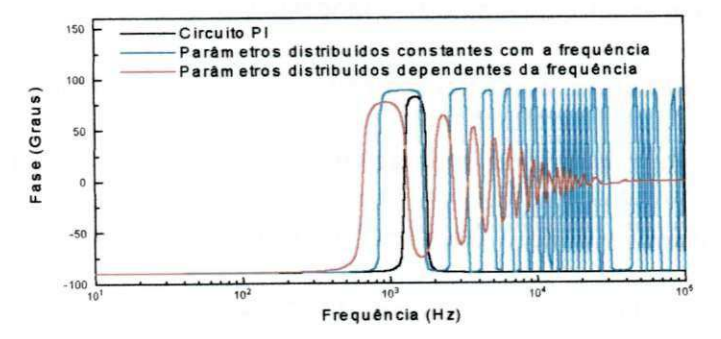

Figura 1.5 - Fase da resposta em frequência da linha monofásica da Fig. 1.3.

Observa-se uma concordância entre as respostas em frequência apenas na região de baixas frequências (10 Hz a 300 Hz, aproximadamente). Para as demais regiões do espectro de frequência, as diferenças são significativas.

Usando o programa ATP, simulou-se a energização da linha de transmissão da Figura 1.3 por uma fonte de tensão senoidal (1 p.u., 60Hz) com o terminal receptor em aberto. Os três modelos obtidos anteriormente foram utilizados na representação da linha de transmissão em estudo. Apresenta-se na Figura 1.6 a tensão transitória no terminal receptor da linha em estudo, nas três situações em que foi modelada. Nas simulações utilizou-se um passo de tempo  $\Delta t = 10\mu s$ .

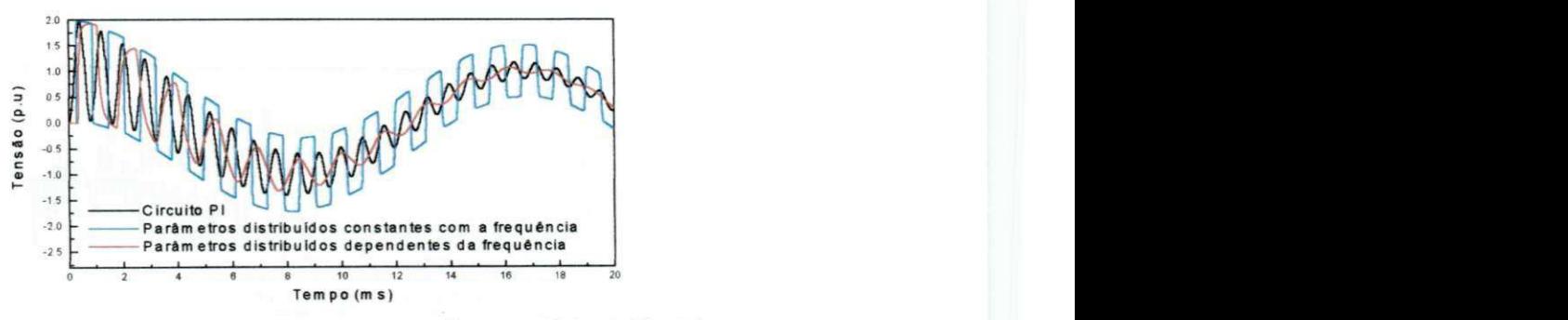

**<sup>0</sup>zyxwvutsrqponmlkjihgfedcbaZYXWVUTSRQPONMLKJIHGFEDCBA 2 \* 6 6 10 12 14 16** 18**<sup>20</sup> Tem po (m s )** 

Observam-se resultados distintos para a tensão transitória no terminal receptor da linha em estudo, quando esta é modelada de diferentes formas.

Na literatura, comparações entre resultados de simulações e medições de campo mostram que um modelo a parâmetros distribuídos dependente da freqüência representa com maior precisão o fenômeno físico da propagação de ondas em linhas de transmissão [Meyer e Dommel, 1974; Martí, 1982; Dommel, 1996].

Considere agora o sistema assimétrico da Figura 1.7, composto por uma linha DC (Direct Current) em paralelo a uma linha AC (Alternate Current) trifásica. Utilizando o programa EMTDC [Manitoba HVDC Research Centre, 2001], modelou-se o sistema da Figura 1.7 fazendo uso dos modelos modal e no domínio de fases disponibilizado por este.

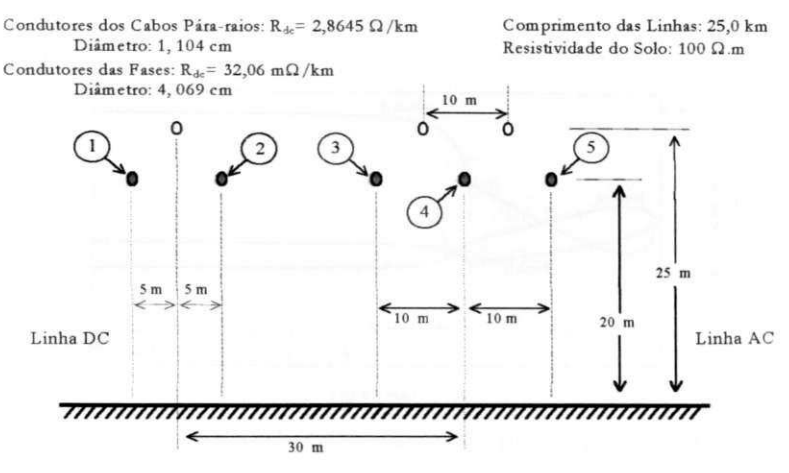

Figura 1.7 - Linhas de transmissão AC-DC paralelas.

Em seguida, simulou-se no EMTDC a energização da linha DC da Figura 1.7, conforme o circuito da Figura 1.8, por uma fonte de corrente (Figura 1.9) aplicada ao terminal emissor da fase 1. Em todas as simulações utilizou-se um passo de tempo  $\Delta t = 10 \mu$ s.

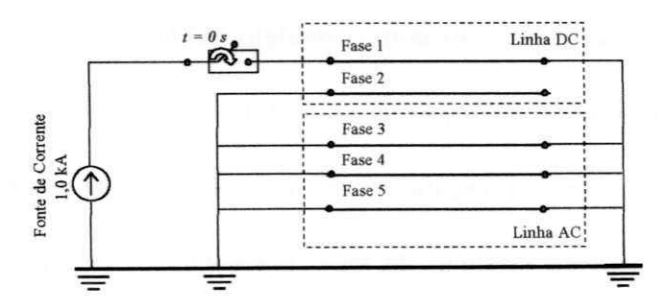

Figura 1.8 - Energização por uma fonte de corrente em uma das fases da linha DC.

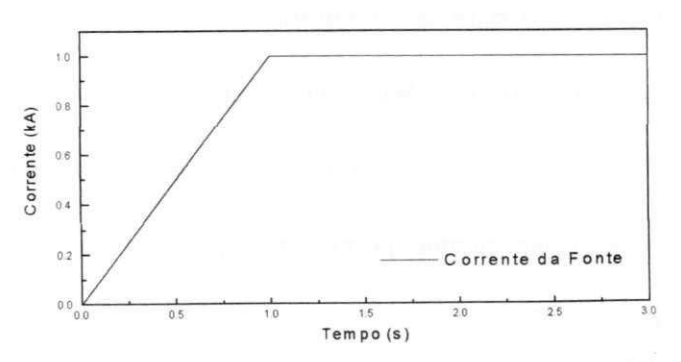

Figura 1.9- Fonte de Corrente aplicada ao terminal emissor da fase 1 da linha da Fig. 1.7.

As correntes transitórias observadas nos terminais receptores nas fases 3,

4 e 5 (sentido fase-terra), são apresentadas na Figura 1.10.

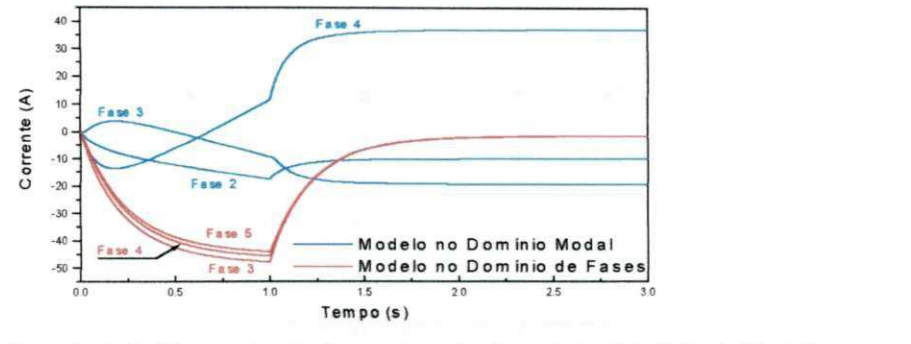

Figura 1.10- Correntes induzidas nos terminais receptores das fases 3, 4 e 5 da linha da Fig. 1.7.

Observam-se diferenças significativas devidas ao uso dos dois modelos. Teoricamente, a fonte de corrente (Figura 1.9) deve induzir correntes na linha AC durante o intervalo de 0-1s. Em regime permanente  $(t > 2s)$ , as correntes na linha AC devem se manter em um valor estacionário bem próximo nas três fases. A maior parte da corrente injetada no terminal emissor deve retornar pelo solo e uma pequena parcela através da linha AC. Na simulação com o modelo modal, no entanto, observa-se uma corrente positiva em regime permanente no sentido fase-terra no terminal receptor em uma das fases, com as demais no sentido terra-fase sem que haja alguma razão física para tal distinção. O modelo no domínio de fases apresentou resultados teoricamente mais coerentes.

Para o mesmo sistema da Figura 1.7, energizaram-se as linhas por uma fonte de corrente harmónica de sequência zero (Figura 1.12), com 03 harmónicos (60, 120 e 180Hz) todos com amplitude de lkA, conforme ilustrado na Figura 1.11.

As tensões em regime permanente nos terminais receptores 2 e 3 são apresentadas nas figuras 1.13 e 1.14.
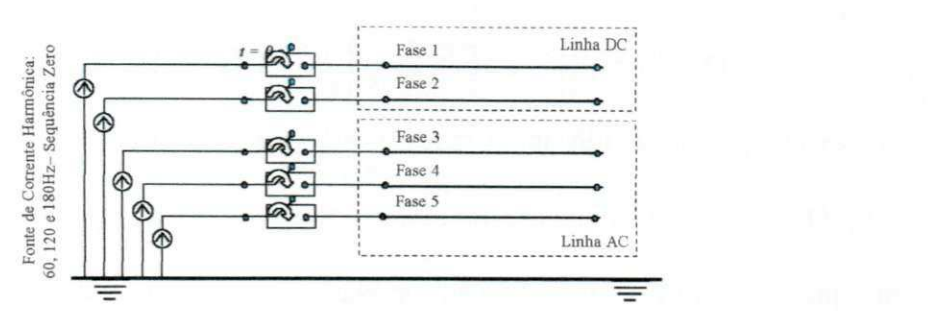

Figura 1.11 - Linha AC e DC em paralelo - Energização por uma fonte de corrente harmônica de 1,0 kA em cada fase.

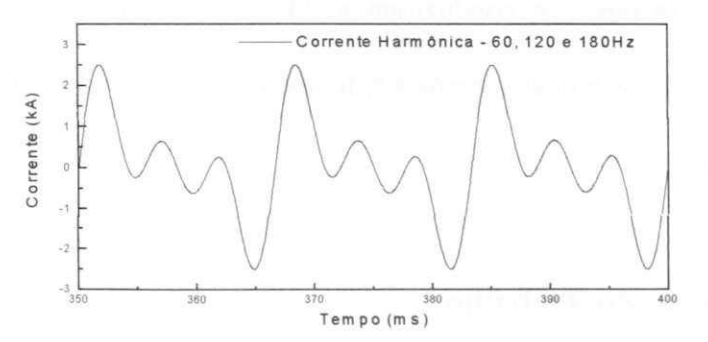

Figura 1.12 - Corrente harmónica injetada em todas as fases da linha da Fig. 1.7. Componentes harmónicas presentes: 60, 120 e 180 Hz, todas com amplitude de 1,0 kA.

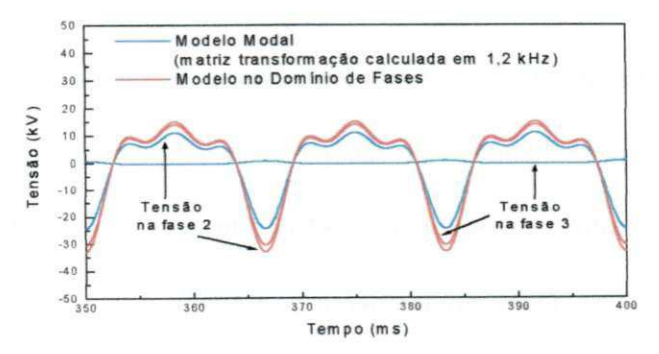

Figura 1.13. Tensões em Regime Permanente nos terminais receptores 2 e 3 da linha da Fig. 1.7 - Matriz transformação calculada em 1,2 kHz para o modelo modal.

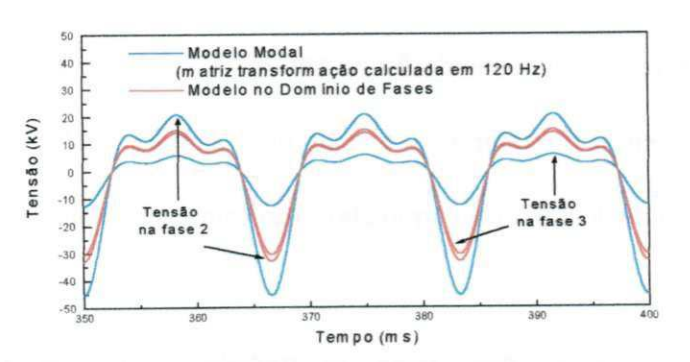

Figura 1.14. Tensões em Regime Permanente nos terminais receptores 2 e 3 da linha da Fig. 1.7 - Matriz transformação calculada em 120 Hz para o modelo modal.

Os resultados mostram significativas diferenças para as tensões em regime permanente quando se utilizam os modelos nos dominios modal e de fases (figuras 1.13 e 1.14). Observa-se ainda que em um modelo modal, diferentes escolhas para a frequência em que a matriz transformação modal é calculada, resultam em resultados significativamente distintos (figuras 1.13 e 1.14) [Fernandes e Neves, 2001b].

As razões que conduziram a diferentes resultados nos exemplos aqui apresentados quando os modelos modais e de fases foram utilizados, serão discutidos em detalhes nos capítulos que se seguem.

#### **1.6 Organização do Trabalho**

O presente trabalho consiste de duas partes: fundamentação teórica e desenvolvimento.

A fundamentação teórica tem início neste capítulo, continuando no Capítulo 2, com o equacionamento do fenómeno da propagação de ondas em linhas de transmissão. No capítulo 3 faz-se uma revisão bibliográfica, delineando-se o estado da arte concernente ao tema. O desenvolvimento do trabalho tem início no Capítulo 4 com a formulação matemática do modelo computacional proposto, sendo complementado pelo Capítulo 5, que apresenta em detalhes o processo de síntese de funções racionais e pelo Capítulo 6, que detalha a implementação no tempo. A validação do modelo proposto via simulações no domínio do tempo, é o foco do Capítulo 7. Por fim, no Capítulo 8, apresentam-se as conclusões deste trabalho, apresentando-se propostas para trabalhos futuros.

Segue-se ao final texto as Referências Bibliográficas. Informações complementares ao texto são apresentadas nos apêndices.

# CAPÍTULO<sup>2</sup>

# PROPAGAÇÃO DE ONDAS EM LINHAS DE TRANSMISSÃO

### **2.1 Linhas de Transmissão Monofásicas**

As equações que relacionam tensões e correntes na linha de transmissão da Figura 2.1, podem ser formuladas a partir da análise de um elemento infinitesimal de comprimento *dx* desta linha, como mostrado na Figura 2.2.

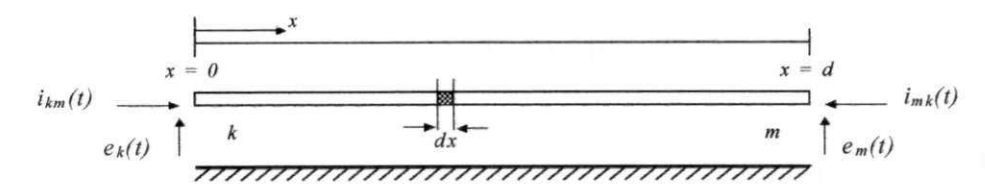

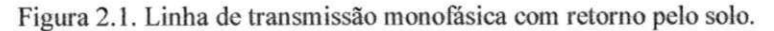

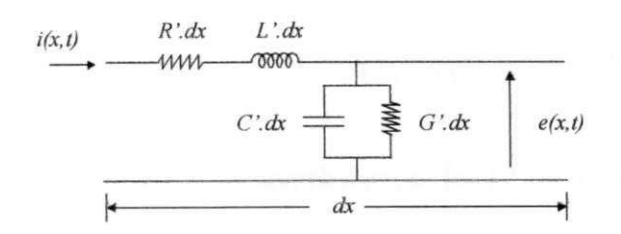

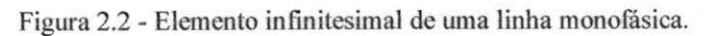

Da Figura 2.2, tem-se:

$$
-\frac{\partial e(x,t)}{\partial x} = R'. i(x,t) + L'. \frac{\partial i(x,t)}{\partial t}
$$
  

$$
-\frac{\partial i(x,t)}{\partial x} = G'. e(x,t) + C'. \frac{\partial e(x,t)}{\partial t},
$$
 (2.1)

sendo:  $R' = Resistência$  por unidade de comprimento ( $\Omega$ /km);

*G' = Condutância de dispersão* por unidade de comprimento (S/km);

*<sup>L</sup> ' = Indutância* por unidade de comprimento (H/km);

*C = Capacitância* por unidade de comprimento (F/km);

*e(x,t) =* Tensão, na posição *x* e tempo *t* (V);

 $i(x,t)$  = Corrente, na posição x e tempo  $t(A)$ .

Os parâmetros das linhas de transmissão são calculados a partir dos dados da sua geometria, dos condutores e da resistividade do solo. São distribuídos ao longo da sua extensão e apresentam forte variação com a frequência [Naidu, 1985; Dommel, 1996; Chowdhuri, 1996].

Transformando as equações (2.1) para o domínio da frequência,

$$
-\frac{\partial E(x, j\omega)}{\partial x} = R'(j\omega) \cdot I(x, j\omega) + j \cdot \omega \cdot L'(j\omega) \cdot I(x, j\omega)
$$

$$
-\frac{\partial I(x, j\omega)}{\partial x} = G \cdot E(x, j\omega) + j \cdot \omega \cdot C' \cdot E(x, j\omega) ,
$$

ou ainda,

$$
-\frac{\partial E(x, j\omega)}{\partial x} = Z'(j\omega) \cdot I(x, j\omega)
$$
  

$$
-\frac{\partial I(x, j\omega)}{\partial x} = Y'(j\omega) \cdot E(x, j\omega) ,
$$
 (2.2)

sendo:  $Z'(j\omega) = R'(j\omega) + j \cdot \omega \cdot L'(j\omega)$ , a *impedância série* ( $\Omega/\text{km}$ );  $Y'(i\omega) = G' + i \cdot \omega \cdot C'$ , a *admitância em derivação* (S/km);

 $E(x, j\omega)$  = Tensão, na posição x e frequência  $\omega$  (V);

 $I(x, j\omega)$  = Corrente, na posição x e frequência  $\omega$  (A).

Derivando as equações (2.2) em relação à variável x, tem-se:

$$
-\frac{\partial^2 E(x, j\omega)}{\partial x^2} = Z'(j\omega) \cdot \frac{\partial I(x, j\omega)}{\partial x} -\frac{\partial^2 I(x, j\omega)}{\partial x^2} = Y'(j\omega) \cdot \frac{\partial E(x, j\omega)}{\partial x}
$$
(2.3)

Substituindo as equações (2.2) em (2.3), finalmente:

$$
\frac{\partial^2 E(x, j\omega)}{\partial x^2} = Z'(j\omega) \cdot Y'(j\omega) \cdot E(x, j\omega)
$$
  

$$
\frac{\partial^2 I(x, j\omega)}{\partial x^2} = Y'(j\omega) \cdot Z'(j\omega) \cdot I(x, j\omega) .
$$
 (2.4)

As equações (2.4) expressam o fenómeno físico da propagação de ondas, determinando o comportamento dinâmico das tensões e correntes em uma linha de transmissão monofásica. As soluções gerais destas equações são da forma:

$$
E(x, j\omega) = K^+(j\omega) \cdot e^{-\gamma(j\omega)x} + K^-(j\omega) \cdot e^{+\gamma(j\omega)x}
$$
 (2.5a)

$$
I(x,j\omega) = \frac{1}{Z_c(j\omega)} \cdot \left[ K^+(j\omega) \cdot e^{-\gamma(j\omega)x} - K^-(j\omega) \cdot e^{+\gamma(j\omega)x} \right],
$$
 (2.5b)

 $\text{sendo:} \quad Z_c(j\omega) = \sqrt{\frac{1}{\mathcal{V}(j\omega)}}$ , a *impedância característica* ( $\Omega$ );

 $\gamma(j\omega) = \sqrt{Y'(j\omega) \cdot Z'(j\omega)} = [\alpha(j\omega) + j \cdot \beta(j\omega)]$ , a *constante de propagação*;

 $\alpha(j\omega)$  = fator de atenuação (nepers/km);

P(/'co) = /á/o r úfe *distorção* (rad/km).

Fisicamente, as ondas de tensão e corrente expressas pelas equações (2.5) são dadas como uma soma de duas ondas viajantes que se propagam em direções opostas, denominadas de onda progressiva e regressiva.

Das equações (2.5), a relação entre tensões e correntes é dada por:

$$
E(x, j\omega) + Z_c(j\omega) \cdot I(x, j\omega) = 2 \cdot K^+(j\omega) \cdot e^{-\gamma(j\omega)x}
$$
 (2.6a)

$$
E(x, j\omega) - Z_c(j\omega) \cdot I(x, j\omega) = 2 \cdot K^{-}(j\omega) \cdot e^{+\gamma(j\omega)x} \tag{2.6b}
$$

A partir das condições de contorno para a linha da Figura 2.1, tem-se:

$$
x = 0 \rightarrow E(0, j\omega) + Z_c(j\omega) \cdot I(0, j\omega) = 2.K^+(j\omega)
$$
  
\n
$$
x = d \rightarrow E(d, j\omega) + Z_c(j\omega) \cdot I(d, j\omega) = 2.K^+(j\omega) \cdot e^{-\gamma(j\omega)d}
$$
  
\n
$$
x = 0 \rightarrow E(0, j\omega) - Z_c(j\omega) \cdot I(0, j\omega) = 2.K^-(j\omega)
$$
  
\n
$$
x = d \rightarrow E(d, j\omega) - Z_c(j\omega) \cdot I(d, j\omega) = 2.K^-(j\omega) \cdot e^{+\gamma(j\omega)d}
$$

No entanto, para a linha da Figura 2.1,

$$
x = 0 \rightarrow E(0, j\omega) = E_k(j\omega)
$$
  
\n
$$
x = d \rightarrow E(d, j\omega) = E_m(j\omega)
$$
  
\n
$$
x = 0 \rightarrow I(0, j\omega) = I_{km}(j\omega)
$$
  
\n
$$
x = d \rightarrow I(d, j\omega) = -I_{mk}(j\omega)
$$
,

portanto,

$$
E_k(j\omega) - Z_c(j\omega) \cdot I_{km}(j\omega) = [E_m(j\omega) + Z_c(j\omega) \cdot I_{mk}(j\omega)] \cdot e^{-\gamma(j\omega)d}
$$
  
\n
$$
E_m(j\omega) - Z_c(j\omega) \cdot I_{mk}(j\omega) = [E_k(j\omega) + Z_c(j\omega) \cdot I_{km}(j\omega)] \cdot e^{-\gamma(j\omega)d}
$$
 (2.7)

Inicialmente, considere que a resistência R' e a indutância L' da linha monofásica em estudo são constantes com a frequência, e que a impedância série  $Z'(j\omega)$ e a admitância em derivação  $Y'(j\omega)$ , sejam determinadas para uma dada frequência  $\omega_0$ . Sob estas considerações, a inclusão ou não das perdas é analisada a seguir.

Para uma linha monofásica sem perdas  $(R' = G' = 0)$ , tem-se:  $Z_c = \sqrt{L/C'}$ ,

 $e^{-\gamma d} = e^{-j \beta d} - e^{-j \varphi_0 \sqrt{L'C'} d}$  e assimidas equações (2.7);

$$
E_k(j\omega) - Z_c \cdot I_{km}(j\omega) = e^{-j\omega_0 \sqrt{L'C} \cdot d} \cdot (E_m(j\omega) + Z_c \cdot I_{mk}(j\omega))
$$
  
\n
$$
E_m(j\omega) - Z_c \cdot I_{mk}(j\omega) = e^{-j\omega_0 \sqrt{L'C} \cdot d} \cdot (E_k(j\omega) + Z_c \cdot I_{km}(j\omega))
$$
 (2.8)

Dommel [1969] propõe um método para o cálculo de transitórios eletromagnéticos em linhas de transmissão monofásicas, a parâmetros constantes com a frequência e sem perdas, diretamente no domínio do tempo. De acordo com este método, retornando ao domínio do tempo a relação entre tensões e correntes é reescrita na forma:

$$
i_{km}(t) = Y_c \cdot e_k(t) - [Y_c \cdot e_m(t - \tau) + i_{mk}(t - \tau)]
$$
  
\n
$$
i_{mk}(t) = Y_c \cdot e_m(t) - [Y_c \cdot e_k(t - \tau) + i_{km}(t - \tau)]
$$
\n(2.9)

sendo:  $\tau = \sqrt{L' \cdot C'} \cdot d = tempo de trânsito da linha;$ 

- $Y_c = \begin{bmatrix} Y_z \end{bmatrix}$  = *admitância característica* da linha;
- $\gamma = j \cdot \omega_0 \cdot \sqrt{L' \cdot C'} = j \cdot \omega_0 \cdot (\gamma_d) = \text{constante de propagação da linha.}$

Das equações (2.9), observa-se que as tensões e correntes nos terminais de uma linha monofásica, sem perdas, são funções das tensões e correntes no terminal oposto, defasados no tempo pelo atraso devido ao tempo de trânsito das ondas viajantes na linha. Como as perdas são desprezadas, as tensões e correntes não sofrem atenuações ao se propagarem na linha.

Dommel [1969] sugere a representação da linha a partir das equações (2.9), na forma do circuito equivalente da Figura 2.3,

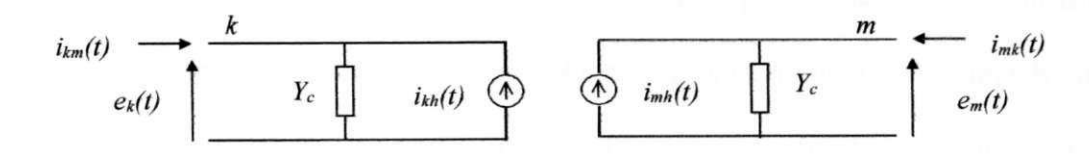

**Figura 2.3 - Circuito equivalente para uma linha de transmissão sem perdas, no domínio do tempo,**  sendo:  $i_{kh}(t) = Y_c e_m(t - \tau) + i_{mk}(t - \tau)$ ;

$$
i_{mh}(t) = Y_c \cdot e_k(t-\tau) + i_{km}(t-\tau).
$$

Esta representação na forma de um circuito equivalente, possibilita a determinação do comportamento dinâmico de uma linha diretamente no domínio do tempo [Dommel, 1969].

Para uma linha monofásica com perdas (R'≠0 e G'≠0), tem-se  $e^{-\gamma d} = e^{-\alpha d} \cdot e^{-j \beta d}$ , e assim, das equações (2.7):

$$
E_k(j\omega) - Z_c \cdot I_{km}(j\omega) = e^{-\alpha d} \cdot e^{-j\beta d} \cdot (E_m(j\omega) + Z_c \cdot I_{mk}(j\omega))
$$
  
\n
$$
E_m(j\omega) - Z_c \cdot I_{mk}(j\omega) = e^{-\alpha d} \cdot e^{-j\beta d} \cdot (E_k(j\omega) + Z_c \cdot I_{km}(j\omega))
$$
 (2.10)

Das equações (2.10), retornando ao domínio do tempo, tem-se:

$$
i_{km}(t) = Y_c \cdot e_k(t) - e^{-\alpha d} \cdot [Y_c \cdot e_m(t-\tau) + i_{mk}(t-\tau)]
$$
  
\n
$$
i_{mk}(t) = Y_c \cdot e_m(t) - e^{-\alpha d} \cdot [Y_c \cdot e_k(t-\tau) + i_{km}(t-\tau)],
$$
\n(2.11)

sendo:  $\tau = \frac{\beta \cdot d}{\omega_0}$  = tempo de trânsito da linha;

$$
Y_c = \sqrt{\frac{(G^+ \, j \cdot \omega_0 \cdot C^*)}{(R^+ \, j \cdot \omega_0 \cdot L^*)}} = \text{admitância característica de uma linha monofásica com}
$$

perdas a parâmetros constantes com a frequência;

$$
\gamma = \sqrt{(R' + j \cdot \omega_0 \cdot L') \cdot (G' + j \cdot \omega_0 \cdot C')} = (\alpha + j \cdot \beta) = \text{constante de propagação de}
$$
  
uma linha monofásica com perdas a parâmetros constantes com a freqüência.

Observa-se nas equações (2.11) que as tensões e correntes nos terminais de uma linha monoíãsica com perdas, são funções das tensões e correntes no terminal oposto, defasadas no tempo pelo atraso devido ao tempo de trânsito das ondas viajantes na linha, e atenuados devido à presença das perdas, expressas pela componente real da constante de propagação.

#### **2.2 Linhas de Transmissão Polifásicas**

Generalizando para uma linha polifásica com *n* fases, a partir das equações (2.4), tem-se:

$$
\frac{\partial^2 [E(j\omega)]}{\partial x^2} = [Z' (j\omega)]. [Y' (j\omega)]. [E(j\omega)]
$$
  

$$
\frac{\partial^2 [I(j\omega)]}{\partial x^2} = [Y' (j\omega)]. [Z' (j\omega)]. [I(j\omega)].
$$
 (2.12)

As soluções das equações (2.12) são dadas por:

$$
[Y_c(j\omega)][E_k(j\omega)] - [I_{km}(j\omega)] = [A(j\omega)] \{[Y_c(j\omega)][E_m(j\omega)] + [I_{mk}(j\omega)]\}
$$
  
\n
$$
[Y_c(j\omega)][E_m(j\omega)] - [I_{mk}(j\omega)] = [A(j\omega)] \{[Y_c(j\omega)][E_k(j\omega)] + [I_{km}(j\omega)]\},
$$
\n(2.13)

 $[Y_{\alpha}(i\omega)] = \sqrt{[Y'(\alpha)]}$ .  $[Z'(\alpha)] \cdot [Z'(\alpha)]^{-1}$ , matriz admitância característica, de  $\text{ordem } n x n$ ;

$$
[A(j\omega)] = e^{-[\gamma(j\omega)] \cdot d}
$$
, matrix *factor de propagação*, de ordem *nxn*;  

$$
[\gamma(j\omega)] = \sqrt{[Y'(j\omega)] \cdot [Z'(j\omega)]}
$$
, matrix constante de propagação, de ordem *nxn*.

Desta forma, a admitância (ou impedância) característica e o fator de propagação caracterizam completamente uma linha de transmissão no domínio da frequência. No caso polifásico, as matrizes impedância série  $[Z'(j\omega)]$  e admitância em derivação  $[Y'(j\omega)]$  são complexas, simétricas devido à geometria da linha e cheias devido ao acoplamento entre fases. Assim, além da complexidade em determinar as tensões e correntes nas equações (2.13), existem dificuldades matemáticas na determinação de  $[Y_c(j\omega)]$  e  $[A(j\omega)]$ , que são o cálculo dos termos  $\sqrt{[Y'(j\omega)]\cdot [Z'(j\omega)]}$  e  $\left(e^{-\sqrt{\left[Y'\left(j\omega\right)\right]\cdot\left[Z'\left(j\omega\right)\right]\cdot d}}\right).$ 

#### 2.2.1 Modelagem no Domínio Modal

Tradicionalmente, na resolução das equações (2.12) faz-se uso da técnica da transformação modal [Wedepohl, 1963]. A transformação modal tem como base as propriedades da teoria de autovalores e autovetores de uma matriz.

Reescrevendo as equações (2.12), tem-se:

$$
\frac{\partial^2 [E(j\omega)]}{\partial x^2} = [P(j\omega)]^\top . [E(j\omega)]
$$
  

$$
\frac{\partial^2 [I(j\omega)]}{\partial x^2} = [P(j\omega)] . [I(j\omega)] ,
$$
 (2.14)

sendo:  $[P(j\omega)] = [Y'(j\omega)] [Z'(j\omega)]$  e  $[P(j\omega)]^* = [Z'(j\omega)] [Y'(j\omega)]$ , matrizes de ordem *nxn*, uma vez que  $[Z'(j\omega)]$  e  $[Y'(j\omega)]$  são simétricas.

Os autovalores da *matriz produto* [ $P(j\omega)$ ] são unicamente determinados, sendo também os autovalores de sua transposta,  $[P(j\omega)]$ <sup>*'*</sup>. As *matrizes de autovetores*, aqui denominadas  $[T_i(j\omega)]$  e  $[T_v(j\omega)]$ , têm a propriedade de diagonalizar as matrizes  $[P(j\omega)]$  e  $[P(j\omega)]^T$ , respectivamente. A matriz  $[T_i(j\omega)]$ , tem suas *n* colunas compostas pelos *n* autovetores de  $[P(j\omega)]$ , e a matriz  $[T_v(j\omega)]$ , tem suas *n* colunas compostas pelos *n* autovetores de  $[P(j\omega)]$ <sup>T</sup> [Wedepohl, 1963; Lanczos, 1988; Golub e Van Loan, 1996].

Desta forma, no domínio modal, as equações (2.14) podem ser reescritas na seguinte forma:

$$
\frac{\partial^{2}[V(j\omega)]}{\partial x^{2}} = [\lambda(j\omega)] \cdot [V(j\omega)]
$$
  

$$
\frac{\partial^{2}[J(j\omega)]}{\partial x^{2}} = [\lambda(j\omega)] \cdot [J(j\omega)].
$$
 (2.15)

Os elementos da matriz diagonal  $[\lambda(j\omega)]$  são aos autovalores de  $[P(j\omega)]$ . Os vetores  $[V(i\omega)]$  e  $[J(i\omega)]$  são os vetores de tensão e corrente no domínio modal, respectivamente. E assim, a relação entre as tensões e correntes modais e de fases, é dada por:

$$
[E(j\omega)] = [T_v(j\omega)] \cdot [V(j\omega)]
$$
  
\n
$$
[I(j\omega)] = [T_i(j\omega)] \cdot [J(j\omega)].
$$
\n(2.16)

Por relacionar as grandezas de modos e de fases, as matrizes  $[T_v(j\omega)]$  e *[T,(j(ú)]* são também denominadas de *matrizes de transformação modais.* 

Em geral, as matrizes  $[T_v(j\omega)]$  e  $[T_v(j\omega)]$  são complexas e podem ser calculadas de modo que se relacionem pela seguinte expressão:  $[T_v(j\omega)]^{-1} = [T_i(j\omega)]^T$ [Lanczos, 1988]. Fisicamente, a transformação modal desacopla as *n* fases do sistema tísico de condutores de uma linha poliíãsica em um sistema desacoplado matematicamente equivalente. Assim, o sistema desacoplado pode ser resolvido como sendo *n* linhas monofásicas independentes [Wedepohl, 1963; Dommel, 1996].

Fazendo uso das condições de contorno no domínio modal para uma linha polifásica com *n* fases com terminais *kem,* tem-se:

$$
\begin{bmatrix} Y_{c\text{-mod}}(j\omega) \cdot [V_k(j\omega)] - [J_{km}(j\omega)] = [A_{\text{mod}}(j\omega)] \cdot \{ [Y_{c\text{-mod}}(j\omega)] \cdot [V_m(j\omega)] + [J_{mk}(j\omega)] \} \\ \left[ Y_{c\text{-mod}}(j\omega) \right] \cdot [V_m(j\omega)] - [J_{mk}(j\omega)] = [A_{\text{mod}}(j\omega)] \cdot \{ [Y_{c\text{-mod}}(j\omega)] \cdot [V_k(j\omega)] + [J_{km}(j\omega)] \} \end{bmatrix}, \quad (2.17)
$$

sendo, *[Y<sup>c</sup> .mod(J(ú)] =* admitância característica no domínio modal. Matriz diagonal cujos

elements são determinados por 
$$
Y_{c-mod-i}(j\omega) = \sqrt{\frac{Y_{mod-i}^{\prime}(j\omega)}{Z_{mod-i}^{\prime}(j\omega)}}
$$
;

 $[A_{mod}(i\omega)]$  = fator de propagação no domínio modal. Matriz diagonal cujos elementos são determinados por  $A_{\text{mod}-i}(j\omega) = e^{-\gamma_{\text{mod}-i}(j\omega)^2 a}$ ;

 $[\gamma_{mod}(j\omega)] = \sqrt{[\lambda(j\omega)]}$  = constante de propagação no domínio modal. Matriz diagonal cujos elementos são as raízes quadradas dos autovalores;

*d* = comprimento da linha de transmissão;

 $i = 1, 2, 3, \ldots, n$ , para uma linha de transmissão com *n* fases.

Ao se considerar a variação com a frequência dos parâmetros de uma linha de transmissão polifásica, deve-se observar que a matriz produto *[P(ja)],* a matriz de autovalores  $[\lambda(j\omega)]$  e as matrizes de transformação modais  $[T_{\nu}(j\omega)]$  e  $[T_{\nu}(j\omega)]$ , são todas dependentes da frequência.

Para linhas perfeitamente transpostas, matrizes de transformação reais e constantes diagonalizam a matriz produto  $[P(i\omega)]$  sem introduzir erros na transição entre os domínios [Dommel, 1996; Tavares, 1998].

Da relação de transformação entre os domínios da frequência e do tempo, sabe-se que o produto no domínio da frequência de duas funções dependentes da frequência, resulta em uma convolução no domínio do tempo entre as funções correspondentes destas no tempo [Oppenheim et al, 1997]. Portanto, a partir de (2.16),

$$
[e(t)] = [t_v(t)]^* [v(t)]
$$
  
\n
$$
[i(t)] = [t_i(t)]^* [j(t)]
$$
, (2.18)

sendo:  $[t_v(t)] =$  matriz no tempo correspondente a  $[T_v(j\omega)]$ ;

 $[t_i(t)]$  = matriz no tempo correspondente a  $[T_i(j\omega)]$ ;

"\*" = operador que denota uma convolução no tempo entre duas funções.

tempo que diagonaliza a equação (2.14), desacoplando o sistema polifásico. A consideração dos efeitos da frequência sobre os parâmetros de uma linha de transmissão, conduz a convoluções numéricas nas transições entre os domínios da frequência e do tempo, e entre os domínios de modos e de fases. A transformação modal possibilita o cálculo dos termos  $\sqrt{[Y'(j\omega)]}[Z'(j\omega)]$  $e^{-\sqrt{[Y(f/\omega)][Z(f\omega)]}\cdot d}$  através das propriedades dos autovalores e autovetores ao mesmo

#### 2.2.2 Modelagem no Domínio de Fases

Na resolução das equações (2.12), uma outra possibilidade é a determinação das tensões e correntes diretamente no domínio de fases [Martinez-Velasco e Gustavsen, 2001]. Neste caso, as soluções das equações (2.12) são dadas pelas equações (2.13), evitando-sc as transições fases-modos, e posteriormente modosfases, para as simulações no domínio do tempo. Para tanto, tàz-se necessário determinar as matrizes  $[Y_c(\omega)]$  e  $[A(\omega)]$  no domínio de fases. Estas podem ser calculadas a partir das grandezas modais pelas seguintes expressões (demonstração no Apêndice A):

$$
\begin{aligned} \n\left[Y_c(j\omega)\right] &= \left[T_i(j\omega)\right] \cdot \left[Y_{c-mod}(j\omega)\right] \cdot \left[T_i(j\omega)\right]^\mathrm{T} \\ \n\left[A(j\omega)\right] &= \left[T_i(j\omega)\right] \cdot \left[A_{mod}(j\omega)\right] \cdot \left[T_i(j\omega)\right]^{-1} \end{aligned} \tag{2.19}
$$

Desta forma, a transformação modal é utilizada unicamente como uma ferramenta matemática na obtenção das matrizes  $[Y_c(\omega)]$  e  $[A(\omega)]$  no domínio de fases. Em contrapartida ao domínio modal, *[Yc(a)]* e *[A(a)]* são matrizes cheias.

Retornando ao domínio do tempo, a partir de (2.13), tem-se convoluções no tempo, agora envolvendo matrizes cheias e vetores.

#### **2.3 Resumo**

Apresentou-se neste capítulo o equacionamento do fenómeno da propagação de ondas em linhas de transmissão. As equações foram inicialmente formuladas para linhas monofásicas, sendo em seguida generalizadas para o caso polifásico. Foram abordados aspectos importantes, tais como: a inclusão ou não das perdas; e a consideração ou não da dependência dos parâmetros com a frequência. Discutiu-se ainda a formulação matemática dos modelos no domínio modal e no domínio de fases. Estes modelos são o foco dos capítulos que se seguem.

# CAPÍTULO<sup>5</sup>

# REVISÃO BIBLIOGRÁFICA

#### **3.1 Estado da Arte.**

Dentre os diversos modelos de linhas de transmissão desenvolvidos ao longo dos anos, o modelo proposto por Marti [1982] se destaca por ter fundamentado uma metodologia e estar implementado nos principais programas tipo EMTP.

Programas como o ATP<sup>1</sup> e o MICROTRAN®<sup>2</sup>, disponibilizam o modelo proposto por Martí [1982] na sua concepção original. Já o programa EMTDC<sup>3</sup> dispõe de um modelo no domínio modal também conforme o proposto por Marti [1982], tendo como rotina para obtenção de funções racionais o método de ajuste vetorial (Vector *Fitting)* proposto por Gustavsen e Semlyen [1998a, 1998b, 1999].

Este modelo é bastante preciso quando aplicado a linhas de transmissão aéreas balanceadas, mas perde em precisão em determinadas situações, quando aplicado a linhas aéreas desbalanceadas, assimétricas, linhas em configurações de circuitos múltiplos e cabos subterrâneos [Castellanos e Marti, 1995; Marcano e Marti, 1997; Morched et al, 1999; Gustavsen et al, 1999, Martinez-Velasco e Gustavsen, 2001].

<sup>&</sup>lt;sup>1</sup> Can/Am EMTP User Group in Portland, Oregon, USA, Version of January 2001.

*<sup>2</sup> Student Version 2.08st-32, 1998.* 

<sup>&</sup>lt;sup>3</sup> Personal Edition, PSCAD/EMTDC V3.0.6, January 2001.

Os modelos no domínio de fases são precisos quando aplicados a linhas de transmissão genéricas, sem restrições quanto à natureza (linhas aéreas e cabos subterrâneos) ou configuração geométrica. Dentre os programas EMTP, o programa EMTDC disponibiliza um modelo de linhas de transmissão no domínio de fases, denominado modelo universal (*Universal Model*), conforme proposto por Morched et al [1999]. Versão recente do programa ATP também disponibiliza um modelo de linhas de transmissão no domínio de fases, denominado modelo IARMA (Interpolated Auto-*Regressive Moving Average),* conforme proposto por Noda et al [1997; Noda e Ametani, 1998].

A seguir, apresenta-se a evolução do tema na forma de uma revisão bibliográfica, delineando o estado da arte de acordo com o domínio de resolução das equações de onda: modelos no domínio modal e modelos no domínio de fases.

#### **3.2 Modelos no Domínio Modal.**

Fortescue [1918] introduziu o conceito de tensões e correntes de sequência zero para a solução de sistemas polifáficos desequilibrados, dando origem ao método das componentes simétricas [Clarke, 1943]. As primeiras aplicações do método como ferramenta para estudos de sistemas polifáficos desequilibrados foram apresentadas por Evans [1925], Bekku [1925] e Mackerras [1926].

Wedepohl [1963] e Hedman [1965] propuseram o uso das propriedades dos autovalores e autovetores de uma matriz para análise de sistemas polifásicos, dando origem a técnica da transformação modal. Tal transformação permite desacoplar as *n*  fases de um sistema físico polifásico em *n* sistemas monofásicos matematicamente equivalentes, simplificando a análise. Desde então a transformação modal tem vasta aplicação no estudo de sistemas elétricos polifásicos.

Budner [1970], Snelson [1972], Meyer e Dommel [1974] foram os primeiros a considerar a variação dos parâmetros de linhas de transmissão com a frequência. Um fator limitante comum a estes modelos é a necessidade do uso de transformadas inversas para realizar a transição entre os domínios da frequência e do tempo.

Snelson [1972], Meyer e Dommel [1974] propõem uma mudança de variáveis a partir das equações de Budner [1970], obtendo os circuitos equivalentes da Figura 3.1.

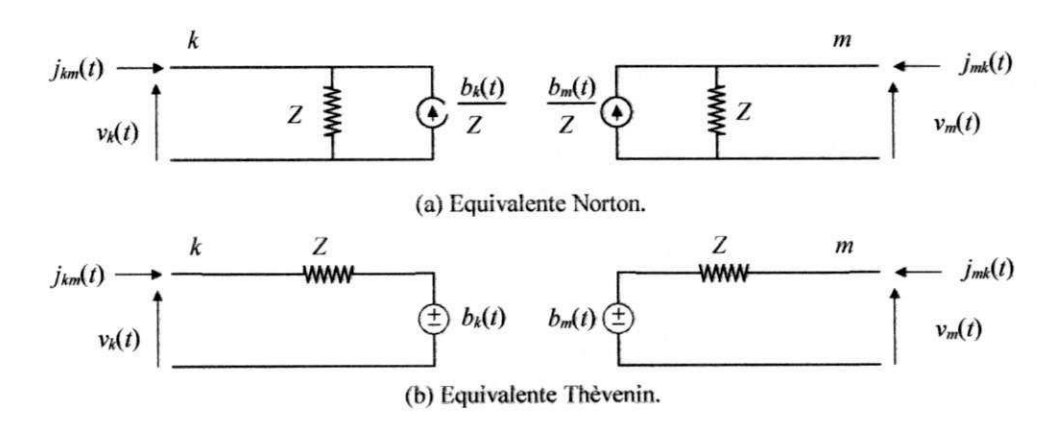

**Figura 3.1 - Circuito equivalente para a linha de transmissão, no domínio do tempo, segundo Snelson, Meyer e Dommel.** 

Na Figura 3.1, o parâmetro Z é denominado de impedância de surto da linha no instante da aplicação de um impulso aos seus terminais, sendo definida como:

$$
Z = \lim_{\omega \to \infty} \{Z_c(j\omega)\} = \sqrt{\frac{L'_{\infty}}{C'}} \quad , \quad \text{com} \quad L'_{\infty} = \lim_{\omega \to \infty} \{L'(j\omega)\} \quad . \tag{3.1}
$$

Os elementos da matriz Z são reais e constantes na frequência, e portanto podem ser tratados como resistências. Assim, do circuito da Figura 3.1, tem-se:

$$
b_k(t) = v_k(t) - Z \cdot j_{km}(t)
$$
  
\n
$$
b_m(t) = v_m(t) - Z \cdot j_{mk}(t)
$$
, (3.2)

As fontes de tensão  $b_k(t)$  e  $b_m(t)$  em (3.2), sintetizam a atenuação e o atraso entre as tensões (e correntes) em terminais opostos, devidos ao fenómeno físico da propagação de ondas.

Marti [1982] propõe substituir a impedância de surto no modelo da Figura 3.1, pela impedância característica modal da linha, incluindo assim as perdas e a dependência dos parâmetros com a frequência. Nesta formulação, definc-se ainda o íàtor de propagação modal como sendo:

$$
A_{\text{mod}}(j\omega) = e^{-\gamma_{\text{mod}}(j\omega) \cdot d} \tag{3.3}
$$

Assim, no domínio modal uma linha de transmissão pode ser representada pelo circuito equivalente apresentado na Figura 3.2,

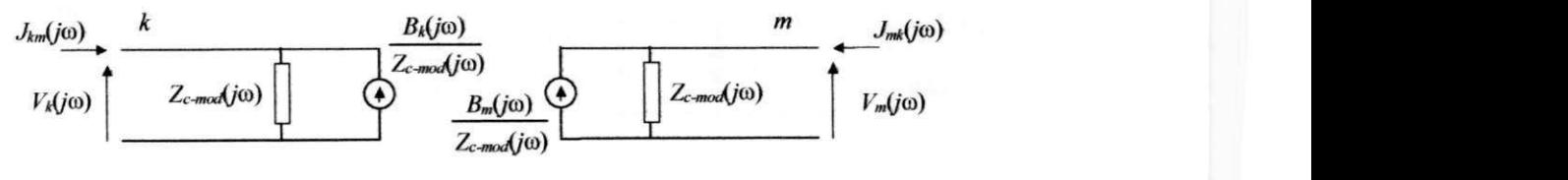

**(a) Equivalente Norton.** 

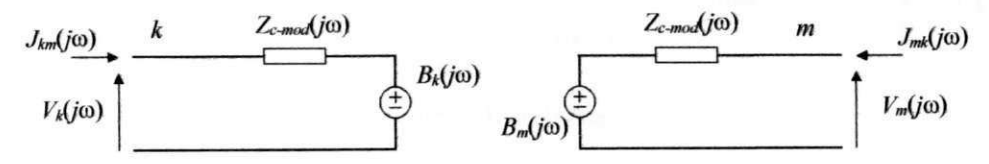

**(b) Equivalente Thèvenin.** 

**Figura 3.2. Circuito equivalente no domínio modal na frequência co.** 

$$
B_k(j\omega) = A_{\text{mod}}(j\omega) \cdot \left[ V_m(j\omega) + Z_{c-\text{mod}}(j\omega) \cdot J_{mk}(j\omega) \right] , \qquad (3.4a)
$$

$$
B_m(j\omega) = A_{\text{mod}}(j\omega) \cdot \left[ V_k(j\omega) + Z_{c-\text{mod}}(j\omega) \cdot J_{km}(j\omega) \right] \tag{3.4b}
$$

Desta forma, a linha é completamente caracterizada pela impedância característica e o fator de propagação no domínio da frequência.

Retornando ao domínio do tempo, a partir das equações (3.4), tem-se:

sendo:

$$
b_k(t) = a_{\text{mod}}(t) * [v_m(t-\tau) + z_{c-\text{mod}}(t-\tau) * j_{mk}(t-\tau)]
$$
  
\n
$$
b_m(t) = a_{\text{mod}}(t) * [v_k(t-\tau) + z_{c-\text{mod}}(t-\tau) * j_{km}(t-\tau)].
$$
\n(3.5)

sendo:  $\tau$  = tempo de trânsito da linha, conforme proposto por Dommel [1969].

Nas equações (3.5) os símbolos "\*" denotam integrais de convolução no tempo. Na transição de (3.4) para (3.5) é preciso determinar as funções correspondentes no tempo  $z_{c-mod}(t)$  e  $a_{mod}(t)$ .

Marti [1982] propõe uma forma alternativa de realizar a transição frequência-tempo de forma direta, sem recorrer a transformações inversas, como proposto por Semlyen e Roth [1977] e Hauer [1981]. A ideia básica consiste em  $\exp$ ressar  $Z_{c-mod}(j\omega)$  e  $A_{mod}(j\omega)$  por funções polinomiais racionais aproximadas do tipo:

$$
P(s) = \frac{N(s)}{D(s)} = G \cdot \frac{(s+z_1) \cdot (s+z_2) \cdot (s+z_3) \cdots (s+z_n)}{(s+p_1) \cdot (s+p_2) \cdot (s+p_3) \cdots (s+p_m)}, \text{ com } s = j\omega.
$$
 (3.6)

Assim, cada modo *i* de Z<sub>c-mod</sub>(jo) é aproximado por uma função polinomial racional  $Z_{i\text{-}aprox}(j\omega)$ , na forma:

$$
Z_{i-aprox}(s) = P(s) = \frac{N(s)}{D(s)} = G \cdot \frac{(s+z_1).(s+z_2) \dots (s+z_n)}{(s+p_1).(s+p_2) \dots (s+p_n)},
$$
(3.7)

que por sua vez, pode ser reescrita como uma soma de frações parciais,

$$
Z_{i-aprox}(s) = k_{\infty} + \frac{k_1}{(s+p_1)} + \frac{k_2}{(s+p_2)} + \dots + \frac{k_n}{(s+p_n)} \quad . \tag{3.8}
$$

No domínio da frequência, a equação (3.8) pode representar a impedância de uma conexão série de blocos RC-paralelo (Figura 3.3 (a)) ou a admitância de uma conexão paralela de blocos *RL-séúe* (Figura 3.3 (b)). Em qualquer um dos casos, através de um método de integração numérica (método trapezoidal, por exemplo), cada terminal do circuito da Figura 3.2 no domínio da frequência pode ser reduzido ao circuito equivalente da Figura 3.4 no domínio do tempo, em que a impedância dependente da

frequência é representada por uma impedância constante  $Z_{eq}$  em série com uma fonte de tensão  $v_{k-eq}(t)$ .  $\mathbf{e}_q(t).$ 

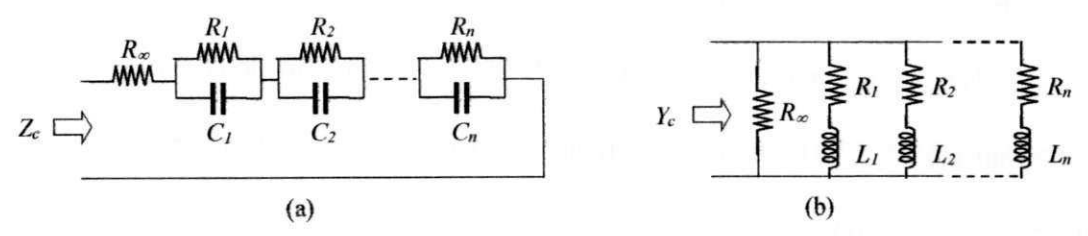

Figura 3.3. (a) Circuito série  $RC$ -paralelo; (b) Circuito paralelo  $RL$ -série.

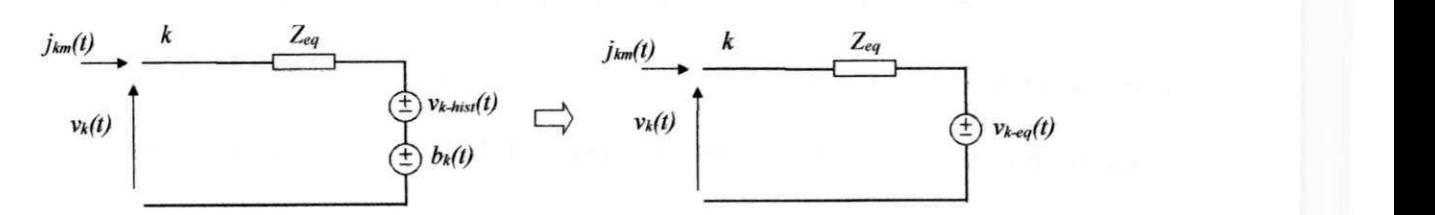

**Figura 3.4. Circuito equivalente no domínio do tempo.** 

Na Figura 3.4,  $v_{k-eq}(t) = b_k(t) + v_{k-hist}(t)$ .

Assim, das equações (3.5) e do circuito da Figura 3.4, tem-se:

$$
b_{k}(t) = a_{\text{mod}}(t) * [v_{m}(t-\tau) + Z_{eq} \cdot j_{mk}(t-\tau) + v_{m-hist}(t-\tau)] - v_{k-hist}(t) , \qquad (3.9)
$$

ou ainda,

$$
b_k(t) = a_{\text{mod}}(t)^* f_m(t-\tau) - v_{k-hist}(t) , \qquad (3.10)
$$

sendo:  $f_m(t-\tau) = v_m(t-\tau) + Z_{eq} \cdot j_{mk}(t-\tau) + v_{m-hist}(t-\tau)$ ;

 $a_{\text{mod}}(t)$  = função correspondente a  $A_{\text{mod}}(i\omega)$  no domínio do tempo.

Do modo análogo, cada modo i de  $A_{\text{mod}}(j\omega)$  é aproximado por uma função

racional na forma (com  $s=j\omega$ ):

$$
A_{i_{\text{energy}}}(s) = P(s) \cdot e^{-s \cdot \tau_{i_{\text{min}}}} \tag{3.11}
$$

sendo:  $\tau_{i-min}$  = tempo de trânsito da onda mais veloz do modo *i*;

$$
P(s) = \frac{N(s)}{D(s)} = G \cdot \frac{(s+z_1)(s+z_2) \cdot \ldots \cdot (s+z_n)}{(s+p_1)(s+p_2) \cdot \ldots \cdot (s+p_m)}, \text{ com } m \ge n.
$$

Por sua vez,  $P(s)$  pode ser escrita como uma soma de frações parciais,

$$
P(s) = \left\{ \frac{k_1}{s + p_1} + \frac{k_2}{s + p_2} + \dots + \frac{k_m}{s + p_m} \right\} .
$$
 (3.12)

E assim, retornando ao domínio do tempo, tem-se:

$$
p(t) = \left\{ k_1 e^{-p_1 t} + k_2 e^{-p_2 t} + \dots + k_m e^{-p_m t} \right\}.
$$
 (3.13)

 $\frac{1}{2}$   $\frac{1}{2}$  determinada recursivamente a cada passo de tempo [Semlyen e Dabuleanu, 1975; Semlyen, 1981a; 1984; Dommel, 1996], de modo que:  $\tau = \tau_{i-min}$ .

No modelo proposto por Martí, o sucesso da modelagem de linhas de transmissão a parâmetros distribuídos dependentes da frequência depende da qualidade das aproximações racionais para  $Z_{c-mod}(j\omega)$  e  $A_{mod}(j\omega)$ . Na sua concepção original, o referido modelo faz uso do método assintótico de Bode [Martí, 1982; Dommel, 1996]. Em seu trabalho, Martí [1982] mostra que as funções  $Z_{c-mod}(j\omega)$  e  $A_{mod}(j\omega)$  podem ser aproximadas por funções racionais de fase mínima (zeros e pólos localizados no semiplano esquerdo do plano complexo), tendo apenas zeros e pólos reais. Uma vez que as funções racionais são de fase mínima, estas são unicamente definidas pela magnitude  $(\Lambda_{\text{m}}\hat{\text{and}}_{\text{non}})$ 

aproximada através de assíntotas. Durante o processo de ajuste, os zeros e pólos da função racional aproximada são sucessivamente alocados visando aproximar o comportamento da função racional às funções originais. Os pontos de mudança da inclinação definem os zeros e pólos da função racional aproximada.

No método de ajuste assintótico apenas a magnitude de  $A_{mod}(i\omega)$  é considerada, uma vez que a fase de  $P(j\omega)$  é unicamente definida (função de fase mínima). Assim, o tempo de trânsito  $\tau_{i-min}$ , para cada modo *i* na equação (3.11) pode ser determinado pela comparação direta do ângulo de fase do fator de propagação  $A_{mod}$ - $(j\omega)$ com a fase da função aproximada  $P(i\omega)$ .

Para a transição entre os domínios de fases e de modos, a matriz de transformação é considerada como sendo real e constante com a frequência. Esta simplificação evita a resolução de integrais de convolução na transição entre os domínios de fases e de modos<sup>4</sup>, propiciando uma redução significativa do esforço computacional.

O modelo proposto por Marti [1982] tem sido bastante utilizado, no entanto, apresenta as seguintes limitações:

- Usualmente, o método de ajuste Assintótico produz aproximações racionais de alta ordem (número elevado de zeros e pólos), podendo apresentar erros locais significativos em determinadas regiões do espectro de frequência decorrentes do processo de ajuste [Fernandes e Neves, 1999];
- O uso de uma matriz transformação modal real e constante com a frequência limita a precisão do modelo quando a matriz transformação modal apresenta forte dependência com a frequência, como no caso de linhas aéreas desbalanccadas, assimétricas [Castellanos e Marti, 1995; Marcano e Marti, 1997] e cabos subterrâneos [Marti, 1988; Gustavsen et al, 1995; Gustavsen e Semlyen, 1998b].

Visando superar estas limitações, algumas alternativas têm sido propostas. No intuito de obter aproximações de baixa ordem para linhas perfeitamente transpostas,

**<sup>4</sup> Vide equações (2.16) e (2.18).** 

Marti [1983] faz uso do método de ajuste assintótico, no entanto, para tal reduz consideravelmente a precisão das aproximações. Wang e Mathur [1989], Dufour et al [1996] e Sousa et al [1997], apresentam resultados obtidos com modelos de baixa ordem (número reduzido de zeros e pólos) implementados em simuladores em tempo real. A baixa ordem dos modelos proporcionam uma redução no tempo de processamento em cada passo da simulação, tornando possível a simulação em tempo real (malha fechada) [Marti e Linhares, 1994].

O autor [Fernandes, 1996; Fernandes e Neves, 1997a; 1997b; 1999; 2000a] faz uso do método de Levenberg-Marquardt [Press et al, 1992] para obter funções racionais aproximadas da admitância característica e do fator de propagação no domínio modal. Comparado ao método de ajuste assintótico, o uso deste método de otimização produz funções racionais precisas e de menor ordem. Em simulações no tempo, o modelo de baixa ordem proporciona uma redução significativa do esforço computacional.

No intuito de superar as limitações do modelo proposto por Marti [1982] quanto à sua precisão, para situações nas quais a matriz transformação modal apresenta forte dependência com a frequência, Marti [1988] propõe aproximar a matriz transformação modal por funções racionais de modo análogo ao que é feito com a admitância característica e o fator de propagação. As transições entre os domínios modal e de fases dão origem a convoluções, que podem ser calculadas recursivamente. No entanto, só é possível sintetizar os elementos da matriz transformação modal (autovetores) por funções racionais quando estes são funções contínuas em toda a faixa de frequência considerada.

O cálculo dc autovetores pelos métodos tradicionais pode conduzir a descontinuidades *(switchovers)* ao longo do espectro de frequência. Visando eliminar estas eventuais descontinuidades, Wedepohl et al [1996] propõem um processo iterativo para o cálculo das matrizes de transformação com base no método não linear de Newton-Raphson. O uso deste método garante a continuidade dos elementos da matriz transformação modal  $T_i(i\omega)$  na frequência. Uma vez contínuos na frequência, os elementos de  $T_i(j\omega)$  são então aproximados por funções racionais de fase mínima, com zeros e pólos reais negativos.

Gustavsen e Semlyen [1998b] aplicam o método proposto por Wedepohl et al [1996], obtendo a matriz  $T<sub>i</sub>(j\omega)$  como uma função contínua na frequência (sem descontinuidades ou oscilações bruscas). Então, no domínio modal,  $Y_{c \text{-mod}}(j\omega)$ ,  $A_{\text{mod}}(j\omega)$ , e T<sub>i</sub>(jω) são aproximados por funções polinomiais racionais fazendo-se uso do método de ajuste vetorial *(Vector Fitting),* que considera a possibilidade de zeros e pólos complexos. Gustavsen e Semlyen [1998b] mostram que em alguns casos de linhas aéreas, um ajuste preciso dos elementos da matriz transformação modal através do método de ajuste vetorial pode não ser possível apenas com pólos localizados no semiplano esquerdo do plano complexo. Restrições podem ser impostas no processo de ajuste de modo a só permitir zeros e pólos localizados no semiplano esquerdo do plano complexo. Nos casos apresentados pelos autores, tal restrição resultou em ajustes pouco precisos.

Outros trabalhos propõem uma metodologia distinta, representando a dependência dos parâmetros com a frequência através de elementos discretos *(R, L* e C) ou uma conexão de circuitos *n* [Wilcox e Condon, 1997; Tavares et al, 1997; 1999]. Esses modelos se aplicam a linhas aéreas simétricas.

### 3.3 Modelos no Domínio de Fases.

Os modelos computacionais no domínio de fases se apresentam como alternativas para superarem as limitações dos modelos modais. Estes modelos evitam a transformação para o domínio modal durante a simulação no domínio do tempo, determinando o comportamento dinâmico da linha diretamente no domínio de fases.

Um dos primeiros trabalhos propondo o uso de um modelo de linhas de transmissão no domínio de fases foi apresentado por Soysal e Semlyen [1994a]. Esse modelo é equacionado por de equações de estado, tornando a abordagem mais complexa que o usual. Em um outro trabalho, Soysal e Semlyen [1994b] fazem uso de equações de estado para modelar linhas de transmissão no domínio modal.

Angelidis e Semlyen [1995] sugerem um método recursivo bilateral (Two-*Sided Recursions)* para o cálculo de transitórios em linhas de transmissão. Em contrapartida aos métodos recursivos tradicionais, que realizam convoluções apenas com as variáveis de entrada, o método recursivo bilateral envolve variáveis de entrada e saída. Os coeficientes bilaterais (pesos das expressões recursivas) são os coeficientes das funções racionais aproximadas para a admitância característica e do fator de propagação no plano *z* [Humpage, 1982; Ahmed e Natarajan, 1983; Oppenheim et al, 1997]. Restrições impostas aos coeficientes bilaterais, asseguram a estabilidade do método. A identificação dos coeficientes bilaterais é um processo delicado que depende do passo de tempo *At,* da ordem do modelo e da faixa de frequência do ajuste [Angelidis e Semlyen, 1995].

Castellanos e Marti [1995], propõem dois diferentes modelos no domínio de fases, denominados: *zi-line* e *id-line.* 

No modelo *zi-line*, o fenômeno físico de propagação de ondas em uma linha ideal e o efeito das perdas (resistência e indutância interna) são desassociados. Para tanto, a linha é discretizada no espaço, resultando em um número considerável de seções, e as perdas são concentradas nas extremidades da linha (Figura 3.5). Devido à necessidade de segmentação da linha, a aplicação do modelo *zi-line* se torna viável apenas para estudos nos quais se deseja considerar o efeito corona. [Huang e Semlyen, 1987; Carneiro Jr. e Martí, 1991; Barros et al, 1995a; 1995b].

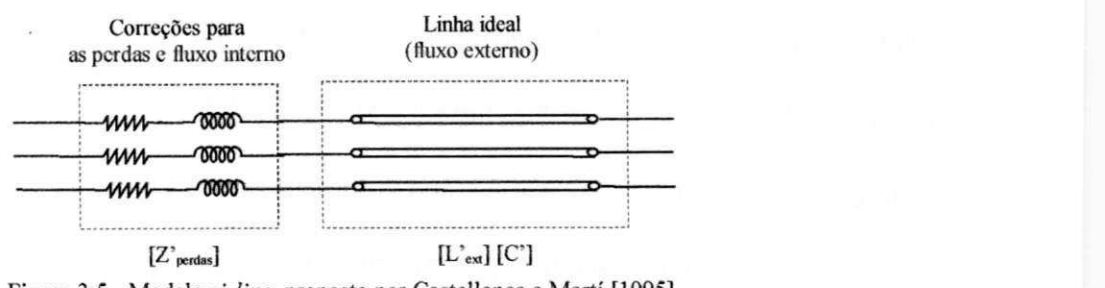

Figura 3.5 - Modelo zi-line, proposto por Castellanos e Martí [1995].

O modelo *id-line* é conceitualmente similar ao modelo proposto por Marti [1982], exceto pelo fato deste ser desenvolvido no domínio de fases e se propôr a eliminar problemas com o escalonamento das matrizes de transformação modais [Lanczos, 1988; Brandão Faria, 1988]. Convencionalmente, as grandezas no domínio de fases são obtidas fazendo-se uso das matrizes de transformação. Castellanos e Marti [1995] fazem uso da decomposição idempotente. As matrizes idempotentes são o resultado do produto das colunas da matriz transformação modal pelas linhas de sua inversa, e portanto são independentes do escalonamento (ou normalização) utilizados no cálculo dos autovetores, sendo unicamente definidas em cada ponto da frequência, ao contrário das matrizes de transformação modais. Os elementos das matrizes idempotentes, da admitância característica modal e do fator de propagação modal, são então sintetizados por funções racionais. A admitância característica e o fator de propagação no domínio de fases são obtidos a partir do produto de suas componentes modais e das matrizes idempotentes.

Castellanos e Marti [1995, 1997], Castellanos et al [1997] e Marcano e Marti [1997], apresentam diversas situações para linhas assimétricas e linhas em circuitos múltiplos, em que o modelo *id-line* produz resultados teoricamente mais precisos que o modelo modal proposto por Marti [1982]. Um modelo no domínio da frequência (Programa FDTP), tido teoricamente como correto, é usado para validar os resultados. Gustavsen et al [1999] relatam, no entanto, que em alguns casos de linhas aéreas são necessários pólos localizados no semiplano direito do plano complexo (região de instabilidade) para um ajuste preciso das matrizes idempotentes.

Gustavsen et al [1995] propõem um modelo no domínio de fases que faz uso de uma versão discreta da transformada inversa de Fourier para realizar a transição frequência-tempo. Uma vez no domínio do tempo, as respostas ao degrau para a admitância característica e o fator de propagação são aproximadas por uma função linear por partes, como sugerido por Ametani [1976]. A correspondente resposta ao impulso é determinada numericamente, diferenciando a resposta ao degrau. As convoluções entre as excitações e as funções resposta ao impulso são determinadas recursivamente [Semlyen e Dabuleanu, 1975; Dommel, 1996].

Noda et al [1996] apresentam um modelo no domínio de fases, definido no domínio *z,* denominado modelo ARM A *(Auto-Regressive Moving A\eragé).* A admitância característica e o fator de propagação no domínio de fases são aproximados por funções racionais no plano *z,* do tipo:

$$
G(z) = \frac{V(z)}{I(z)} = \frac{a_0 + a_1 \cdot z^{-1} + a_2 \cdot z^{-2} + \dots + a_n \cdot z^{-n}}{1 + b_1 \cdot z^{-1} + b_2 \cdot z^{-2} + \dots + b_m \cdot z^{-m}} \tag{3.14}
$$

Os coeficientes  $a_i$  e  $b_i$  da função racional são calculados utilizando a equação acima reescrita na forma linear:

$$
G(z) = a_0 + a_1 \cdot z^{-1} + a_2 \cdot z^{-2} + \dots + a_n \cdot z^{-n} +
$$
  
-
$$
G(z) \cdot \left[ b_1 \cdot z^{-1} + b_2 \cdot z^{-2} + \dots + b_m \cdot z^{-m} \right].
$$
 (3.15)

fazendo uso do método de Householder, conforme o algoritmo proposto por Golub [Noda et al, 1996]. A transição para o domínio do tempo é direta [Ahmed c Natarajan, 1983; Oppenheim et al, 1997] e sem originar convoluções no domínio do tempo, pois de (3.14) tem-se:

$$
v(t) = a_0 \cdot i(t) + a_1 \cdot i(t - \Delta t) + a_2 \cdot i(t - 2\Delta t) + \dots + a_n \cdot i(t - n\Delta t)
$$
  
- b<sub>1</sub> \cdot v(t - \Delta t) - b<sub>2</sub> \cdot v(t - 2\Delta t) - \dots - b\_m \cdot v(t - m\Delta t) . (3.16)

O ajuste de funções racionais no plano *z* tem suscitado discussões quanto à sua praticidade, uma vez que o ajuste está diretamente associado ao intervalo de tempo *At* utilizado na transição para o domínio *z* (discretização). Este passo de tempo *At* deve ser o mesmo na utilização do modelo ARMA para simulações com programas EMTP. Ao alterar o passo de tempo nas simulações de transitórios, o usuário deve obter novas aproximações para este novo passo de tempo. Tal associação não ocorre quando o ajuste é realizado no domínio *s.* 

Noda et al [1997] apresentam melhorias aplicadas ao modelo ARMA. O novo modelo, denominado IARMA (Interpolated ARMA), permite um passo de tempo diferente para cada modelo ARMA através de uma técnica de interpolação linear. Assim, um passo de tempo comum com o passo de tempo do programa EMTP pode ser obtido. Desta forma, o maior inconveniente no modelo ARM A é superado. Critérios distintos de estabilidade são estabelecidos para a admitância característica e o fator de propagação no domínio de fases, que asseguram a estabilidade do modelo IARMA [Jury, 1964; Noda et al, 1997]. O modelo IARM A é disponibilizado em versão recente do programa ATP.

Nguyen et al [1997], sintetizam a admitância característica e o fator de propagação por funções racionais diretamente no domínio de fases. Neste modelo, assume-se que  $Y_c(j\omega)$  e  $A(j\omega)$  podem ser aproximados com precisão por funções racionais estáveis de fase mínima (Apêndice B). Apenas zeros e pólos reais negativos são considerados no processo de ajuste. A rotina de ajuste utilizada é uma versão modificada do método de ajuste assintótico. Um detalhe diz respeito aos elementos não pertencentes à diagonal principal da admitância característica e do fator de propagação: estes são multiplicados por -1 antes do ajuste. Segundo seus autores, esta inversão de sinal desloca a fase destas funções para os primeiro e quarto quadrantes, tornando-as funções de fase mínima sem afetar as propriedades de estabilidade da solução.

Os elementos do fator de propagação no domínio de fases, são sintetizados por funções racionais de fase mínima, associando um único atraso de tempo para todos os modos. Para tanto, a matriz  $A_{mod}(j\omega)$  no domínio modal é calculada, e o deslocamento de fase  $(\omega, \tau)$  extraído da seguinte forma:

$$
P_{\text{mod}}(j\omega) = e^{j.\omega.\tau} \cdot A_{\text{mod}}(j\omega) \tag{3.17}
$$

sendo:  $\tau = \left(\frac{c}{d}\right)$ , o tempo de trânsito da linha com base na velocidade da luz;

*c* = velocidade da luz; e *d =* comprimento da linha de transmissão.

A matriz resultante  $P_{mod}(j\omega)$  é então transformada para o domínio de fases.

$$
P(j\omega) = T_i(j\omega_0) \cdot P_{\text{mod}}(j\omega) \cdot T_i^{-1}(j\omega_0) \tag{3.18}
$$

A matriz transformação modal  $T<sub>i</sub>(j\omega)$  é calculada em uma única frequência  $\omega_0$ , tendo sua componente imaginária descartada. Os elementos da matriz  $P(i\omega)$  são então aproximados por funções racionais. A aproximação para a matriz  $A(j\omega)$  é então calculada por:

$$
A_{\text{aprox}}(j\omega) = e^{-j.\omega.\tau} P_{\text{aprox}}(j\omega) \tag{3.19}
$$

Gustavsen e Semlyen [1998a; 1998b] combinam os parâmetros modais e de fases na modelagem de linhas de transmissão. Para tanto, aplicam o método de ajuste vetorial no intuito de obter aproximações racionais para a admitância característica e o fator de propagação. Os elementos de  $A(j\omega)$  são em geral funções com oscilações devido ao fato destes elementos no domínio de fases serem uma composição de componentes modais, que possuem diferentes tempos de propagação. Por isso, normalmente o ajuste de  $A(i\omega)$  requer funções racionais de maior ordem.

Em outro trabalho, Gustavsen e Semlyen [1998c] aplicam a técnica da decomposição polar *(Polar Decompositiori)* para modelar linhas de transmissão no domínio de fases. No caso de sistemas com um número elevado de fases, as matrizes resultantes da decomposição polar possuem ordem elevada, resultando em um acréscimo substancial do esforço computacional em simulações no tempo.

Morched et al. [1999] apresentam um modelo de linhas de transmissão no domínio de fases, denominado de modelo universal *(Universal Model).* Esse modelo faz uso do método de ajuste vetorial para obter aproximações racionais para  $Y_c(j\omega)$  e  $A(j\omega)$ no domínio de fases. Inicialmente a matriz fator de propagação no domínio modal é aproximada por funções racionais, na forma:

$$
A_{\text{mod}-i}(j\omega) \cong P_i(j\omega) \quad e^{-j.\omega.\tau_i} \quad , \tag{3.20}
$$

sendo:  $A_{\text{mod}-i}(j\omega) = e^{-\alpha_i(j\omega) \cdot a}$  *· e<sup>-jp<sub>i</sub>*(jω)<sup>-a</sup> ,modo *i* do fator de propagação, com</sup>  $\text{m\'odulo}$  ( $e^{-\alpha_i(y\omega)/a}$ ) e fase ( $-\beta_i(j\omega)\cdot d$ ) na frequência  $\omega$ ;

*P,{j(o) =* função polinomial racional de fase mínima (Apêndice B);

 $\tau_i$  = tempo de propagação (ou de trânsito) da mais veloz componente de frequência do modo *i.* 

Sendo o processso de ajuste vetorial um método linear, não é capaz de levar em consideração o tempo de trânsito em (3.20) como uma variável do processo de ajuste. Desse modo, é necessária a determinação do tempo de trânsito em uma etapa anterior ao processo de ajuste para cada um dos *i* modos do fator de propagação, pela expressão:

$$
\tau_i = \frac{\angle P_i(j\omega)}{\omega} \bigg|_{\omega = \Omega} + \frac{\beta_i(j\omega) \cdot d}{\omega} \bigg|_{\omega = \Omega} , \qquad (3.21)
$$

sendo:  $\angle P_i(j\omega) = o$  ângulo de fase da função de fase mínima na frequência  $\omega$ ;

 $\Omega$  = a frequência mais alta da faixa de interesse.

Gustavsen e Semlyen [1998b], apresentam expressões matemáticas complexas para o cálculo da fase  $\angle P_i(j\omega)$  na equação (3.21), que envolvem derivadas e integrais a serem determinadas numericamente.

Uma vez calculados os tempos de propagação de cada modo *i,* as rotações de fase devidas a estes são extraídas,

$$
e^{+s.\tau_i} \cdot A_{\text{mod}-i}(s) \approx \sum_{m=1}^{N} \frac{c_m}{s - p_m}
$$
, para  $s = j.\omega$ , (3.22)

sendo:  $c_m$  = resíduos da função racional aproximada para o modo *i*;

*p <sup>m</sup> =* pólos da íunção racional aproximada para o modo *i.* 

Morched et al [1999] agrupam os modos com tempos de propagação muito próximos, no intuito de tornar o modelo mais eficiente. Este artificio reduz o número de convoluções no tempo, contribuindo com um ganho em eficiência computacional. Os modos cm que o critério (3.23) é satisfeito são agrupados sob um tempo de trânsito comum  $\tau^*$  (igual ao menor tempo de trânsito individual entre os modos agrupados).

$$
\Omega \cdot \Delta \tau_{ij} < 2 \cdot \pi \cdot (10 \gamma_{360}), \tag{3.23}
$$

sendo:  $\Delta \tau_{ij} = \tau_i - \tau_j$ , diferença entre os tempos de trânsito dos modos *i* e *j*.

De posse dos pólos calculados no domínio modal, os elementos de  $A(j\omega)$ no domínio de fases são calculados de modo a compartilharem de todos os pólos calculados no domínio modal, e assim:

$$
A_{ij}(s) \cong \sum_{k=1}^{n} \left[ \left( \sum_{m=1}^{N_k} \frac{c_{mk-j}}{s - p_{mk}} \right) \cdot e^{-s \cdot \tau_k} \right], \qquad (3.24)
$$

sendo:  $A_{ij}(s)$  = elemento (*i*, *j*) da matriz [ $A(s)$ ] no domínio de fases;

*Pmk* = pólos da função racional aproximada para o modo *k;* 

 $\tau_k$  = tempo de trânsito do modo *k*;

*Nk =* ordem da aproximação racional para modo *k;* 

*Cmk-ij -* resíduo da função racional para o modo *k;* 

*n =* número de modos (ou grupos, caso haja agrupamento de modos).

Nota-se que a cada elemento da matriz fator de propagação está associado *n* tempos de propagação modal.

Os resíduos em (3.24) são então calculados resolvendo-se um sistema linear de equações sobredeterminado, como um problema de mínimos quadrados, através do método de ajuste vetorial. Todos os elementos de  $A(j\omega)$  no domínio de fases compartilham os mesmos pólos, contribuindo com um aumento na eficiência computacional em simulações no domínio do tempo [Morched et al, 1999].

Como as aproximações racionais para os  $n$  modos  $A_{mod-i}(j\omega)$  são obtidas dc forma independente, eventualmente, alguns pólos de diferentes modos podem ser muitos próximos. Se isto ocorre em baixas frequências, os respectivos resíduos da função racional aproximada no domínio de íãses podem ter valores elevados com sinais opostos. Isto pode gerar erros de arredondamento, levando à instabilidade em simulações no tempo. A probabilidade disto ocorrer é proporcional à ordem do ajuste. Tal problema pode ser detectado avaliando-se a razão resíduo-pólo: *{cm/pm),* em que valores elevados ( $\geq$ 100) indicam a possibilidade de problemas numéricos [Gustavsen et al, 1999].

Os elementos da admitância característica  $Y_c(i\omega)$ , por sua vez, são aproximados diretamente no domínio de fases, também compartilhando os mesmos pólos,

$$
Y_{c-y}(s) \equiv d_{ij} + \sum_{k=1}^{n} \frac{c_{k-y}}{s - p_k} \quad , \text{ para } s = j. \omega,
$$
 (3.25)

sendo:  $Y_{c-i}(s)$  = elemento  $(i,j)$  da matriz  $[Y_c(s)]$  no domínio de fases;

 $p_k$  = pólos da função racional aproximada para o elemento  $(i,j)$ ;

 $n =$  ordem da aproximação racional para o elemento  $(i, j)$ ;

 $c_{k-ij}$  = resíduo da função racional para o elemento  $(i,j)$ .

O modelo proposto Morched et al [1999] é disponibilizado em versão recente do programa EMTDC. O método de ajuste vetorial é descrito em detalhes por Gustavsen e Semlyen [1999].

Gustavsen et al [1999] aplicam o modelo universal para simular a interação entre linhas aéreas em circuitos AC-DC em paralelo. Este trabalho apresenta de forma detalhada os principais aspectos relativos à implementação do modelo universal.

#### **3.4 Resumo**

No atual estágio de desenvolvimento, as alternativas propostas para contornar as limitações dos modelos modais não têm se mostrado capazes de viabilizar o uso destes modelos para linhas genéricas. Por isso, os modelos no domínio de fases têm despertado grande interesse.

Neste trabalho propõe-se um modelo computacional para linhas de transmissão no domínio de fases preciso e eficiente. O desenvolvimento desse modelo é o tema dos capítulos que se seguem.

# CAPÍTULO <sup>4</sup>

## MODELO COMPUTACIONAL PROPOSTO

## 4.1 Introdução

Distinguem-se três etapas no desenvolvimento de um modeio computacional de linhas de transmissão:

- Cálculo de parâmetros;
- Síntese de funções racionais;
- Implementação no domínio do tempo.

De acordo com esta estratificação, o modelo computacional ora proposto é apresentado a seguir.

### 4.2 Cálculo de Parâmetros

#### 4.2.1 Cálculo da Impedância série e Admitância em derivação

A resistência de uma linha de transmissão aérea polifásica *R*' (em Ω/km), é resultado da resistência intrínseca dos condutores, mais a contribuição da resistência do retorno pelo solo, estas dependentes da frequência. A indutância *L '* (em H/km), varia com a frequência, sendo resultado da contribuição da indutância dos próprios condutores, do retorno pelo solo e da indutância mútua entre íâses [Naidu, 1985; Dommel, 1985; 1996; Selak et al, 1999].

Galloway et al  $[1964]$  mostram que a matriz capacitância da linha  $C'$  (em F/km), é função unicamente da geometria da linha e praticamente constante na frequência. Usualmente em programas tipo EMTP, assume-se a condutância em derivação G' (em S/km) de linhas polifásicas, como sendo uma matriz diagonal constante (considera-se apenas a condutância entre as fases e o solo), cujos valores são fixados por padrão *{default),* permitindo-sc que o usuário os altere [Fernandes e Neves, 2000d; Fernandes et al, 2001].

Assim, em resumo, tem-se:

$$
Z'(j\omega) = Z'_{i-int}(j\omega) + Z'_{ext}(j\omega) + Z'_{terra}(j\omega)
$$
\n(4.1)

$$
Y'(j\omega) = Y_{ext}(j\omega) \quad , \tag{4.2}
$$

sendo:  $Z'(i\omega)$  a impedância série;  $Y'(i\omega)$  a admitância em derivação;  $Z'_{i\text{-}int}(i\omega)$  a impedância interna dos condutores;  $Z'_{\text{ext}}(j\omega)$  a impedância devido à geometria;  $Z'_{\text{terra}}(j\omega)$ a impedância devido ao retorno pelo solo; e *Y'exÁj(a)* a admitância devido à geometria.

No cálculo da impedância série, a contribuição devida ao efeito pelicular na impedância interna de um condutor tubular, conduz a expressões complexas, que fazem uso de Funções de Bessel [Gradshtein et al, 1992; Dommel, 1996]. Galloway et al [1964], Wedepohl e Wilcox [1973], e Semlyen e Deri [1985] desenvolveram expressões bem mais simples para o cálculo de Z'<sub>i-in</sub>(jω), que apresentam resultados muito similares aos obtidos via Funções de Bessel.

Na década de 20, Carson [1926] desenvolveu equações para o cálculo de  $Z'_{\text{terra}}(j\omega)$ . Deri et al [1981] apresentam uma formulação alternativa para o cálculo de  $Z_{\text{terra}}'(i\omega)$ , de mais fácil implementação que produz resultados semelhantes [Dommel, 1996]. Estes dois métodos, no entanto, sofrem restrições em frequência, pois assumem o solo como condutor perfeito para todas as faixas de frequência. Tal consideração resulta em uma boa aproximação apenas para baixas e médias frequências.

Acima de uma certa freqüência, denominada de *freqüência crítica*, *f<sub>crit</sub>*, as correntes de deslocamento não podem ser desprezadas. Como a densidade de corrente resistiva é  $J_r = \begin{bmatrix} E' \\ E' \end{bmatrix}$  e a densidade de corrente capacitiva é  $J_c = \varepsilon \cdot \omega \cdot E$ , na frequência crítica tem-se:  $J_c = J_r$ , ou seja,

$$
f_{crit} = \left(\frac{1}{2 \cdot \pi \cdot \varepsilon \cdot \rho}\right) \quad (Hz) \quad . \tag{4.3}
$$

A Figura 4.1 ilustra a variação da frequência crítica *fcrit ,* versus a resistividade do solo  $\rho$ , para  $\varepsilon = \varepsilon_o = (36 \pi .10^9)^T$  F/m, e as assintotas para 0,1. $f_{crit}$  e 2 *Jcrit-*

Segundo Semlyen [1981b], as assíntotas na Figura 4.1 definem três regiões distintas.

- Região A: a terra se comporta como dielétrico,  $f > 2 f_{crit}$ , e as equações de Carson não são válidas;
- Região B: região de transição,  $0, 1, f_{crit} < f < 2, f_{crit}$ ;
- Região C: a terra se comporta como condutor,  $f \leq 0, 1, f_{crit}$ , e as equações de Carson são válidas.
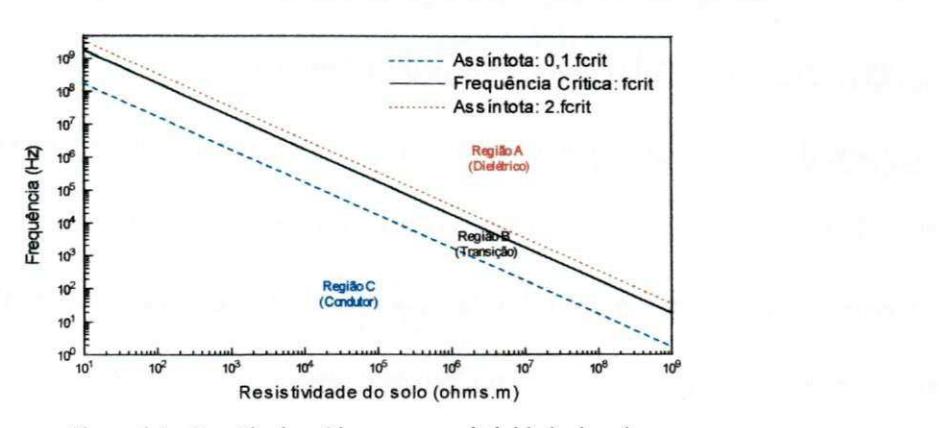

**Figura 4.1 - Frequência crítica versus resistividade do solo. Região A: a terra se comporta como dielétrico,** *f> l.fcht***, e as equações de Carson não são válidas; Região B: região de transição,**  $0, 1, f_{crit} < f < 2, f_{crit}$ ; Região C: a terra se comporta como condutor,  $f < 0, 1, f<sub>crit</sub>$ , e as equações de Carson são válidas. [Gráfico reproduzido a partir de Semlyen, 1981b]

Visando contornar esta limitação, uma formulação para o cálculo de *Z'(j*ω) e *Y'(j*ω) é proposta por D'Amore e Sarto [1997a, 1997b]. Nesta formulação, leva-se em consideração a contribuição da densidade de corrente de deslocamento para frequências acima da frequência crítica, eliminando-se portanto qualquer restrição em frequência.

Normalmente para grande parte dos estudos de transitórios em linhas de transmissão, a frequência crítica está bem acima da faixa de frequência de interesse (0,01 Hz a 1,0MHz - vide Figura 4.1). Frequências superiores a 1,0 MHz são de interesse em estudos de descargas atmosféricas em linhas e outras situações de transitórios muito rápidos [CIGRÉ, 1990; IEEE Working Group 15.08.09, 1998]. Na faixa de frequência entre 0,01 Hz e 1,0 MHz (normalmente abaixo da frequência crítica), não se observam diferenças significativas entre as formulações propostas por Galloway et al [1964] e D'Amore e Sarto [1997a, 1997b] para a determinação da admitância em derivação. Nesta mesma faixa de frequência não se verificam diferenças entre as formulações proposta por Deri et al [1981] e D'Amore e Sarto [1997a, 1997b] para a determinação da impedância série. O método proposto por D'Amore e Sarto, no entanto, se mostra bem mais complexo em sua implementação computacional.

Em uma das etapas deste trabalho, as diferentes formulações para cálculo de parâmetros citadas foram implementadas e reunindas em um programa único, facultando ao usuário optar entre os diferentes métodos. As opções oferecidas pelo programa para cálculo de parâmetros são:

- Para o cálculo da impedância interna dos condutores: formulações propostas por Galloway et al [1964], Wedepohl e Wilcox [1973], Semlyen e Deri [1985] e fazendo uso das Funções de Bessel [Dommel, 1996];
- Para o cálculo da impedância devido ao retorno pelo solo: formulações propostas por Carson [1926], Deri et al [1981] e D'Amore e Sarto [1997a, 1997b];
- Para o cálculo da admitância em derivação: formulações propostas por Galloway et al [1964], e D'Amore e Sarto [1997a, 1997b].

Validou-se o referido programa, comparando seus resultados com os obtidos com as rotinas para cálculo de parâmetros dos programas EMTDC e ATP [Fernandes e Neves, 2000d; 2001a, Fernandes et al, 2001].

#### 4.2.2 Cálculo de Autovalores e Autovetores

O cálculo dos autovalores e autovetores da matriz produto  $[P(j\omega)] = [Y'(j\omega)] [Z'(j\omega)]$ , é uma etapa importante na obtenção de um modelo computacional para linhas de transmissão. Em geral, a matriz  $[P(j\omega)]$  é complexa e dependente da frequência, e portanto os seus autovalores e autovetores também o são [Costa Jr., 1995; Dommel, 1996; Tavares, 1998; Gustavsen e Semlyen, 1998b; Fernandes e Neves, 2000b; 2000c]. No entanto, as rotinas para cálculo de parâmetros de linhas de transmissão implementadas nos diversos programas EMTP, fazem uso de uma matriz transformação modal real e constante na frequência, desde a etapa de cálculo dos parâmetros. Comumente, a matriz transformação é calculada em um único ponto da frequência, tendo sua componente imaginária minimizada e posteriormente descartada [Leuven EMTP Center, 1987; Microtran Power Systems Analysis Corporation, 1992; Gustavsen e Semlyen, 1998b; Morched et al, 1999; Gustavsen et al, 1999; Manitoba HVDC Research Centre, 2001]. Além disso, normalmente as condutâncias em derivação não são consideradas no cálculo dos autovalores e autovetores [Dommel, 1996; Wedepohl et al, 1996].

Os autovalores  $\lambda_i(i\omega)$  da matriz são unicamente definidos para cada frequência co do espectro, pois na solução do sistema,

$$
\left( \left[ P(j\omega) \right] - \lambda_i (j\omega) \cdot [I] \right) \cdot \left[ U_i (j\omega) \right] = 0 \quad , \tag{4.4}
$$

tem-se uma solução única para λ<sub>*i</sub>*(*j*ω), sendo [*I*] a matriz identidade de ordem *nxn*, e</sub>  $[U_i(j\omega)] \neq 0$  um autovetor.

Para todo autovalor  $\lambda_i(j\omega)$ , pode-se determinar uma solução para  $[U_i(j\omega)]$ no sistema (4.4). Assim, para  $\lambda_i(j\omega)$ , tem-se  $[U_i(j\omega)] = (u_i^{(i)}, u_2^{(i)}, u_3^{(i)}, \dots, u_n^{(i)})$ .

As *n* soluções do sistema (4.4) são *n* autovetores distintos, em um espaço de dimensão *n.* Uma vez que os autovetores são soluções de um sistema homogéneo de equações lineares, o vetor  $[U_A(j\omega)]$  pode ser multiplicado por um fator arbitrário e continuar sendo um autovetor da matriz  $[P(j\omega)]$ . Os autovetores são portanto, determinados apenas em suas direções, mas sua amplitude (valor absoluto) é arbitrária.

Devido a esta liberdade na localização dos autovetores no plano complexo, a matriz de autovetores  $[T_{\lambda}(i\omega)]$  (cujas colunas são os vetores  $[U_{\lambda}(i\omega)]$ ), não é unicamente definida [Hedman, 1965; Brandão Faria, 1988; Brandão Faria e Mendez, 1997a; 1997b; Dommel, 1996].

Como consequência da não unicidade de  $[T_i(j\omega)]$ , em determinadas situações pode-se observar sensíveis variações nos autovetores com a frequência (componentes real e imaginária), observando-se descontinuidades (switchovers). Assim, é possível que dois ou mais elementos de um mesmo autovetor alternem de posição no plano complexo, ou variem bruscamente de valor [Wedepohl et al, 1996]. Mostra-se no tópico 4.3 deste capítulo, que estas descontinuidades são indesejáveis no processo de cálculo de parâmetros no domínio de fases [Fernandes e Neves, 2001a]

Existem diversos algoritmos que podem ser utilizados na resolução do problema de autovalores e autovetores em (4.4). Visando garantir a continuidade na frequência dos elementos da matriz  $[T<sub>i</sub>(j\omega)]$ , Wedepohl et al [1996] sugerem um processo iterativo com base no método de Newton-Raphson [Kahaner et al, 1989; Press et al, 1992; Bazaraa et al, 1993]. Um procedimento similar ao proposto por Wedepohl et al [1996], foi desenvolvido neste trabalho visando eliminar possíveis descontinuidades *(switchovers).* Um diferencial, no método aqui desenvolvido é a consideração das condutâncias em derivação no processo de cálculo dos autovalores e autovetores, como descrito a seguir.

Inicialmente, de (4.4) tem-se o seguinte sistema, para cada valor  $\lambda_i(j\omega)$ :

( P <sup>n</sup> (/co)-À ; (>)) ^ *Pnx* O ) • *T<sup>u</sup>* M + *P"<sup>2</sup>* 0©) • *T2l (/») +... + {P<sup>m</sup>* (/a))- *X, (/©) ) • T<sup>m</sup>* (»= 0 ,

sendo:  $T_k(j\omega)$  os elementos de  $[T_k(j\omega)]$ ; e *n* a ordem da matriz quadrada  $[P(j\omega)]$ .

O sistema (4.5) possui *n* equações e (n+1) variáveis. Como proposto por Wedepohl et al [1996], uma equação restritiva é adicionada ao sistema, de modo a assegurar que as colunas de  $[T_i(j\omega)]$  tenham norma Euclideana unitária, ou seja:

$$
(T_{1i}(j\omega))^2 + (T_{2i}(j\omega))^2 + \dots + (T_{ni}(j\omega))^2 - 1 = 0 \quad . \tag{4.6}
$$

Desta forma, tem-se um sistema de  $(n+1)$  equações e  $(n+1)$  incógnitas, cujo Jacobiano, é dado por:

$$
J = \begin{bmatrix} (P_{11}(j\omega) - \lambda_i(j\omega)) & P_{12}(j\omega) & \cdots & P_{1n}(j\omega) & -T_{1i}(j\omega) \\ P_{21}(j\omega) & (P_{22}(j\omega) - \lambda_i(j\omega)) & \cdots & P_{2n}(j\omega) & -T_{2i}(j\omega) \\ \cdots & \cdots & \cdots & \vdots & \vdots & \vdots \\ P_{n1}(j\omega) & P_{n2}(j\omega) & \cdots & (P_{nn}(j\omega) - \lambda_i(j\omega)) & -T_{ni}(j\omega) \\ 2T_{1i}(j\omega) & 2T_{2i}(j\omega) & \cdots & 2T_{ni}(j\omega) & 0 \end{bmatrix},
$$
(4.7)

em que as  $(n+1)$  incógnitas são:  $\lambda_i(j\omega)$  e  $T_{ki}(j\omega)$ ,  $k = 1, 2, ..., n$ .

O algoritmo implementado é descrito a seguir.

- Por ser um processo iterativo, faz-se necessário uma estimativa inicial para as variáveis. Para o primeiro ponto da frequência  $\omega_1$ , a rotina ZGEEV da biblioteca LAPACK [University of Tennessee et al, 1999] é utilizada. A rotina ZGEEV calcula os autovalores e, opcionalmente, os autovetores para uma dada matriz, complexa, não simétrica, de ordem *nxn.* A rotina ZGEEV impõe a restrição de norma Euclideana aos autovetores e a componente imaginária dos autovetores é minimizada;
- Os valores calculados  $\lambda_i(j\omega_1)$  e  $T_{ki}(j\omega_1)$  são as estimativas iniciais para o processo iterativo;
- O método de Newton-Raphson é utilizado para calcular  $\lambda_i(j\omega)$  e  $T_k(j\omega)$  nos demais pontos da frequência. Em todo o processo, as condutâncias em derivação são consideradas na formulação da matriz [ $P(j\omega)$ ].

Desta forma, pode-se considerar a matriz transformação como sendo complexa e dependente da frequência no programa de cálculo de parâmetros implementado.

#### 4.2.3 Cálculo da Admitância Característica e do Fator de Propagação

Uma vez determinada a matriz transformação modal (matriz de autovetores), pode-se determinar a matriz admitância característica modal [ $Y_{c\text{-mod}}(j\omega)$ ], e a matriz fator de propagação modal  $[A_{\text{mod}}(j\omega)]$ , conforme apresentado no Capítulo 2. Fazendo uso da matriz transformação, pode-se obter as matrizes admitância característica  $[Y_c(i\omega)]$  e fator de propagação  $[A(i\omega)]$  no domínio de fases, através da seguinte expressão (demonstração no Apêndice A):

$$
\begin{aligned} \left[Y_c(j\omega)\right] &= \left[T_i(j\omega)\right] \cdot \left[Y_{c\text{-mod}}(j\omega)\right] \cdot \left[T_i(j\omega)\right]^{\mathrm{T}} \\ \left[A(j\omega)\right] &= \left[T_i(j\omega)\right] \cdot \left[A_{\text{mod}}(j\omega)\right] \cdot \left[T_i(j\omega)\right]^{-1} \end{aligned} \tag{4.8}
$$

Das equações (4.8), observa-se que:

- Cada elemento da matriz admitância característica e da matriz fator de propagação no domínio de fases é uma combinação vetorial de suas componentes modais;
- A matriz de autovetores  $[T_i(j\omega)]$  determina aspectos importantes no modelo, pois definirá diretamente a composição vetorial dos elementos de  $[Y_c(j\omega)]$  e  $[A(j\omega)]$  no domínio de fases;
- No domínio de fases,  $[Y_c(j\omega)]$  e  $[A(j\omega)]$  são matrizes cheias, em contrapartida ao domínio modal, onde estas são diagonais. A matriz admitância característica no domínio de fases é sempre simétrica (Apêndice C).

#### 4.2.4 Tempos de Propagação Modais

No domínio modal, cada modo *i* do fator de propagação é dado por:

$$
A_i(j\omega) = e^{-\gamma_i(j\omega) \cdot d} \quad , \tag{4.9}
$$

sendo:  $\gamma_i(j\omega) = \alpha_i(j\omega) + j \cdot \beta_i(j\omega)$ ,e *d* o comprimento da linha de transmissão.

Portanto,

$$
A_i(j\omega) = e^{-\alpha_i(j\omega)d} \cdot e^{-j\beta_i(j\omega)d} \tag{4.10}
$$

Ou seja, cada modo *i* do fator de propagação modal possui módulo  $\left(e^{-\alpha_i(y\omega)a}\right)$  e fase  $\left(\beta_i(j\omega)\cdot d\right)$ referenciado como sendo o fator de atenuação e o termo  $\beta_i(j\omega)$  como sendo o fator de distorção. Assim, cada modo do fator de propagação pode ser escrito na forma [Martí,  $1982$ :

$$
A_i(j\omega) \cong P_i(j\omega) \cdot e^{-j\omega \cdot \tau_i} \quad , \tag{4.11}
$$

sendo:  $P_i(j\omega)$  = função de fase mínima (Apêndice B);

 $\tau_i$  = tempo de propagação modal (ou de trânsito) da componente de frequência  $m$ ais veloz do modo  $i$ .

Portanto, em uma linha de transmissão polifásica com *n* fases, tem-se *n* tempos de propagação modais. No caso de linhas aéreas, os tempos de propagação modais podem ser distintos mas próximos em valor absoluto, [Morched et al, 1999]. No caso de cabos subterrâneos, os tempos de propagação modais podem ser significativamente diferentes em valor absoluto [Noda et al, 1997; Morched et al, 1999].

#### 4.2.5 Modelo Proposto: Representação no Domínio de Fases

No modelo computacional ora proposto, os elementos das matrizes admitância característica e fator de propagação no domínio de fases, são escritos na forma polar (módulo e fase), a partir de  $(4.8)$ , como sendo:

$$
Y_{c-y}(j\omega) = |Y_{ij}(j\omega)| \cdot e^{j\cdot\theta_{ij}(j\omega)}
$$
\n
$$
A_{ij}(j\omega) = |A_{ij}(j\omega)| \cdot e^{j\cdot\psi_{ij}(j\omega)} \cdot e^{-j\cdot\omega \cdot \tau},
$$
\n
$$
(4.13)
$$

sendo:  $|Y_{ij}(j\omega)| = \text{módulo do elemento } (i, j) \text{ de } [Y_c(j\omega)]$ ;

 $\theta_{ii}(j\omega) = \hat{\text{angulo}}$  de fase do elemento  $(i, j)$  de  $[Y_c(j\omega)]$ ;

 $|A_{ij}(j\omega)|$  = módulo do elemento  $(i, j)$  de  $[A(j\omega)]$ ;

 $\psi_{ii}(i\omega)$  = ângulo de fase do elemento (*i*, *j*) de [*A*(*j*ω)];

 $\tau$  = tempo de propagação comum a todos os elementos de [ $A(j\omega)$ ].

Realizando-se os produtos em (4.8) diretamente, determina-se  $[Y_c(j\omega)]$  na forma polar (4.12).

Na representação de [A(jo)], a presença de *n* diferentes tempos de propagação modais em (4.8) requer o seguinte procedimento.

1. Em altas frequências *\im(e~a<^ d ) = 0,* na equação (4.10), enquanto

 $\lim \frac{\sum_i f(y, y)}{2} = 0$ , na equação (4.11). Portanto:  $\tau_i = \frac{Pf(y, y)}{P}$  $\lim_{\omega\to\infty} \frac{\sum f_i(\sqrt{\omega})}{\omega} = 0$ , na equação (4.11). Portanto:  $\tau_i = \frac{\sum f_i(\sqrt{\omega})\sqrt{\omega}}{\omega}$ , sendo  $\Omega$  a mais  $\Omega$ = $\Omega$ 

alta frequência do espectro considerado;

2. Uma vez calculados os *n* tempos de propagação modais, encontra-se o menor tempo de trânsito  $\tau_{min}$ , dentre os modos, tal que  $\tau_{min} \leq \tau_i$ ,  $i = 1, 2, ..., n$ ;

- 3. Faz-se então  $\tau \leftarrow \tau_{\min}$ , e extrai-se o tempo de trânsito mínimo de todos os modos do fator de propagação, determinando-se a matriz  $[P_{mod}(i\omega)]$ , da seguinte forma:  $[P_{\text{mod}}(j\omega)] = e^{j\omega \tau} \cdot [A_{\text{mod}}(j\omega)]$  (4.14)
- 4. A matriz resultante  $[P_{mod}(j\omega)]$  é então transformada para o domínio de fases,  $[P(j\omega)] = [T_j(j\omega)] \cdot [P_{\text{mod}}(j\omega)] \cdot [T_j(j\omega)]^{-1}$  $(4.15)$

e a matriz  $[A(j\omega)]$  no domínio de fases é finalmente calculada por:

$$
[A(j\omega)] = [P(j\omega)] \cdot e^{-j\omega \tau} \quad . \tag{4.16}
$$

Nota-se que  $[T_i(j\omega)]$  em (4.15) é complexa e dependente com a frequência. Do equacionamento apresentado, observa-se que os tempos de propagação em (4.16) são compostos de tal forma que todos os elementos de  $[A(j\omega)]$  têm um tempo de propagação único. Como resultado desta composição dos tempos de propagação modais, tem-se:  $A_{ii}(j\omega) = |A_{ii}(j\omega)|$ . e  $\rightarrow$ <sup>2</sup> $\rightarrow$ <sup>0</sup>. e  $\rightarrow$ <sup>0.6</sup> $\rightarrow$ , (equação (4.13)), sendo que a fase  $\psi_i(i\omega)$  possui uma parcela devida à contribuição da diferença entre os tempos de propagação  $(\omega$ . $(\tau_i - \tau))$ .

Desta forma, as fases  $\theta_i(j\omega)$  na equação (4.12) e  $\psi_i(j\omega)$  na equação (4.13)

podem ser calculadas a partir das componentes reais e imaginárias, de acordo com:

$$
\Theta_{ij}(j\omega) = \arctan\left(\frac{\text{Im}[Y_{c-ij}(j\omega)]}{\text{Re}[Y_{c-ij}(j\omega)]}\right) \quad , \tag{4.17}
$$

$$
\psi_{ij}(j\omega) = \arctan\left(\frac{\text{Im}[A_{ij}(j\omega)]}{\text{Re}[A_{ij}(j\omega)]}\right) \quad . \tag{4.18}
$$

No domínio de fases,  $[Y_c(j\omega)]$  e  $[A(j\omega)]$  podem conter elementos com ângulos dé fase inferiores a -180° . Nestes casos, as funções intrínsicas para cálculo do arco-tangente de alguns compiladores não são capazes de considerar tais rotações e como consequência tem-se valores oscilando entre ±180°. Visando eliminar estas oscilações nos ângulos de fase, implementou-se neste trabalho um procedimento que faz uso do método não linear de Levenberg-Marquardt [Kahaner et al, 1989; Press et al, 1992; Bazaraa et al, 1993]. O referido procedimento é descrito no Apêndice D.

A representação do modelo no domínio de fases tendo um único tempo de propagação, é uma das contribuições do presente trabalho.

#### **4.3 Exemplo: Cálculo de Parâmetros**

Considere o circuito duplo da Figura 4.2, composto por duas linhas de transmissão trifásicas e não transpostas. Os parâmetros desta linha de transmissão são calculados com o programa implementado neste trabalho.

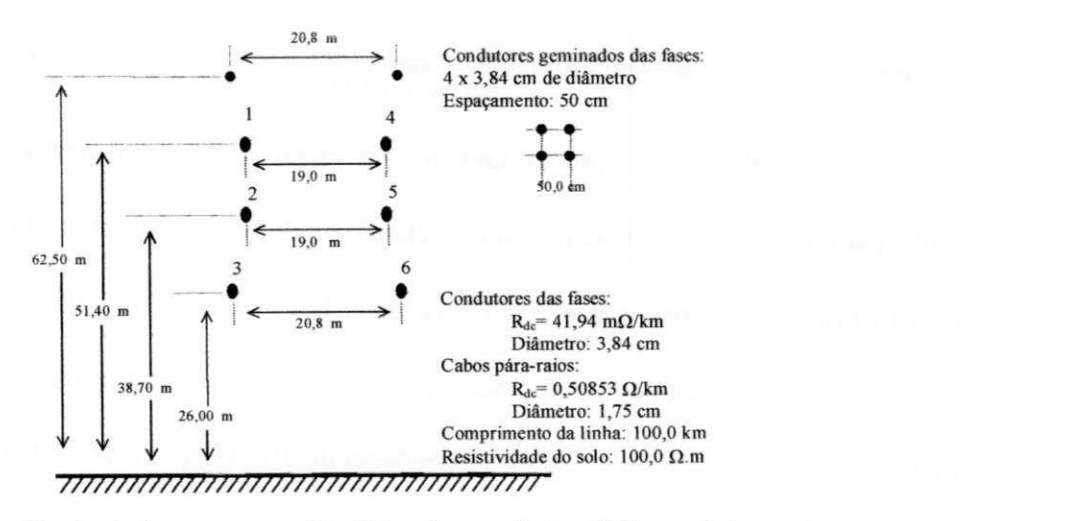

**Figura 4.2 - Circuito duplo composto por duas linhas dc transmissão trifásicas e não transpostas.** 

Utilizando a rotina ZGEEV da biblioteca LAPACK [University of Tennessee et al, 1999], calculou-se a matriz transformação para a faixa de frequência de  $10<sup>2</sup>$  Hz a  $10<sup>6</sup>$  Hz. No presente exemplo, um valor de  $1,0x10<sup>-9</sup>$  S/km foi utilizado para a condutância em derivação. Os elementos da coluna 2 da matriz transformação modal calculados com a rotina da LAPACK são apresentados nas figuras 4.3 e 4.4.

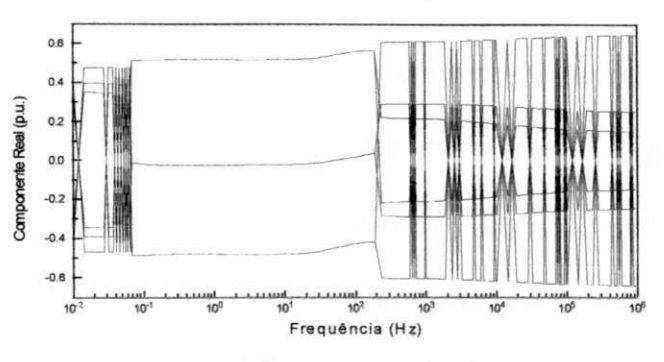

Figura 4.3 - Elementos da coluna 2 de *[T<sub>i</sub>(j*ω)] - Componentes reais - Resultados obtidos com a rotina ZGEEV da LAPACK.  $LAPACK.$ 

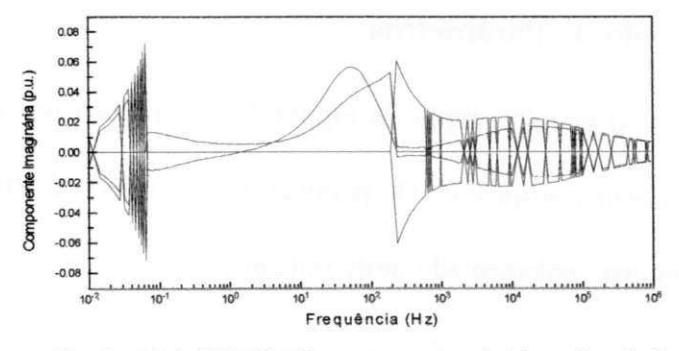

**Figura 4.4** *-* **Elementos da coluna 2 de** *[Ti(j(o)]* **- Componentes imaginárias - Resultados obtidos com a rotina**  ZGEEV da LAPACK.

Observa-se descontinuidades em vários pontos do espectro de frequência, tanto para as componentes reais como imaginárias dos elementos da coluna 2 da matriz transformação. O mesmo ocorre com as colunas 3, 4, 5 e 6 de [ $T_i(j\omega)$ ].

Em seguida, utilizando o método de Newton-Raphson, calculou-se a matriz transformação para a faixa de freqüência de 10<sup>-2</sup> Hz a 10<sup>°</sup> Hz. Mais uma vez, um valor de 1,0x10<sup>-9</sup> S/km foi utilizado para a condutância em derivação. Os elementos da coluna 2 da matriz transformação modal calculados com a rotina implementada são apresentados nas figuras 4.5 e 4.6.

Observa-se que todas as descontinuidades foram eliminadas. Com o método implementado tem-se a continuidade dos elementos da matriz transformação em todo o espectro de frequência. As descontinuidades são eliminadas em todas as demais colunas de  $[T_i(j\omega)]$ .

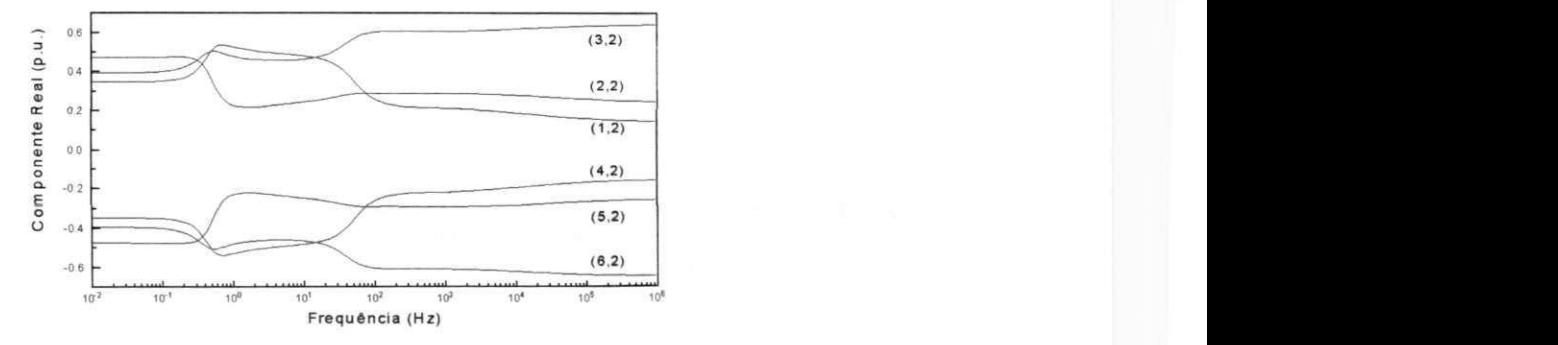

Figura 4.5 - Elementos da coluna 2 de [T<sub>i</sub>(*j*o)] - Componentes reais - Resultados obtidos com o método de **Newton-Raphson.** 

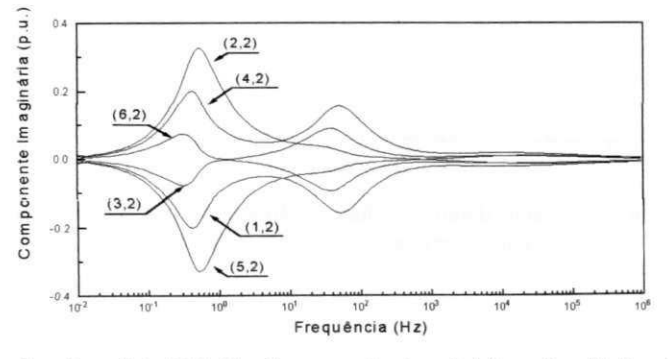

Figura 4.6 - Elementos da coluna 2 de  $[T_i(j\omega)]$  - Componentes imaginárias - Resultados obtidos com o método de **Newton-Raphson.** 

No domínio de fases, descontinuidades nos elementos da matriz transformação conduzem a descontinuidades nos elementos da matriz admitância característica [Fernandes e Neves, 2001a]. O módulo dos elementos da coluna 1 de  $[Y_c(j\omega)]$ , quando os elementos da matriz transformação apresentam descontinuidades, são apresentados na Figura 4.7. Uma vez eliminadas as descontinuidades nos elementos da matriz transformação, os elementos da matriz admitância característica são contínuos em toda a faixa de frequência, tanto em módulo (Figura 4.8) quanto em fase (Figura 4.9).

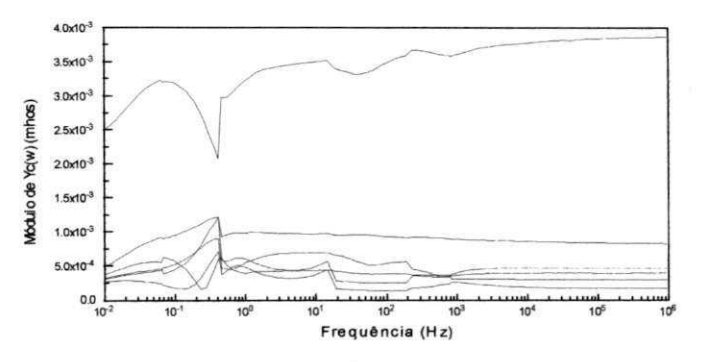

**Figura 4.7 - Admitância característica no domínio de fases - Módulo dos elementos da coluna 1 calculados com**  elementos descontínuos na matriz transformação.

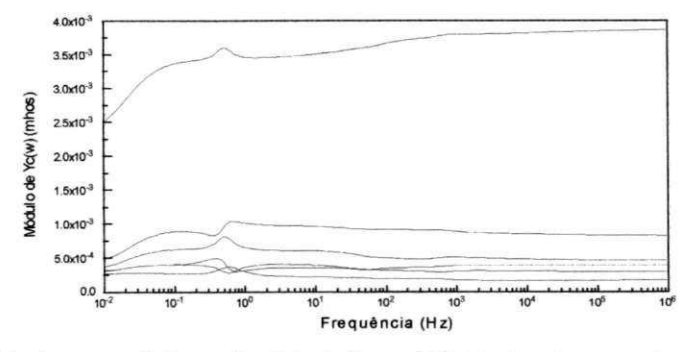

**Figura 4.8 - Admitância característica no domínio de fases - Módulo dos elementos da coluna 1 calculados com elementos contínuos na matriz transformação.** 

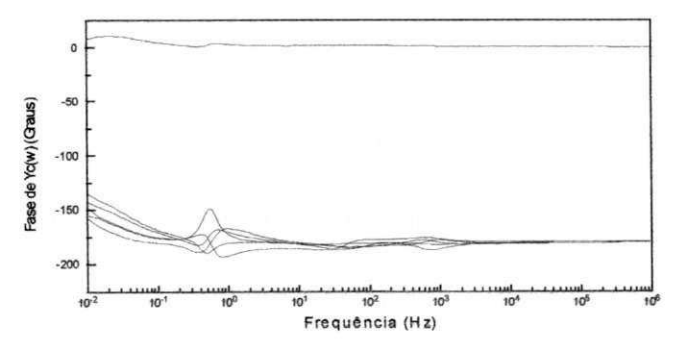

**Figura 4.9 - Admitância característica no domínio de fases - Fase dos elementos da coluna 1 calculados com**  elementos contínuos na matriz transformação.

Os elementos da matriz fator de propagação, por sua vez, são insensíveis às descontinuidades nos elementos da matriz transformação. Nas figuras 4.10 e 4.11, apresenta-se o módulo e a fase dos elementos da coluna 1 da matriz [A(jω)], respectivamente, calculados com os elementos descontínuos na matriz transformação. Observa-se a continuidade em todos os elementos da matriz *[A(jm)\.* 

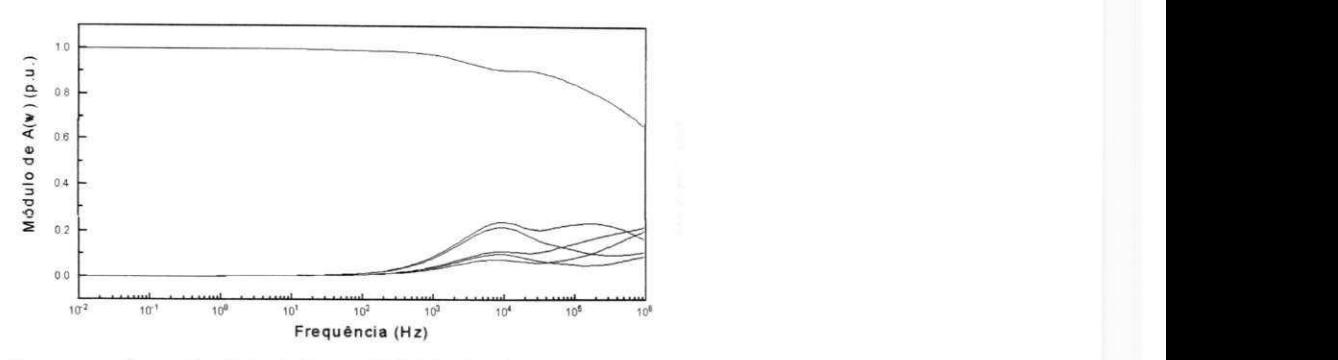

**Figura 4.10- Fator de propagação no domínio de fases - Módulo dos elementos da coluna 1 calculados com elementos descontínuos na matriz transformação.** 

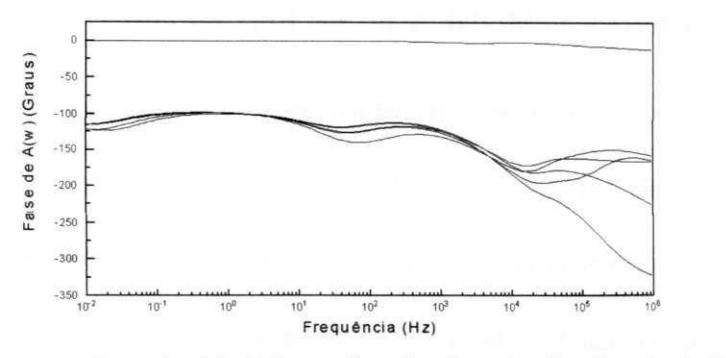

**Figura 4.11- Fator de propagação no domínio de fases - Fase dos elementos da coluna 1 calculados com elementos**  descontínuos na matriz transformação.

Nas figuras 4.9 e 4.11 apresentadas, o procedimento não linear implementado é utilizado para o cálculo dos ângulos de fase da admitância característica e do fator de propagação. Usando-se as funções arco-tangente intrínsicas do FORTRAN (Compilador *Power Station* 4.0), as fases obtidas para  $[Y_c(j\omega)]$  e  $[A(j\omega)]$  são as apresentadas nas figuras 4.12 e 4.13, respectivamente.

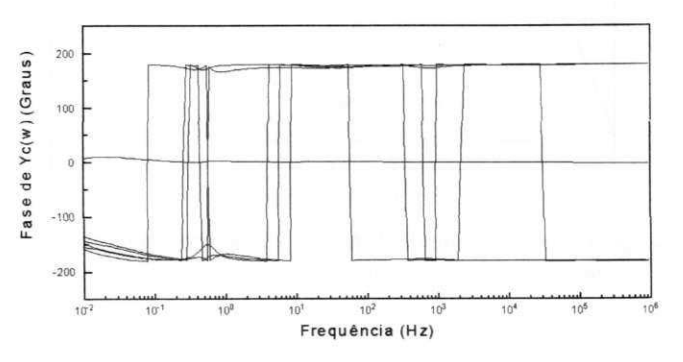

**Figura 4.12- Admitância característica no domínio de fases - Fase dos elementos da coluna 1 calculados com elementos contínuos na matriz transformação, através da função arco-tangente.** 

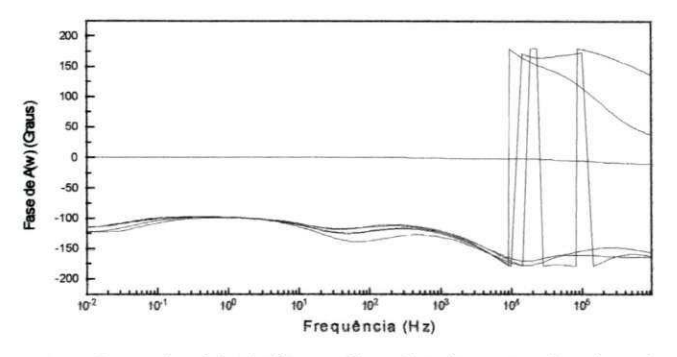

**Figura 4.13 - Fator de propagação no domínio de fases - Fase dos elementos da coluna 1 calculados com elementos**  descontínuos na matriz transformação, através da função arco-tangente.

#### 4.3.1 Matriz Transformação Modal: Aspectos Importantes

Considerar a matriz transformação modal como real e constante é significativamente mais simples do que levar em consideração as componentes real e imaginária, e sua dependência com a frequência. Tais simplificações, no entanto, aíètam a admitância característica e o íâtor de propagação de uma linha de transmissão no domínio da frequência. Apresenta-se nas figuras 4.14 e 4.15 o módulo do elemento (1,1) das matrizes  $[Y_c(j\omega)]$  e  $[A(j\omega)]$ , respectivamente, quando a matriz transformação é considerada como sendo real e constante (calculada em 1,0 kHz), complexa e constante (calculada em 1,0 kHz), e complexa e dependente com a frequência.

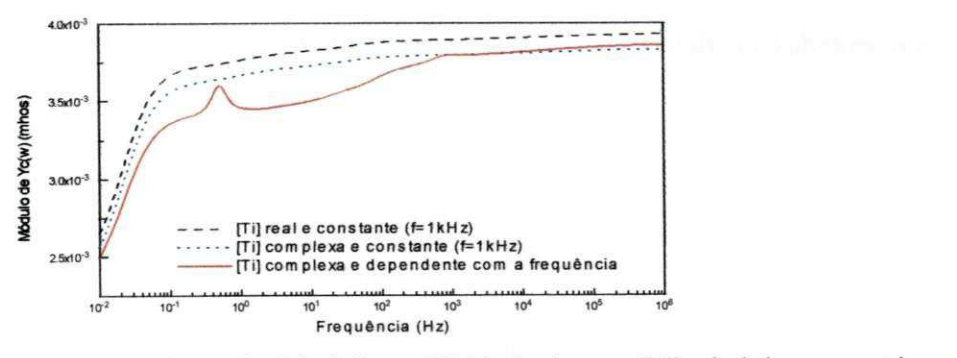

Figura 4.14 - Admitância característica no domínio de fases - Módulo do elemento (1,1) calculado com a matriz **transformação real e constante, complexa e constante, e complexa e dependente com a frequência.** 

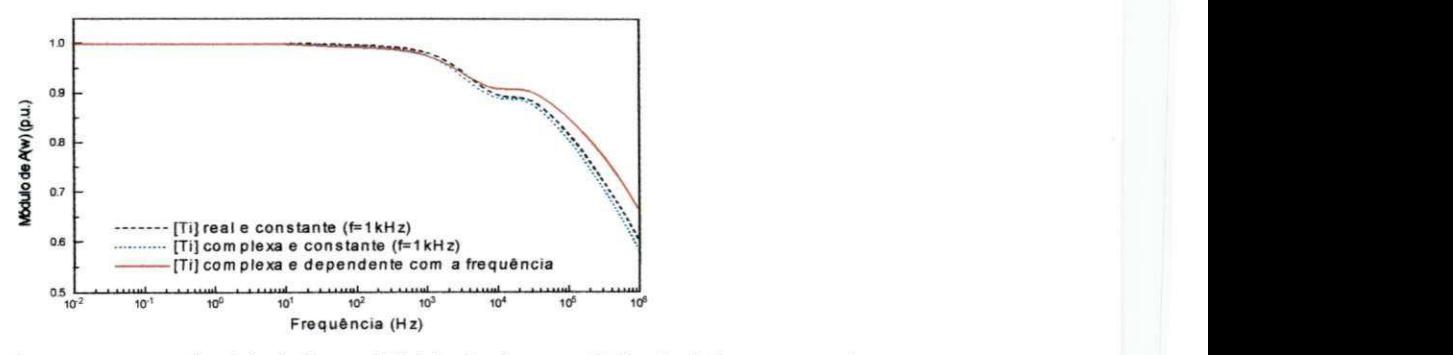

**Figura 4.15 - Fator dc propagação no domínio de fases - Módulo do elemento (1,1) calculado com a matriz transformação real e constante, complexa e constante, e complexa e dependente com a frequência.** 

#### **4.4 Resumo**

Neste capítulo apresentou-se a metodologia desenvolvida para o cálculo de parâmetros de linhas de transmissão no domínio de tâses. Fazendo uso do método de Newton-Raphson, mostrou-se que é possível obter uma matriz transformação complexa e dependente da freqüência, sem descontinuidades (switchovers) em seus elementos para toda a faixa de frequência. As condutâncias em derivação são consideradas no procedimento desenvolvido. Propõe-se ainda, a representação do modelo no domínio de íáses tendo um tempo de propagação único.

Nos capítulos que se seguem, apresentam-se a síntese de funções racionais e a implementação no domínio do tempo, completando a formulação do modelo computacional proposto.

# CAPÍTULO<sup>5</sup>

## SÍNTESE DE FUNÇÕES  $RACIONAIS$

#### **5.1 Introdução**

Frequentemente, em estudos de transitórios via simulação digital faz-se necessário modelar um componente tísico ou partes de um sistema elétrico cuja característica é conhecida apenas no domínio da frequência [Henriksen, 1997; Martinez-Velasco, 1998; Gustavsen e Semlyen, 1999]. Assim, para que a dependência da frequência possa ser incluída em simulações no tempo, ajustes se fazem necessários. Particularidades como tâixa de frequência considerada, precisão desejada, forma da resposta em frequência, forma analítica do modelo matemático e possibilidades existentes na implementação no domínio do tempo do modelo computacional a ser obtido, são referências que auxiliam na escolha do método mais apropriado [Henriksen, 1997].

Muitas técnicas têm sido propostas para aproximar respostas em frequência por funções racionais, visando modelos computacionais precisos para estudos de transitórios. Grande parte destas técnicas usam rotinas de ajuste lineares [Marti, 1982; Soysal e Semlyen, 1993; 1994a; Noda et al, 1996; 1997; Todd et al, 1997; Henriksen, 1997; Morched et al, 1999], mas métodos não lineares também têm sido utilizados [Hauer, 1981; Fernandes e Neves, 1997a; 1999]. Nestes processos de ajuste, tanto funções de tàse mínima [Marti, 1982; Soysal e Semlyen, 1994a; Nguyen et al, 1997] quanto dados complexos [Noda et al, 1996; 1997; Gustavsen e Semlyen, 1998a; 1998b; 1998d; 1999; Morched et al, 1999] têm sido considerados. Tanto o plano *s* quanto o plano *z* podem ser o domínio para as funções racionais aproximadas [Humpage, 1982; Henriksen, 1997; Todd et al, 1997; Watson et al, 1999; Carvalho Filho, 2000].

A metodologia é usualmente a mesma: escolhe-se, ou projeta-sc, uma função de mérito que mede, ou quantifica, a concordância entre os dados e o modelo, para um determinado conjunto de parâmetros. A função de mérito é convencionalmente escolhida de modo que pequenos valores representem uma boa concordância. Desta forma, os parâmetros do modelo são ajustados de modo a minimizarem a função dc mérito. O processo de ajuste torna-se, portanto, um problema de otimização [Hamming, 1986; Zhou, 1993; Chapra e Canale, 1998].

Particularizando para linhas de transmissão, fâz-se necessária a síntese da admitância característica e do fator de propagação no domínio da frequência por funções polinomiais racionais. Esta representação permite que a transição do domínio da frequência para o domínio do tempo seja realizada de forma analítica e direta [Semlyen e Roth, 1977; Semlyen, 1981a; Hauer, 1981; Marti, 1982]. Para tanto, no presente trabalho, faz-se o uso do método dc ajuste vetorial para a síntese de funções racionais.

#### **5.2 Método de Ajuste Vetorial**

Gustavsen e Semlyen [1999] apresentam um método genérico para o ajuste de dados no domínio da frequência por funções polinomiais racionais, denominado de ajuste vetorial *(Vector Fitting).* Neste método, a função a ser aproximada pode ser um escalar complexo ou um vetor com elementos complexos. No último caso, todos os elementos do vetor são aproximados por funções racionais com pólos comums.

No método de ajuste vetorial, o processo de aproximação é realizado em dois estágios, ambos com pólos conhecidos. O primeiro estágio faz uso de estimativas iniciais reais e/ou complexas para os pólos, distribuídos de forma linear ou logarítmica em toda a faixa de frequência de interesse. Para tanto, uma função escalonamento é introduzida, possibilitando um ajuste preciso com os pólos inicialmente estimados. Deste ajuste preliminar, uma nova estimativa para os pólos é obtida, e então utilizados no segundo estágio do ajuste, agora para a função objetivo sem qualquer escalonamento. O erro absoluto é utilizado como função de mérito e o ajuste é otimizado iterativamente.

#### 5.2.1 Identificação e Realocação de Pólos

A função polinomial racional,

$$
P(s) = \frac{N(s)}{D(s)} = \frac{a_0 + a_1 \cdot s + a_2 \cdot s^2 + \dots + a_n \cdot s^n}{1 + b_1 \cdot s + b_2 \cdot s^2 + \dots + b_m \cdot s^m}, \qquad (5.1)
$$

$$
P(s) = \frac{N(s)}{D(s)} = G \cdot \frac{(s+z_1) \cdot (s+z_2) \dots (s+z_n)}{(s+p_1) \cdot (s+p_2) \dots (s+p_m)}
$$
(5.2)

mostra ser não linear em relação aos seus coeficientes  $a_i$  e  $b_i$  em (5.1), e em relação aos seus zeros z<sub>i</sub> e potos p<sub>i</sub> em (5.2), et equipad (5.1) pour ex-recenter come um processo seus do tipo *time* o  $\frac{1}{2}$  do se *manipular* antece es intensive pode services (5.1) Entretanto, o sistema resultante se torna mal condicionado na medida que cresce a ordem dos polinômios, principalmente em extensas faixas de frequência. A linearização do problema na forma fatorada da equação (5.2) não é possível.

Gustavsen e Semlyen [1999] propõem escrever a função objetivo na forma: *zyxwatsraphilities in the contract state of the contract state of the contract state of the contract state of the contract state of the contract state of the contract state of the contract state of the contract st* 

$$
f(s) \approx \frac{N(s)}{D(s)} = \sum_{k=1}^{n} \frac{c_k}{s - p_k} + d + s \cdot h \quad ,
$$
 (5.3)

em que os resíduos *c<sup>k</sup>* e os pólos *p<sup>k</sup>* podem ser escalares reais ou pares complexos conjugados, enquanto *d c h* são reais. Nota-se que na determinação dos pólos *p<sup>k</sup>* o problema ainda é não linear.

No método de ajuste vetorial resolve-se o problema da determinação das variáveis em (5.3) sequencialmente, como um problema linear em dois estágios.

Estimativas iniciais dos pólos,  $\tilde{p}_k$ , são fornecidas, que podem ser escalares reais ou complexos, espaçados de tòrma linear ou logarítmica em toda a faixa de frequência. No caso de estimativas complexas, cada par é calculado como:

$$
\widetilde{p}_k = -\alpha + j \cdot \beta \ , \quad \widetilde{p}_{k+1} = -\alpha - j \cdot \beta \ , \tag{5.4}
$$

sendo:  $\alpha = (\beta/100)$ , em que  $\beta = \omega_k$ ,  $k = 1, 2, 3, ..., m$ ;

 $\omega_k$  = pontos da faixa de frequência com espaçamento linear ou logaritmico;

 $m = n$ , no caso de pólos reais, ou  $m = (n/2)$ , no caso de pólos complexos;

 $n =$  ordem do polinômio racional em  $(5.3)$ .

Defrne-se uma função escalonamento, dada por:

$$
\sigma(s) = \sum_{k=1}^{n} \frac{\widetilde{c}_k}{s - \widetilde{p}_k} + 1 \quad . \tag{5.5}
$$

Escalonando a função objetivo na multiplicação  $\sigma(s)$ . $f(s)$ , tem-se:

$$
\sigma(s) \cdot f(s) = \sum_{k=1}^{n} \frac{c_k}{s - \widetilde{p}_k} + d + s \cdot h \quad . \tag{5.6}
$$

Deve se observar que os pólos das funções  $\sigma(s)$  e  $\sigma(s)$ *f(s)* são os mesmos. Fazendo uso de (5.5) e (5.6), tem-se:

$$
\left(\sum_{k=1}^{n} \frac{c_k}{s - \widetilde{p}_k} + d + s \cdot h\right) = \left(\sum_{k=1}^{n} \frac{\widetilde{c}_k}{s - \widetilde{p}_k} + 1\right) \cdot f(s) \quad , \tag{5.7}
$$

ou ainda,

$$
\left(\sum_{k=1}^{n} \frac{c_k}{s + \widetilde{p}_k} + d + s \cdot h\right) - \left(\sum_{k=1}^{n} \frac{\widetilde{c}_k}{s + \widetilde{p}_k}\right) \cdot f(s) = f(s) \quad . \tag{5.8}
$$

As equações (5.7) e (5.8) são lineares em relação às variáveis *c<sup>k</sup> , d, h e ck .* Portanto, para os vários pontos de frequência tem-se o sistema sobredetcrminado de equações  $A.x = b$ , no qual as variáveis  $c_k$ ,  $d, h \in \tilde{c}_k$  compõem o vetor x. O referido sistema pode ser resolvido como um problema de mínimos quadrados.

Determinadas as variáveis em (5.8), a aproximação racional *J(s)* pode ser obtida de (5.8). Para tanto, cada soma de frações parciais em (5.7) é escrita na sua forma fatorada:

$$
\sigma(s) \cdot f(s) = G \cdot \left( \frac{\prod_{k=1}^{n+1} (s - z_k)}{\prod_{k=1}^{n} (s - \widetilde{p}_k)} \right), \quad \sigma(s) = G \cdot \left( \frac{\prod_{k=1}^{n+1} (s - \widetilde{z}_k)}{\prod_{k=1}^{n} (s - \widetilde{p}_k)} \right).
$$
(5.9)

Assim,

$$
f(s) = \left(\frac{\sigma(s) \cdot f(s)}{\sigma(s)}\right) = G \cdot \left(\frac{\prod_{k=1}^{n+1} (s - z_k)}{\prod_{k=1}^{n} (s - \widetilde{z}_k)}\right)
$$
(5.10)

Da equação (5.10), nota-se que os pólos de  $f(s)$  são os zeros de  $\sigma(s)$ , e os pólos estimados inicialmente são cancelados, uma vez que as funções  $\sigma(s)$ . $f(s)$  e  $\sigma(s)$  foram definidas de modo a terem os mesmos pólos. Os zeros de  $\sigma(s)$  calculados na resolução do sistema sobredeterminado de equações, são agora uma melhor estimativa para os pólos da função objetivo original *f(s).* 

No segundo estágio do processo de ajuste, os resíduos *c<sup>k</sup>* para a função *f(s)* são calculados na resolução da equação (5.3) como um sistema sobredeterminado de equações do tipo *A.x = b,* no qual o vetor *x é* composto pelas variáveis *c<sup>k</sup> , d* e *h,* e as novas estimativas para os pólos são os zeros de  $\sigma(s)$  calculados anteriormente.

Uma solução otimizada pode ser obtida iterativamente ao se repetir os dois estágios atualizando as estimativas para os pólos  $\tilde{p}_k$  de  $f(s)$  calculadas na iteração anterior. Assim, os pólos são realocados de modo a aproximar com maior precisão a função objetivo.

Com o métodolo proposto por Gustavsen e Semlyen [1999], o problema inicialmente não linear foi linearizado e a sensibilidade do processo de ajuste em relação às estimativas iniciais foi significativamente reduzida.

#### 5.2.2 Aplicação a Vetores

O método de ajuste vetorial pode ser igualmente aplicado na síntese de funções racionais para funções escalares ou vetoriais. No caso de vetores, substitui-se o escalar  $f(s)$  em (5.3) pelo vetor [Gustavsen e Semlyen, 1999]. Neste caso, todos os elementos do vetor aproximado compartilham dos mesmos pólos.

A possibilidade de se realizar o ajuste para diversos elementos em uma única etapa, compartilhando do mesmo conjunto de pólos, é um diferencial do método no que se refere a modelagem de linhas de transmissão no domínio de fases, pois neste domínio a admitância característica e o fator de propagação são matrizes cheias e complexas. No caso geral, apenas a matriz admitância característica é simétrica (Apêndice C).

#### 5.2.3 Implementação do Método

O código fonte do método de ajuste vetorial é de domínio público [Gustavsen e Semlyen, 1999] e está implementado para uso com o programa MATLAB [MathWorks Inc., 1992].

A ordem das aproximações é definida pelo usuário, sendo igual ao número de pólos estimados. A função racional aproximada é então escrita como um sistema de equações de estado, na forma:

$$
f(s) = C \cdot (s \cdot I - A_p)^{-1} \cdot B + D + s \cdot E \quad , \tag{5.11}
$$

sendo: *f(s) =* vetor a ser aproximado de dimensão *kxm (k* é o número de elementos no vetor e  $m \notin \text{o}$  número de pontos de frequência);

 $C =$  matriz de resíduos de ordem kxn (n é a ordem das funções racionais aproximadas);

/ = matriz identidade de ordem *nxn;* 

 $A_p$  = matriz diagonal de ordem *nxn*, cujos elementos são os pólos de  $f(s)$ ;

 $B =$  vetor unitário de ordem *n*, cujos elementos  $b_i = 1$ ;

 $D$  = vetor de ordem *k*, cujos elementos  $d_i = 0$ , se  $f(s)$  é estritamente própria;

 $E$  = vetor de ordem *k*, cujos elementos  $e_i \neq 0$ , se  $f(s)$  é imprópria.

Na resolução dos sistemas sobredeterminados de equações (5.3) e (5.8), as colunas da matriz de coeficientes *A,* em *A.x = b,* são escalonadas de modo a terem norma Euclideana unitária. Com o escalonamento tem-se um sistema melhor condicionado [Todd et al, 1997; Watson et al, 1999].

O método dc ajuste vetorial tem se mostrado preciso, robusto e eficiente, tendo sido utilizado com sucesso na modelagem de linhas de transmissão [Gustavsen e Semlyen, 1998a; 1998b; Morched ct al, 1999], na modelagem de transformadores de potência e na obtenção de equivalentes de sistemas dinâmicos [Gustavsen e Semlyen, 1999].

#### **5.3 Síntese da Admitância Característica no Domínio de Fases**

O objetivo é obter uma função polinomial racional  $P(s)$  no plano *s*, que seja uma aproximação dos elementos  $Y_{c-i}(s)$  da matriz admitância característica, na forma:

$$
Y_{c-y}(s) \approx P(s) = \sum_{k=1}^{n} \frac{c_k}{s - p_k} + d + s \cdot h \quad . \tag{5.12}
$$

Em (5.12) nota-se que: se  $h=0$ ,  $\lim_{s\to\infty} Y_{c-y}(s)=d$ . Analisando-se o

comportamento dos elementos  $Y_{c \cdot i}(s)$ , verifica-se que em (5.12) deve-se ter:  $h=0$  e  $d\neq 0$ . Ou seja, os elementos *Y<sup>c</sup> .jj{s)* devem ser aproximados por funções racionais próprias (ordem do numerador igual à do denominador, ou ainda, mesmo número de zeros e pólos). Desta forma, tem-se:

$$
Y_{c-y}(s) \approx P(s) = \sum_{k=1}^{n} \frac{c_k}{s - p_k} + d \quad . \tag{5.13}
$$

#### **5.4 Síntese do Fator de Propagação no Domínio de Fases**

O objetivo é obter uma função polinomial racional *P(s)* no plano *s,* que seja uma aproximação dos elementos *A0(s)* da matriz fator de propagação, na forma:

$$
A_{ij}(s) \approx P(s) = \sum_{k=1}^{n} \frac{c_k}{s - p_k} + d + s \cdot h \quad . \tag{5.14}
$$

Em (5.14) nota-se que: se  $h=0$  e  $d=0$ ,  $\lim_{s\to\infty} A_{ij}(s)=0$ . Analisando-se o comportamento dos elementos  $A_{ij}(s)$ , verifica-se que em (5.14) deve-se ter:  $h=0$  e  $d=0$ . Ou seja, os elementos  $A_{ij}(s)$  devem ser aproximados por funções racionais estritamente próprias (ordem do numerador inferior à do denominador, ou ainda, número dc pólos superior ao número de zeros). Desta forma, tem-se:

$$
A_{ij}(s) \approx P(s) = \sum_{k=1}^{n} \frac{c_k}{s - p_k} \quad . \tag{5.15}
$$

#### **5.5 Estabilidade Numérica das Funções Racionais Aproximadas**

A saída de um sistema instável, linear e invariante no tempo, cresce indefinidamente em módulo, enquanto que sua entrada se mantém limitada por um valor finito em módulo. A transformada de Laplace revela características importantes quanto a estabilidade de sistemas contínuos no tempo. Para sistemas discretos, a transformada *Z*  tem papel similar [Openheim et al, 1997; Ahmed e Natarajan, 1983].

embora não forneça uma informação direta da resposta deste sistema no tempo, é uma forte evidência para definir sua estabilidade. No plano s, a localização dos pólos no semiplano esquerdo (componente real negativa), evidencia a estabilidade de um sistema linear, invariante e contínuo no tempo [Oppenheim et al, 1997]. Entretanto, Gustavsen e Semlyen [2001] apresentam algumas situações nas quais o uso de funções racionais aproximadas para a admitância de transformadores e equivalentes de rede conduzem a problemas de instabilidade numérica em simulações no tempo. Uma análise destas No plano s o conhecimento da função de transferência de um sistema,

funções racionais revelam que todos os seus pólos estão localizados no semiplano esquerdo do plano S. Seus autores mostram que tais funções racionais violam o critério da passividade (que estabelece o sentido do fluxo de potência ativa em um sistema passivo). Neste mesmo trabalho, apresenta-se uma metodologia para assegurar a passividade dc funções racionais aproximadas obtidas com o método de ajuste vetorial, baseda na rcalocação dos zeros pela variação dos resíduos.

Os critérios de estabilidade e passividade asseguram a estabilidade da solução, mas não a isentam de possíveis oscilações numéricas [Marti e Lin, 1989; Dommel, 1996].

#### 5.5.1 Estabilidade no Método de Ajuste Vetorial

Restrições impostas aos pólos da primeira estimativa, asseguram a localização dos mesmos no semiplano esquerdo do plano complexo (componente real negativa). A partir de então, as novas estimativas para os pólos são os zeros calculados sem qualquer restrição, para a função escalonamento σ(s). A princípio, tais pólos podem estar em qualquer ponto do plano complexo. Assim, a cada nova estimativa, verifica-se a localização dos pólos no plano. Aquele que eventualmente apresentar componente real positiva, é rebatido para o semiplano esquerdo pela inversão de sinal de sua componente real. Esta possibilidade é facultada ao usuário no método de ajuste vetorial [Gustavsen e Semlyen, 1999].

Garantida a estabilidade numérica da função racional aproximada pela localização dos pólos, resta verificar se a localização dos zeros pode conduzir a algum problema numérico de instabilidade ou oscilação. Nas equações (5.13) e (5.15), os zeros

de  $P(s)$  são determinados indiretamente pelos resíduos  $c_k$ , e portanto não é simples identificá-los e movê-los, caso necessário.

#### 5.5.2 Estabilidade para a Admitância Característica no Domínio de Fases

No domínio da frequência, os vetores de corrente  $[I(j\omega)]$  e tensão  $[E(j\omega)]$ , se relacionam através da admitância  $[Y_c(j\omega)]$ , por:  $[I] = [Y_c] \cdot [E]$ . A potência polifásica complexa, por sua vez, é dada por:

$$
S = [I]^* \cdot [V] = P + j \cdot Q \quad , \tag{5.16}
$$

sendo:  $P = \text{Re}\{ [I]^* \cdot [V] \} = \text{Re}\{ [V]^* \cdot [I] \}$ , potência ativa;  $[Q] = \text{Im}\{ [I]^* \cdot [V] \}$ , potência reativa,  $[I]^*$  e  $[V]^*$  o conjugado transposto de  $[I]$  e  $[V]$ , respectivamente.

Portanto,

$$
P = \text{Re}\left\{ \left[ V \right]^* \cdot \left[ Y_c \right] \cdot \left[ V \right] \right\} = \text{Re}\left\{ \left[ V \right]^* \cdot \left[ G \right] \cdot \left[ V \right] \right\} ,\tag{5.17}
$$

uma vez que:  $[Y_c] = [G] + j \cdot [B]$ .

Em um circuito passivo, *P* deve ser sempre positivo (potência absorvida). Isto se verifica se, e somente se, a matriz  $[G(j\omega)] = \text{Re}\{[Y_c(j\omega)]\}$  for positiva definida. Assim, da definição de matriz positiva definida [Golub e Van Loan, 1996], o critério de passividade estabelece que os autovalores de  $[G(j\omega)]$  devem ser positivos. Nota-se que a matriz [G(/oo)] tem ordem *nxn, é* simétrica e real, logo seus *n* autovalores são reais.

No caso da admitância característica no domínio de fases  $[Y_c(j\omega)]$ , seus autovalores são os elementos da matriz admitância característica modal  $[Y_{c\text{-mod}}(j\omega)]$ , e portanto:  $[G(j\omega)] = \text{Re}\{[Y_{c-mod}(j\omega)]\}$ . No domínio modal, a componente real da admitância característica é sempre positiva (demonstração no Apêndice E). Logo, uma matriz composta por funções racionais aproximadas que represente a admitância característica no domínio de fases, em concordância com o critério da passividade, deve ter as componentes reais de seus autovalores sempre positivas. De tâto, a verificação do critério da passividade se constitui em uma forma mais elaborada de verificar a precisão da aproximação, pois se os autovalores da matriz original são reproduzidos com precisão pela matriz de funções racionais aproximadas, o ajuste é preciso.

#### 5.5.3 Estabilidade para o Fator de Propagação no Domínio de Fases

Analisando o fator de propagação no domínio de fases [ $A(j\omega)$ ], verifica-se que seus autovalores são os elementos da matriz fator de propagação modal [ $A_{mod}(j\omega)$ ]. Neste caso, no entanto, a componente real dos elementos de  $[A_{mod}(j\omega)]$  nem sempre é positiva (demonstração no Apêndice E), logo o critério da passividade não pode ser estendido para  $[A(j\omega)]$ , até porque, trata-se de uma grandeza que pode ser interpretada fisicamente como sendo uma função de transferência [Marti, 1982; Dommel, 1996].

No domínio da frequência, a potência ativa polifásica  $P(j\omega)$  associada a uma onda de tensão [ $V_f(j\omega)$ ] que trafega em uma linha com perdas representada pela função de transferência  $[A(j\omega)]$ , deve ser inferior nos terminais receptores  $P_m(j\omega)$ , quando comparada com a potência ativa nos terminais emissores  $P_k(j\omega)$ , dadas por:

$$
P_{k} = \text{Re}\left\{ \left[ I_{f-km} \right]^{*} \cdot \left[ V_{f-k} \right] \right\} = \text{Re}\left\{ \left[ V_{f-k} \right]^{*} \cdot \left[ I_{f-km} \right] \right\}
$$
  
\n
$$
P_{m} = \text{Re}\left\{ \left[ I_{f-mk} \right]^{*} \cdot \left[ V_{f-m} \right] \right\} = \text{Re}\left\{ \left[ V_{f-m} \right]^{*} \cdot \left[ I_{f-mk} \right] \right\}
$$
 (5.18)

sendo,  $[V_{f-k}] = [V_{f-k-1} \dots V_{f-k-n}]^T$  e  $[I_{f-km}] = [I_{f-km-1} \dots I_{f-km-n}]^T$  os vetores de tensão e corrente que trafegam na linha vistas nos terminais emissores (diferentes das tensões e correntes terminais);  $\left|V_{f-m}\right|$  e  $\left|I_{f-m}\right|$  os vetores de tensão e corrente que trafegam na linha vistas nos terminais receptores (diferentes das tensões e correntes terminais). Desta forma, se  $[I_{f-km}]=[Y_c]\cdot [V_{f-k}]$  e  $[I_{f-mk}]=[Y_c]\cdot [V_{f-m}]$ , tem-se:

$$
P_{k} - P_{m} = \text{Re}\left\{ \left( \left[ V_{f-k} \right]^{*} \cdot \left[ Y_{c} \right] \cdot \left[ V_{f-k} \right] - \left[ V_{f-m} \right]^{*} \cdot \left[ Y_{c} \right] \cdot \left[ V_{f-m} \right] \right) \right\} > 0 \quad , \quad (5.19)
$$

no entanto,  $[V_{f-m}]=[A]\cdot[V_{f-k}]$ , logo para que (5.19) se verifique:

$$
\text{Re}\{[V_{f-k}]^{*} \cdot ([I_n] - [A]^* \cdot [A]) \cdot [V_{f-k}]\} > 0 \quad , \tag{5.20}
$$

sendo,  $[I_n]$  a matriz identidade de ordem *n*.

Ou seja, a matriz [W] de ordem *nxn* dada por:  $[W] = (I_n] - [A]^* \cdot [A])$ , deve ser positiva definida [Golub e Van Loan, 1996]. Assim, através da potência ativa, se estabelece um critério de estabilidade para o fator de propagação no domínio de fases.

No presente trabalho propõe-se validar a precisão das aproximações racionais pela comparação das componentes reais dos autovalores da matriz [G(jω)] para a admitância característica, e da matriz [*W*(*j*ω)] para o fator de propagação.

### **5.6 Exemplo: Síntese de Funções Racionais**

Considere o sistema de transmissão da Figura 1.7, composto por uma linha DC *(Direct Current)* em paralelo a uma linha AC *(Alternate Curreni)* trifásica. Fazendo uso do programa de cálculo de parâmetros implementado, determinaram-se a admitância característica  $[Y_c(j\omega)]$  e o fator e propagação  $[A(j\omega)]$  no domínio de fases, conforme a formulação proposta no Capítulo 4.

A síntese de funções racionais aproximadas para  $[Y_c(j\omega)]$  e  $[A(j\omega)]$  foi obtida com o método de ajuste vetorial. Para tanto, os 25 elementos de cada uma das matrizes  $[Y_c(j\omega)]$  e  $[A(j\omega)]$  foram agrupados em vetores. A ordem das aproximações racionais foi definida manualmente por uma solução de compromisso entre esta e os erros absolutos. Módulo e fase dos elementos das matrizes  $[Y_c(j\omega)]$  e  $[A(j\omega)]$  e suas respectivas aproximações, são apresentados a seguir.

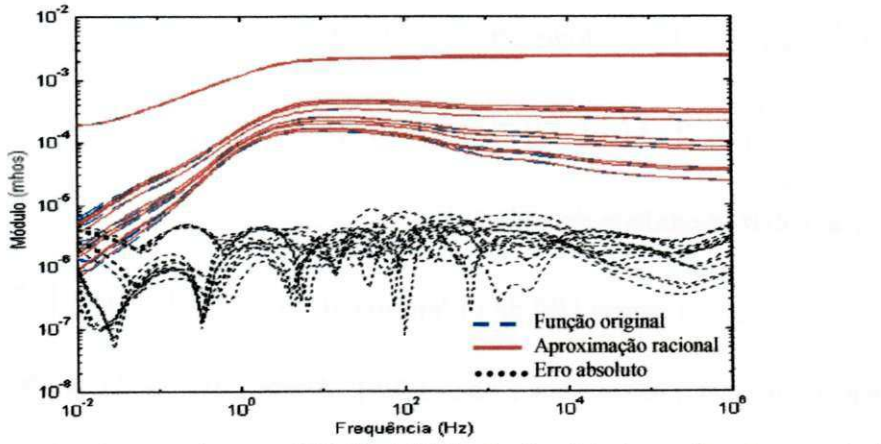

Figura 5.1 – Síntese dos elementos da matriz [Y<sub>c</sub>(jo)] – Módulo: função original, aproximação e erro absoluto – **Método de ajuste vetorial.** 

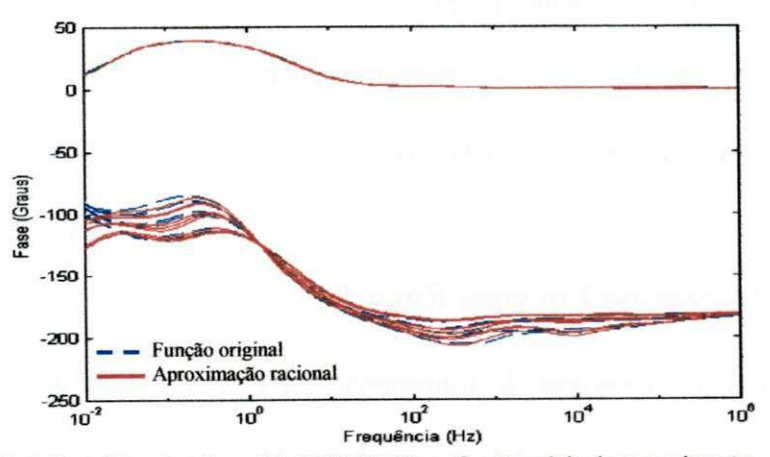

**Figura 5.2 - Síntese dos elementos da matriz [r'c(/a>)] - Fase: função original e aproximação - Método de ajuste vetorial.** 

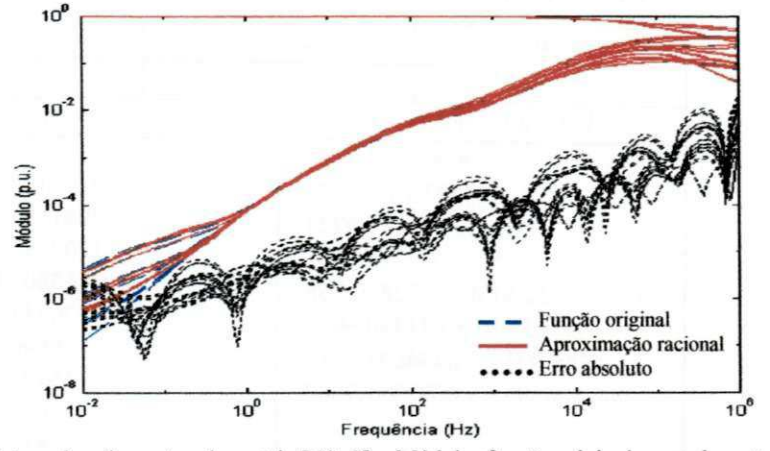

Figura 5.3 - Síntese dos elementos da matriz  $[A(j\omega)]$  - Módulo: função original, aproximação e erro absoluto -**Método de ajuste vetorial.** 

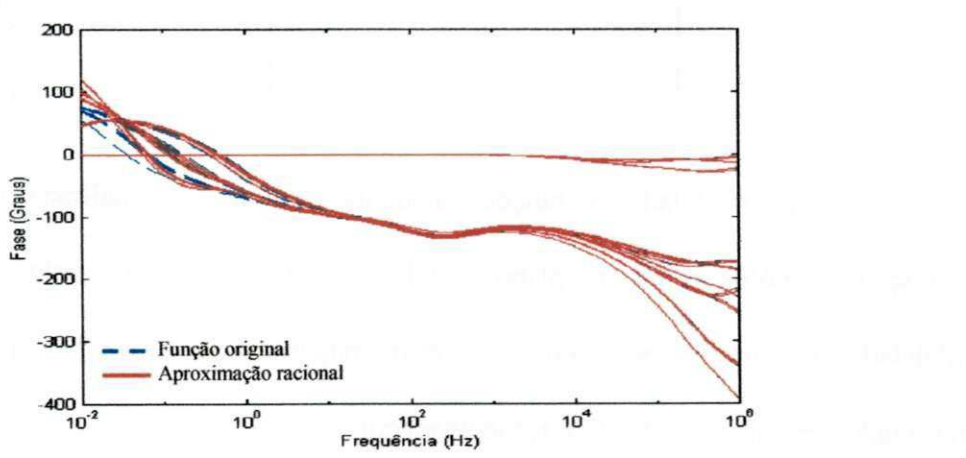

Figura 5.4 - Síntese dos elementos da matriz  $[A(j\omega)]$  - Fase: função original e aproximação - Método de ajuste **vetorial.** 

Os dados relativos ao processo de ajuste são apresentados nas tabelas 5.1

e 5.2. É importante observar que todos os pólos das funções racionais aproximadas são reais, apesar das estimativas iniciais serem todos complexos.

|                           | Número de pólos                  | Iterações | Erro RMS de módulo    |
|---------------------------|----------------------------------|-----------|-----------------------|
| Admitância Característica | 08 (reais)                       | 03        | $1,7378\times10^{-6}$ |
|                           | Estimativa dos pólos             |           | Pólos calculados      |
|                           | $-0,0006 \pm i.0,0628$           |           | -734651,5187          |
|                           | $-0,2872 \pm i.28,7198$          |           | -46234,6682           |
|                           | $-131,2750 \pm i.13127,5027$     |           | $-1397,0812$          |
|                           | $-60004,4197 \pm i.6000441,9680$ |           | $-253,0944$           |
|                           |                                  |           | $-24,2309$            |
|                           |                                  |           | $-10,4618$            |
|                           |                                  |           | $-2,4145$             |
|                           |                                  |           | $-0,4457$             |

**Tabela 5.1. Dados relativos ao processo de ajuste da admitância característica - Método de ajuste vetorial.** 

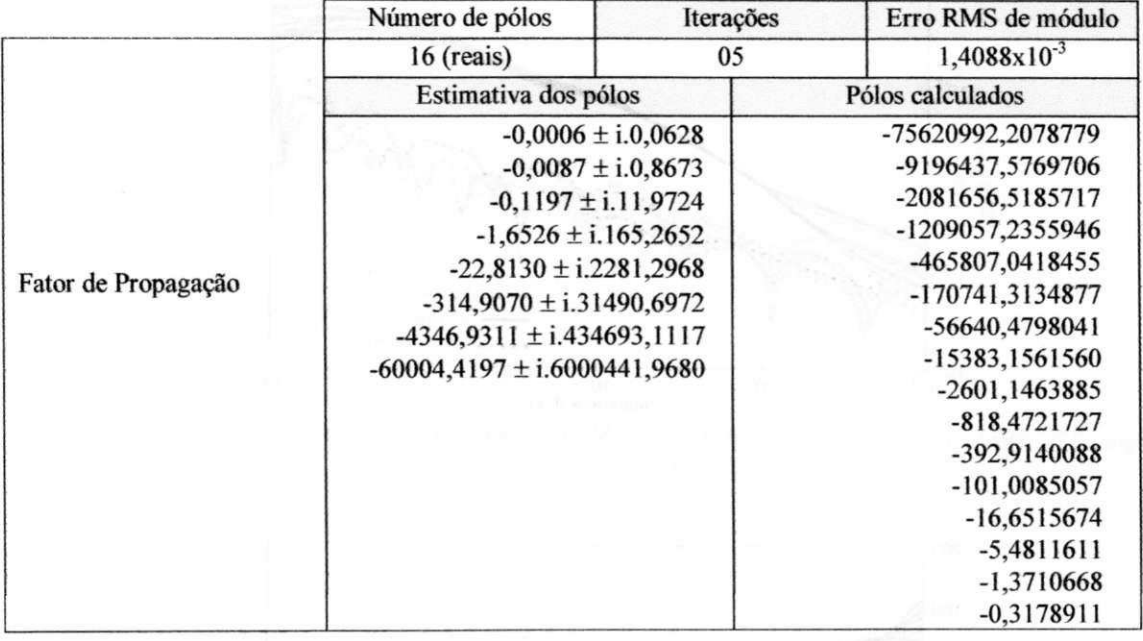

Tabela 5.2. Dados relativos ao processo de ajuste do fator de propagação - Método de ajuste vetorial.

A estabilidade das funções racionais aproximadas é analisada com base na localização dos pólos e zeros no plano complexo (mapa pólo-zero), e pelos critérios de estabilidade. Os mapas pólo-zero das aproximações para  $[Y_c(j\omega)]$  e  $[A(j\omega)]$  são apresentados nas figuras 5.5 e 5.6, respectivamente.

Verifica-se que todos os pólos e zeros para  $[Y_c(j\omega)]$  estão localizados no semiplano esquerdo do plano complexo. Em função da escala, aparentemente alguns pólos e zeros estão sobre o eixo imaginário na Figura 5.5, no entanto, uma visualização mais próxima revela que estes estão à esquerda do eixo. Para [A(jω)], verifica-se a existência de alguns zeros reais no semiplano direito do plano complexo.

O critério da passividade é ilustrado graficamente nas figuras 5.7 a 5.12, para a admitância característica e o fator de propagação.

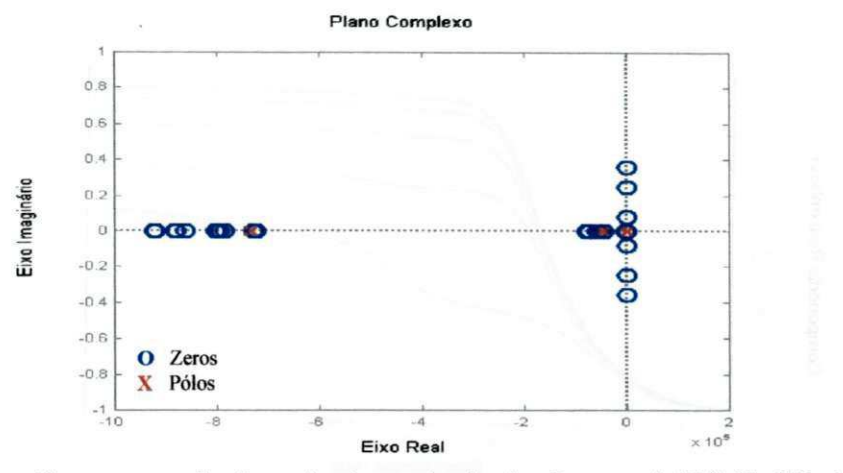

Figura 5.5 - Mapa pólo-zero para as funções racionais aproximadas dos elementos de [Y<sub>c</sub>(jω)] - Método de ajuste **vetorial.** 

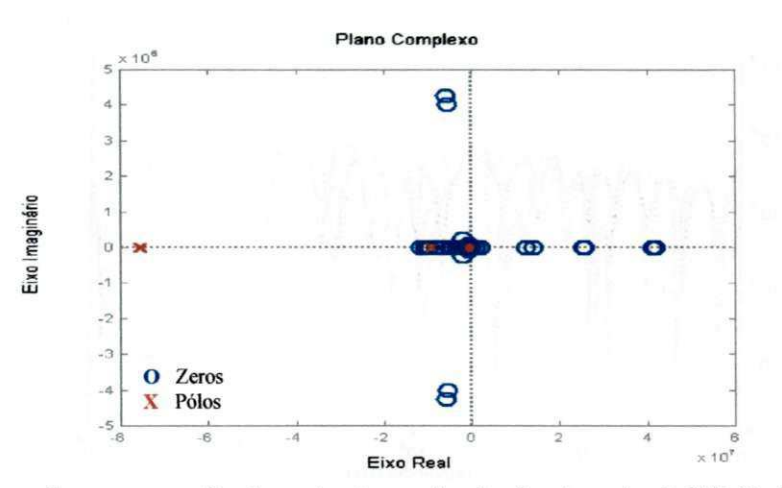

Figura 5.6 - Mapa pólo-zero para as funções racionais aproximadas dos elementos de [A(jω)] - Método de ajuste **vetorial.** 

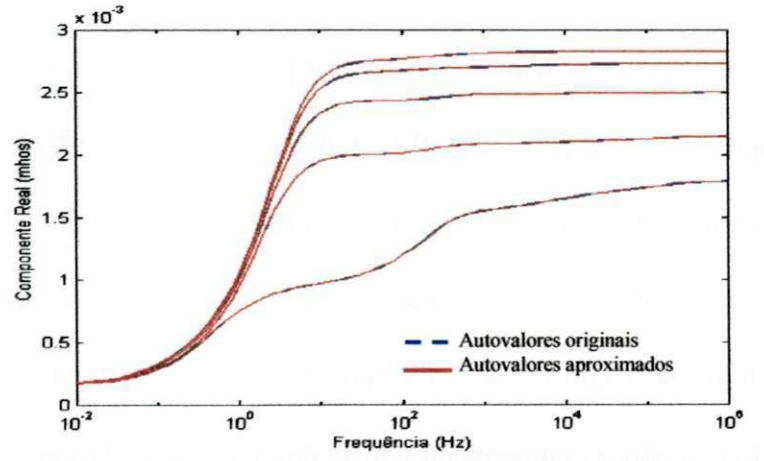

Figura 5.7 - Componentes reais dos autovalores de [Y<sub>c</sub>(jω)] e dos autovalores da função racional aproximada -**Critério da passividade.** 

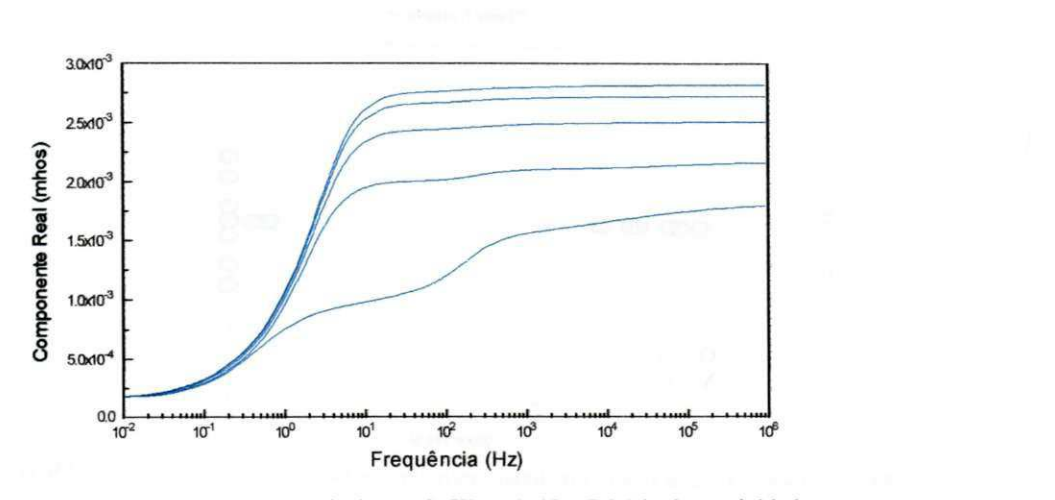

Figura 5.8 - Componentes reais da matriz  $[Y_{c\text{-mod}}(j\omega)]$  - Critério da passividade.

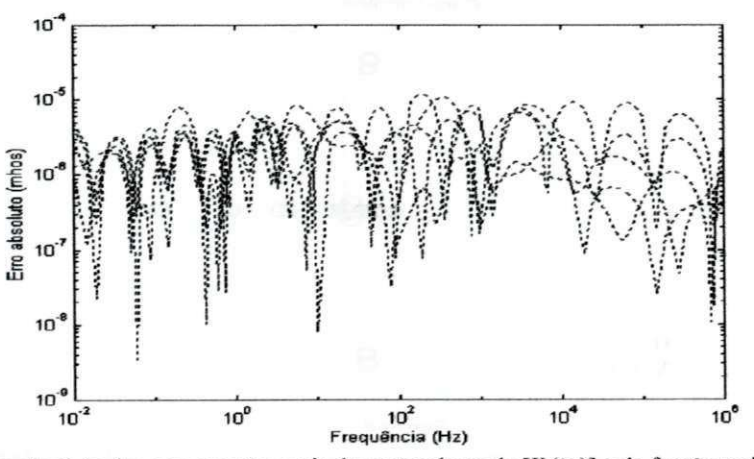

Figura 5.9 - Erro absoluto das componentes reais dos autovalores de [Y<sub>c</sub>(jo)] e da função racional aproximada.

Observa-se na Figura 5.7 que as componentes reais dos autovalores de  $[Y_c(j\omega)]$  e da função racional aproximada concordam plenamente, com um erro absoluto interior a IO"<sup>5</sup> (Figura 5.9). Tal precisão reflete a qualidade do ajuste obtido. Verifica-se ainda que as as componentes reais dos elementos da matriz  $[Y_{c\text{-mod}}(j\omega)]$ , dos autovalores de  $[Y_c(j\omega)]$  e e dos autovalores da função racional aproximada, são sempre positivos em toda a faixa de frequência considerada. Comprova-se que as componentes reais dos autovalores de  $[Y_c(j\omega)]$  são as componentes reais dos elementos da matriz  $[Y_{c\text{-mod}}(j\omega)]$ (Figura 5.8).

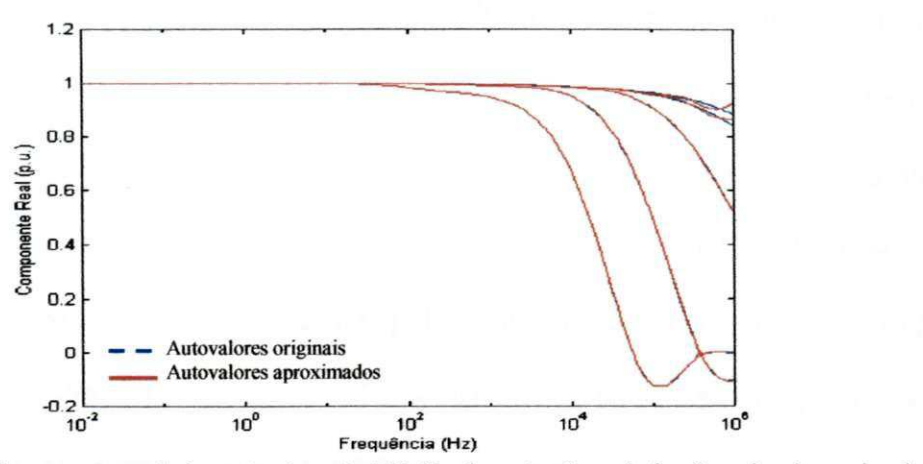

**Figura 5. IO - Componentes reais dos autovalores de f/l(/co)] <sup>e</sup> dos autovalores da função racional aproximada - Critério da passividade.** 

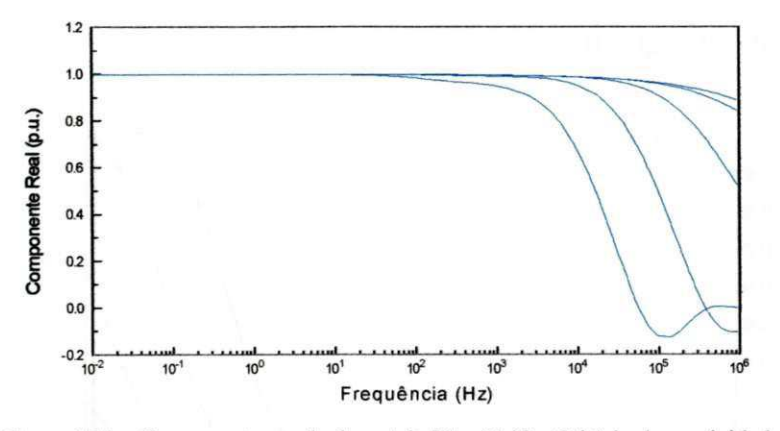

Figura 5.11 - Componentes reais da matriz  $[A_{\text{mod}}(j\omega)]$  - Critério da passividade.

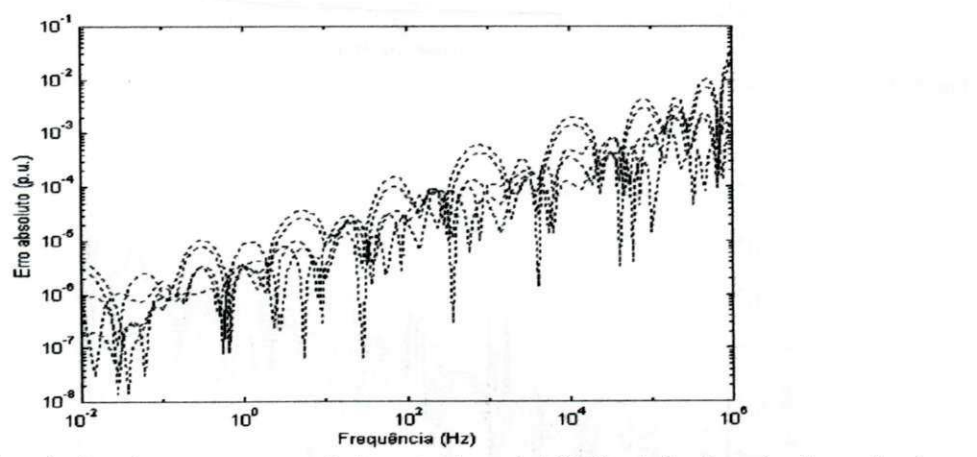

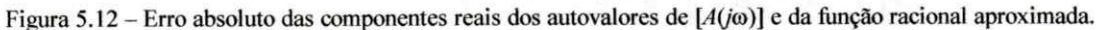

Observa-se nas figuras 5.10 e 5.12 que as componentes reais dos autovalores de [A(jo)] e da função racional aproximada concordam de forma bastante precisa. Tal precisão reflete a qualidade do ajuste obtido. Verifica-se ainda que as componentes reais dos elementos de  $[A_{mod}(i\omega)]$ , dos autovalores de  $[A(i\omega)]$  e dos autovalores da função racional aproximada, assumem valores negativos em alguns pontos no final da faixa de frequência considerada. No caso de se tratar de uma admitância, tal constatação viola o critério da passividade. No entanto, por se tratar dc uma função de transferência, tal critério não se aplica como critério de estabilidade.

Com base no critério de estabilidade para o fator de propagação, apresenta-se a seguir, as componentes reais dos autovalores de  $[W(j\omega)]$  e da função racional aproximada  $[W_{approx}(j\omega)].$ 

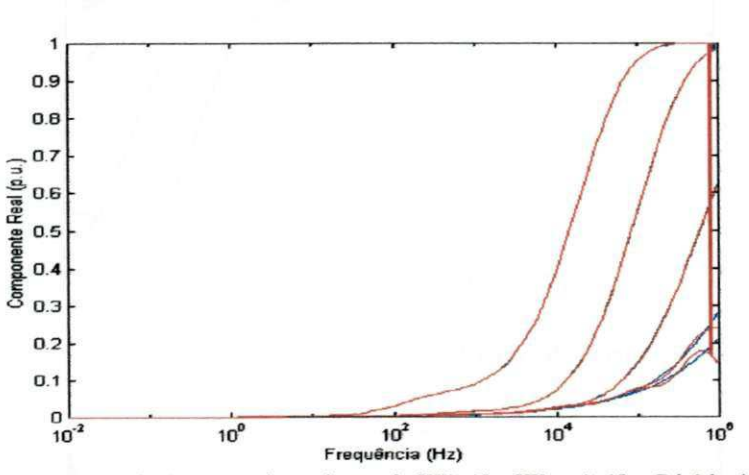

Figura 5.13 – Componentes reais dos autovalores da matriz [W(jo)] e [W<sub>aprox</sub>(jo)] – Critério de estabilidade para  $[A(j\omega)].$ 

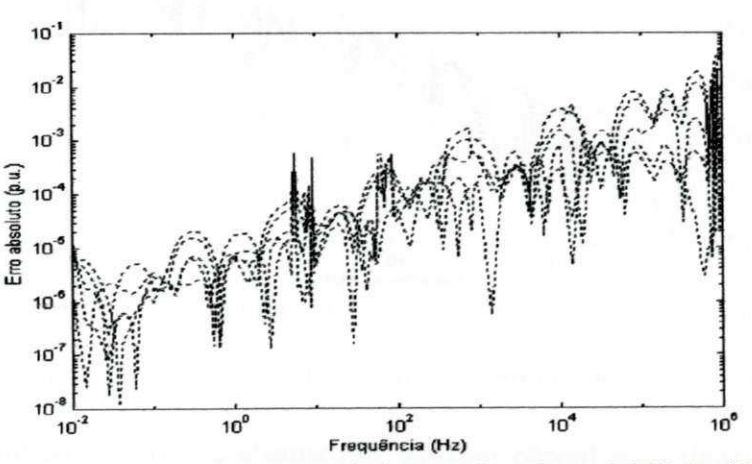

Figura 5.14 - Erro absoluto entre as componentes reais dos autovalores da matriz [W(jω)] e [W<sub>aprox</sub>(jω)] - Critério de estabilidade para [ $A(j\omega)$ ].
Observa-se nas figuras 5.13 e 5.14 que as componentes reais dos autovalores de [W(jω)] e da função racional aproximada [W<sub>aprox</sub>(jω)], concordam de forma bastante precisa e são positivas para todo o espectro de frequência. Tal precisão reflete a qualidade do ajuste obtido. Comparando-se as figuras 5.3, 5.12 e 5.14, nota-se um comportamento similar para o erro absoluto. Portanto, com base no critério de estabilidade para  $[A(j\omega)]$ , a presença de zeros no semiplano direito para a função racional aproximada não implicará em problemas de estabilidade numérica em simulações no domínio do tempo.

#### **5.7 Considerações Adicionais**

Da forma como a função base é escrita ao condicionamento das matrizes (determinado pelo conjunto de dados), surgem diversas variáveis pertinentes à síntese de respostas em frequência por funções racionais [Henriksen, 1997]. Até a opção pelo método de ajuste vetorial, um grande número de alternativas foram testadas, tendo como meta uma relação de compromissso entre praticidade, precisão do processo de otimização e esforço computacional.

Diversos métodos de ajuste têm sido aplicados na síntese de funções racionais, dentre os quais listam-se: o método de ajuste assintótico [Marti, 1982; Marti, 1988], o método SVD *(Singular Value Decompositiori)* [Todd et al, 1997; Watson et al, 1999; Carvalho Filho, 2000], o algoritmo de Householder-Golub [Noda et al, 1996; 1997; Carvalho Filho, 2000], e o método não linear de Levenberg-Marquardt [Fernandes, 1996; Fernandes e Neves, 1997a; 1999; Fernandes Jr., 1999; Carvalho Filho, 2000].

O método dc ajuste vetorial foi capaz de fornecer os resultados almejados de forma bastante prática. No entanto, são notórias as potencialidades dos demais métodos aqui citados.

# $CAP$ ÍTULO  $\boldsymbol{0}$

## IMPLEMENTAÇÃO NO  $\text{DOMINIO}$  DO TEMPO

#### **6.1 Introdução**

A implementação do algoritmo aqui proposto para o cálculo de transitórios em linhas de transmissão no domínio de fases no tempo, em diversos aspectos, se assemelha ao algoritmo implementado no programa EMTDC para a mesma tarefa [Gustavsen et al, 1999; Manitoba HVDC Research Centre, 2001], no entanto, ao considerar um tempo de propagação único para o fator de propagação tem-se a possibilidade de uma redução significativa no número de convoluções no tempo a serem calculadas numericamente.

Um algoritmo sequencial<sup>1</sup> é bem caracterizado em termos do trabalho que realiza, de modo que sua eficiência pode ser mensurável. Desde que haja memória suficiente, o tempo de execução de um algoritmo sequencial é proporcional ao esforço computacional, e pode ser abstraído como um parâmetro de medida de desempenho, possibilitando comparações. Outras medidas de desempenho podem ser obtidas tendo

**<sup>1</sup> Algoritmo sequencial: especifica uma sequencia dc operações sem paralelismos (distribuição de tarefas de forma cooperativa entre dois ou mais processadores).** 

como parâmetro o número de operações de ponto flutuante, o número de acessos à memória, dentre outros.

Ao usuário de programas tipo EMTP, no entanto, o parâmetro que mais transparece é o tempo de processamento. Por outro lado, o uso do tempo de execução condiciona a medida de desempenho a diversos fatores diretamente relacionados à configuração do sistema utilizado nas simulações (hardware + software), tais como: arquitetura da máquina, sistema operacional, dentre outros.

Diante do paradigma da eficiência computacional, o modelo computacional de linhas de transmissão ora proposto, faz uso de conceitos importantes em sua implementação no domínio do tempo, apresentados a seguir.

#### **6.2 Modelos no Domínio de Fases: Implementação no Tempo**

No domínio de fases e na frequência, o comportamento dinâmico das tensões e correntes nos terminais de uma linha de transmissão é dado por (vide Capítulo2):

$$
\begin{aligned} \left[Y_c(j\omega)\right] \left[E_k(j\omega)\right] - \left[I_{km}(j\omega)\right] &= \left[A(j\omega)\right] \cdot \left\{\left[Y_c(j\omega)\right] \left[E_m(j\omega)\right] + \left[I_{mk}(j\omega)\right]\right\} \\ \left[Y_c(j\omega)\right] \left[E_m(j\omega)\right] - \left[I_{mk}(j\omega)\right] &= \left[A(j\omega)\right] \cdot \left\{\left[Y_c(j\omega)\right] \left[E_k(j\omega)\right] + \left[I_{km}(j\omega)\right]\right\} \end{aligned} \tag{6.1}
$$

sendo:  $[Y_c(j\omega)] = [P_y(j\omega)]$ , em que  $[P_y(j\omega)]$  é a matriz de ordem *nxn* para um sistema polifásico com *n* fases, cujos elementos são as funções racionais aproximadas;  $[A(j\omega)] = [P_{\alpha}(j\omega)] \cdot e^{-j\omega \tau}$ , em que  $[P_{\alpha}(j\omega)]$  é a matriz de ordem *nxn* para um sistema polifásico com *n* fases, cujos elementos são as funções racionais aproximadas, e  $\tau$  é o tempo de propagação (único para todos os elementos da matriz fator de propagação no modelo proposto, conforme a equação (4.13)).

Retornando-se ao domínio do tempo, de acordo com o modelo proposto,

tem-se. *zymutset* 

$$
\begin{aligned} \n\left[ y_c(t) \right]^* \left[ e_k(t) \right] - \left[ i_{km}(t) \right] &= \left[ a(t) \right]^* \left\{ \left[ y_c(t-\tau) \right]^* \left[ e_m(t-\tau) \right] + \left[ i_{mk}(t-\tau) \right] \right\} \\ \n\left[ y_c(t) \right]^* \left[ e_m(t) \right] - \left[ i_{mk}(t) \right] &= \left[ a(t) \right]^* \left\{ \left[ y_c(t-\tau) \right]^* \left[ e_k(t-\tau) \right] + \left[ i_{km}(t-\tau) \right] \right\} \right\}, \n\end{aligned} \n\tag{6.2}
$$

uma vez que o termo exponencial do fator de propagação corresponde a um atraso no tempo. No caso polifásico, as convoluções em (6.2) envolvem matrizes e vetores e são calculadas na forma descrita a seguir.

#### 6.2.1 Convoluções no Tempo para a Admitância Característica

Na equação (6.2), tem-se a convolução matriz-vetor:

$$
[f_k(t)] = [y_c(t)]^* [e_k(t)] = \begin{bmatrix} y_{c-11}(t) & y_{c-12}(t) & \dots & y_{c-1n}(t) \\ y_{c-21}(t) & y_{c-22}(t) & \dots & y_{c-2n}(t) \\ \vdots & \vdots & \ddots & \vdots \\ y_{c-n1}(t) & y_{c-n2}(t) & \dots & y_{c-m}(t) \end{bmatrix} * \begin{bmatrix} e_{k-1}(t) \\ e_{k-2}(t) \\ \vdots \\ e_{k-n}(t) \end{bmatrix}, \qquad (6.3)
$$

sendo: *ek~,{t) =* i-ésimo elemento do vetor de tensões de ordem *n* do sistema polifásico com *n* fases.

Desta forma,

$$
f_{k-i}(t) = (y_{c-i1}(t) * e_{k-1}(t)) + (y_{c-i2}(t) * e_{k-2}(t)) + ... + (y_{c-in}(t) * e_{k-n}(t)),
$$
\n(6.4)

sendo:  $f_{k-i}(t) = i$ -ésimo elemento do vetor de ordem *n*, resultante da convolução.

Por sua vez, cada parcela em (6.4) é calculada por:

$$
s_{j}(t) = y_{c-y}(t) * e_{k-j}(t) = \int_{t-\Delta t}^{t} y_{c-y}(u) \cdot e_{k-j}(t-u) \cdot du \quad . \tag{6.5}
$$

O termo *yc-i{t)* em (6.5) pode ser obtido analiticamente a partir da função racional aproximada, através da transformada inversa de Laplace [Oppenheim et al, 1997]:

**94** CAPITULO **D** 

$$
Y_{c-y}(s) \approx P(s) = \sum_{m=1}^{N} \frac{c_m}{s-p_m} + d \quad \leftrightarrow \quad y_{c-y}(t) = \sum_{k=m}^{N} c_k \cdot e^{+p_k \cdot t} + d \cdot \delta(t) \quad .
$$

Assim.

$$
s_{j}(t) = \sum_{m=1}^{N} \left( c_{m} \cdot \int_{t-\Delta t}^{t} e^{+p_{m} \cdot u} \cdot e_{k-j} (t-u) \cdot du \right) + \left( d \cdot \int_{t-\Delta t}^{t} \delta(u) \cdot e_{k-j} (t-u) \cdot du \right) ,
$$
  

$$
s_{j}(t) = \sum_{m=1}^{N} \left( c_{m} \cdot \int_{t-\Delta t}^{t} e^{+p_{m} \cdot u} \cdot e_{k-j} (t-u) \cdot du \right) + d \cdot e_{k-j}(t) , \qquad (6.6)
$$

Aplicando-se um método de integração implícita na resolução da integral em (6.6), com um passo de integração *At,* tem-se:

$$
s_j(t) = [c] \cdot [x(t)] + d \cdot e_{k-j}(t) \quad , \tag{6.7}
$$

em que: o vetor  $[c] = [c_1 \ c_2 \ ... \ c_N]$  é formado pelos resíduos  $c_m$ , e o vetor de estado  $[x(t)]$  é dado por:

$$
[x(t)] = [\alpha] \cdot [x(t - \Delta t)] + [\lambda] \cdot e_{k-j}(t) + [\mu] \cdot e_{k-j}(t - \Delta t) , \qquad (6.8)
$$

sendo:  $[\alpha] = \begin{vmatrix} \alpha_1 \\ \vdots \end{vmatrix}$ 0 ...  $\alpha_{\text{N}}$ matriz diagonal  $NxN$ ;  $[\lambda]$  = vetor de ordem N;  $[\mu]$  = vetor

de ordem *N*, cujos elements são dados por:  

$$
\alpha_m = \frac{\left(1 - \left(p_m \cdot \Delta t/2\right)\right)}{\left(1 + \left(p_m \cdot \Delta t/2\right)\right)}, \quad \lambda_m = \mu_m = \frac{\left(\Delta t/2\right)}{\left(1 + \left(p_m \cdot \Delta t/2\right)\right)}, \text{ se o método de integração}
$$

aplicado for o trapezoidal [Dommel, 1996], ou  $\alpha_m = (e^{+p_m \Delta t})$ ,  $\lambda_m = \frac{1}{n} \cdot (1-\xi)$ ,  $\mu_m = \frac{1}{n} \cdot (\xi - \alpha)$ , sendo  $\xi = \frac{(1-\alpha)}{(n-\Delta t)}$ , se o

método de integração aplicado for o recursivo linear [Semlyen, 1981a],

*Pm Pm Pm* 

Na equação (6.8) a variável de estado depende da entrada no mesmo instante. Esta dependência é eliminada ao se introduzir o vetor de estado modificado:

$$
[x'(t)] = [x(t)] - [\lambda] \cdot e_{k-j}(t) ,
$$

e assim,

$$
[x'(t)] = [\alpha] \cdot [x'(t - \Delta t)] + ([\alpha] \cdot [\lambda] + [\mu]) \cdot e_{k-j} (t - \Delta t)
$$
  

$$
s_j(t) = [c] \cdot [x'(t)] + ([c] \cdot [\lambda] + d) \cdot e_{k-j}(t)
$$

Escalonando-se o vetor de estado:  $[x''(t)] = \frac{x(t-\Delta t)}{\sqrt{2L^2\Delta t}}$ , tem-se:

$$
[x''(t)] = [\alpha] \cdot [x''(t - \Delta t)] + [U] \cdot e_{k-j}(t - \Delta t)
$$
\n(6.9)

$$
s_j(t) = [c'] \cdot [x''(t)] + G_j \cdot e_{k-j}(t) \tag{6.10}
$$

 $em$  que  $G_i = [c] \cdot [\lambda] + d$ ,  $[c']^T = diag[c] \cdot [a] \cdot [\lambda] + [\mu]$ , sendo *diag*  $[c] =$  matriz diagonal cujos elementos são os resíduos *c<sup>m</sup> ,* e *[U]* é um vetor unitário de ordem *N.* 

Desta forma, cada parcela de (6.4) é calculada com (6.9) e (6.10), resultando no vetor:

$$
[f_k(t)] = [y_c(t)]^* [e_k(t)] = [G] \cdot [e_k(t)] + [I_{hist-k}(t)], \qquad (6.11)
$$

sendo:  $[G]$  = matriz condutância de ordem  $n x n$ , cujos elementos  $G_{ij}$  são os termos  $G_j$ em (6.10), calculados para cada parcela  $s_i(t)$  de  $f_{k-i}(t)$  em (6.11);

 $[I<sub>hist-k</sub>(t)]$  = vetor de correntes históricas dado por:  $[c']$ .  $[x''(t)]$ , em (6.10).

De modo análogo, pode-se determinar as demais integrais de convolução que envolvem a admitância característica. Assim, retornando-se para a equação (6.2), tem-se:

[G] 
$$
\cdot
$$
 [e<sub>k</sub>(t)] - [i<sub>km</sub>(t)] = [b<sub>k</sub>(t)] - [I<sub>hist-k</sub>(t)]  
[G]  $\cdot$  [e<sub>m</sub>(t)] - [i<sub>mk</sub>(t)] = [b<sub>m</sub>(t)] - [I<sub>hist-m</sub>(t)], (6.12)

sendo:  $[b_k(t)] = [a(t)]^* \{[G] \cdot [e_m(t-\tau)] + [i_{mk}(t-\tau)] + [I_{hist-m}(t-\tau)] \}$ ;  $[b_m(t)] = [a(t)]^* \{[G] \cdot [e_k(t-\tau)] + [i_{km}(t-\tau)] + [I_{hist-k}(t-\tau)]\}$ .

O circuito equivalente representado pela equação (6.12) é semelhante aos apresentados nas figuras 3.2 e 3.4.

#### 6.2.2 Convoluções no Tempo para a Fator de Propagação

Na resolução das equações (6.12), tem-se a convolução matriz-vetor:

$$
[b_k(t)] = [a(t)]^* [I_k(t-\tau)], \qquad (6.13)
$$

sendo:  $[I_k(t-\tau)] = \{[G]\cdot [e_m(t-\tau)]+[i_{mk}(t-\tau)]+[I_{hist-m}(t-\tau)]\}$ , vetor de correntes

incidentes de ordem *n* para um sistema polifásico com *n* fases.

Desta forma,

$$
b_{k-i}(t) = (a_{i1}(t) * I_{k-1}(t-\tau)) + (a_{i2}(t) * I_{k-2}(t-\tau)) + ... + (a_{in}(t) * I_{k-n}(t-\tau)), \quad (6.14)
$$

Por sua vez, cada parcela em (6.14) é calculada por:

$$
s_{j}(t) = a_{ij}(t) * I_{k-j}(t-\tau) = \int_{t-\Delta t}^{t} a_{ij}(u) \cdot I_{k-j}(t-u-\tau) \cdot du \tag{6.15}
$$

De modo análogo ao caso da admitância, o termo  $a_{ij}(t)$  em (6.15) pode obtido analiticamente a partir da função racional aproximada, através da ser transformada inversa de Laplace [Oppenheim et al, 1997]:

$$
A_{ij}(s) \approx P(s) = \sum_{m=1}^{N} \frac{c_m}{s + p_m} \quad \leftrightarrow \quad a_{ij}(t) = \sum_{k=m}^{N} c_k \cdot e^{-p_k \cdot t}
$$

Assim,

$$
s_j(t) = \sum_{m=1}^{N} \left( c_m \cdot \int_{t-\Delta t}^{t} e^{-p_m \cdot u} \cdot I_{k-j} \left( t - u - \tau \right) \cdot du \right) , \qquad (6.16)
$$

Aplicando-se um método de integração implícita na resolução da integral em (6.16), tem-se.

$$
s_{\scriptscriptstyle f}(t) = [c] \cdot [x(t)] \quad , \tag{6.17}
$$

em que: o vetor  $[c] = [c_1 \ c_2 \ ... \ c_N]$  é formado pelos resíduos  $c_m$ , e o vetor de estado  $[x(t)]$  é dado por:

$$
[x(t)] = [\alpha] \cdot [x(t - \Delta t)] + [\lambda] \cdot I_{k-j}(t - \tau) + [\mu] \cdot I_{k-j}(t - \tau - \Delta t) \quad , \tag{6.18}
$$

sendo:  $[\alpha]$ , matriz diagonal *NxN*;  $[\lambda]$  = vetor de ordem *N*;  $[\mu]$  = vetor de ordem *N*, definidos da mesma forma que no caso da admitância característica.

Neste caso, em (6.18) a variável de estado não depende da entrada no mesmo instante, não sendo necessário introduzir a variável de estado modificada. Desta forma, pode-se determinar  $[b_k(t)]$  e  $[b_m(t)]$  em (6.12).

Nota-se que os vetores de estado  $[x''(t)]$  e  $[x(t)]$  podem ter elementos complexos no caso de pólos complexos. No entanto, como os pólos e resíduos complexos sempre ocorrem em pares conjugados, os produtos  $[c']$ ·  $[x''(t)]$  e  $[c]$ ·  $[x(t)]$  são reais. Portanto, as fontes de corrente no circuito da Figura 6.1 são grandezas reais [Gustavsen et al, 1999]. No caso do tempo de propagação não ser um múltiplo inteiro do passo de tempo da simulação, pode-se usar uma técnica de interpolação linear de forma direta em (6.18) [Gustavsen et al, 1999].

#### 6.2.3 Modelo Proposto: Compartilhamento de Pólos

Ao se compartilhar o mesmo conjunto de pólos para todos os elementos da admitância característica  $[Y_c(j\omega)]$ , a matriz  $[\alpha]$  e os vetores  $[\lambda]$  e  $[\mu]$  se tornam comuns, uma vez que são funções dos pólos *p<sup>m</sup>* e do passo de integração *At,* seja no método de integração trapezoidal ou recursivo linear. Ou seja,  $[\alpha]$ ,  $[\lambda]$  e  $[\mu]$  podem ser calculados uma única vez, sendo os mesmos para todos os elementos de  $[Y_c(j\omega)]$ . O mesmo se verifica ao se compartilhar o mesmo conjunto de pólos para todos os elementos do fator de propagação  $[A(j\omega)]$ .

O compartilhamento de pólos possibilita uma redução significativa no esforço computacional na determinação de (6.12).

#### 6.2.4 Modelo Proposto: Tempo de Propagação Único

A síntese do fator de propagação  $[A(j\omega)]$  por funções racionais tendo um tempo único de propagação associado, possibilita uma redução significativa no esforço computacional, seja pela redução no número de operações de ponto flutuante, seja na redução de variáveis históricas alocadas na memória.

Ao se ter *n* tempos de propagação associados a uma linha polifásica com *n* fases, em (6.13) tem-se:  $[I_k(t-\tau_1)], [I_k(t-\tau_2)], \ldots, [I_k(t-\tau_n)],$  e portanto para a resolução das integrais de convolução, se faz preciso alocar na memória os valores de:

$$
[I_{k}(t-\tau_{1})] \quad e \quad [I_{k}(t-\tau_{1}-\Delta t)] \quad ,
$$
  
\n
$$
[I_{k}(t-\tau_{2})] \quad e \quad [I_{k}(t-\tau_{2}-\Delta t)] \quad ,
$$
  
\n... ... ... ... ... ... ... ...  
\n
$$
[I_{k}(t-\tau_{n})] \quad e \quad [I_{k}(t-\tau_{n}-\Delta t)] \quad .
$$

No modelo proposto, o tempo de propagação único requer apenas:  $[I_k(t-\tau)]$  e  $[I_k(t-\tau-\Delta t)]$ . Neste caso, a redução no número de operações de ponto flutuante e na quantidade de variáveis históricas alocadas, é mais significativa quanto maior o número de fases do sistema polifásico.

#### **6.3 Resumo**

Neste capítulo completou-se o desenvolvimento do modelo proposto com a implementação do mesmo no domínio do tempo. A validação do modelo é apresentada no capítulo que se segue, na forma de um estudo de casos.

## CAPÍTULO

## VALIDAÇÃO: SIMULAÇÕES NO DOMÍNIO DO TEMPO

#### **7.1 Introdução**

Em programas tipo EMTP, o objetivo fim de um dado modeio computacional é representar um componente ou sistema físico, de modo que os resultados de simulações no tempo sejam os mais precisos possível. De fato, usualmente, apenas os resultados das simulações e o tempo de processamento transparecem aos usuários destes programas. Sendo assim, na validação do modelo ora proposto, os resultados das simulações no tempo servirão de base para a validação do modelo em termos da precisão, enquanto o tempo de processamento servirá como parâmetro de desempenho, quantizando a eficiência computacional.

#### **7.2 Parâmetros para a Validação**

A comparação entre resultados de medições em campo e resultados de simulações digitais, são seguramente o melhor parâmetro para a validação de um dado modelo computacional. No caso de linhas de transmissão, no entanto, não se dispõe de muitos resultados de medições em campo dadas as dificuldades inerentes a tais medições.

Na falta destes, comumente na literatura, faz-se uso de um programa tipo FDTP *(Frequency Domain Transients Program)* [Nagaoka e Ametani, 1988] em conjunto com um modelo de linhas de transmissão no domínio frequência. Os resultados obtidos com estes programas são tidos como teoricamente corretos, pois a dependência dos parâmetros das linhas com a frequência é considerada sem qualquer simplificação ou aproximação. Assim, estes resultados têm servido de base para a validação de modelos computacionais em programas tipo EMTP [Noda et al, 1996; 1997; Nguyen et al, 1997; Gustavsen e Semlyen, 1998a; Morched et al, 1999].

Uma forma alternativa de validar um modelo computacional desenvolvido para programas tipo EMTP, é por comparação a um outro modelo já validado por resultados de medições e/ou resultados obtidos com programas tipo FDTP. Esta é a metodologia adotada no presente trabalho. O modelo de linhas de transmissão no domínio de fases, implementado no programa EMTDC [Morched et al, 1999; Gustavsen et al, 1999; Manitoba HVDC Research Centre, 2001] se constitui no que há de mais avançado e recente<sup>1</sup> disponível em programas tipo EMTP, e servirá como base para a validação do modelo aqui proposto.

#### **7.3 Metodologia**

O programa EMTDC dispõe de uma interface gráfica, denominada PSCAD *(Visual Power System Simulator)* que permite desde a montagem do sistema em estudo até a execução do programa EMTDC, que por sua vez é executado sobre um compilador FORTRAN<sup>2</sup>. A execução do programa EMTDC é transparente ao usuário e

**<sup>1</sup> A versão aqui utilizada do EMTDC data de janeiro de 2001.** 

**<sup>:</sup> Digital Fortran 90** *Version* **5, Compaq Fortran 90** *Version* **6, ou GNU Fortran 77.** 

os resultados podem ser visualizados à medida que são calculados. O ambiente PSCAD/EMTDC é ilustrado na Figura 7.1. Uma vez montado o caso em estudo, o programa EMTDC pode ser executado a partir do sistema operacional DOS (Figura 7.2) e assim, ao evitar a interface gráfica, tem-se o valor do tempo de processamento devido apenas à execução do programa, sem o tempo gasto na visualização dos resultados através da interface gráfica, que são atualizados a cada passo de tempo, ou intervalo de tempo da simulação.

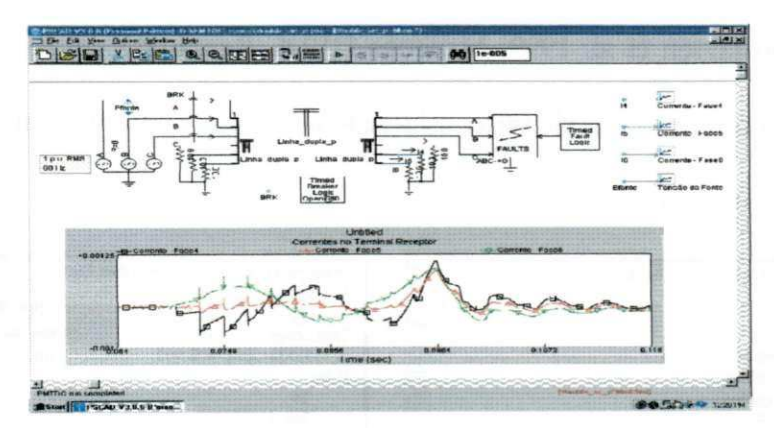

Figura 7.1 - Ambiente PSCAD/EMTDC.

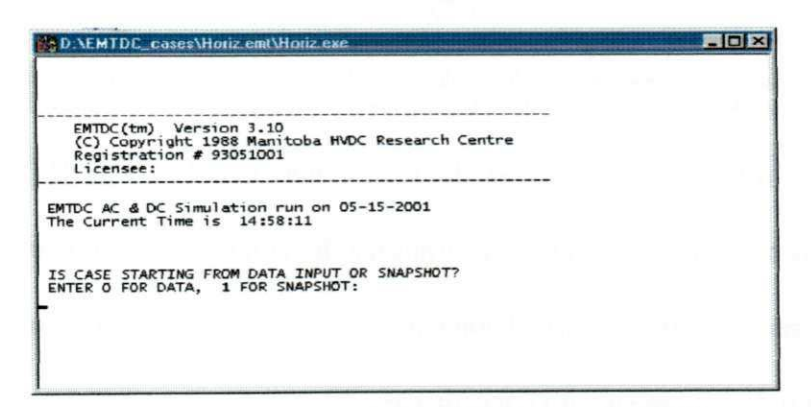

**Figura 7.2 - Execução do programa EMTDC a partir do DOS.** 

Ao executar o programa EMTDC a partir do DOS, pode-se alterar o arquivo com os dados sobre as linhas de transmissão. Desta forma, é possível incluir o modelo proposto no presente trabalho, desde que os parâmetros deste estejam na formatação padrão do EMTDC [Manitoba HVDC Research Centre, 2001], Para tanto, a metodologia utilizada é apresentada a seguir.

- Concluídas as fases de cálculo dos parâmetros e síntese de funções racionais, como descritas nos capitulos anteriores, os residuos e pólos das funções racionais aproximadas são dispostos em arquivo, em concordância com a formatação exigida pelo EMTDC. Este arquivo é utilizado como arquivo com os dados do modelo *ipunch file);*
- Como a implementação do modelo no domínio de fases do EMTDC permite o agrupamento de tempos de propagação modais bastante próximos [Morched et al, 1999; Gustavsen et al, 1999; Manitoba HVDC Research Centre, 2001], o tempo de propagação único pode ser considerado ao lista-lo como um grupamento modal único (Figura 7.3).

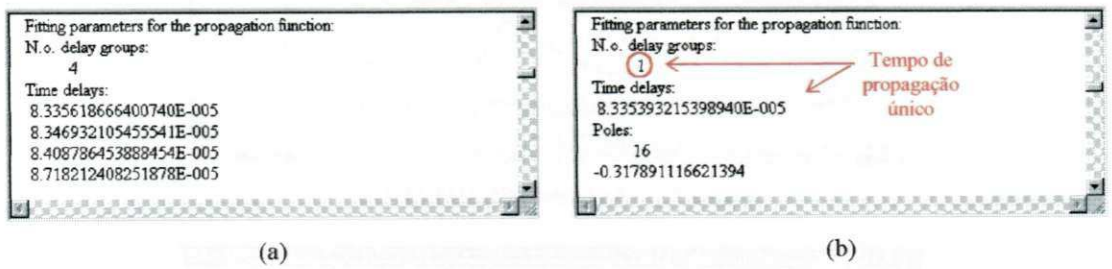

**Figura 7.3 - Arquivos com a representação dos modelos: (a) Arquivo de dados com o modelo no domínio de fases do ENiTDC; (b) Arquivo de dados com o modelo no domínio de fases proposto.** 

Alternando entre o uso do arquivo gerado pelo EMTDC (Figura 7.3(a)) e o arquivo com os dados da linha de transmissão conforme o modelo computacional proposto (Figura 7.3(b)), é possível comparar os resultados da simulação no tempo, bem como o tempo de processamento em cada caso.

#### **7.4 Estudo de Casos: Simulação de Transitórios**

No estudo de casos apresentado a seguir, valida-se o modelo computacional proposto através de simulações no domínio do tempo. Adotou-se o valor de  $1.0x10^{-9}$  S/km para a condutância em derivação para todos os modelos obtidos, e a frequência de 1,2 kHz para o cálculo da matriz transformação modal constante com a frequência nos modelos do EMTDC.

#### 7.4.1 Linha de Transmissão Trifásica Horizontal

Considere a linha de transmissão trifásica horizontal, não transposta da Figura 7.4. A referida linha foi modelada no EMTDC de duas formas: modelo modal e modelo no domínio de fases. Um terceiro modelo no domínio de fases, formulado segundo o modelo proposto no presente trabalho, foi obtido.

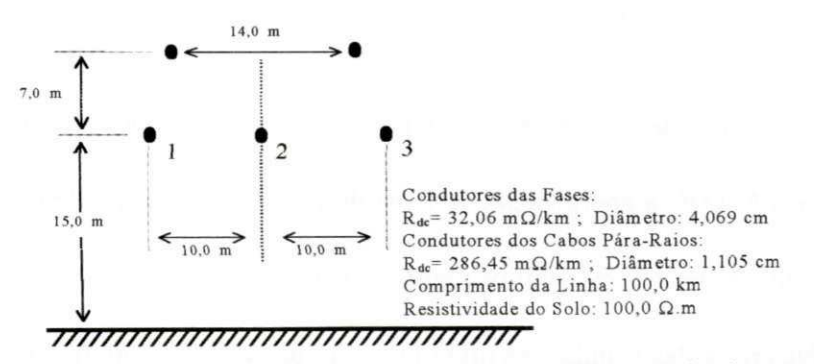

**Figura 7.4 - Linha de transmissão trifásica horizontal, não transposta, com dois cabos pára-raios.** 

Analisando o comportamento dos elementos da matriz transformação modal (componentes reais dos elementos da coluna 2 apresentadas na Figura 7.5), calculada com o programa de cálculo de parâmetros desenvolvido, verifica-se que por se tratar de uma linha balanceada, estes são constantes em toda a faixa de frequência.

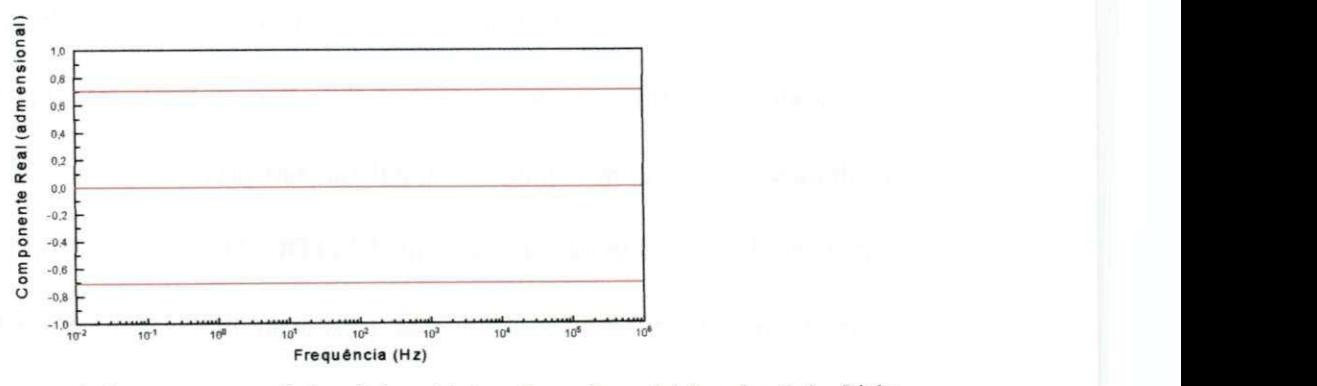

**Figura 7.5 - Componentes reais dos autovetores - Coluna 2 da matriz transformação modal de ordem 3x3 - Linha da Figura 7.4.** 

Dados relativos ao processo de síntese de funções racionais aproximadas

para  $[Y_c(j\omega)]$  e  $[A(j\omega)]$ , para os três modelos em estudo, são apresentados na Tabela 7.1.

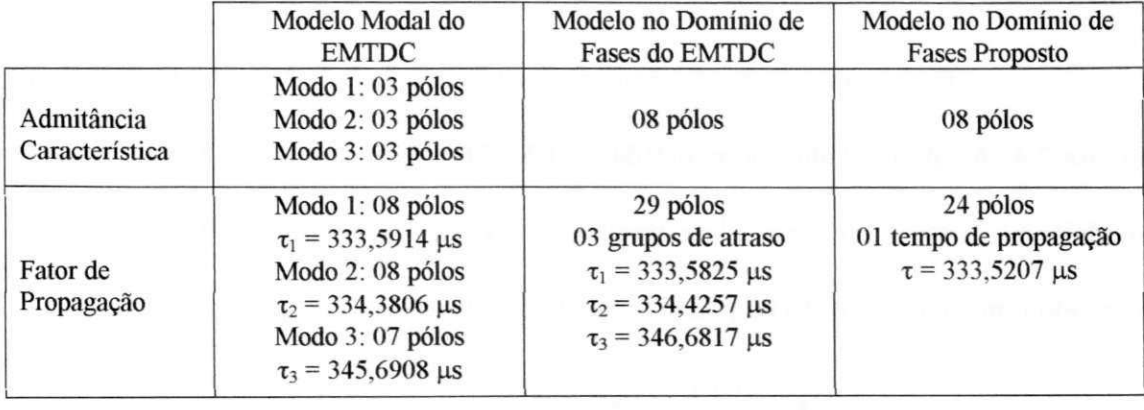

**Tabela 7.1. Dados relativos ao processo de síntese de funções racionais aproximadas - Método de ajuste vetorial.** 

Utilizando os modelos modal e de fases do EMTDC e o modelo proposto, simulou-se no EMTDC a energização da linha da Figura 7.4 por um degrau de tensão de 1,0 p.u. aplicado na fase 1, estando os demais terminais em aberto, conforme ilustrado na Figura 7.6. Nas referidas simulações utilizou-se um passo de tempo de 1,0 µs.

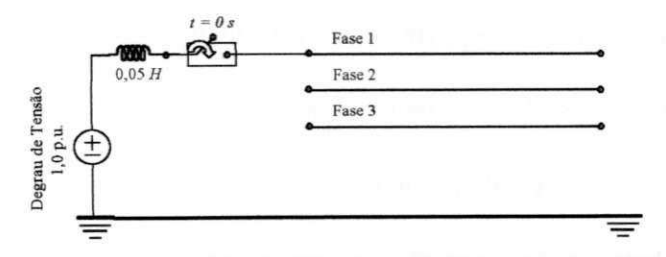

**Figura 7.6 - Energização da fase 1 por um degrau de tensão - Linha da Figura 7.4.** 

As tensões transitórias nos terminais receptores, obtidas com os modelos em estudo, são apresentadas na Figura 7.7. Por se tratar de uma linha simétrica, os resultados obtidos com o modelo modal são tão precisos quanto os resultados obtidos com o modelo no domínio de fases do EMTDC. Os resultados obtidos com o modelo proposto se mostram mais amortecidos, pois neste modelo os parâmetros são calculados com uma matriz transformação complexa e dependente com a frequência, introduzindo diferenças na admitância característica e no fator de propagação (vide Capítulo 4).

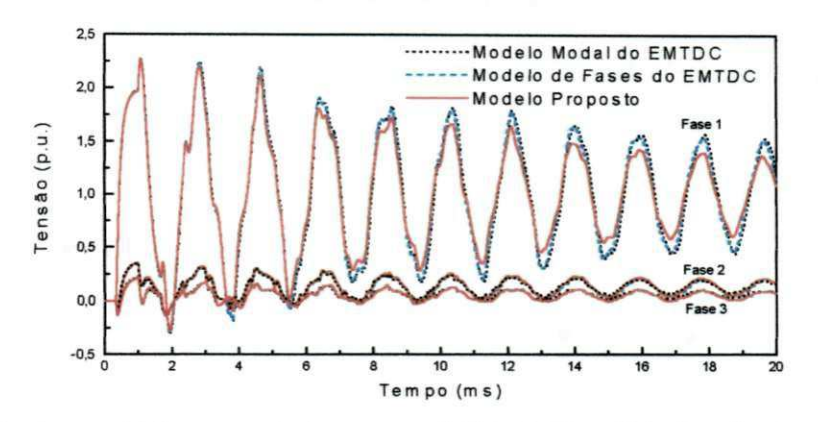

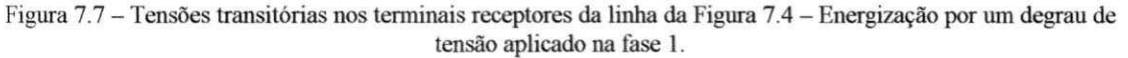

Quanto ao esforço computacional, traduzido em termos do tempo de processamento, este é apresentado na Tabela 7.2.

**Tabela 7.2. Esforço Computacional quantizado em termos do tempo de processamento - EMTDC -** Microcomputador com processador PENTIUM II 400 MHz, 128 MB de RAM.

|                                                                                                    | Modelo Modal do | Modelo no Domínio | Modelo no Domínio |
|----------------------------------------------------------------------------------------------------|-----------------|-------------------|-------------------|
|                                                                                                    | <b>EMTDC</b>    | de Fases do EMTDC | de Fases Proposto |
| Energização por Degrau<br>de Tensão:<br>$\Delta t = 1.0 \text{ }\mu\text{s}$ .<br>$t_{\rm max}$ = 20 ms. | 9,824s          | 11.466 s          | 11.016 s          |

Apesar das diferenças entre os tempos de processamento não serem significativas, observa-se que o modelo proposto apresentou um desempenho intermediário entre os modelos modal e no domínio de fases do EMTDC. Espera-se uma diferença mais expressiva entre os tempos de processamento à medida que o sistema em estudo aumente de porte.

#### 7.4.2 Linhas de Transmissão Trifásicas Fisicamente Próximas

Considere o sistema de transmissão da Figura 7.8, composto por duas linhas de transmissão trifásicas, horizontais, não transpostas e fisicamente próximas. Este sistema foi modelado no EMTDC de duas formas: modelo modal e modelo no domínio de fases. Um terceiro modelo no domínio de fases também foi obtido conforme o modelo proposto no presente trabalho.

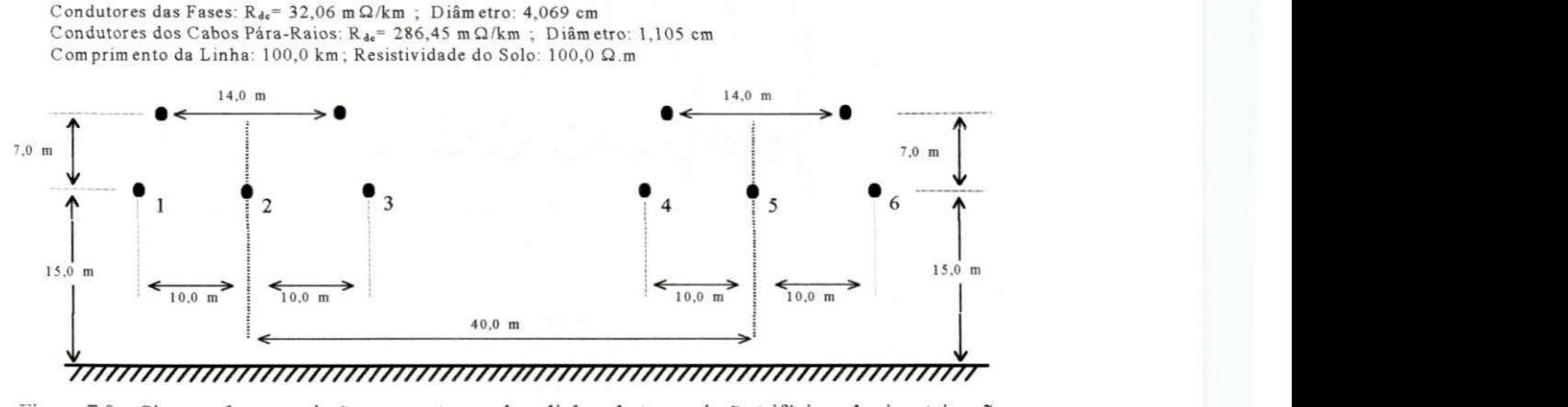

**Figura 7.8 - Sistema de transmissão composto por duas linhas de transmissão trifásicas, horizontais, não transpostas e fisicamente próximas.** 

Apesar de ser composto por duas linhas balanceadas a proximidade física entre as linhas se evidencia na matriz transformação modal do sistema (componentes reais dos elementos da coluna 2 apresentadas na Figura 7.9), calculada com o programa de cálculo de parâmetros desenvolvido (comparar as figuras 7.5 e 7.9).

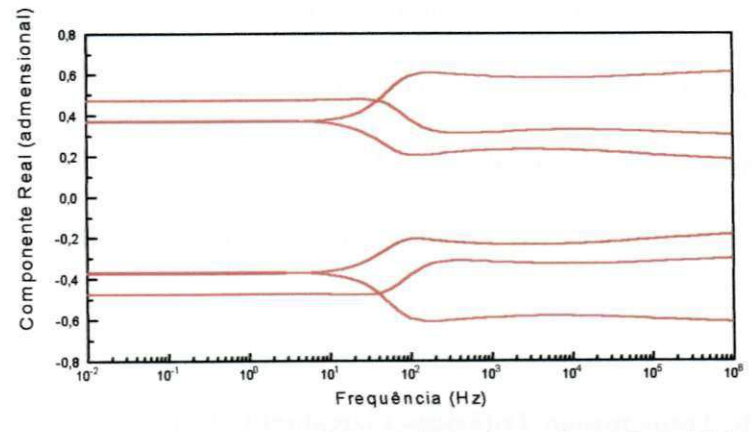

**Figura 7.9 - Componentes reais dos autovetores - Coluna 2 da matriz transformação modal de ordem 6\*6 - Sistema da Figura 7.8.** 

Os resultados do processo de síntese de funções racionais aproximadas para [Y<sub>c</sub>(jω)] e [A(jω)], na obtenção do modelo proposto, são apresentados nas figuras 7.10 a 7.13. A estabilidade das funções racionais aproximadas é analisada com base nos critérios de estabilidade estabelecidos para  $[Y_c(j\omega)]$  e  $[A(j\omega)]$ , ilustrados graficamente nas figuras 7.14 e 7.15, respectivamente.

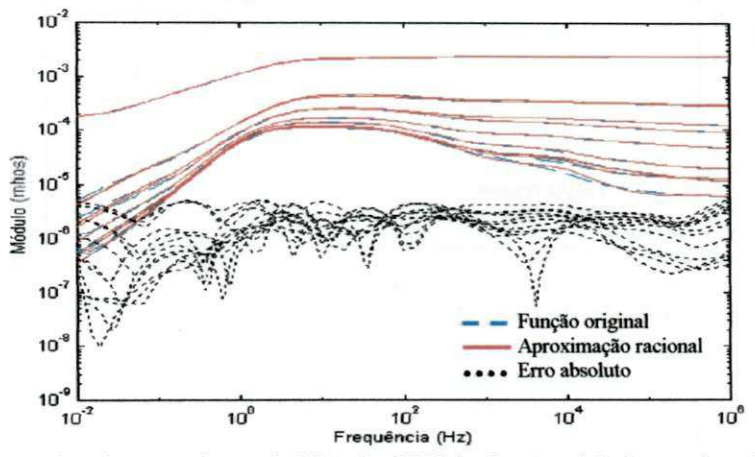

Figura 7.10 - Síntese dos elementos da matriz [Y<sub>c</sub>(jo)] - Módulo: função original, aproximação e erro absoluto -**Método de ajuste vetorial.** *zyxwvutsrqponmlkjihgfedcbaZYXWVUTSRQPONMLKJIHGFEDCBA*

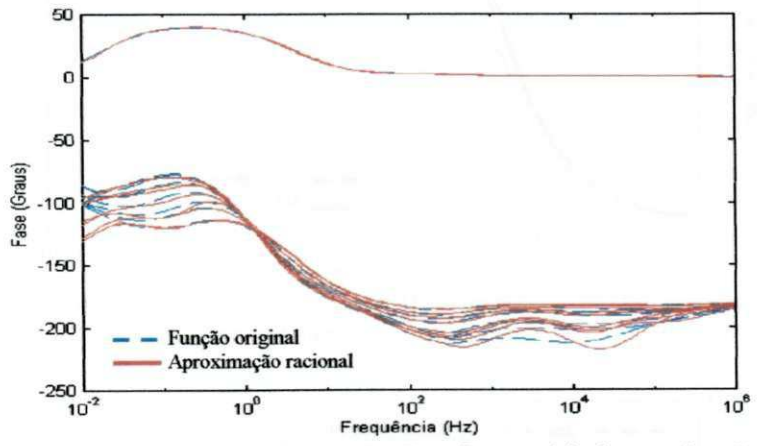

Figura 7.11 - Síntese dos elementos da matriz  $[Y_c(j\omega)]$  - Fase: função original e aproximação - Método de ajuste **vetorial.** 

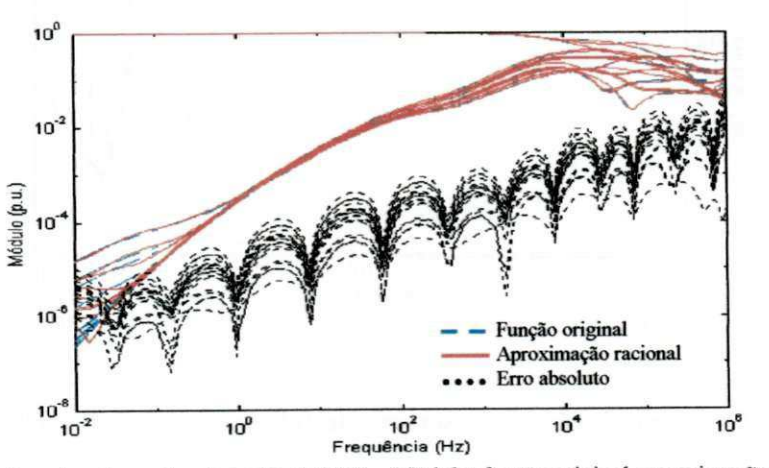

**Figura 7.12 - Síntese dos elementos da matriz** *[A(je>)] -* **Módulo: função original, aproximação e erro absoluto - Método de ajuste vetorial.** 

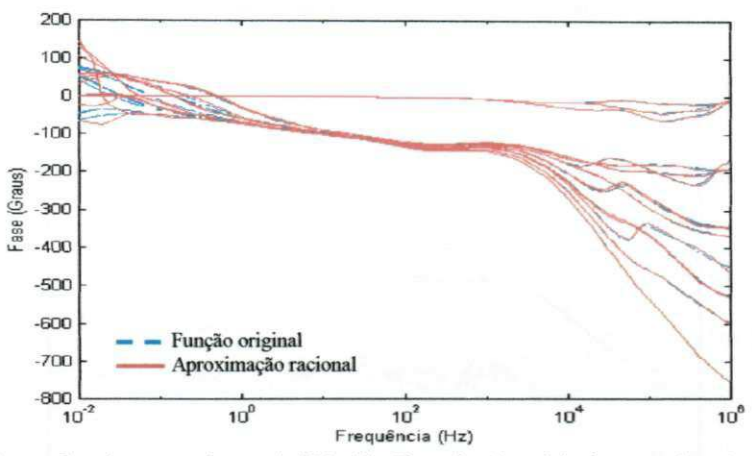

Figura 7.13 - Síntese dos elementos da matriz  $[A(j\omega)]$  - Fase: função original e aproximação - Método de ajuste **vetorial.** 

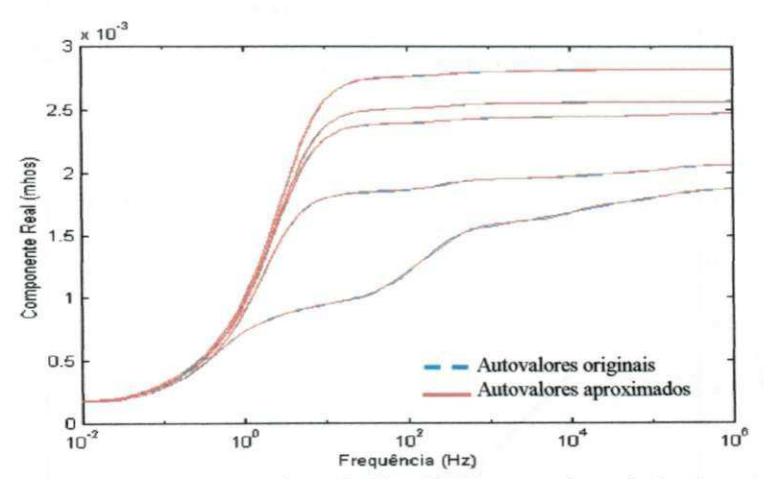

**Figura 7.14 - Componentes reais dos autovalores de [**F**c(/g>)] <sup>e</sup> dos autovalores da função racional aproximada**  Critério da passividade para  $[Y_c(j\omega)]$ .

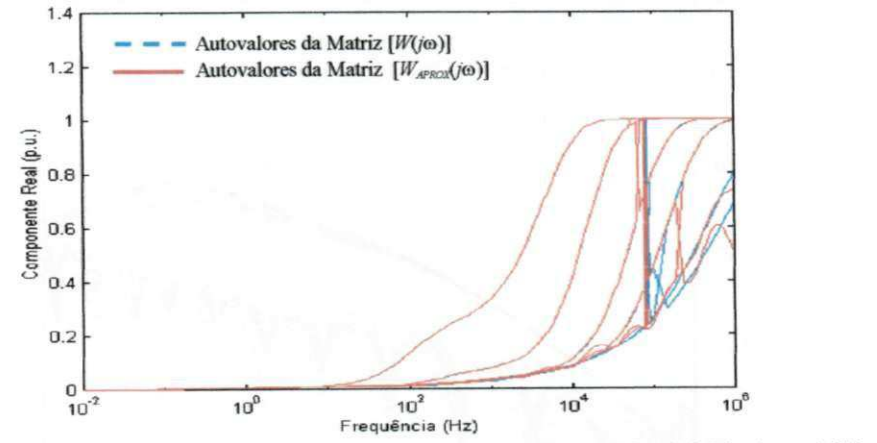

Figura 7.15 - Componentes reais dos autovalores da matriz [W(jo)] e [W<sub>aprox</sub>(jo)] - Critério de estabilidade para  $[A(j\omega)]$ 

As figuras 7.14 e 7.15 servem de referência para a precisão do ajuste, ao mesmo tempo que permitem visualizar se os critérios de estabilidade se verificam. A estabilidade do modelo computacional proposto, obtido no caso em estudo, é assegurada pela inexistência de componentes reais negativas para os autovalores das matrizes que traduzem a estabilidade do modelo (vide Capítulo 5).

Dados relativos ao processo de síntese de funções racionais aproximadas para  $[Y_c(i\omega)]$  e [A(i $\omega$ )], para os três modelos em estudo, são apresentados na Tabela 7.3.

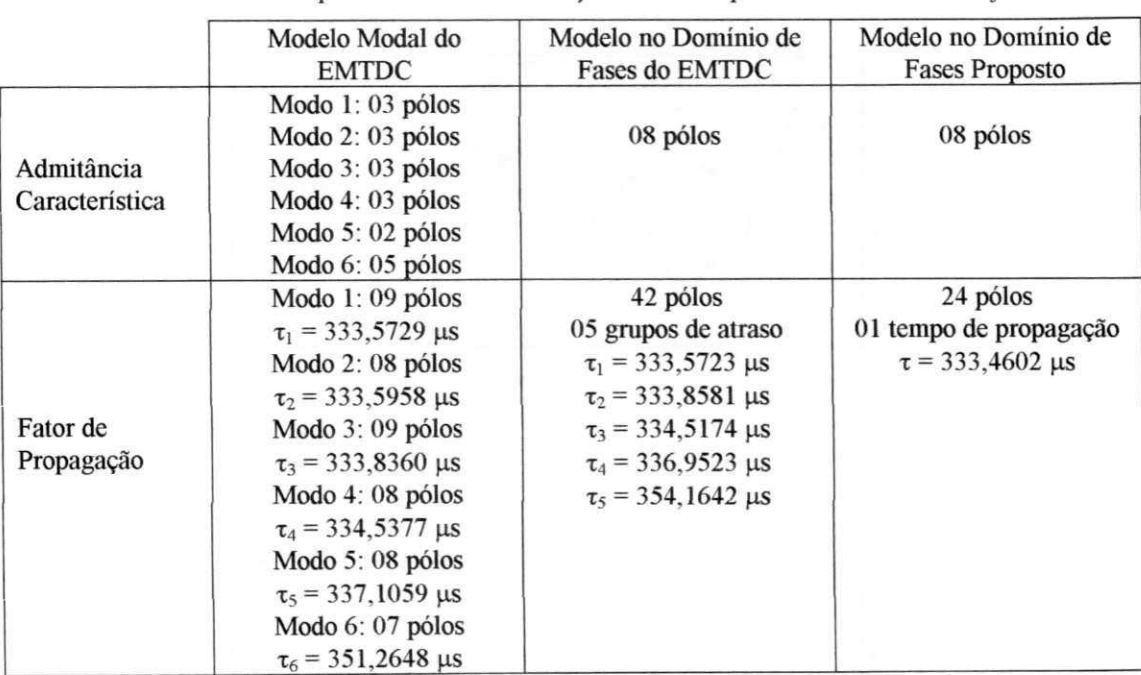

**Tabela 7.3. Dados relativos ao processo de síntese de funções racionais aproximadas - Método de ajuste vetorial.** 

Utilizando os modelos modal e de fases do EMTDC e o modelo proposto,

simulou-se no EMTDC a energização do sistema da Figura 7.8 por uma fonte de tensão senoidal, trifásica e equilibrada (1,0 p.u., 60 Hz), aplicada nas fases 1, 2 e 3, estando os demais terminais em aberto, conforme ilustrado na Figura 7.16. Nas referidas simulações, utilizou-se um passo de tempo de 1,0 µs. As tensões transitórias nos terminais receptores das fases 1, 2 e 3 e as tensões induzidas nas fases 4, 5 e 6, obtidas com os modelos em estudo, são apresentadas nas figuras 7.17 e 7.18, respectivamente.

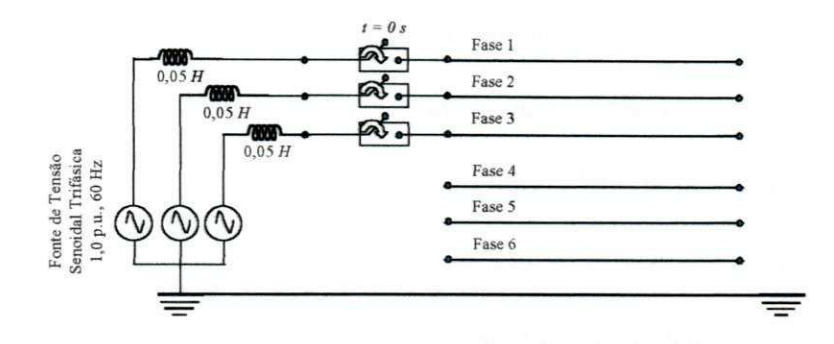

**Figura 7.16 - Energização das fases 1, 2 e 3 por uma fonte de tensão senoidal, trifásica e equilibrada (1,0 p.u., 60**  Hz) – Linha da Figura 7.8.

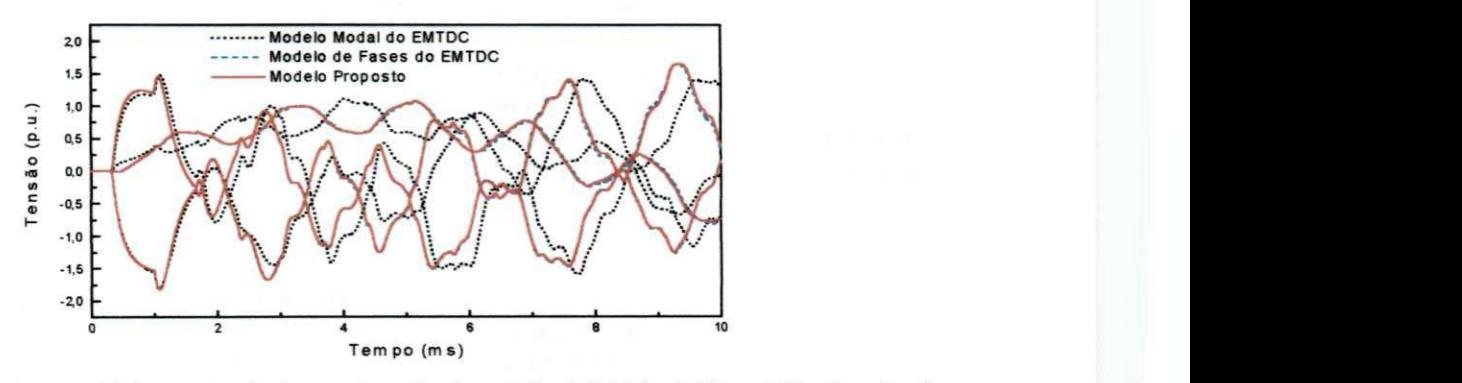

**Figura 7.17 - Tensões transitórias nos terminais receptores das fases 1, 2 e 3 da linha da Figura 7.8 - Energização**  por uma fonte de tensão senoidal, trifásica e equilibrada.

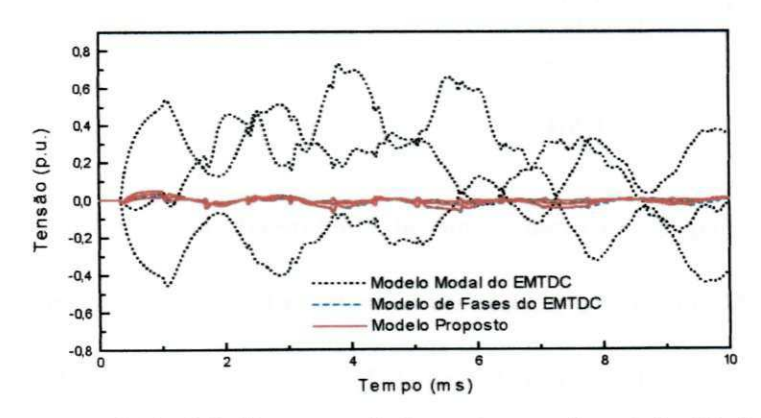

**Figura 7.18 - Tensões transitórias induzidas nos terminais receptores das fases 4, 5 e 6 da linha da Figura 7.8 - Energização por uma fonte de tensão senoidal, trifásica e equilibrada.** 

Por se tratar de um sistema de transmissão desbalanceado, os resultados obtidos com o modelo modal diferem consideravelmente dos demais, principalmente para as tensões transitórias induzidas nos terminais receptores das fases 4, 5 e 6 (Figura 7.18). Neste caso, as tensões induzidas se mostram amplificadas quando se faz uso do modelo modal. Pode-se observar a concordância entre os resultados obtidos com os modelos no dominio de fases do EMTDC e o modelo proposto.

O esforço computacional, traduzido em termos do tempo de processamento, é apresentado na Tabela 7.4.

**Tabela 7.4. Esforço Computacional quantizado em termos do tempo de processamento - EMTDC - Microcomputador com processador PENTIUM II400 MHz, 128 MB de RAM.** 

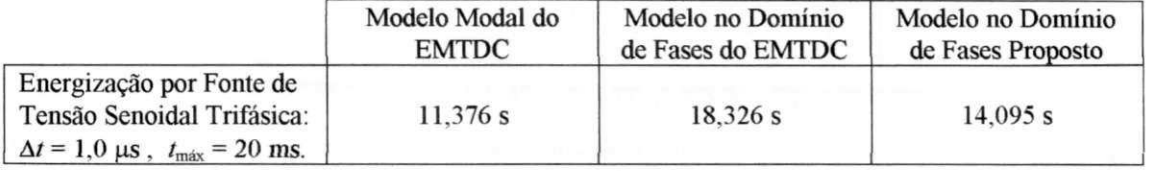

Agora por se tratar de um sistema de maior porte, as diferenças entre os tempos de processamento são mais expressivas. Observa-se que o modelo proposto apresentou um desempenho intermediário entre os modelos modal e no domínio de fases do EMTDC. Para sistemas de maior complexidade, a eficiência computacional do modelo proposto deve ser ainda mais significativa.

#### 7.4.3 Duplo Circuito Trifásico

Considere o duplo circuito trifásico da Figura 7.19, composto por duas linhas de transmissão trifásicas, verticais, não transpostas, que compartilham as mesmas torres. Este sistema foi modelado no EMTDC de duas formas: modelo modal e modelo no domínio de fases. Um modelo no domínio de fases, formulado conforme o modelo proposto no presente trabalho, foi obtido.

O desbalanceamento do circuito duplo se evidencia na matriz transformação modal do sistema (componentes reais dos elementos da coluna 2 apresentadas na Figura 7.20), calculada com o programa de cálculo de parâmetros desenvolvido.

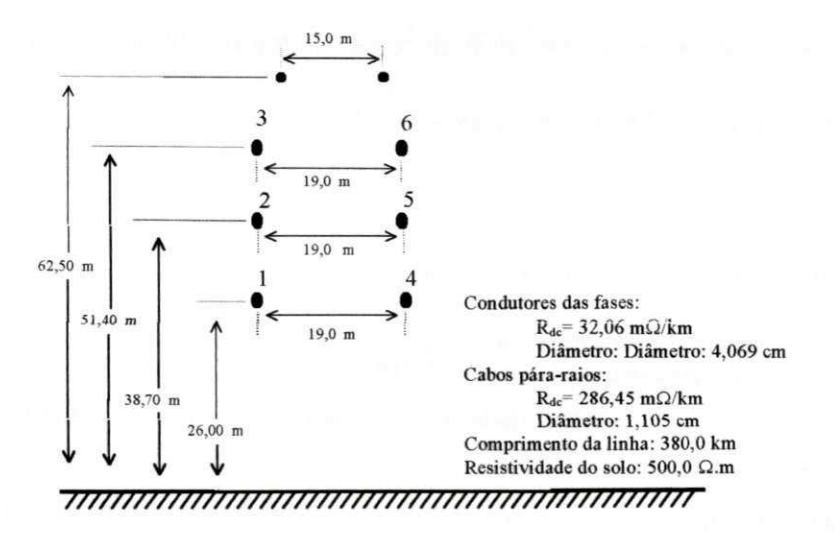

**Figura 7.19 - Duplo Circuito trifásico composto por duas linhas de transmissão trifásicas, verticais, não transpostas que compartilham as mesmas torres.** 

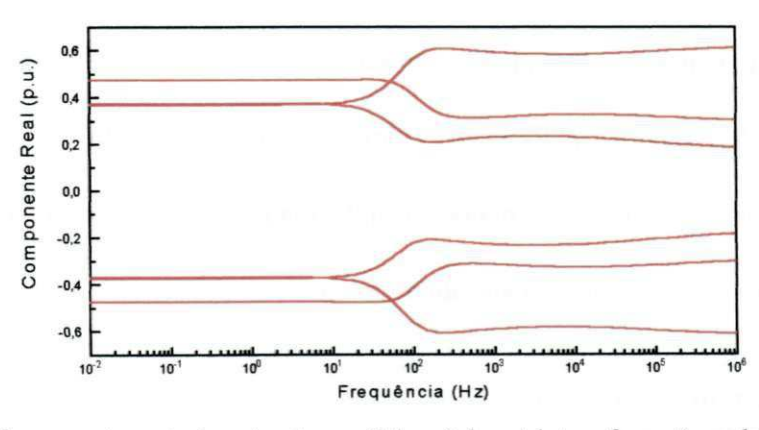

**Figura** 7**.20 - Componentes reais dos autovetores - Coluna 2 da matriz transformação modal de ordem** 6.r6 - **Circuito duplo da Figura 7.19.** 

Os resultados do processo de síntese de funções racionais aproximadas para  $[Y_c(j\omega)]$  e  $[A(j\omega)]$ , na obtenção do modelo proposto, são apresentados nas figuras 7.21 a 7.24.

A estabilidade das funções racionais aproximadas é analisada com base nos critérios de estabilidade estabelecidos para *[Yc(j®)]* e *[A(j&)],* ilustrados graficamente nas figuras 7.25 e 7.26, respectivamente.

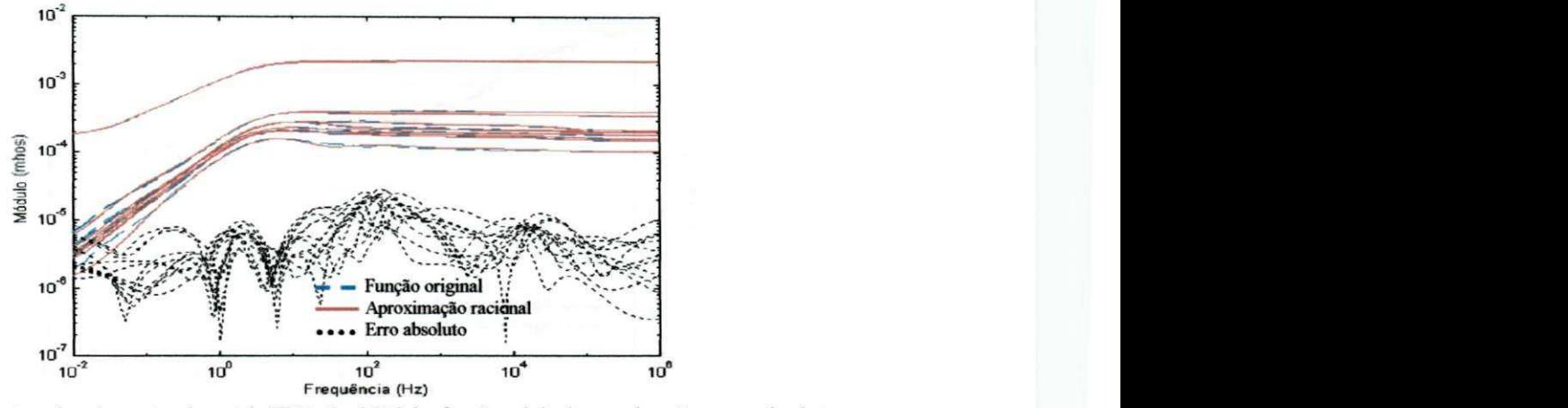

Figura 7.21 - Síntese dos elementos da matriz [Y<sub>c</sub>(jo)] - Módulo: função original, aproximação e erro absoluto -**Método de ajuste vetorial.** 

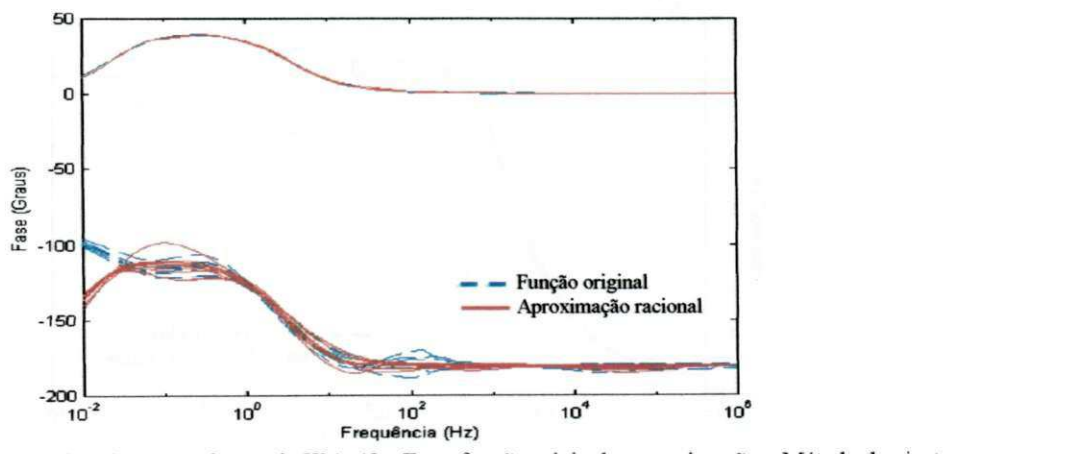

Figura 7.22 - Síntese dos elementos da matriz [Y<sub>c</sub>(jo)] - Fase: função original e aproximação - Método de ajuste **vetorial.** 

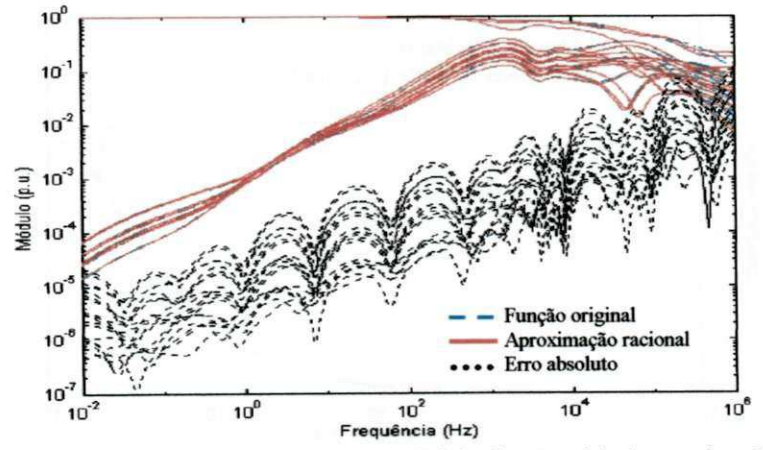

Figura 7.23 - Síntese dos elementos da matriz  $[A(j\omega)]$  - Módulo: função original, aproximação e erro absoluto -**Método de ajuste vetorial.** 

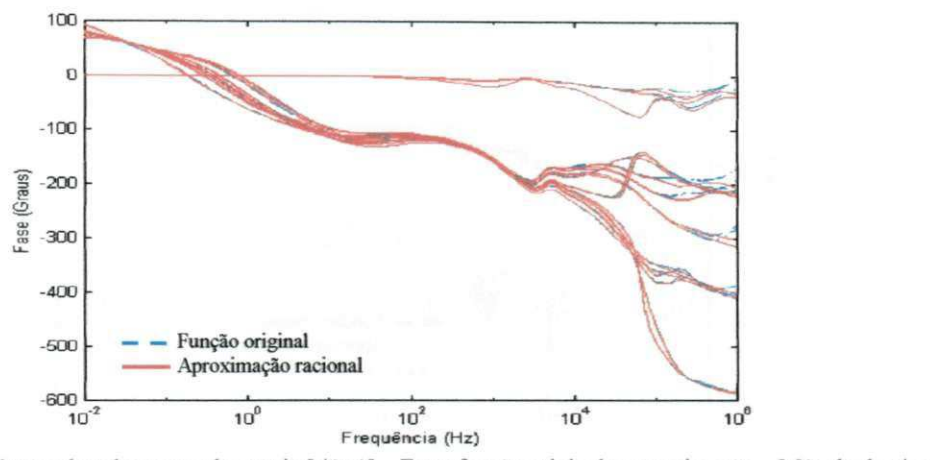

Figura 7.24 - Síntese dos elementos da matriz  $[A(j\omega)]$  - Fase: função original e aproximação - Método de ajuste **vetorial.** 

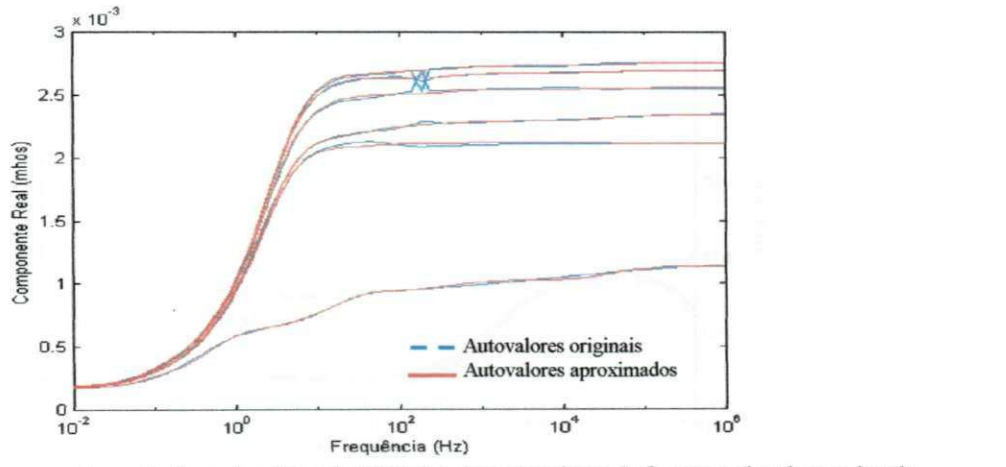

Figura 7.25 - Componentes reais dos autovalores de [Y<sub>c</sub>(jo)] e dos autovalores da função racional aproximada -Critério da passividade para [Y<sub>c</sub>(jo)].

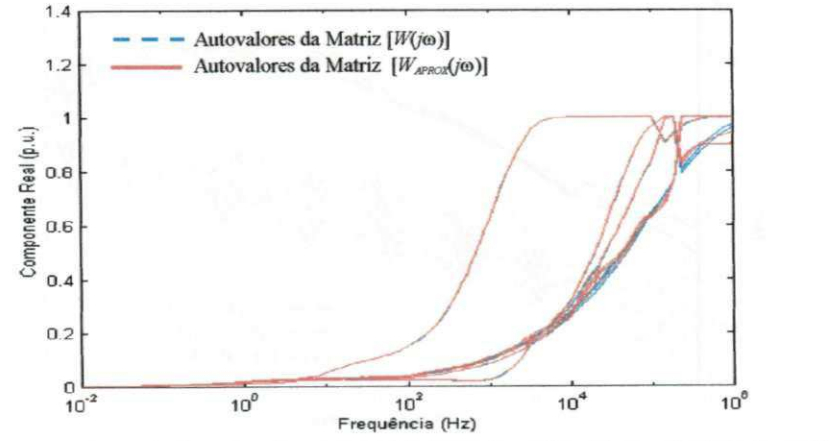

**Figura 7.26 - Componentes reais dos autovalores da matriz**  $[W(j\omega)]$  **e**  $[W_{aprox}(j\omega)]$  **- Critério de estabilidade para**  $[A(j\omega)]$ **.** 

As figuras 7.25 e 7.26 servem de referência para a precisão do ajuste, ao mesmo tempo que permitem visualizar se os critérios de estabilidade se verificam. No caso em estudo, a inexistência de componentes reais negativas para os autovalores das matrizes que traduzem a estabilidade do modelo, asseguram a estabilidade do modelo computacional obtido segundo a metodologia proposta.

Dados relativos ao processo de síntese de funções racionais aproximadas para  $[Y_c(j\omega)]$  e  $[A(j\omega)]$ , para os três modelos em estudo, são apresentado na Tabela 7.5.

|                              | Modelo Modal do<br><b>EMTDC</b>                                                                                                    | Modelo no Domínio de<br>Fases do EMTDC                                                                                          | Modelo no Domínio de<br><b>Fases Proposto</b>            |
|------------------------------|----------------------------------------------------------------------------------------------------|----------------------------------------------------------------------------------------------------|----------------------------------------------------------|
| Admitância<br>Característica | Modo 1:03 pólos<br>Modo 2: 03 pólos<br>Modo 3: 03 pólos<br>Modo 4: 03 pólos<br>Modo 5: 03 pólos<br>Modo 6: 06 pólos                                                                                                    | 08 pólos                                                                                                    | 08 pólos                                                 |
| Fator de<br>Propagação       | Modo 1:08 pólos<br>$\tau_1 = 1{,}2676$ ms<br>Modo 2: 08 pólos<br>$\tau_2$ = 1,2676 ms<br>Modo 3: 10 pólos<br>$\tau_3$ = 1,2677 ms<br>Modo 4: 10 pólos<br>$\tau_4$ = 1,2680 ms<br>Modo 5: 11 pólos<br>$\tau_5$ = 1,2699 ms<br>Modo 6: 09 pólos<br>$\tau_6$ = 1,3693 ms | 41 pólos<br>04 grupos de atraso<br>$\tau_1$ = 1,2676 ms<br>$\tau_2$ = 1,2679 ms<br>$\tau_3$ = 1,2702 ms<br>$\tau_4$ = 1,4241 ms | 24 pólos<br>01 tempo de propagação<br>$\tau$ = 1,2669 ms |

**Tabela** 7.5. **Dados relativos ao processo de síntese de funções racionais aproximadas - Método de ajuste vetorial.** 

Utilizando os modelos modal e de fases do EMTDC e o modelo proposto,

simulou-se no EMTDC a energização de um dos circuitos do sistema da Figura 7.19 por uma fonte de corrente senoidal, trifásica e equilibrada (1,0 p.u., 60 Hz), aplicada nas fases 1, 2 e 3, estando os terminais receptores das fases 2 e 3 em aberto, com o terminal receptor da fase 1 em curto para a terra através de uma resistência de 10  $\Omega$ . Os terminais emissores e receptores das fases 4, 5 e 6 estão aterrados por uma resistência de 10  $\Omega$ , conforme ilustrado na Figura 7.27. Nas referidas simulações, utilizou-se um passo de tempo de  $1,0$   $\mu$ s.

As correntes transitórias nos terminais receptores das fases 4, 5 e 6,

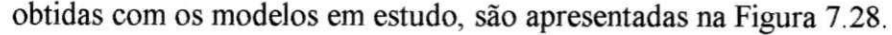

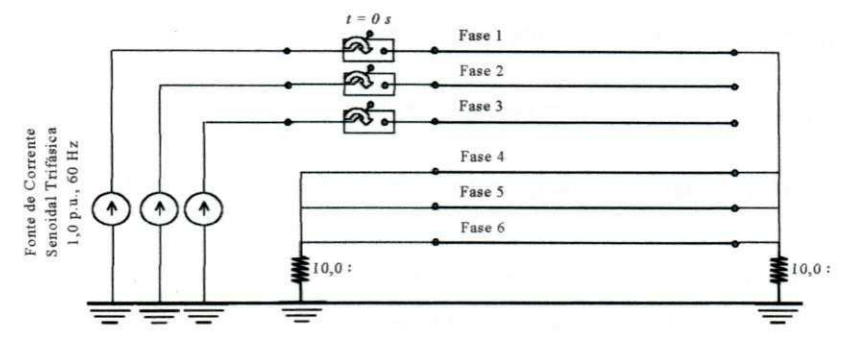

**Figura 7.27 - Energização das fases 1, 2 e 3 por uma fonte de corrente senoidal, trifásica e equilibrada (1,0 p.u., 60 Hz) na presença de um curto-circuito no terminal receptor da fase 1- Linha da Figura 7.19.** 

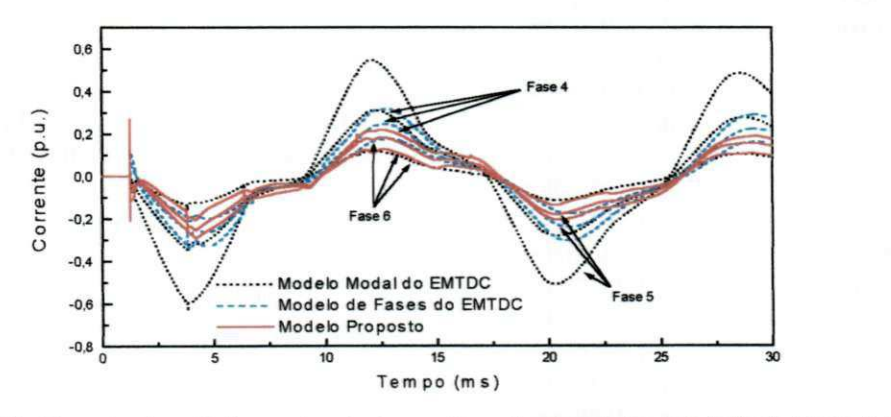

**Figura 7.28 - Correntes transitórias nos terminais receptores das fases 4, 5 e 6 da linha da Figura 7.19 - Energização por uma fonte de corrente senoidal, trifásica e equilibrada.** 

Por se tratar de um sistema de transmissão desbalanceado, os resultados obtidos com o modelo modal diferem consideravelmente, principalmente para a corrente transitória nos terminais receptores das fases 4, 5 e 6 (Figura 7.28). Teoricamente, a corrente na fase 4 deve ser superior às demais, uma vez que é a fase mais próxima do solo. No entanto, quando se faz uso do modelo no domínio modal, a corrente na fase 5 apresenta a maior amplitude, sendo superior à corrente na fase 4. As diferenças observadas entre os resultados obtidos com o modelo no domínio de fases do EMTDC e o modelo proposto, são atribuidas às diferentes formulações utilizadas no cálculo de parâmetros (vide Capítulo 4).

O esforço computacional, traduzido em termos do tempo de processamento, é apresentado na Tabela 7.6.

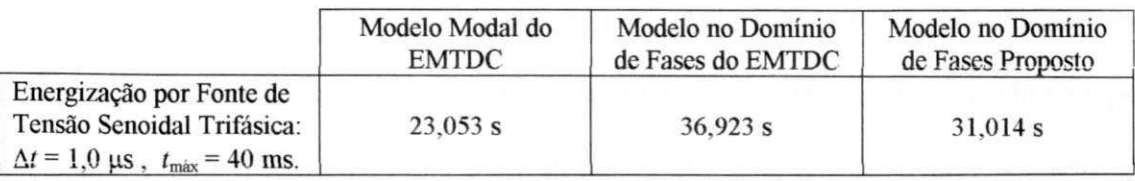

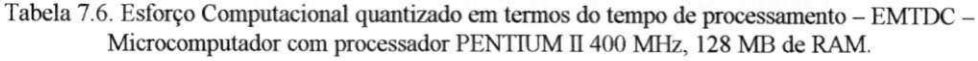

Devido ao porte do sistema em estudo, as diferenças entre os tempos de processamento são mais expressivas. O maior porte do sistema distingue a maior eficiência computacional do modelo proposto quando comparado ao modelo no domínio de fases do EMTDC.

#### **7.5 Resposta em Regime Permanente**

Usando a representação de uma linha de transmissão por um circuito π, calculado na frequência da excitação, 60 Hz, têm-se a resposta tida como teoricamente exata em regime permanente [Dommel, 1996; Marcano e Marti, 1997]. Desta forma, pode-se comparar a precisão dos resultados obtidos com um modelo exato a 60 Hz com os resultados obtidos com os modelos de linhas de transmissão em estudo.

A metodologia é simples: simula-se a condição transitória até que se atinja o regime permanente, e então os resultados são comparados.

Para tanto, considere o sistema de transmissão da Figura 7.8, composto de duas linhas de transmissão trifásicas, horizontais, não transpostas e fisicamente próximas. Este sistema foi modelado no ATP por um circuito *n* calculado em 60 Hz, e no EMTDC por um modelo modal e um modelo no domínio de fases. Um quarto modelo no domínio de fases foi obtido, em acordo com a formulação proposta no presente trabalho.

Utilizando os modelos citados, simulou-se no ATP e no EMTDC a energização do sistema da Figura 7.8 por uma fonte de tensão senoidal, trifásica e equilibrada (1,0 p.u., 60 Hz), conforme ilustrado na Figura 7.16. Nas referidas simulações, utilizou-se um passo de tempo de 1,0 µs. As tensões em regime, induzidas no terminal receptor da fase 6, obtidas com os modelos em estudo, são apresentadas na Figura 7.29.

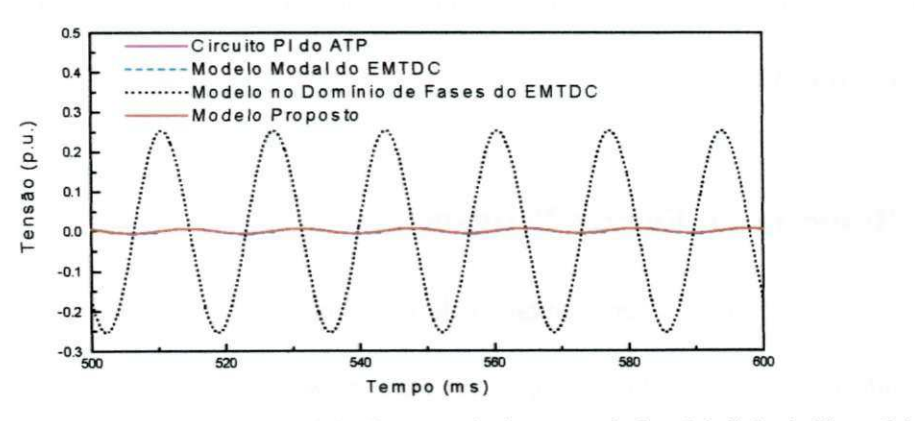

**Figura 7.29 - Tensão em regime permanente induzida no terminal receptor da fase 6 da linha da Figura 7.16 — Energização por uma fonte de tensão senoidal, trifásica e equilibrada.** 

A análise dos resultados revela que no caso do sistema estudado, o modelo modal apresenta discrepâncias significativas nos resultados quando comparados com os resultados tidos como teoricamente exatos, obtidos com o circuito  $\pi$ .

Quanto ao modelo no domínio de fases do EMTDC e o modelo proposto, os resultados obtidos com estes apresentam boa concordância com os resultados obtidos com o circuito  $\pi$  (Figura 7.30). Verifica-se, no entanto, que o modelo proposto apresenta uma resposta em regime permanente de menor amplitude em comparação aos demais. O modelo no domínio de fases do EMTDC, por sua vez, apresenta uma resposta em regime permanente muito próxima da resposta obtida com o circuito π do ATP.

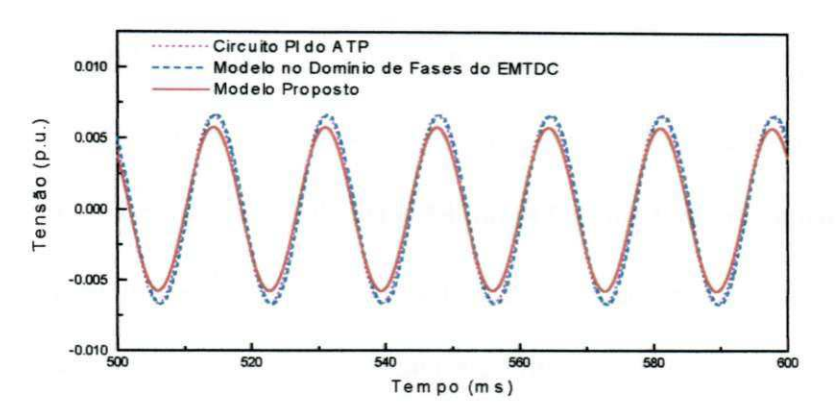

**Figura 7.30 - Tensão em regime permanente induzida no terminal receptor da fase 6 da linha da Figura 7.16, obtidos com o circuito** *n* **do ATP e os modelos modal e de fases do EMTDC e o modelo proposto - Visualização ampliada.** 

É importante destacar que na etapa de cálculo de parâmetros de linhas de transmissão, tanto o programa ATP quanto o programa EMTDC, estes são calculados com matrizes de transformação modal reais.

Nas figuras 7.29 e 7.30, pode-se observar que existe uma discordância de fase entre os resultados, que é mais acentuada no caso do modelo modal, mas também se verifica nos resultados obtidos com os modelos de fase do EMTDC e proposto. Esta discordância de fase se deve aos diferentes atrasos de tempo nos diferentes modelos, que se acentuam com um tempo de simulação elevado (número elevado de passos de tempo).

O esforço computacional, quantizado em termos do tempo de processamento, é apresentado na Tabela 7.7.

**Tabela 7.7. Esforço Computacional quantizado em termos do tempo de processamento - ATP e EMTDC - Microcomputador com processador PENTIUM II400 MHz, 128 MB de RAM.** 

|                                                                                                    | Circuito $\pi$<br>do ATP | Modelo<br>Modal do<br><b>EMTDC</b> | Modelo no<br>Domínio de<br>Fases do<br><b>EMTDC</b> | Modelo no<br>Domínio de<br><b>Fases Proposto</b> |
|----------------------------------------------------------------------------------------------------|--------------------------|------------------------------------|-----------------------------------------------------|--------------------------------------------------|
| Energização por Fonte de<br>Tensão Senoidal Trifásica:<br>$\Delta t = 1.0 \,\mu s$ , $t_{\text{max}} = 0.6 \,\text{s}$ . | 31,646s                  | 273,233 s                          | 462,084s                                            | 381,0079 s                                       |

Devido ao tempo máximo de simulação de 0,6 s, as diferenças entre os tempos de processamento são bem mais expressivas entre os modelos a parâmetros distribuídos.

Visando separar a redução do esforço computacional devido à redução de ordem do modelo e a representação por um tempo de propagação único, modelou-se a linha de transmissão da Figura 7.8 no EMTDC limitando-se a ordem das funções racionais a 24 pólos (mesma ordem das funções racionais para o modelo proposto). A Tabela 7.8 apresenta os tempos de processamento obtidos para esta situação.

**Tabela 7.8. Esforço Computacional quantizado em termos do tempo de processamento - ATP e EMTDC - Microcomputador com processador PENTIUM II400 MHz, 128 MB de RAM.** 

|                                                                                                    | Circuito $\pi$<br>do ATP | Modelo<br>Modal do<br><b>EMTDC</b> | Modelo no<br>Domínio de<br>Fases do<br><b>EMTDC</b><br>$(24 \text{ pólos})$ | Modelo no<br>Domínio de<br><b>Fases Proposto</b><br>$(24 \text{ pólos})$ |
|----------------------------------------------------------------------------------------------------|--------------------------|------------------------------------|-----------------------------------------------------------------------------|--------------------------------------------------------------------------|
| Energização por Fonte de<br>Tensão Senoidal Trifásica:<br>$\Delta t = 1.0 \,\mu s$ , $t_{\text{max}} = 0.6 \,\text{s}$ . | 31,646 s                 | 273,233 s                          | 427,427 s                                                                   | 381,008 s                                                                |

#### **7.6 Resumo**

Neste capítulo validou-se o modelo computacional de linhas de transmissão proposto. A comparação entre os resultados de simulações de transitórios no tempo, obtidos com o modelo proposto e o modelo no domínio de fases do EMTDC, e a resposta em regime permanente teoricamente exata, obtida com um circuito  $\pi$ calculado em 60 Hz (frequência da excitação), servem de parâmetros para a validação do do modelo computacional proposto em termos da precisão. A eficiência computacional do modelo proposto é notória ao se confrontar os tempos de processamento.

# CAPÍTULO

## CONCLUSÕES

Apresentou-se a fundamentação teórica com base no equacionamento do fenómeno da propagação de ondas em linhas de transmissão, seguida de uma revisão bibliográfica, delineando-se o estado da arte concernente ao tema. No desenvolvimento do trabalho, propõe-se um modelo computacional de linhas de transmissão polifásicas em coordenadas de fases. Apresentou-se a formulação do modelo proposto, enfatizando suas contribuições. Por fim, validou-se o referido modelo através de simulações no domínio do tempo.

O modelo computacional proposto, que inclue uma representação completa dos parâmetros de linhas de transmissão e sua dependência da frequência, se mostrou preciso, eficiente e numericamente estável. A precisão é garantida ao se considerar todas as grandezas complexas e dependentes da frequência como tais, sem simplificações. A representação do fenómeno físico da propagação de ondas tendo um tempo de propagação único associada à redução na ordem das funções racionais aproximadas, possibilitou uma redução significativa no número de convoluções durante as simulações no tempo, resultando em uma redução considerável do esforço computacional. A estabilidade numérica do modelo foi assegurada por critérios distintos para a admitância característica e o fator de propagação, com base em restrições físicas inerentes a estes parâmetros, aplicados na etapa de síntese desses por funções racionais aproximadas. A formulação do modelo proposto diretamente em coordenadas de fases, permite aplicá-lo com precisão a linhas de transmissão desbalanceadas e/ou assimétricas.

As seguintes conclusões se constituem em contribuições ao estado da arte concernente ao tema:

- Ao se considerar as componentes real e imaginária da matriz transformação modal, bem como sua dependência da frequência em todas as etapas do cálculo de parâmetros, tem-se um ganho em precisão. Para que isto seja possível, quaisquer descontinuidades ou oscilações bruscas (switchovers) nos elementos da matriz transformação modal devem ser eliminadas em todo o espectro de frequência, pois afetam amplitude e fase da admitância característica no dominio de fases. A implementação do método de Newton-Raphson como rotina de cálculo dos autovalores e autovetores, possibilitou eliminar todas as descontinuidades;
- Um critério de convergência rigoroso ao processo não linear, imposto ao método de Newton-Raphson, permitiu ainda a inclusão da condutância em derivação no cálculo da matriz transformação modal (cálculo de autovalores e autovetores);
- O agrupamento de diferentes tempos de propagação no cálculo do fator de propagação no domínio de fases, tornou possível associar um único tempo de propagação a todos os elementos desta matriz. Mesmo para linhas de transmissão extensas em que há maior diferença entre os tempos de propagação, esta associação não resultou em funções com oscilações no módulo ou nos ângulos de fase;
- O método de ajuste vetorial se mostrou preciso e robusto quando aplicado na síntese de funções polinomiais racionais aproximadas para a admitância característica e o

fator de propagação diretamente no domínio de fases, sem etapas intermediárias. Destaca-se a possibilidade de se obter funções polinomiais racionais aproximadas para todos os elementos de um vetor ou matriz de uma só vez, o que é um diferencial do método para a aplicação aqui estudada em particular, em que se tem matrizes cheias (domínio de fases);

- O método de ajuste vetorial possibilitou ainda o compartilhamento de pólos pelas funções racionais aproximadas, o que contribuiu para uma maior eficiência do modelo na resolução de convoluções por métodos recursivos em simulações no tempo;
- Mesmo com o agrupamento de diferentes tempos de propagação nos elementos da matriz fator de propagação no domínio de fases, foi possível obter funções polinomiais racionais aproximadas de ordem relativamente baixa;
- Ao associar um único tempo de propagação para todos os elementos da matriz fator de propagação, obteve-se uma notável redução no número de convoluções no tempo, e consequentemente, do esforço computacional, que por sua vez se traduziu pela redução no tempo de processamento;
- A validação do modelo desenvolvido se deu na forma de um estudo de casos, no qua! foram modeladas linhas aéreas balanceadas e desbalanceadas, de média e longa extensão. Com base no estudo de casos apresentado, observou-se que o modelo computacional proposto é preciso, eficiente e numericamente estável em simulações no domínio do tempo. Observou-se ainda que ao ser formulado diretamente em coordenadas de fases, o referido modelo é genérico, podendo ser aplicado para modelar linhas aéreas desbalanceadas e/ou assimétricas.

• Por fim, ao adaptar o modelo computacional proposto para uso no programa EMTDC, fica evidente a viabilidade de implementação do modelo aqui proposto em programas tipo EMTP.

#### **8.1 Propostas para Trabalhos Futuros**

O estudo aqui realizado sugere vários outros, listados a seguir.

- Ampliar o modelo computacional desenvolvido para modelar cabos subterrâneos. Para tanto, é preciso desenvolver e implementar um módulo para cálculo de parâmetros de cabos subterrâneos no domínio de fases (diversas configurações) [Ametani, 1980; Nagaoka e Ametani, 1983; Uribe et al, 2001] e em seguida adicionálo ao programa de cálculo de parâmetros desenvolvido neste trabalho. Usualmente, os tempos de propagação modais em cabos são bem mais distintos entre si que no caso de linhas aéreas, e assim o agrupamento destes, visando um único tempo de propagação, pode resultar em elementos com fortes oscilações na matriz fator de propagação [Morched et al, 1999]. Portanto, é preciso investigar o efeito do agrupamento dos diferentes tempos de propagação. Com base na experiência obtida com o método de ajuste vetorial pode-se inferir que mesmo com fortes oscilações, o referido método fornecerá funções polinomiais racionais aproximadas precisas para a admitância característica e o fator de propagação no domínio de fases [Morched et al, 1999];
- Investigar o desempenho de métodos de otimização não lineares para síntese de funções racionais aproximadas para a admitância característica e o fator de propagação no domínio de fases. Neste caso, um fator limitante destes métodos é a sensibilidade da solução à estimativa inicial;
- Investigar as potencialidades de um processo de ajuste híbrido, tendo os planos *s* e z como domínio na síntese das funções racionais aproximadas, fazendo proveito das vantagens particulares de cada domínio em diferentes etapas do processo de ajuste. Este estudo pode ter início com uma análise criteriosa do modelo IARMA disponibilizado no programa ATP. Estudos iniciais, apresentados no Apêndice F, revelam alguns problemas numéricos quando do uso do modelo IARMA na simulação de situações idênticas às apresentadas no Capítulo 7;
- Implementar o modelo computacional desenvolvido em programas tipo EMTP, a exemplo do MICROTRAN, do ATP, do EMTDC, dentre outros, fazendo uso de ferramentas que permitem ao usuário criar seus próprios modelos e fazer a interação com o programa principal;
- Aplicar o modelo computacional desenvolvido em estudos sobre qualidade da energia elétrica [Martinez-Velasco, 1998] e fluxo de potência harmónico, por exemplo, evidenciando suas potencialidades em situações em que os modelos convencionais (modelos modais) se mostram limitados.

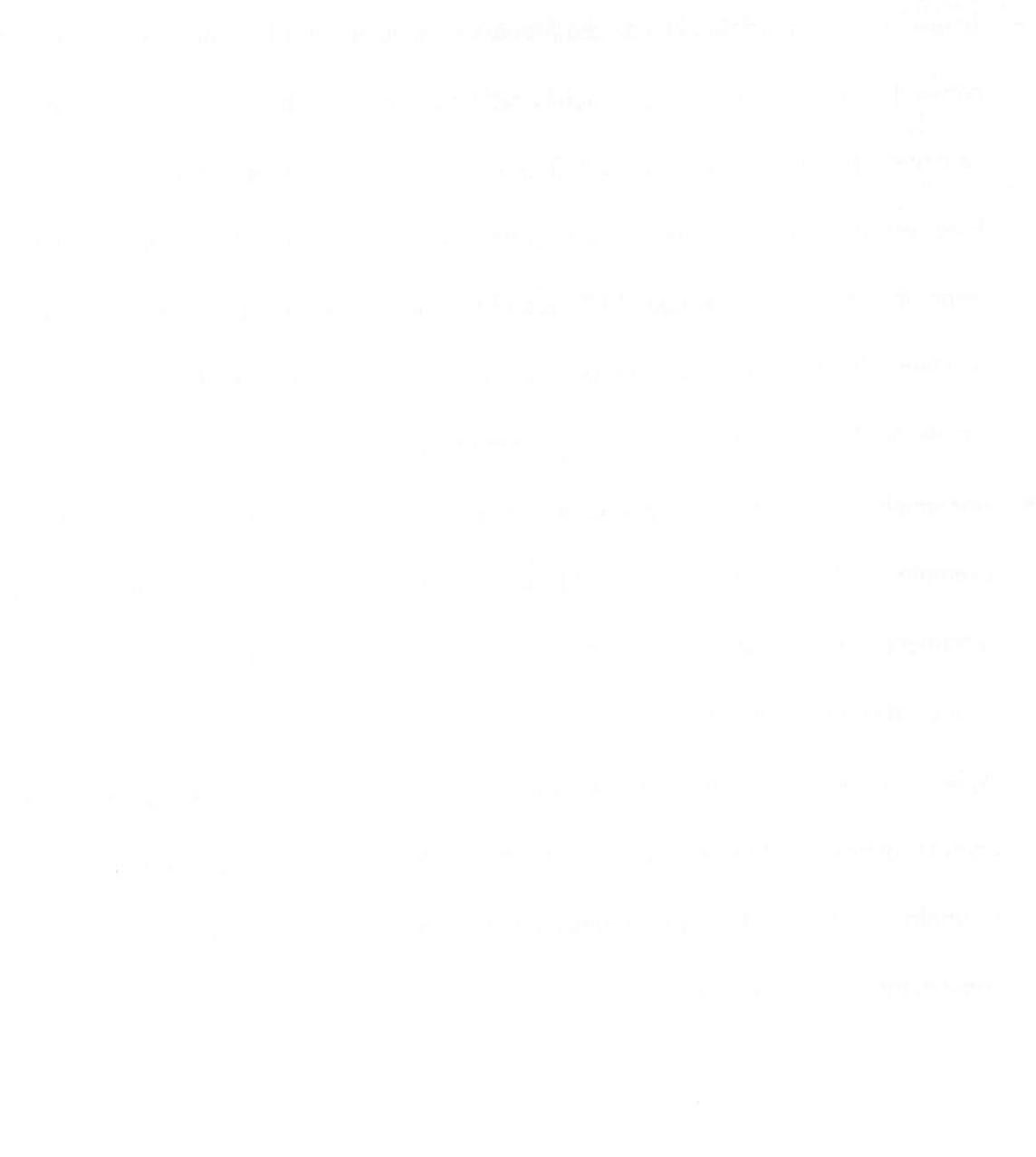

## REFERENCIAS BIBLIOGRÁFICAS

- $1.$ AHMED, N., NATARAJAN, T., *Discrete-Time Signals and Systems*, New Jersey: Prentice-Hall, Inc., 1983.
- AMETANI, A., *A Highly Efficient Method for Calculating Transmission Line*  $\overline{2}$ *Transients,* IEEE Trans. on Power Apparatus and Systems, Vol. PAS-95, No. 5, pp. 1545-1550, September/October 1976.
- *, A General Formulation of Impedance and Admittance of Cables.*   $3<sub>1</sub>$ IEEE Trans. on Power Apparatus and Systems, Vol. PAS-99, No. 3, pp. 902-910, May/June 1980.
- ANGELIDIS, G., SEMLYEN, A., *Direct Phase-Domain Calculation of Transmission*   $4.$ *Line Transients using Two-Sided Recursions.* IEEE Trans. on Power Delivery, Vol. 10, No. 2, pp. 941-949, April 1995.
- ANHELCO (Hewlett Packard-Eletricité de France joint venture), *ARENE™ -* 5. *Real-Time Digital Transient Network Analyser,* Site: http://www.anhelco.com, May 2001.
- BARROS, H. M., CARNEIRO JR., S., AZEVEDO, R. M., An Efficient Recursive 6. *Scheme for Simulation of Overvoltages on Multiphase Systems Under Corona.*  IEEE Trans. on Power Delivery , Vol. 10, pp. 1443-1452, July 1995
- , AZEVEDO, R. M., CARNEIRO JR., S., *A Comparison of Frequency-*7. *Dependent Line Models in Connection with Implicit Segmentation Schemes.*

IPST'95 - International Conference on Power Systems Transients, pp. 29-34, Lisbon, September 1995.

- 8. BAZARAA, M. S., SHERALI, H. D., SHETTY, C. M., *Nonlinear Programming -Theory and Algorithms.* Second Edition, New York: John Wiley & Sons, Inc., 1993.
- 9. BEKKU, S., *Calculation of Short-Circuit Ground Currents on Three-Phase Power Networks using the Method of Symmetrical Coordinates,* Gen. Elec. Rev., Vol. 28, No. 7, July 1925, pp. 472-478. *Apud* CLARKE, E., *Circuit Analysis for AC Power Systems,* New York: John Wiley & Sons, 1943.
- 10. BRANDÃO FARIA, J., *Overhead Three-Phase Transmission Lines Non-Diagonalizable Situations.* IEEE Trans. on Power Delivery, Vol. 3, No.4, pp. 1348-1354, October 1988.
- 11. , MENDEZ, J. H. B., *Modal Analysis of Untransposed Bilateral Three-Phase Lines - A Pertubation Approach.* IEEE Trans. on Power Delivery, Vol. 12, No.l, pp.497-504, January 1997.
- 12. , , *On the Modal Analysis of Asymetrical Three-Phase Transmission Lines Using Standard Transformationn Matrices.* IEEE Trans. on Power Delivery, Vol. 12, No.4, pp. 1760-1765, October 1997.
- 13. BUDNER, A., *Introduction of Frequency-Dependent Line Parameters into an Electromagnetic Transients Program",* Trans. JEEE Power Apparatus and Systems, Vol. PAS-89, pp. 88-97, January 1970.
- 14. CARNEIRO JR., S., MARTÍ, J. R, *Evaluation of Corona na Line Models in Electromagnetic Transients Simulations,* IEEE Trans. On Power Delivery, Vol. 6, No. 1, pp. 334-341, January 1991.
- 15. CARSON, J. R., Wave Propagation in Overhead Wires with Ground Return. Bell System Technical Journal, Vol. 5, pp. 539-554, 1926.
- 16. CARVALHO FILHO, D. M., *Síntese de Funções Racionais para Estudos de Transitórios Envolvendo Linhas de Transmissão.* Dissertação de Mestrado, Universidade Federal da Paraíba, Campina Grande, Brasil, Julho 2000.
- 17. CASTELLANOS, F., MARTI, J. R., *Phase-Domain Multiphase Transmission Line Models.* IPST'95 - International Conference on Power Systems Transients, pp. 17- 22, Lisbon, September 1995.
- 18. **ILLET MARCANO, F., Phase-Domain Multiphase**  $\cdot$ *Transmission Line Models.* Electrical Power & Energy Systems, Vol. 19, No. 4, pp. 241-248, Elsevier Science Ltd, 1997.
- 19. , , *Full Frequency-Dependent Phase-Domain Transmission Line Parameters.* IEEE Transactions on Power Systems, Vol. 12, No.3, August 1997.
- 20. **CHAPRA,** S. C, **CANALE,** R. P., *Numerical Methods for Engineers With Programming and Software Applications,* 3rd Ed., New York: WCB-McGraw-Hill, 1998.
- 21. CHOWDHURI, P, *Electromagnetic Transients in Power Systems,* Taunton: Research Studies Press Ltd., 1996.
- 22. **CiGRÉ** WORKJNG GROUP 33.02, *Guidelines for Representation of Network Elements when Calculating Transients.* Technical Brochure CE/SC GT/WG 02, 1990.
- 23. **CLARKE,** E., *Circuit Analysis for AC Power Systems,* New York: John Wiley & Sons, 1943.
- 24. COSTA JR., P.,*zyxwvutsrqponmlkjihgfedcbaZYXWVUTSRQPONMLKJIHGFEDCBA A Transformada Z Aplicada ao Cálculo de Transitórios Eletromagnéticos em Sistemas de Transmissão de Energia Elétrica e de Telecomunicações.* Tese de Doutorado, Universidade Estadual de Campinas - UNICAMP, Campinas, Brasil, 1995.
- 25. D'AJUZ, A., FONSECA, C. S., CARVALHO, F. M. S., AMON FILHO, J., DIAS, L . E. N., PEREIRA, M. P, ESMERALDO, P. C. V., VAISMAN, R. FRONTIN, S. O., *Transitórios Elétricos e Coordenação de Isolamento - Aplicação em Sistemas de Potência de Alta Tensão,* Rio de Janeiro. FURNAS Centrais Elétricas e Universidade Federal Fluminense, 1987.
- 26. DCG/EPRI, *EMTP96 Home Page.* http://www.emtp96.com. May 2001.
- 27. DERI, A., TEVAN, G., SEMLYEN, A., CASTANHEIRA, A., *The Complex Ground Return Plane, a Simplified Model for Homogeneous and Multi-Layer Earth Return.* IEEE Trans. Power Apparatus and Systems, Vol. PAS-100, n°8, pp. 3686- 3693, August 1981.
- 28. D'AMORE, M., SARTO, M. S., *A New Formulation of Lossy Ground Return Parameters for Transient Analysis of Multiconductor Dissipative Lines.* IEEE Trans. on Power Delivery, Vol. 12, pp.303-313, No.l, January 1997.
- 29. , , *Modelling of Lossy Ground Parameters in the EMTP for Very-Fast Transient Analysis.* IPST'97 - International Conference on Power Systems Transients, pp.49-54, Seattle, June 22-26, 1997.
- 30. DOMMEL, H. W., *A Method for Solving Transient Phenomena in Multiphase System.* Proc. of Second Power System Computation Conference, Stockholm, Sweden, Rept. 5.8, 1966. *Apud* DOMMEL, H. W., *Digital Computer Solution of*

*Eletromagnetic Transients in Single and Multi-Phase Networks.* IEEE Trans. Power Apparatus and Systems, Vol. PAS-88, pp. 388-399, April 1969.

- 31. , *Digital Computer Solution of Eletromagnetic Transients in Single and Multi-Phase Networks.* IEEE Trans. Power Apparatus and Systems, Vol. PAS-88, pp. 388-399, April 1969.
- 32. , *Overhead Line Parameters from Handbook Formulas and Computer Programs.* IEEE Trans. Power Apparatus and Systems, Vol. PAS-104, No. 2, pp. 366-372, February 1985.
- 33. , *Electromagnetic Transients Program Reference Manual,*  Department of Electrical Engineering, The University of British Columbia, Vancouver, 1996.
- 34 DUFOUR, C, LE-HUY, H., SOUMAGNE, J., HAKIMI, A. E., *Real-Time Simulation of Power Transmission Lines Using Marti Model With Optimal Fitting on Dual-DSP Card.* IEEE Trans. on Power Delivery, Vol. 11, No.l, pp. 412-419, January 1996.
- 35. EDRIS, A., *FACTS Technology Development: An Update.* IEEE Power Engineering Review, Vol. 20, No.3, pp. 04-09, March 2000.
- 36. EVANS, R. D., *Finding Single-Phase Short-Circuit Currents on Calculating Boards,* Elec. World, Vol. 85, April 1925, pp. 761-764. *Apud* CLARKE, E., *Circuit Analysis for AC Power Systems,* New York: John Wiley & Sons, 1943.
- 37. FARAG, A. S., BAKHASHWAIN, J. M., AL-SHEHRI, A , CHENG T. C, GAO Y. M., *Bundled conductor configuration optimization for compact transmission Unes incorporating electromagnetic fields management.* Electric Power Systems Research, Vol. 44, Iss. 3, pp. 189-202, March 1998.
- 38. FERNANDES, A. B., *Linhas de Transmissão: Modelo Computacional Otimizado para Estudos de Transitórios Eletromagnéticos.* Dissertação de Mestrado, Universidade Federal da Paraíba, Campina Grande, Brasil, Agosto 1996.
- 39. , NEVES, W. L. A., *Transmission Lines: Fitting Technique Optimization.* IPST'97 - International Conference on Power Systems Transients, pp. 79-83, Seattle, USA, June 22-26, 1997.
- 40. , , *Linhas de Transmissão: Modelo Computacional Otimizado.* XIV SNPTEE - Seminário Nacional de Produção e Transmissão de Energia Elétrica, GSI, Belém, Brasil, 26-30 de Outubro de 1997.
- 41. , , *Frequency-Dependent Low Order Approximation of Transmission Lines Parameters.* IPST'99 - International Conference on Power Systems Transients, pp. 43-48, Budapest, Hungary, June 20- 24, 1999.
- 42 , , *Modelo Preciso de Baixa Ordem para Linhas de Transmissão Aéreas e Cabos Subterrâneos.* III ENEAT - Encontro Nacional de Engenharia de Alta Tensão, Campina Grande, PB, Brasil, 04 a 07 de Junho de 2000.
- 43 , , *Linhas de Transmissão a Parâmetros Dependentes da Frequência: Domínio de Fases versus Domínio Modal.* III ENEAT - Encontro Nacional de Engenharia de Alta Tensão, Campina Grande, PB, Brasil, 04 a 07 de Junho de 2000.
- 44. , ,*zyxwvutsrqponmlkjihgfedcbaZYXWVUTSRQPONMLKJIHGFEDCBA Simulação de transitórios em Linhas de Transmissão no domínio de fases.* XIII CBA - Congresso Brasileiro de Automática, Florianópolis, SC, Brasil, 11 a 14 de Setembro de 2000.
- 45. , , *Sensibilidade de Modelos de Linhas de Transmissão devida à Condutância.* XIII CBA - Congresso Brasileiro de Automática, Florianópolis, SC, Brasil, 11 a 14 de Setembro de 2000.
- 46. , , COSTA, E. G., CAVALCANTI, M. N., *The Effect of the Shunt Conductance on Transmission Line Models,* IPST'2001 - International Conference on Power Systems Transients, pp. 49-54, Rio de Janeiro, Brazil, June 24-28, 2001.
- 47. , , *Frequency-Dependent Transformation Matrices for Phase-Domain Transmission Line Models,* IEEE Summer Power Meeting 2001, Vancouver, Canada, July 15-19, 2001.
- 48. , , *Modelos de Linhas de Transmissão no Domínio de Fases: Estudos sobre Qualidade da Energia Elétrica,* VI SBQEE - Seminário Brasileiro sobre Qualidade da Energia Elétrica, Porto Alegre - RS, Brasil, 12 a 17 de Agosto de 2001.
- 49. FERNANDES JR., D., *Estimação de Parâmetros para Transformadores de Potencial Capacitivo,* Dissertação de Mestrado, Universidade Federal da Paraíba, Campina Grande, Brasil, Setembro 1999.
- 50. FORTESCUE, C. L., *Method of Symmetrical Coordinates Applied to the Solution of Polyphase Networks,* A.I.E.E. Transactions, Vol. 37, Part II, 1918, pp. 1027-1140. *Apud* CLARKE, E., *Circuit Analysis for AC Power Systems,* New York: John Wiley & Sons, 1943.
- 51. FUNABASHI, T., OTUGURO, H., MIZUMA, Y., DUBE, L., AMETANI, A., *Digital Fault Locatiori for Parallel Double-Circuit Multi-Terminal Transmission Lines.* IEEE Trans. on Power Delivery, Vol. 15, No.2, pp.531-537, April 2000.
- 52. GALLOWAY, R. H., SHORROCKS, W. B. WEDEPOHL, L. M., *Calculation of Electrical Parameters for Short and Long Pofyphase Transmission Lines.* Proc. IEE, Vol. III, n°12, pp. 2051-2059, December 1964.
- 53. GOLUB, G. H., VAN LOAN, C. F., Matrix Computations, Third Edition, London: The Johns Hopkins University Press, 1996.
- 54. GRADSHTEYN, I. S., RYZHIK, I. M., *Table of Integrais, Series and Products.*  Corrected and Enlarged Edition, San Diego: Academic Press Inc., 1992.
- 55. GREENWOOD, A., *Electrical Transients in Power Systems Second Edition*, Nova York: John Wiley & Sons Inc., 1991.
- 56. GUSTAVSEN, B., SLETBAK, J., HENRTKSEN, T., *Calculation of Electromagnetic Transients in Transmission Cables and Lines taking Frequency Dependent Effects into Account.* IEEE Trans. on Power Delivery, Vol. 10, No.2, pp. 1076-1082, April 1995.
- 57. , SEMLYEN, A., *Combined Phase and Modal Domain Calculation of Transmission Line Transients Based on Vector Fitting.* IEEE Trans. on Power Delivery, Vol. 13, No.2, pp. 596-604, April 1998.
- 58. , , *Simulation of Transmission Line Transients using Vector Fitting and Modal Decomposition.* IEEE Trans. on Power Delivery, Vol. 13, No.2, pp. 605-614, April 1998.
- 59. **June 2018** , *Zalculation of Transmission Line Transients calculation of Transmission Line Transients using Polar Decomposition.* IEEE Trans. on Power Delivery, Vol. 13, No.3, pp. 855-862, July 1998.
- 60. , , *Aplication of Vector Fitting to State Equation Representation of Transformers for Simulation of Electromagnetic Transients.*  IEEE Trans. on Power Delivery, Vol. 13, No.3, pp. 834-842, July 1998.
- 61. , IR WIN, G., MANGELROD, R., BRANDT, D., KENT, K., *Transmission Line Models for the Simulation of Interaction Phenomena between AC and. DC Overhead Lines.* IPST'99 - International Conference on Power Systems Transients, pp. 61-67, Budapest, Hungary, June 20-24, 1999.
- 62. , SEMLYEN, A., *Rational Approximation of Frequency Domain Responses by Vector Fitting.* IEEE Trans. on Power Delivery, Vol. 14, Iss.3, pp. 1052-1061, July 1999.
- 63. , , *Enforcing Passivity for Admitance Matrices Approximated by Rational Functions.* IEEE Trans. on Power Delivery, Vol. 16, No.l, pp. 97-104, February 2001.
- 64. FfAMMiNG, R. W., *Numérica/ Methods for Scientists and Engineers.* Second Edition, New York: Dover Publications Inc., 1986.
- 65. HAUER, J. F., *State-Space Modeling of Transmission Line Dynamics via Nonlinear Optimization.* IEEE Trans. on Power Apparatus and Systems, Vol. PAS-100, No. 12, pp.4918-4925, December 1981.
- 66. HEDMAN, D.E., *Propagation on Overhead Transmission Lines. I Theory of Modal Analysis. II - Earth-Conduction Effects and Practical Results.* IEEE Trans. on Power Apparatus and Systems, Vol. PAS-84, pp.205-211, May 1965.
- 67. HENRIKSEN, T.,*zyxwvutsrqponmlkjihgfedcbaZYXWVUTSRQPONMLKJIHGFEDCBA Including High Order Rational Functions in EMTP a Comparison Between Alternative Methods with Emphasis on Accuracy.* IEEE Trans. on Power Delivery, Vol. 12, No.l, pp.372-379, January 1997.
- 68. HUANG, W., SEMLYEN, A., Computation of Electro-Magnetic Transients on *Three-Phase Transmission Lines with Corona and Frequency Dependent Parameters. ",* IEEE Trans. on Power Delivery, Vol. PWRD-2, No.3, pp. 887-898, July 1987.
- 69. HUMPAGE, W. D., *Z-Transform Eletromagnetic Transient Analysis in High-Voltage Networks,* London: Peter Peregrinus Ltd., 1982.
- 70. IEEE WORKING **GROUP** 15.08.09, *Modeling and Analysis of System Transients Using Digital Programs,* Piscataway. IEEE PES Special Publication, 1998.
- 71. JURY, E. I. , *Theory and Application of the Z-Transform Method,* New York: John Wiley and Sons, Inc., 1964.
- 72. KAHANER, D., MOLER, C, NASH, S., *Numérica/ Methods and Software,* New Jersey: Prentice-Hall, Inc., 1989.
- 73. **KlELBON,** M. , **SOWA,** P., *Electromagnetic Transient Components Induced by Faults in the Different Coupled Transmission Line,* IPST'99 - International Conference on Power Systems Transients, pp. 169-172, Budapest, Hungary, June 20-24, 1999.
- 74. KIM, J. B., SHIM, E. B., SHIM, J. W., Switching Overvoltage Analysis and Air *Clearance Design on the KEPCO 765kV Double Circuit Transmission System,*  IEEE Trans. on Power Delivery, Vol. 15, No.l, pp. 381-386, January 2000.
- 75. KULICKE, B., LERCH, E., RUHLE, O., WINTER, W., *NETOMAC Calculating, Analyzing and Optimizing the Dynamic of Electrical Systems in Time and*

*Frequency Domam,* IPST'99 - International Conference on Power Systems Transients, pp. 01-06, Budapest, Hungary, June 20-24, 1999.

- 76. LANCZOS, C. *Applied Analysis.* New York: Dover Publications Inc., 1988.
- 77. LEUVEN EMTP CENTER, *ATP Alternative Transient Program Rule Book,*  Herverlee, Belgium, July 1987.
- 78. MACKERRAS, A. P., *Calculation of Single-Phase Short-Circuits by the Method of Symmetrical Coordinates,* Gen. Elec. Rev., Vol. 29, April 1926, pp. 218-231. *Apud* CLARKE, E., *Circuit Analysis for AC Power Systems,* New York: John Wiley & Sons, 1943.
- 79. MANITOBA HVDC RESEARCH CENTRE, *PSCAD/EMTDC Simulation Program - V3.0 Personal Edition,* Winnipeg, Canada, Site: http://www.hvdc.ca/pscad. January 2001.
- 80. MARCANO, F. J., MARTÍ, J. R., *Idempotent Line Model: Case Studies.* IPST'97 International Conference on Power Systems Transients, pp. 67-72, Seattle, USA June 22-26, 1997.
- 81. MARTI, L., *Low-Order Approximation of Transmission Line Parameters for Frequency-Dependent Models.* IEEE Trans. Power Apparatus and Systems, Vol. PAS-102, No.ll, pp. 3582-3589, November 1983.
- 82. , *Simulation of Transients in Underground Cables with Frequency-Dependent Modal Transformation Matrices.* IEEE Trans. on Power Delivery, Vol. 03, No.3, pp. 1099-1110, July 1988.
- 83. MARTI, J. R., Accurate Modelling of Frequency-Dependent Transmission Lines in *Electromagnetic Transients Simulations.* IEEE Trans. Power Apparatus and Systems, Vol. PAS-101, No.l, pp. 147-157, January 1982.
- 84. , GARRETT, B. W., DOMMEL H. W., WEDEPOHL, L. M., Transients *Simulation in Power Systems: Frequency Domain and Time Domain Analysis.*  Power Systems Planning & Operation Section, Canadian Electrical Association, Montreal, March 1985.
- 85. , LIN, J., *Suppression of Numerical Oscillations in the EMTP.*  IEEE Trans. on Power Systems, Vol. 4, No.2, pp. 739-747, May 1989.
- 86. , LINHARES, L.R., *Real-Time EMTP-Based Transients Simulation.*  IEEE Trans. on Power Systems, Vol. 9, No.3,pp. 1309-1317, August 1994.
- 87. MARTINEZ-VELASCO, J. A., *Computer Analysis of Electrical Power System Transients: Selected Readings, Piscataway: IEEE Press, 1997.*
- **88. ,** *Power Quality Analysis using Electromagnetic Transients Programs,* Proceedings of the ICHQP'98 - International Conference on Harmonics and Quality of Power, Athens, Greece, October 14-16, 1998, pp. 590- 597.
- 89. **GUSTAVSEN, B., Overview of Overhead Line Models and their** *Representation in Digital Simulations, IPST'2001 - International Conference on* Power Systems Transients, pp. 01-06, Rio de Janeiro, Brazil, June 24-28, 2001.
- 90. MATHWORKS INC., *MATLAB High-Performance Numeric Computation and Visualization Software - User's Guide, August 1992.*
- 91. MEYER, W. S., DOMMEL, H. W., *Numerical Modelling of Frequency-Dependent Transmission-Line Parameters in an Electromagnetic Transients Program.* IEEE Trans. Power Apparatus and Systems, Vol PAS-93, pp. 1401-1409, September/October 1974.
- 92. MICROTRAN POWER SYSTEM ANALYSIS CORPORATION, *Transients Analysis Program Reference Manual.* Vancouver, 1992.
- 93. MORCHED, A., GUSTAVSEN, B., TARTTBI, M. , *A Universal Model for Accurate Calculation of Electromagnetic Transients on Overhead Lines and Underground Cables.* IEEE Trans. on Power Delivery, Vol. 14, Iss..3, pp. 1032-1038, July 1999.
- 94. MORENO P., DE LA ROSA, R., NAREDO, J. L, *Frequency Domain Computation of Transmission Line Closing Transients.* IEEE Trans. on Power Delivery, Vol. 6, No.l, pp.275-281, January 1991.
- 95. NAGAOKA, N., AMETANI, A., *Transient Calculations on Crossbonded Cables.*  IEEE Trans. on Power Apparatus and Systems, Vol. PAS-102, No.4, pp.779-787, April 1983.
- 96. , , *A Development of a Generalized Frequency Domain Transient Program - FTP.* IEEE Trans. on Power Delivery, Vol. PWRD-3, No.4, pp. 1996-2004, October 1988.
- 97. NAIDU, S. R., *Transitórios Eletromagnéticos em Sistemas de Potência.* Campina Grande. Editora Grafset, ELETROBRÁS/UFPB, 1985.
- 98. NEVES, WASHINGTON. L. A., Transitórios Eletromagnéticos em Sistemas de *Potência - Notas de Aula,* Campina Grande: Departamento de Engenharia Elétrica - UFPB, Fevereiro de 2001.
- 99. NGUYEN, H. V , DOMMEL, H. W., MARTÍ, J. R., *Direct Phase-Domain Modelling of Frequency-Dependent Overhead Transmission Lines.* IEEE Trans. on Power Delivery, Vol. 12, No.3, pp. 1335-1342, July 1997.
- 100. NODA, T., NAGAOKA, N., AMETANI, A., *Phase Domain Modeling of Frequency-Dependent Transmission Lines by Means of na ARMA Model.* IEEE Trans. on Power Delivery, Vol. PWRD-11, No.1, pp.401-411, January 1996.
- 101. , , , *Further Improvements to a Phase-Domain ARMA Line Model in Terms of Convolution, Steady-State Initialization and Stability.* IEEE Trans. on Power Delivery, Vol. 12, No.3, pp. 1327-1334, July 1997.
- 102. , AMETANI, A., *User Instructions of Noda Setup in ATP.* Japan, July 1998.
- 103. OPPENHEIM, A. V , WILLSKY, A. S., NAWAB, S. H., *Signals and Systems Second Edition.* New Jersey. Prentice Hall, Inc., 1997.
- 104. PAPOULIS, A., *The Fourier Integral and its Applications.* New York: MacGraw-Hill, 1962.
- 105. POVH, D., *Use of HVDC and FACTS.* Proceedings of the IEEE, Vol. 14, No.2, pp. 235-245, February 2000.
- 106. PRESS, W. H., TEUKOLSKY, S. A., VETTERLTNG, W. T., FLANNERY, B. P., *Numerical Recipes in Fortran - The Art of Scientific Computing.* Second Edition. New York: Cambridge University Press, 1992.
- 107. SELAK, M B., MARTÍ, J. R, DOMMEL, H. W., *Database of Power System Parameters for Data Validation in EMTP Studies: Overhead Transmission Line Application,* IPST'99 - International Conference on Power Systems Transients, pp. 25-30, Budapest, Hungary, June 20-24, 1999.
- 108. SEMLYEN, A., DABULEANU, A., *Fast and Accurate Switching Transient Calculations on Transmission Lines with Ground Return Using Recurive*

*Convolutions.* IEEE Trans. Power Apparatus and Systems, Vol. PAS-94, pp. 561- 571, March/April 1975.

- 109. , ROTH, R. A., *Calculation of Exponential Step Responses - Accurately for Three Base Frequencies.* IEEE Trans. Power Apparatus and Systems, Vol. PAS-96, pp. 667-672, March/April 1977.
- 110. , *Contributions to The Theory of Calculation of Electromagnetic Transients an Transmission Lines with Frequency Dependent Parameters.* IEEE Trans. on Power Apparatus and Systems, Vol. PAS-100, No.2, pp.848-856, February 1981.
- 111. **July 2015**, Ground Return Parameters of Transmission Lines an Asymptotic *Analysis for Very High Frequencies.* IEEE Trans. on Power Apparatus and Systems, Vol. PAS-100, No.3, pp. 1031-1038, March 1981.
- 112. , *Electromagnetic Transients on Overhead Transmission Lines - An Overview.* Canadian Electric Enginnering Journal, Vol. 9, No.2, pp. 146-151, 1984.
- 113. \_\_\_\_\_\_\_\_\_\_\_\_, DERI, A., Time Domain Modelling of Frequency Dependent *Three-Phase Transmission Line Impedance.* IEEE Trans. on Power Apparatus and Systems, Vol. PAS-104, No.6, pp. 1549-1555, June 1985.
- 114. SIEMENS POWER TRANSMISSION AND DISTRIBUTION, *NETOMAC/NETCAD for Windows 95/NT Version 19.05.98.* Erlangen, 1998. *Apud*KULICKE, B., LERCH, E., RUHLE, O., WINTER, W., NETOMAC - Calculating, Analyzing and Optimizing the *Dynamic of Electrical Systems in Time and Frequency Domain.* IPST'99 - International Conference on Power Systems Transients, pp. 01-06, Budapest, Hungary, June 20-24, 1999.
- 115. SNELSON, J. K., Propagation of Travelling Waves on Transmission Lines -*Frequency Dependent Parameters.* IEEE Trans. Power Apparatus and Systems, Vol. PAS-91, pp. 85-91, January/February 1972.
- 116. SOUSA, J., CORREIA DE BARROS, M. T., HUET, O., *Frequency-Dependent Tansmission Line Modelling for a Real-Time Digital Simulator.* IPST'97 - International Conference on Power Systems Transients, pp. 460-465, Seattle, USA, June 22-26, 1997.
- 117. SOYSAL, A. O., SEMLYEN, A., *Practical Transfer Function Estimation and its Application to Wide Frequency Range Representation of Transformers.* IEEE Trans. on Power Delivery, Vol. 8, No.3, pp. 1627-1637, July 1993.
- 118. , , *State Equation Approximation of Transfer Matrices and its Application to the Phase Domain Calculation of Electromagnetic Transients.* IEEE Trans. on Power Systems, Vol. 9, No.l, pp. 420-428, February 1994.
- 119. **Subset of the Street Corder Constant of the Modelling for**   $\mathcal{L}$  *no.* **419. <b>a**  $\mathcal{L}$  *no.*  $\mathcal{L}$  *no.*  $\mathcal{L}$  *no.*  $\mathcal{L}$  *no.*  $\mathcal{L}$  *no.*  $\mathcal{L}$  *no.*  $\mathcal{L}$  *no.*  $\mathcal{L}$  *n Improved Efficiency in the Calculation of Electromagnetic Transients.* IEEE Trans. on Power Systems, Vol. 9, No.3, pp. 1494-1498, August 1994.
- 120. TAVARES, M. C., PISSOLATO, J., PORTELA, C. M., *Quasi-Modes Multiphase Transmission Line Model.* IPST'97 - International Conference on Power Systems Transients, pp. 61-66, Seattle, USA, June 22-26, 1997.
- 121. , *Modelo de Linha de Transmissão Polifásico Utilizando Quase-Modos,* Tese de Doutorado, Universidade Estadual de Campinas - UNICAMP, Campinas, Brasil, 1998.
- 122. PISSOLATO, J., PORTELA, C. M., *Quasi-Modes Three-Phase Transmission Line Model - Comparison with Existing Frequency Dependent Models.* IPST'99 - International Conference on Power Systems Transients, pp. 49- 54, Budapest, Hungary, June 20-24, 1999.
- 123. TODD, S., WOOD, A. R., BODGER, P. S., SMITH, B. C, *Rational Functions as Frequency Dependent Equivalents for Transient Studies,* IPST'97 - International Conference on Power Systems Transients International, pp. 137-142, Seattle, USA, June 22-26, 1997.
- 124. UNIVERSITY OF TENNESSEE, UNIVERSITY OF CALIFORNIA BERKELEY, NAG LTD., COURANT INSTITUTE, ARGONNE NATIONAL LAB, RICE UNIVERSITY, *LAPACK - Linear Álgebra Package - Version 3.0.* Site: [http://www.netlib.org/lapack/,](http://www.netlib.org/lapack/) October 1999.
- 125. URIBE, F. A, NAREDO, J. L., MORENO, P, GUARDADO, L., *Calculating Earth Impedances for Underground Transmission Cables,* IPST'2001 - International Conference on Power Systems Transients, pp. 13-18, Rio de Janeiro, Brazil, June 24-28, 2001.
- 126. WANG, X., MATHUR, R. M. , *Real-Time Digital Simulator of The Electromagnetic Transients of Transmission Lines with Frequency Dependence.* IEEE Trans. on Power Delivery, Vol. 4, No.4, pp.2249-2255, October 1989.
- 127. WATSON, N. R., GOLE, A. M. , IRWTN, G. D., NAYAK, O., *Z-Domain Frequency-Dependent Network Equivalent for Electromagnetic Transient Studies,* IPST'99 - International Conference on Power Systems Transients, pp. 37-42, Budapest, Hungary, June 20-24, 1999.
- 128. WEDEPOHL, L. M., *Application of Matrix Methods to the Solution of Travelling-Wave Phenomena in Polyphase Systems.* Proc. IEE, Vol. 110, n°12, pp. 2200-2212, December 1963.
- 129. WILCOX, D. J., Transient Analysis of Underground Power-*Transmissions Systems: System-Model and Wave-Propagation Characteristics.*  Proc. IEE, Vol. 120, n°2, pp. 253-260, February 1973.
- 130. , NGUYEN, H. V., IRWTN, G. D., *Frequency-Dependent Phase-Domain Transformation Matrices for Untransposed Transmission Lines Using Newton-Raphson Method.* IEEE Trans. on Power Systems, Vol. 11, No.3, pp. 1538-1546, August 1996.
- 131. WILCOX, D. J., CONDON, M., A New Method of MODAL Analysis Applied to the *Modelling of Power Tansmission Lines.* IPST'97 - International Conference on Power Systems Transients, pp. 73-78, Seattle, USA, June 22-26, 1997.
- 132. WOODFORD, D. A., *HVDC Transmission*. Manitoba HVDC Research Centre, Winnipeg, Canada, Site. [http://www.hvdc.ca/pscad,](http://www.hvdc.ca/pscad) March 1998.
- 133. ZHOU, PEI-BAL, *Numerical Analysis of Electromagnetic Fields.* New York: Springer-Verlag, 1993.

# APÊNDICE  $A$

## PARÂMETROS NO DOMÍNIO DE FASES

Demonstra-se a seguir como calcular a admitância característica e o fator de propagação no domínio de fases a partir de seus correspondentes modais.

A admitância característica no domínio de fases é dada por:

$$
Y_c(j\omega) = \sqrt{Y'(j\omega) \cdot Z'(j\omega)} \cdot Z'(j\omega)^{-1} \tag{A1}
$$

Os parâmetros modais, por sua vez, podem ser calculados por [Marti, 1982; Dommel, 1996; Wedepohl et al, 1996]:

$$
\begin{aligned} \left[Y_{\mod}(j\omega)\right] &= \left[T_i(j\omega)\right]^{-1} \cdot \left[Y'(j\omega)\right] \cdot \left[T_i(j\omega)\right]^{-1} \\ \left[Z'_{\mod}(j\omega)\right] &= \left[T_i(j\omega)\right]^\mathrm{T} \cdot \left[Z'(j\omega)\right] \cdot \left[T_i(j\omega)\right] \,. \end{aligned} \tag{A2}
$$

Assim, da equação (A2) tem-se:

$$
\begin{aligned}\n\left[Y'(j\omega)\right] &= \left[T_i(j\omega)\right] \cdot \left[Y'_{mod}(j\omega)\right] \cdot \left[T_i(j\omega)\right]^{\mathrm{T}} \\
\left[Z'(j\omega)\right] &= \left[T_i(j\omega)\right]^{-\mathrm{T}} \cdot \left[Z'_{mod}(j\omega)\right] \cdot \left[T(j\omega)\right]^{-1} \\
\left[Z'(j\omega)\right]^{-1} &= \left[T_i(j\omega)\right] \cdot \left[Z'_{mod}(j\omega)\right]^{-1} \cdot \left[T_i(j\omega)\right]^{\mathrm{T}}\n\end{aligned} \tag{A3}
$$

Da teoria de autovalores e autovetores [Wedepohl, 1963, Golub e Van Loan, 1996], sabe-se que:

$$
\sqrt{\left[Y'\left(j\omega\right)\right]} = \left[T_i\left(j\omega\right)\right] \cdot \sqrt{\left[Y_{mod}\left(j\omega\right)\right]} \cdot \left[T_i\left(j\omega\right)\right]^{\mathrm{T}} \quad , \tag{A4}
$$

e portanto,

$$
[Y_c(j\omega)] = [T_i(j\omega)] \cdot \sqrt{[Y_{mod}(j\omega)]} \cdot \sqrt{Z_{mod}(j\omega)} \cdot [Z_{mod}(j\omega)]^{-1} \cdot [T_i(j\omega)]^{T} , \qquad (A5)
$$

ou ainda,

$$
[Y_c(j\omega)] = [T_i(j\omega)] \cdot \sqrt{[Y'_{mod}(j\omega)]} \cdot [Z'_{mod}(j\omega)]^{-1} \cdot [T_i(j\omega)]^{T}
$$
 (A6)

Finalmente,

$$
[Y_c(j\omega)] = [T_i(j\omega)] \cdot [Y_{c-mod}(j\omega)] \cdot [T(j\omega)]^T
$$
 (A7)

O fator de propagação no domínio de fases é dado por:

$$
[A(j\omega)] = e^{-\sqrt{[Y(j\omega)][Z(j\omega)]} \cdot d} \tag{A8}
$$

No entanto [Dommel, 1996; Wedepohl et al, 1996],

$$
[Y'(j\omega)] \cdot [Z'(j\omega)] = [T_i(j\omega)] \cdot [\lambda(j\omega)] \cdot [T_i(j\omega)]^{-1} \quad . \tag{A9}
$$

Mais uma vez, recorrendo a teoria de autovalores e autovetores [Wedepohl, 1963; Golub e Van Loan, 1996], tem-se que:

$$
\sqrt{\left[Y'(j\omega)\right]\cdot\left[Z'(j\omega)\right]} = \left[T_i(j\omega)\right]\cdot\sqrt{\left[\lambda(j\omega)\right]\cdot\left[T_i(j\omega)\right]^{-1} \quad , \tag{A10}
$$

entretanto,

$$
[A_{mod}(j\omega)] = e^{-\sqrt{[\lambda(j\omega)]} \cdot d} \tag{A11}
$$

E assim,

$$
[A(j\omega)] = [T_i(j\omega)] \cdot [A_{mod}(j\omega)] \cdot [T_i(j\omega)]^{-1}
$$
\n(A12)

# APÊNDICE  $B$

## FUNÇÕES DE FASE MÍNIMA

Considere a função,

$$
H(j\omega) = e^{-\alpha(j\omega)} \cdot e^{-j\cdot\theta(j\omega)} \,, \tag{B.1}
$$

cuja correspondente no tempo é a função causal *h(t).* 

De forma geral,  $\theta(j\omega)$  não é unicamente determinada a partir de  $\alpha(j\omega)$  se nenhuma consideração adicional é feita acerca de  $H(j\omega)$ .

De fato, considere as seguintes funções:

$$
h_1(t) = e^{-2t} \cdot u(t) \qquad e \qquad h_2(t) = \left(3 e^{-2t} - 2 e^{-t}\right) \cdot u(t) \qquad (B.2)
$$

sendo: *u(f)* a função degrau unitário.

As funções correspondentes na frequência são.

$$
H_1(j\omega) = \frac{1}{2+j\omega} \qquad e \qquad H_2(j\omega) = \frac{1}{2+j\omega} \cdot \frac{j\omega - 1}{j\omega + 1} \ . \tag{B.3}
$$

A magnitude destas funções são iguais,

$$
|H_1(j\omega)|=|H_2(j\omega)|=\frac{1}{\sqrt{4+\omega^2}}\,,
$$

no entanto, suas fases são consideravelmente distintas entre si,

$$
\angle H_1(j\omega) = -\tan^{-1}\left(\frac{\omega}{2}\right)
$$
  

$$
\angle H_2(j\omega) = -\tan^{-1}\left(\frac{\omega}{2}\right) + \tan^{-1}\left(\frac{2\omega}{\omega^2 - 1}\right).
$$

Surge portanto a questão: é possível impor condições à função  $H(j\omega)$  de modo que se obtenha uma classe de funções causais em que  $\theta(j\omega)$  seja unicamente determinada a partir de  $\alpha(j\omega)$  ?

A resposta é positiva, e tais funções com esta propriedade são denominadas de *funções de fase mínima.* 

Das funções na equação (B.3), apenas a função  $H<sub>1</sub>(j\omega)$  é de fase mínima.

Assim, como  $|H_1(j\omega)| = |H_2(j\omega)|$ , a função  $|H_2(j\omega)|$  pode ser escrita como

sendo.

$$
H_2(j\omega) = H_1(j\omega) \cdot H_a(j\omega),\tag{B.4}
$$

de modo que:

$$
|H_a(j\omega)| = 1 \tag{B.5}
$$

Um sistema causal cuja função de transferência  $H_a(j\omega)$  satisfaça (B.5) é denominado sistema *passa-tudo.* Portanto uma função *H2(JG>)* que não seja de fase mínima, pode ser escrita como um produto de uma função de fase mínima  $H_1(j\omega)$  e uma função passa-tudo  $H_a(j\omega)$  como em (B.4).

Papoulis [1967] mostra que dada uma função racional na forma:

$$
H(j\omega) = \frac{N(j\omega)}{D(j\omega)} ,
$$
 (B.6)

em que  $N(j\omega)$  e  $D(j\omega)$  são polinômios, conhecendo-se a magnitude  $|H(j\omega)|$ , pode-se então determinar  $H(j\omega)$ .

# APÊNDICE  $C$

### SIMETRIAS NO DOMÍNIO DE FASES

Da equação (4.8), tem-se:

$$
\begin{aligned} \n\left[Y_c(j\omega)\right] &= \left[T_i(j\omega)\right] \cdot \left[Y_{c\text{-mod}}(j\omega)\right] \cdot \left[T_i(j\omega)\right]^{\mathrm{T}} \\ \n\left[A(j\omega)\right] &= \left[T_i(j\omega)\right] \cdot \left[A_{\text{mod}}(j\omega)\right] \cdot \left[T_i(j\omega)\right]^{-1} \,, \n\end{aligned} \tag{C.1}
$$

sendo:  $[Y_{c-mod}(j\omega)]$ , matriz diagonal cujos elementos são os *n* modos da admitância característica modal  $Y_{c-i}(j\omega)$ ;  $[A_{\text{mod}}(j\omega)]$ , matriz diagonal cujos elementos são os *n* modos do fator de propagação modal  $A_i(j\omega)$ ;

$$
[T_i(j\omega)] = \begin{bmatrix} s_{11}(j\omega) & s_{12}(j\omega) & \dots & s_{1n}(j\omega) \\ s_{21}(j\omega) & s_{22}(j\omega) & \dots & s_{2n}(j\omega) \\ \dots & \dots & \dots & \vdots \\ s_{n1}(j\omega) & s_{n2}(j\omega) & \dots & s_{nn}(j\omega) \end{bmatrix}, \text{ matrix transformação modal};
$$

$$
[T_i(j\omega)]^{-1} = \begin{bmatrix} q_{11}(j\omega) & q_{12}(j\omega) & \dots & q_{1n}(j\omega) \\ q_{21}(j\omega) & q_{22}(j\omega) & \dots & q_{2n}(j\omega) \\ \dots & \dots & \dots & \vdots \\ q_{n1}(j\omega) & q_{n2}(j\omega) & \dots & q_{nn}(j\omega) \end{bmatrix}, \text{ inversa de } [T_i(j\omega)],
$$

$$
[T_i(j\omega)]^{\mathrm{T}} = \begin{bmatrix} s_{11}(j\omega) & s_{21}(j\omega) & \dots & s_{n1}(j\omega) \\ s_{12}(j\omega) & s_{22}(j\omega) & \dots & s_{n2}(j\omega) \\ \dots & \dots & \dots & \vdots \\ s_{1n}(j\omega) & s_{2n}(j\omega) & \dots & s_{nn}(j\omega) \end{bmatrix}, \text{ transposta de } [T_i(j\omega)],
$$

 $i = 1, 2, ..., n$ , para uma linha polifásica com *n* fases.

Realizando os produtos na equação (C.1), tem-se:

$$
\begin{aligned} \left[Y_c(j\omega)\right] &= \left[M_1(j\omega)\right] \cdot Y_{c-1}(j\omega) + \left[M_2(j\omega)\right] \cdot Y_{c-2}(j\omega) + \dots + \left[M_n(j\omega)\right] \cdot Y_{c-n}(j\omega) \\ \left[A(j\omega)\right] &= \left[N_1(j\omega)\right] \cdot A_1(j\omega) + \left[N_2(j\omega)\right] \cdot A_2(j\omega) + \dots + \left[N_n(j\omega)\right] \cdot A_n(j\omega) \end{aligned} \tag{C.2}
$$

De modo que,

$$
[M_{i}(j\omega)] = \begin{bmatrix} s_{1i}(j\omega) \cdot s_{1i}(j\omega) & s_{1i}(j\omega) \cdot s_{2i}(j\omega) & \dots & s_{1i}(j\omega) \cdot s_{ni}(j\omega) \\ s_{2i}(j\omega) \cdot s_{1i}(j\omega) & s_{2i}(j\omega) \cdot s_{2i}(j\omega) & \dots & s_{2i}(j\omega) \cdot s_{ni}(j\omega) \\ \dots & \dots & \dots & \dots \\ s_{ni}(j\omega) \cdot s_{1i}(j\omega) & s_{ni}(j\omega) \cdot s_{2i}(j\omega) & \dots & s_{ni}(j\omega) \cdot s_{ni}(j\omega) \end{bmatrix}
$$
(C.3)  

$$
[N_{i}(j\omega)] = \begin{bmatrix} s_{1i}(j\omega) \cdot q_{1i}(j\omega) & s_{1i}(j\omega) \cdot q_{12}(j\omega) & \dots & s_{1i}(j\omega) \cdot q_{1n}(j\omega) \\ s_{2i}(j\omega) \cdot q_{1i}(j\omega) & s_{2i}(j\omega) \cdot q_{12}(j\omega) & \dots & s_{2i}(j\omega) \cdot q_{1n}(j\omega) \\ \dots & \dots & \dots & \vdots \\ s_{ni}(j\omega) \cdot q_{1i}(j\omega) \cdot q_{1i}(j\omega) & s_{ni}(j\omega) \cdot q_{12}(j\omega) & \dots & s_{ni}(j\omega) \cdot q_{1n}(j\omega) \end{bmatrix}
$$
(C.4)

### **C l Simetria da Matriz Admitância Característica**

Se as matrizes  $[M_i(j\omega)]$  são simétricas, a matriz admitância característica na equação (C.2) é simétrica. Da equação (C.3), verifica-se que:  $s_{ij} \cdot s_{kl} = s_{kl} \cdot s_{ij}$ , e portanto as matrizes  $[M(j\omega)]$  são simétricas. Desta forma, comprova-se que a matriz admitância característica no domínio de fases é simétrica.

#### **C 2 Simetria da Matriz Fator de Propagação**

Para que a matriz fator de propagação na equação (C.2) seja simétrica, deve-se ter:  $s_{ki} \cdot q_{il} = s_{li} \cdot q_{ik}$ , na equação (C.4). No caso geral,  $s_{1i} \cdot q_{i2} \neq s_{2i} \cdot q_{i1}$ , e portanto a matriz fator de propagação no domínio de fases é assimétrica. Em determinadas situações, no entanto, devido à simetria da linha de transmissão (exemplo: linha bifásica com os dois condutores dispostos a uma mesma altura do solo), a matriz fator de propagação pode vir a ser simétrica.

# $APÊNDICE$

### PROCEDIMENTO NÃO LINEAR PARA O CÁLCULO DE ÂNGULOS DE FASE

Para os dois primeiros pontos da frequência  $\omega_1$  e  $\omega_2$ , calcula-se a fase da função  $f(j\omega)$  a partir das componentes real Re $[f(j\omega)]$ , e imaginária Im $[f(j\omega)]$ , fazendo uso da função arco-tangente:

$$
\theta = \arctan\left(\frac{\text{Re}[f(j\omega)]}{\text{Im}[f(j\omega)]}\right) , \qquad (D.1)
$$

determinando-se  $\theta_1$  e  $\theta_2$ . Do terceiro ponto da frequência  $\omega_3$ , em diante, a fase de  $f(j\omega)$  é calculada iterativamente pelo método de Levenberg-Marquardt [Kahaner et al, 1989, Press et al, 1992; Bazaraa et al, 1993], utilizando-se a informação obtida nos dois pontos da frequência imediatamente anteriores como estimativas iniciais, na seguinte forma:

$$
\theta_{i} = \theta_{i-1} + (\theta_{i-1} - \theta_{i-2}) \cdot \left[ \frac{\ln(\omega_{i} - \omega_{i-1})}{\ln(\omega_{i-1} - \omega_{i-2})} \right] \quad . \tag{D.2}
$$

A fase de  $f(j\omega)$  em cada ponto da frequência é então determinada usando:

$$
\text{Re}[f(j\omega)] = |f(j\omega) \cdot \cos(\theta_i) \n\text{Im}[f(j\omega)] = |f(j\omega) \cdot \text{sen}(\theta_i) ,
$$
\n(D.3)

e o vetor gradiente,

$$
\frac{\partial \text{Re}[f(j\omega)]}{\partial \theta_i} = -|f(j\omega)| \cdot \text{sen}(\theta_i)
$$
\n
$$
\frac{\partial \text{Im}[f(j\omega)]}{\partial \theta_i} = |f(j\omega)| \cdot \text{cos}(\theta_i) ,
$$
\n(D.4)

sendo  $|f(j\omega)|$  o módulo da função  $f(j\omega)$ .

Desta forma, usando as componentes real e imaginária de  $f(j\omega)$  e o comportamento histórico da sua fase, pode-se calcular os ângulos de fase de  $f(j\omega)$  sem descontinuidades em toda a faixa de frequência considerada.

## $APÊNDICE$

### COMPONENTES REAIS DOS PARÂMETROS MODAIS

No domínio modal, cada modo da admitância característica é dado por [Martí, 1982; Dommel, 1996; Wedepohl et al, 1996]:

$$
Y_{c-mod-i}(j\omega) = \sqrt{\frac{Y'_{\text{mod}-i}(j\omega)}{Z'_{\text{mod}-i}(j\omega)}} \quad , \tag{E.1}
$$

em que, *zymutarien met status regiones and the status regiones and the status regiones and the status regiones and the status regiones and the status regiones and the status regiones and the status regiones and the status* 

$$
Y'_{\text{mod}-i} (j\omega) = G'_{\text{mod}-i} (j\omega) + j \cdot \omega \cdot C'_{\text{mod}-i} (j\omega)
$$
  
\n
$$
Z'_{\text{mod}-i} (j\omega) = R'_{\text{mod}-i} (j\omega) + j \cdot \omega \cdot L'_{\text{mod}-i} (j\omega) ,
$$
 (E.2)

sendo:  $[Y'_{mod}(j\omega)] = [T_i(j\omega)]^{-1} \cdot [Y'(j\omega)] \cdot [T_i(j\omega)]^{-1} =$  admitância em derivação modal, matriz diagonal cujos elementos são  $Y'_{mod-i}(j\omega)$ ;

 $[Z'_{mod}(j\omega)] = [T_i(j\omega)] \cdot [Z'(j\omega)] \cdot [T_i(j\omega)]$ . = impedância série modal, matriz diagonal cujos elementos são Z'<sub>mod-</sub> $(j\omega)$ .

Analisando-se o ângulo de fase das equações (E.2), tem-se:

 $\omega \to 0$ ,  $\angle Y'_{\text{mod}-i}(j\omega) \to 0^{\circ}$  $\omega \rightarrow 0$ ,  $\angle Z'_{\text{mod}-i}$   $(j\omega) \rightarrow 0^{\circ}$  $\omega \rightarrow \infty$ ,  $\angle Y_{\text{mod}-i}(j\omega) \rightarrow 90^{\circ}$  $\omega \to \infty$ ,  $\angle Z'_{\text{mod}-i}(j\omega) \to 90^\circ$ ,

uma vez que,  $G'_{mod-i}(j\omega)$ ,  $C'_{mod-i}(j\omega)$ ,  $R'_{mod-i}(j\omega)$  e  $L'_{mod-i}(j\omega) > 0$ .

Desta forma, comprova-se que a componente real dos elementos  $Y_{c\text{-mod-1}}(j\omega)$ , da matriz admitância característica modal são sempre positivos para quaisquer valores de frequência.

Cada modo do fator de propagação modal, por sua vez, é dado por [Marti, 1982; Dommel, 1996; Wedepohl et al, 1996]:

$$
A_{\text{mod}-i}(j\omega) = e^{-\gamma_{\text{mod}-i}(j\omega) \cdot d} \quad , \tag{E.3}
$$

em que,

$$
\gamma_{\text{mod}-i}(j\omega) = \sqrt{Y'_{\text{mod}-i}(j\omega) \cdot Z'_{\text{mod}-i}(j\omega)} = \alpha_{\text{mod}-i}(j\omega) + j \cdot \beta_{\text{mod}-i}(j\omega) \tag{E.4}
$$

sendo:  $[\gamma_{mod}(j\omega)] = \sqrt{[\lambda(j\omega)]}$  = constante de propagação no domínio modal, matriz diagonal cujos elementos são as raizes quadradas dos autovalores;  $\alpha_{mod-i}(j\omega)$ = fator de atenuação;  $\beta_{mod-i}(j\omega)$ = fator de distorção; e  $d$  = comprimento da linha de transmissão.

Portanto,  $A_i(j\omega) = e^{-\alpha_i(j\omega)d}$ .  $e^{-j\beta_i(j\omega)d}$ , ou seja, cada modo *i* do fator de propagação modal possui módulo  $(e^{-\alpha_i(j\omega_d)})$  e fase  $(-\beta_i(j\omega) \cdot d)$  na frequência  $\omega$ . Esta fase pode assumir valores superiores (inferiores) a 180° (-180°), logo a componente real dos elementos  $A_{mod-1}(j\omega)$ , do fator de propagação modal podem assumir valores negativos em alguns pontos do espectro de frequência.

# $APÊNDICE$

### SIMULAÇÕES NO TEMPO COM O MODELO IARMA

O modelo IARMA (Interpolated Auto-Regressive Moving Average), proposto por Noda et al [1996; 1997] é disponibilizado no programa ATP através da rotina NODA SETUP [Noda e Ametani, 1998].

Como é um modelo no domínio de fases, o modelo IARMA evita a transformação modal durante a simulação no domínio do tempo ao solucionar diretamente em coordenadas de fases, as equações que relacionam as tensões e as correntes terminais de uma linha de transmissão. Como particularidade deste modelo, destaca-se a síntese por funções racionais aproximadas no plano *z* para a admitância característica e o fator de propagação no domínio de fases (Capítulo 3).

Na obtenção do modelo IARMA critérios distintos de estabilidade são estabelecidos para a admitância característica e o fator de propagação no domínio de fases, de modo a assegurar a estabilidade numérica do modelo [Noda et al, 1997]. Tais critérios, no entanto, ainda não estão presentes na versão mais recente do programa ATP *(Can/Am EMTP User Group in Portland, Oregon, USA, Source code date is 03 January 2001)* [Noda e Ametani, 1998].

A seguir, faz-se uso do modelo IARMA em estudos de situações transitórias através de simulações no domínio do tempo. Os casos aqui estudados são similares aos apresentados no Capítulo 7.

### **F.l Estudo de Casos: Simulação de Transitórios**

#### F.1.1 Linha de Transmissão Trifásica Horizontal

Considere a linha de transmissão trifásica horizontal, não transposta da Figura 7.4. A referida linha foi modelada no ATP fazendo-se uso do modelo IARMA. O programa ARMAFIT [Noda e Ametani, 1998] foi utilizado na obtenção das funções racionais aproximadas no plano z, para  $[Y_c(z)]$  e  $[A(z)]$ , na forma:

$$
G(z) = \frac{a_0 + a_1 \cdot z^{-1} + a_2 \cdot z^{-2} + \dots + a_n \cdot z^{-n}}{b_0 + b_1 \cdot z^{-1} + b_2 \cdot z^{-2} + \dots + b_m \cdot z^{-m}}, \text{ com } b_0 = 1.
$$
 (F.1)

O processo de ajuste consiste em determinar os coeficientes  $a_i$  e  $b_i$ , para cada um dos elementos das matrizes  $[Y_c(z)]$  e  $[A(z)]$ . Dados relativos ao processo de síntese de funções racionais obtidos com o programa ARMAFIT são apresentados na Tabela F.l.

**Tabela F. 1. Dados relativos ao processo de síntese de funções racionais aproximadas - Programa ARMAFIT.** 

|                | Resumo dos resultados obtidos com o Programa ARMAFIT                                                         |                 |                 |
|----------------|----------------------------------------------------------------------------------------------------|-----------------|-----------------|
|                | Passo de tempo: 0,4459 µs<br>Ordem das Funções Racionais por Elemento / Número de Coeficientes $(a_i=b_i)$ : |                 |                 |
|                |                                                                                                    |                 |                 |
| Admitância     | $(1,1)$ : 05/06                                                                                              | (1,2): 03/04    | (1,3): 03/04    |
| Característica | $(2,1)$ : 03/04                                                                                              | (2,2): 05/06    | (2,3): 03/04    |
|                | (3,1): 03/04                                                                                                 | $(3,2)$ : 03/04 | $(3,3)$ : 05/06 |
|                | Passo de tempo: $0,4459 \mu s$                                                                               |                 |                 |
|                | 01 tempo de propagação: $\tau$ = 334,1930 µs                                                                 |                 |                 |
| Fator de       | Ordem das Funções Racionais por Elemento / Número de Coeficientes $(a_i=b_i)$ :                              |                 |                 |
| Propagação     | $(1,1)$ : 40/15                                                                                              | (1,2): 37/10    | $(1,3)$ : 37/10 |
|                | $(2,1)$ : 37/10                                                                                              | $(2,2)$ : 39/13 | $(2,3)$ : 37/10 |
|                | $(3,1)$ : 37/10                                                                                              | (3,2): 37/10    | $(3,3)$ : 40/15 |
|                |                                                                                                    |                 |                 |

Na Tabela F.l é importante observar, para o fator de propagação, que a ordem das funções racionais em z é superior ao número de coeficientes, ou seja, muitos dos pólos são alocados na origem. A título de exemplo, considere o elemento  $A(1,2)$ : 37 pólos, com apenas 10 coeficientes, ou seja:

$$
G(z) = \frac{a_0 + a_1 \cdot z^{-1} + \dots + a_3 \cdot z^{-3} + a_{32} \cdot z^{-32} + a_{33} \cdot z^{-33} + \dots + a_{36} \cdot z^{-36} + a_{37} \cdot z^{-37}}{1 + b_1 \cdot z^{-1} + b_2 \cdot z^{-2} + \dots + b_8 \cdot z^{-8} + b_9 \cdot z^{-9} + b_{10} \cdot z^{-10}} \quad . \tag{F.2}
$$

Logo,

$$
G(z) = \frac{a_0 \cdot z^{37} + a_1 \cdot z^{36} + a_2 \cdot z^{35} + a_3 \cdot z^{34} + a_{32} \cdot z^5 + a_{33} \cdot z^4 + \dots + a_{36} \cdot z + a_{37}}{z^{27} \cdot (z^{10} + b_1 \cdot z^9 + b_2 \cdot z^8 + \dots + b_8 \cdot z^2 + b_9 \cdot z + b_{10})}
$$
 (F.3)

Os mapas pólos-zeros, no plano z, das funções racionais aproximadas para os elementos  $Y_c(1,1)$  e  $A(1,2)$  são apresentados nas Figuras F1 e F2, respectivamente. Para o elemento  $Y_c(1,1)$  pode-se observar zeros e pólos reais negativos, mas todos no interior ou sobre o círculo de raio unitário: região de estabilidade do plano *z,* enquanto que para o elemento  $A(1,2)$  pode-se observar zeros e pólos reais negativos, sendo que se verifica um zero real negativo fora da região de estabilidade. Tais constatações apontam para a possibilidade de problemas numéricos em simulações no domínio do tempo.

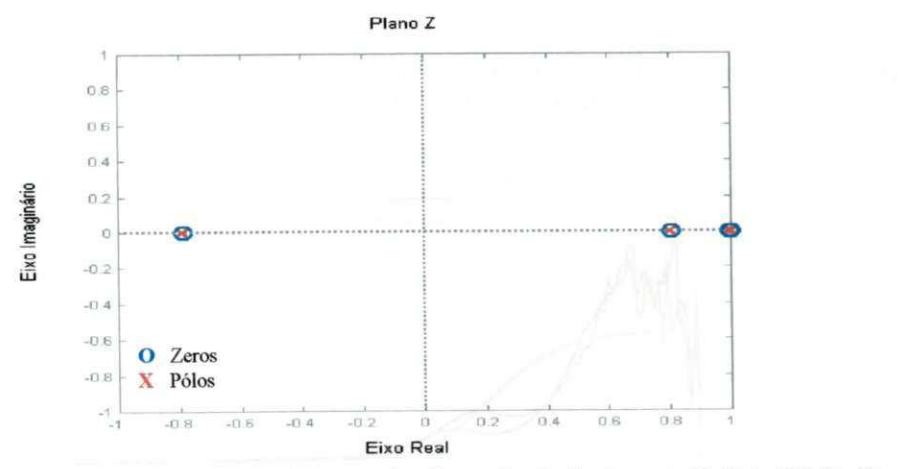

**Figura F.** 1 **- Mapa pólo-zero no plano** *z* **para a função racional aproximada do elemento** (1,1**) de [Fc(z)] - Programa ARMAFIT.** 

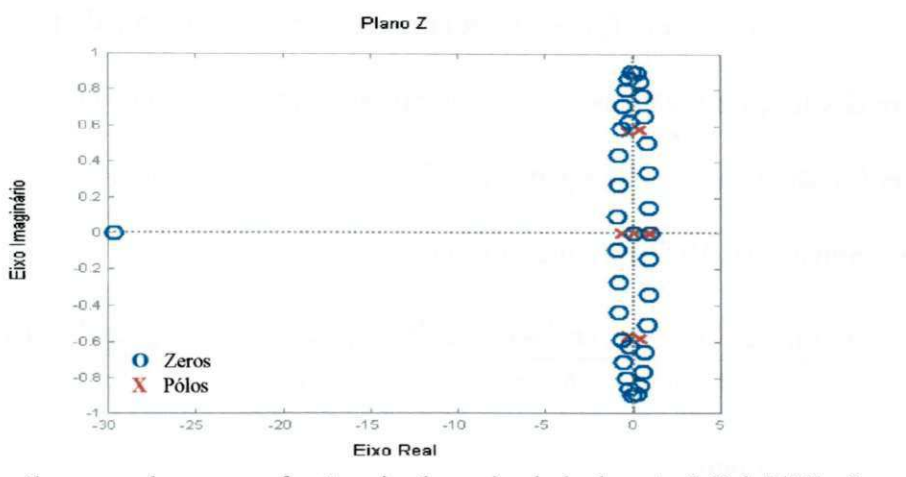

**Figura F**.2 **- Mapa pólo-zero no plano z para a função racional aproximada do elemento** (1,2) **de***zyxwvutsrqponmlkjihgfedcbaZYXWVUTSRQPONMLKJIHGFEDCBA [A(z)]* **- Programa ARMAFIT.** 

Os resultados do processo de síntese de funções racionais aproximadas para [Y<sub>c</sub>(z)] e [A(z)], obtidos com o programa ARMAFIT, são apresentados nas figuras F.3aF.6.

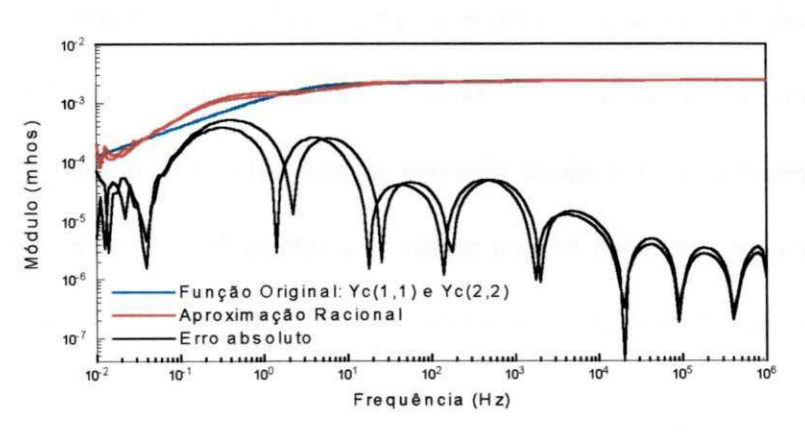

**Figura F.3 - Síntese dos elementos da matriz** *[Y^z)]* **- Módulo: função original, aproximação e erro absoluto para os elementos** (1,1) **e** (2,2) **- Programa ARMAFIT.** 

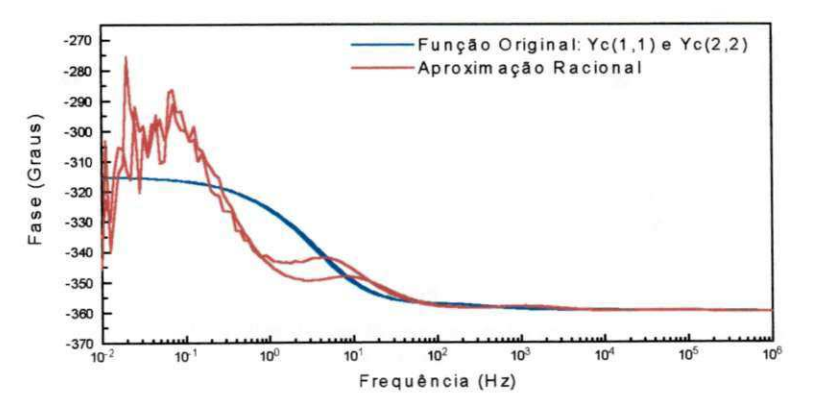

Figura F.4 - Síntese dos elementos da matriz  $[Y_c(z)]$  - Fase: função original, aproximação e erro absoluto para os **elementos** (1,1) **e** (2,2) **- Programa ARMAFIT.** 

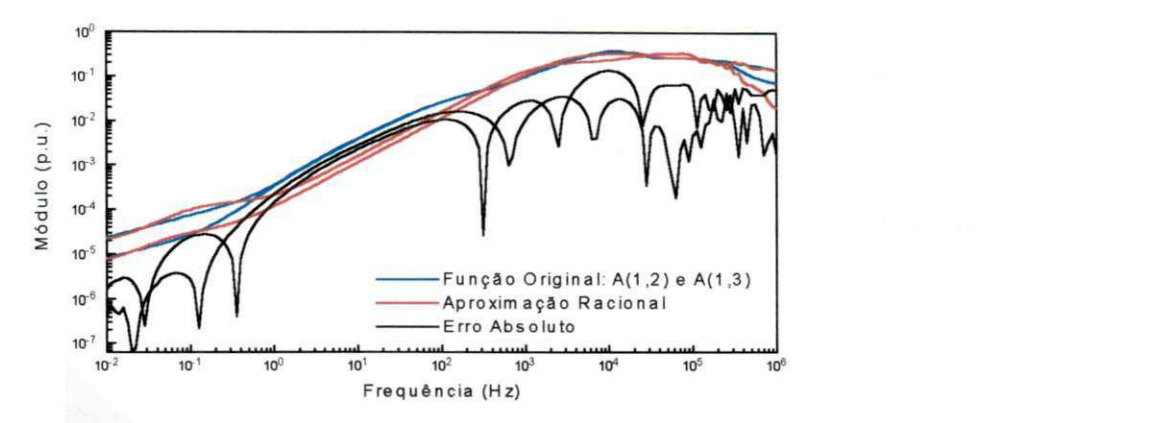

**Figura F.5 - Síntese dos elementos da matriz [/!(/»)] ~ Módulo: função original, aproximação e erro absoluto para os elementos** (1**,2) e** (1**,3) - Programa ARMAFIT.** 

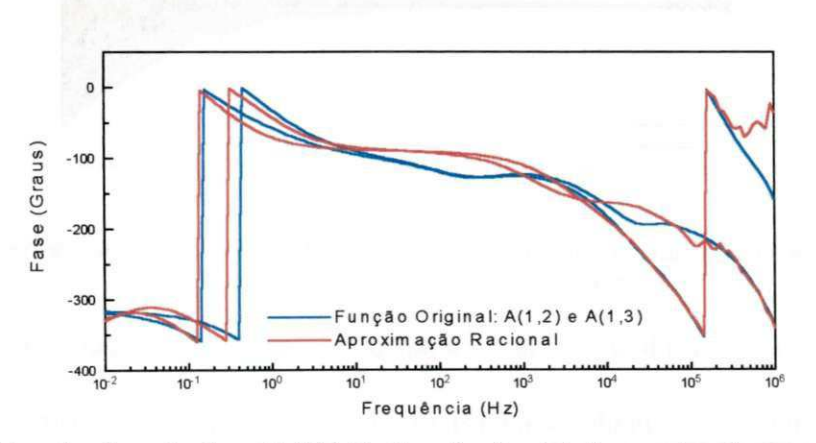

**Figura F.6 - Síntese dos elementos da matriz** *[A(jm)]* **- Fase: função original e aproximação para os elementos** (1**,2) e (1,3) - Programa ARMAFIT.** 

Os resultados dos ajustes revelam imprecisões na síntese dos elementos da diagonal da admitância característica, na região de baixas frequências, e na síntese dos elementos não pertencentes à diagonal do fator de propagação, na região de médias e altas frequências. Tentou-se melhorar a precisão dos ajustes aumentando a ordem máxima permitida para as funções racionais aproximadas, sem sucesso, pois nestes casos o programa ARMAFIT encerrou a execução por problemas numéricos em função da alta ordem dos polinómios (vide Tabela F.l).

Utilizando o modelo obtido, simulou-se no ATP a energização da linha da Figura 7.4 por um degrau de tensão de 1,0 p.u. aplicado na fase 1, estando os demais terminais em aberto, conforme ilustrado na Figura 7.6. Nas referidas simulações utilizouse um passo de tempo de  $1,0 \mu s$ .

As tensões transitórias nos terminais receptores, obtidas com o modelo em estudo, são apresentadas na Figura F.7.

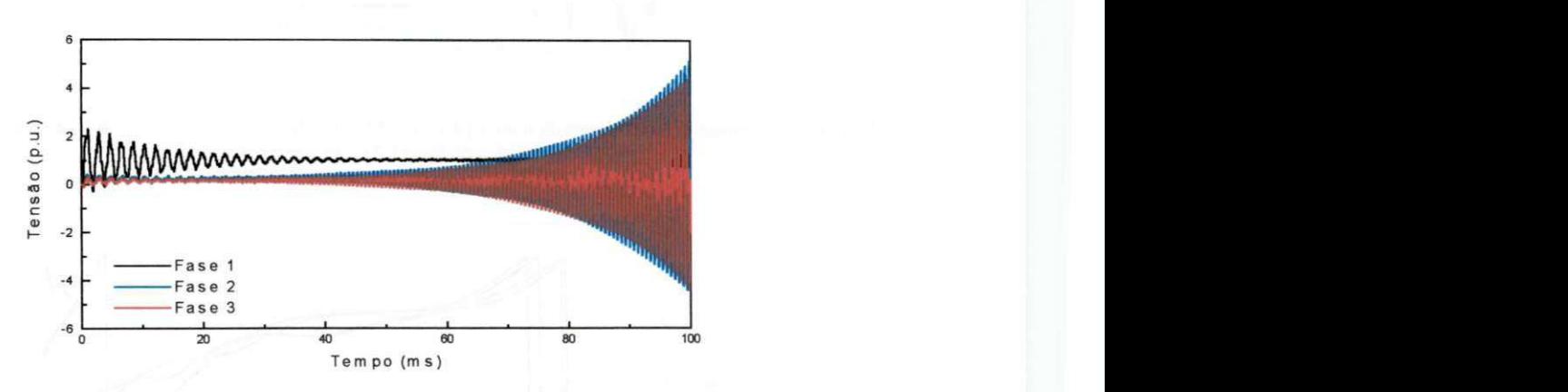

**Figura F.7 - Tensões transitórias nos terminais receptores da linha da Figura 7.4 - Energização por um degrau de tensão aplicado na fase 1 - Modelo IARMA do ATP.** 

Dos resultados das simulações observa-se que até 20 ms, aproximadamente, os resultados concordam, com relativa precisão, com os resultados obtidos com os demais modelos no domínio de fases analisados neste trabalho (Capítulo 7). Dando-se continuidade à simulação, no entanto, tem-se problemas de estabilidade numérica com o modelo IARMA.

Quanto ao esforço computacional, é possível comparar os tempos de processamento obtidos com o ATP e o EMTDC, desde que ambos sejam executados a partir do DOS. Tal comparação torna-se viável e com boa precisão em virtude da versão aqui utilizada do ATP ter seu código fonte compilado no GNU FORTRAN, mesmo compilador utilizado como plataforma de simulação para o EMTDC. Assim, no caso em estudo, para um tempo máximo de simulação de 20,0 ms, apresenta-se na Tabela F.2 o esforço computacional traduzido em termos do tempo de processamento. Apresenta-se
ainda os resultados obtidos com o modelo no domínio de fases do EMTDC e o modelo no domínio de fases proposto.

**Tabela F.2. Esforço Computacional quantizado em termos do tempo de processamento - ATP e EMTDC - Microcomputador com processador PENTIUM II 400 MHz, 128 MB de RAM.** 

|                                                                                                    | Modelo IARMA do | Modelo no Domínio | Modelo no Domínio |
|----------------------------------------------------------------------------------------------------|-----------------|-------------------|-------------------|
|                                                                                                    | ATP             | de Fases do EMTDC | de Fases Proposto |
| Energização por Degrau<br>de Tensão:<br>$\Delta t = 1.0 \,\mu s$ , $t_{\text{max}} = 20 \,\text{ms}$ . | 7,531 s         | 11,466 s          | 11,016s           |

A comparação entre do tempo de processamento obtido com o modelo IARMA, e os tempos de processamento obtidos com os demais modelos no domínio de fases analisados, apontam para uma maior eficiência do modelo do ATP. No entanto, observando a quantidade de pólos alocados na origem para as funções racionais obtidas no plano z pelo programa ARMAFIT, verifica-se um número reduzido de termos (coeficientes não nulos), o que contribui para a redução no tempo de processamento. Um outro fator que contribui para a eficiência do modelo IARMA é o uso de um tempo de propagação único para todos os elementos da matriz fator de propagação.

## **F.1**.2 **Linhas de Transmissão Trifásicas Fisicamente Próximas**

Considere o sistema de transmissão da Figura 7.8, composto por duas linhas de transmissão trifásicas, horizontais, não transpostas e fisicamente próximas. Este sistema foi modelado no ATP fazendo-se uso do modelo IARMA. O programa ARMAFIT [Noda e Ametani, 1998] foi utilizado na obtenção das funções racionais aproximadas no plano z, para  $[Y_c(z)]$  e  $[A(z)]$ .

Dados relativos ao processo de síntese de funções racionais obtidos com o programa ARMAFIT são apresentados na Tabela F.3.

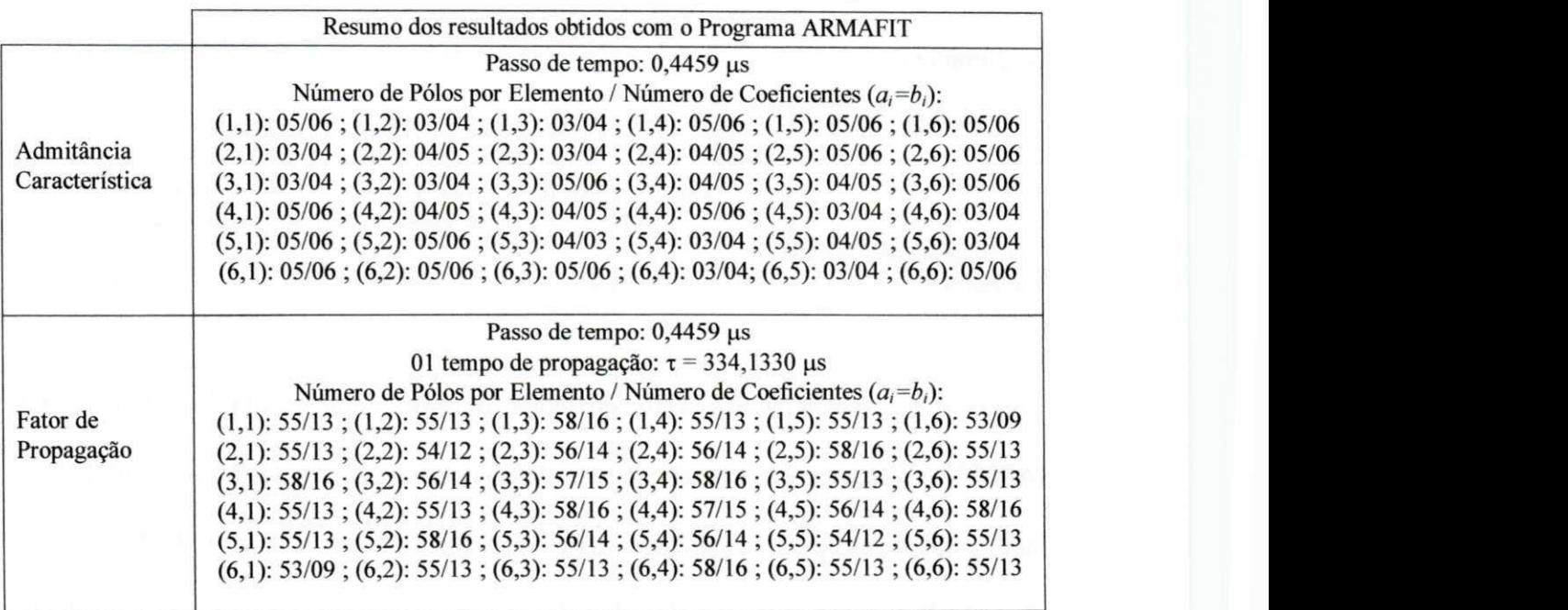

**Tabela F.3. Dados relativos ao processo de síntese de funções racionais aproximadas - Programa ARMAFIT.** 

Os mapas pólos-zeros, no plano z, das funções racionais aproximadas para

os elementos  $Y_c(2,5)$  e  $A(2,6)$  são apresentados nas Figuras F8 e F9, respectivamente. Para o elemento  $Y_c(2,5)$  observa-se zeros e pólos reais negativos, mas todos no interior, ou sobre, a região de estabilidade do plano z, enquanto que para o elemento  $A(2,6)$ , observa-se zeros reais positivos fora da região de estabilidade. Existe portanto a possibilidade de problemas numéricos em simulações no tempo.

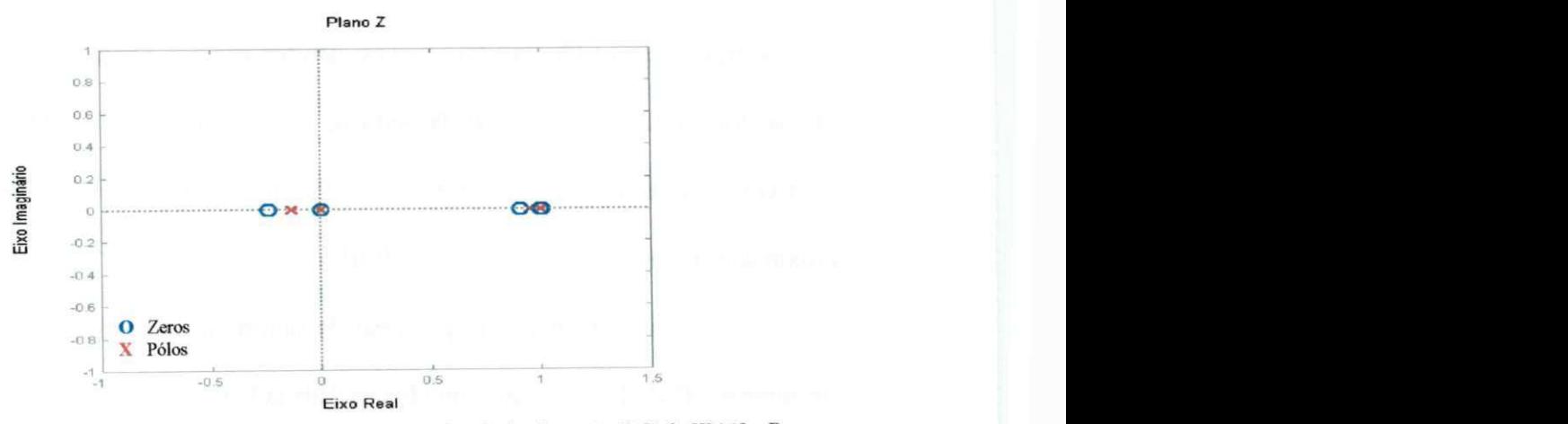

**Figura F**.8 **- Mapa pólo-zero no plano z para a função racional aproximada do elemento (2,5) de [F^z)] - Programa ARMAFIT.** 

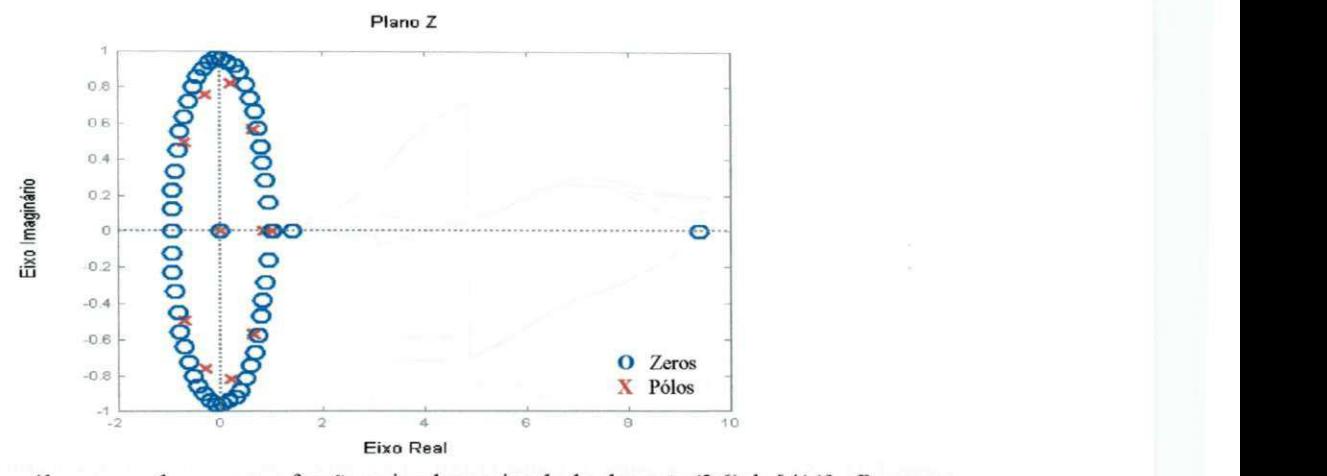

Figura F.9 - Mapa pólo-zero no plano z para a função racional aproximada do elemento (2,6) de [A(z)] - Programa **ARMAFIT.** 

Os resultados do processo de síntese de funções racionais aproximadas para  $[Y_c(z)]$  e  $[A(z)]$ , obtidos com o programa ARMAFIT, são apresentados nas figuras F.10 a F.13. Mais uma vez, os resultados dos ajustes revelam imprecisões na síntese dos elementos da admitância característica e do fator de propagação. Novamente, na tentativa de melhorar a precisão dos ajustes aumentando a ordem máxima permitida para as funções racionais aproximadas, o programa ARMAFIT encerrou a execução por problemas numéricos.

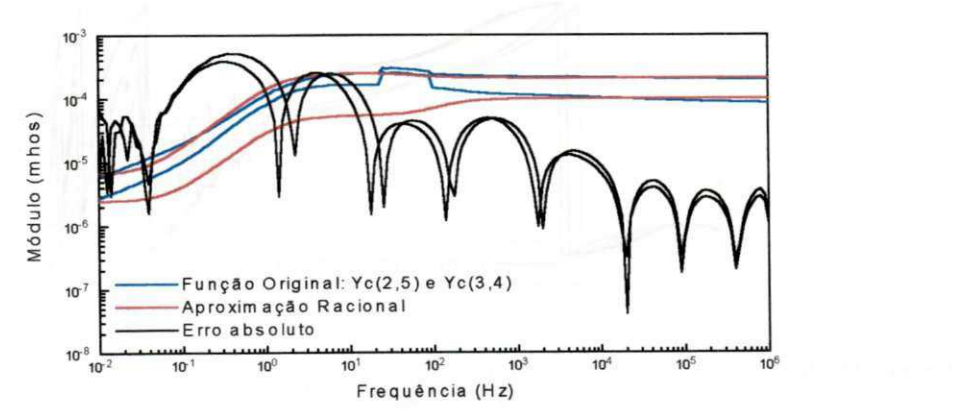

Figura F.10 - Síntese dos elementos da matriz [Y<sub>c</sub>(z)] - Módulo: função original, aproximação e erro absoluto para **os elementos (2,5) e (3,4) - Programa ARMAFIT.** 

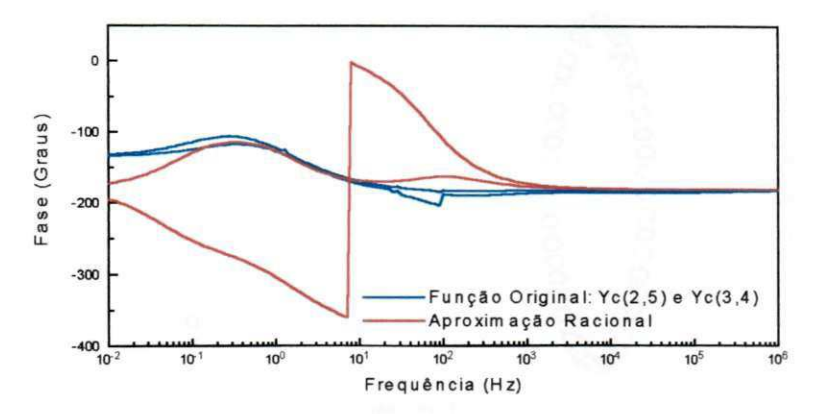

Figura F.11 - Síntese dos elementos da matriz [ $Y_0(z)$ ] - Fase: função original, aproximação e erro absoluto para os **elementos (2,5) e (3,4) - Programa ARMAFIT.** 

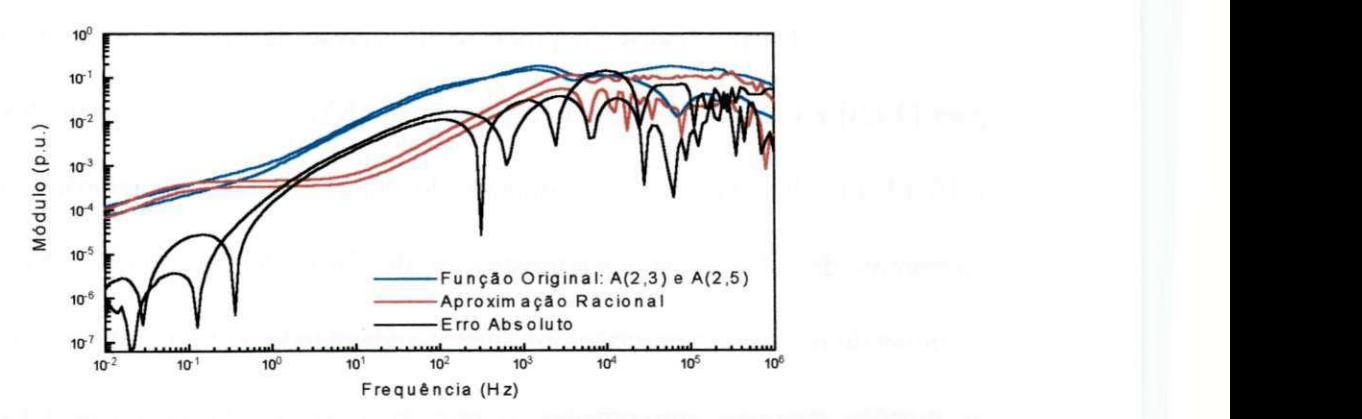

Figura F.12 - Síntese dos elementos da matriz  $[A(j\omega)]$  - Módulo: função original, aproximação e erro absoluto para **os elementos (2,3) e (2,5) - Programa ARMAFIT.** 

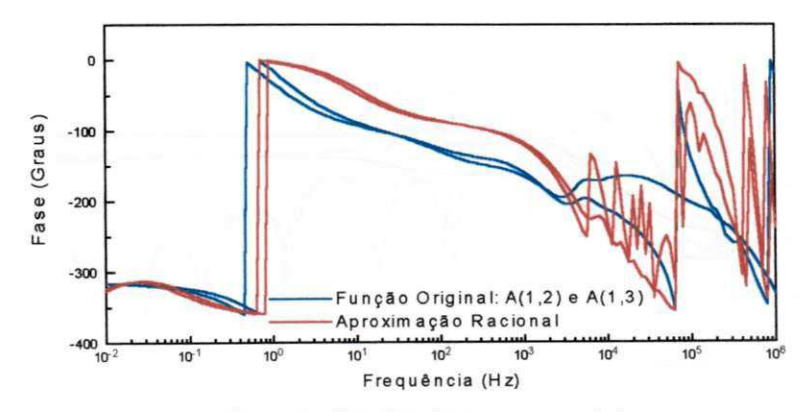

Figura F.13 - Síntese dos elementos da matriz  $[A(j\omega)]$  - Fase: função original e aproximação para os elementos (2,3) e (2,5) - Programa ARMAFIT.

Utilizando o modelo obtido, simulou-se no ATP a energização do sistema da Figura 7.8 por uma fonte de tensão senoidal, trifásica equilibrada (1,0 p.u., 60 Hz),

aplicada nas fases 1, 2 e 3, estando os demais terminais em aberto, conforme ilustrado na Figura 7.16. Nas referidas simulações utilizou-se um passo de tempo de  $1.0 \text{ }\mu\text{s}$ .

As tensões transitórias nos terminais receptores das fases 1, 2 e 3 e as tensões induzidas nas fases 4, 5 e 6, obtidas com o modelo em estudo, são apresentadas nas figuras F.14 e F.15, respectivamente.

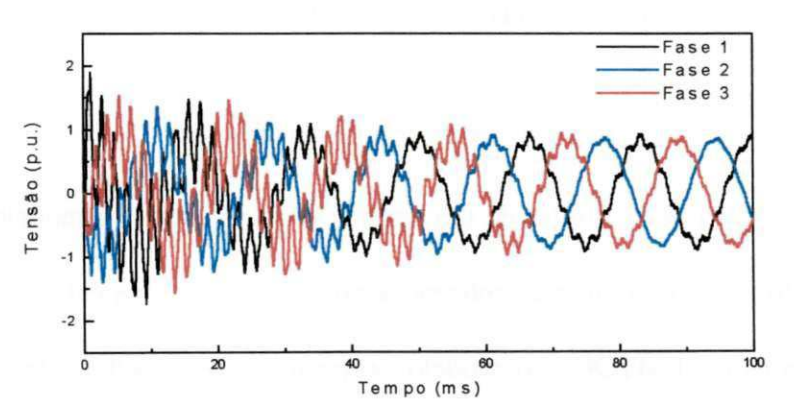

**Figura F. 14 - Tensões transitórias nos terminais receptores das fases 1, 2 e 3 da linha da Figura 7.8 - Energização por uma fonte de tensão senoidal, trifásica e equilibrada.** 

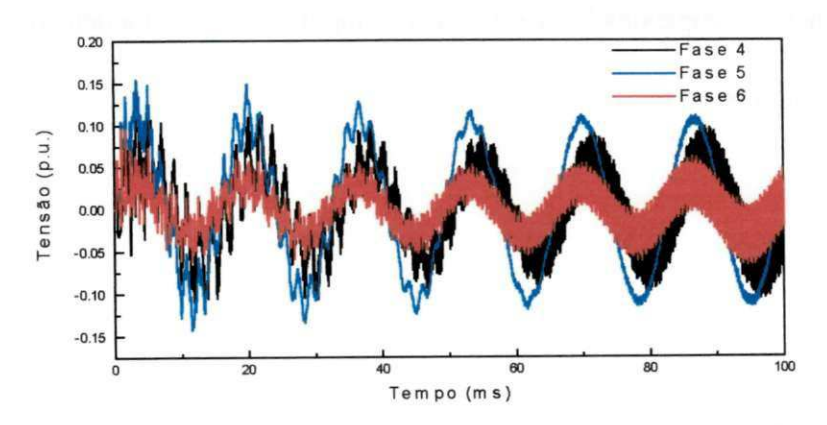

**Figura F. 15 - Tensões transitórias induzidas nos terminais receptores das fases 4, 5 e** 6 **da linha da Figura 7.8 - Energização por uma fonte de tensão senoidal, trifásica e equilibrada.** 

Analisando os resultados, verificam-se problemas de oscilação numérica para as tensões induzidas nos terminais receptores das fases 4, 5 e 6 (Fig. F.l5). As tensões transitórias nos terminais receptores das fases 1, 2 e 3, por sua vez, não apresentam problemas numéricos.